# **UNIVERSIDAD NACIONAL SANTIAGO ANTÚNEZ DE MAYOLO**

# **FACULTAD DE CIENCIAS AGRARIAS ESCUELA PROFESIONAL DE INGENIERÍA AGRÍCOLA**

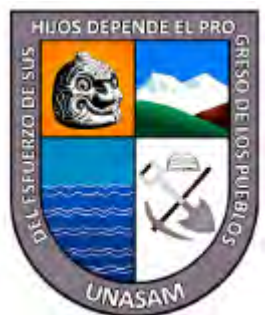

# **"ESTIMACIÓN DE LA PÉRDIDA DEL ÁREA AGRÍCOLA COMO CONSECUENCIA DE LA VARIABILIDAD ESPACIAL Y TEMPORAL DEL RÍO CASMA, SECTOR TABÓN BAJO, PERÍODO 2015-2018"**

# **TESIS PARA OPTAR EL TÍTULO PROFESIONAL DE INGENIERO AGRÍCOLA**

presentado por:

**Bach. YANAC MAGUIÑA ROY ROGGER**

Asesor:

**Mag. ESTEBAN PEDRO REYES ROQUE**

**Huaraz – Ancash - Perú**

**2023**

 $\left(\mathbb{C}\right)\left(\mathbb{\hat{I}}\right)\mathbb{S}\left(\mathbb{\hat{O}}\right)$ 

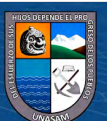

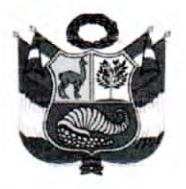

#### UNIVERSIDAD NACIONAL SANTIAGO ANTÚNEZ DE MAYOLO

"Una Nueva Universidad para el Desarrollo" **FACULTAD DE CIENCIAS AGRARIAS** VERSITARIA DE SHANCAYÁN TELEFAX 043 426 588 - HUARAZ - ANCASH - PERÚ

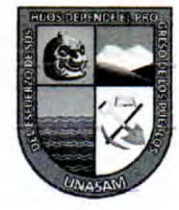

## **ACTA DE SUSTENTACIÓN DE TESIS**

Los miembros del Jurado de Tesis que suscriben, reunidos para escuchar y evaluar la sustentación de la Tesis presentado por la Bachiller en Ciencias de Ingeniería Agrícola ROY ROGGER YANAC MAGUIÑA, denominado: "ESTIMACIÓN DE LA PÉRDIDA DEL ÁREA AGRÍCOLA COMO CONSECUENCIA DE LA VARIABILIDAD ESPACIAL Y TEMPORAL DEL RÍO CASMA, SECTOR TABÓN BAJO, PERÍODO 2015-2018". Escuchada la sustentación, las respuestas a las preguntas y observaciones formuladas, la declaramos:

APROBADA

CON EL CALIFICATIVO (\*)

DIECISIETE

En consecuencia, queda en condición de ser calificado APTO por el Consejo de Facultad de Ciencias Agrarias y por el Consejo Universitario de la Universidad Nacional "Santiago Antúnez de Mayolo" y recibir el Título de INGENIERO AGRÍCOLA, de conformidad con la Ley Universitaria y el Estatuto de la Universidad.

Huaraz, 19 de julio de 2023.

Dr: FIDEL GREGORIO APARICIO ROQUE **PRESIDENTE** 

Mag: EUGENIO JULIAN MEJÍA ZÚÑIGA **VOCAL** 

Mag: REMO CRISANTO BAYONA ANTÚNEZ **SECRETARIO** 

Mag: ESTEBAN PEDRO REYES ROQUES **PATROCINADOR** 

(\*) De acuerdo con el Reglamento de Tesis, éstas deben ser calificadas con términos de: APROBADO CON EXCELENCIA (19 - 20), APROBADO CON DISTINCIÓN (17 - 18), APROBADO (14 - 16), DESAPROBADO (00 - 13).

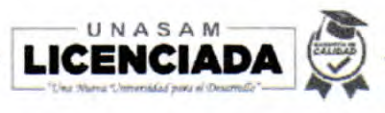

encoe

E-mail: info@unasam.edu.pe

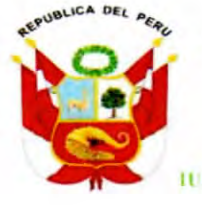

#### UNIVERSIDAD NACIONAL SANTIAGO ANTÚNEZ DE MAYOLO

"Una Nueva Universidad para el Desarrollo" **FACULTAD DE CIENCIAS AGRARIAS** AN TELEFAN 643 426 588 - HUARAZ

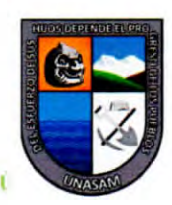

## **ACTA DE CONFORMIDAD DE TESIS**

Los miembros del jurado, luego de evaluar la tesis denominada "ESTIMACIÓN DE LA PÉRDIDA DEL ÁREA AGRÍCOLA COMO CONSECUENCIA DE LA VARIABILIDAD ESPACIAL Y TEMPORAL DEL RÍO CASMA, SECTOR TABÓN BAJO, PERÍODO 2015-2018", presentada por la Bachiller en Ciencias de Ingeniería Agrícola ROY ROGGER YANAC MAGUIÑA, y sustentada el día 19 de Julio del 2023, con Resolución Decanatural Nº 303-2023 - UNASAM - FCA, la declaramos CONFORME.

Dr. FIDEL GREGORIO APARICIO ROQUE **PRESIDENTE** 

Mag: EUGENIO JULIAN MEJÍA ZÚÑIGA **VOCAL** 

Huaraz, 19 de Julio de 2023.

Mag: REMO CRISANTO BAYONA ANTÚNEZ **SECRETARIO** 

Mag. ESTEBAN PEDRO REYES ROQUE **ASESOR** 

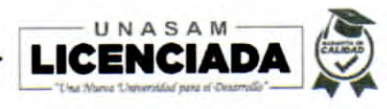

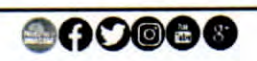

E-mail: info@unasam.edu.pe

# Anexo de la R.C.U N ° 126 -2022 -UNASAM **ANEXO 1 INFORME DE SIMILITUD.**

El que suscribe (asesor) del trabajo de investigación titulado:

"ESTIMACIÓN DE LA PÉRDIDA DEL ÁREA AGRÍCOLA COMO CONSECUENCIA DE LA VARIABILIDAD ESPACIAL Y TEMPORAL DEL RÍO CASMA, SECTOR TABÓN BAJO, PERÍODO 2015-2018"

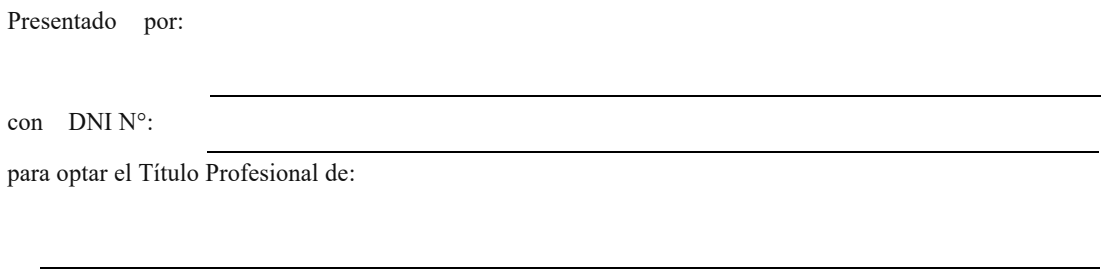

Informo que el documento del trabajo anteriormente indicado ha sido sometido a revisión, mediante la plataforma de evaluación de similitud, conforme al Artículo 11 º del presente reglamento y de la evaluación de originalidad se tiene un porcentaje de : ................ de similitud.

#### **Evaluacióny acciones del reporte de similitudde los trabajos de los estudiantes/ tesis de pre grado (Art. 11, inc. 1).**

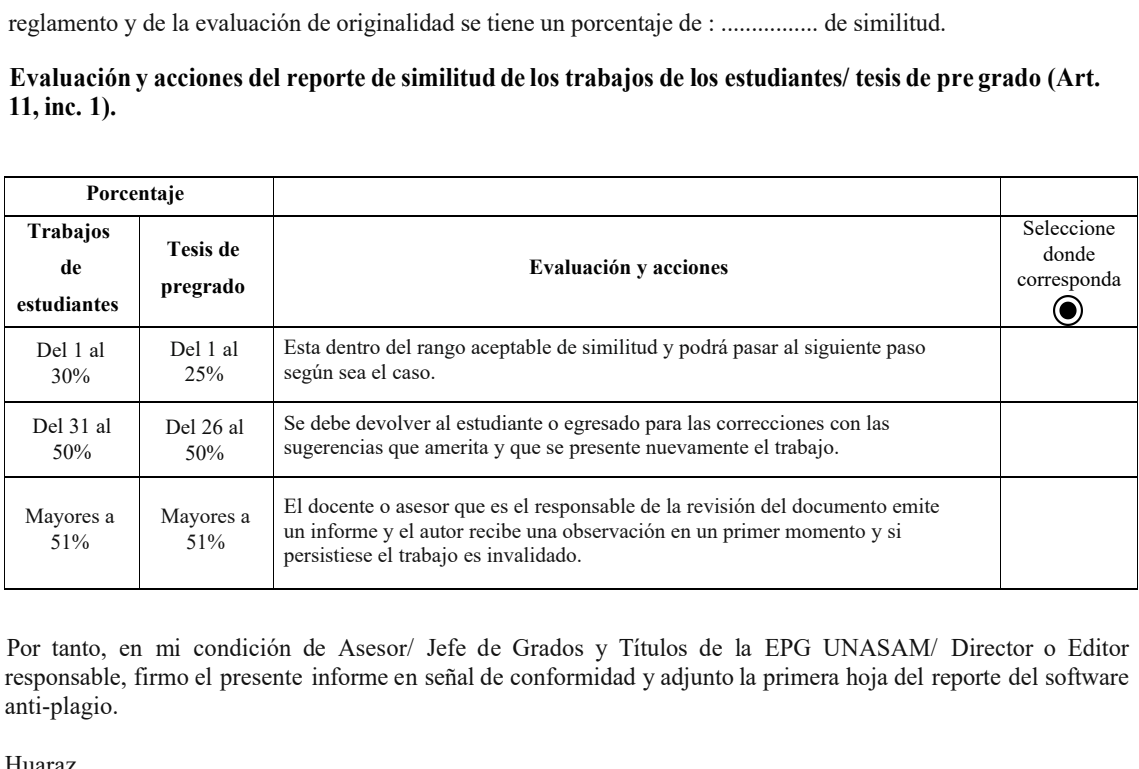

Por tanto, en mi condición de Asesor/ Jefe de Grados y Títulos de la EPG UNASAM/ Director o Editor responsable, firmo el presente informe en señal de conformidad y adjunto la primera hoja del reporte del software anti-plagio.

Huaraz,

FIRMA Apellidos y Nombres: ESTEBAN PEDRO REYES ROQUE DNl  $N^{\circ}$ : 31608095

Se adjunta:

*l.Reporte completo Generado por la plataforma de evaluación de similitud*

NOMBRE DEL TRABAJO

TESIS\_ROY\_I.docx

AUTOR ROY YANAC

RECUENTO DE PALABRAS

17019 Words

RECUENTO DE PÁGINAS

73 Pages

FECHA DE ENTREGA

Jul 26, 2023 6:33 PM GMT-5

RECUENTO DE CARACTERES

# 91302 Characters

TAMAÑO DEL ARCHIVO

21.8MB

FECHA DEL INFORME Jul 26, 2023 6:35 PM GMT-5

# ● 7% de similitud general

El total combinado de todas las coincidencias, incluidas las fuentes superpuestas, para cada base d

- 
- 
- 4% Base de datos de trabajos entregados

# Excluir del Reporte de Similitud

- 
- Bloques de texto excluidos manualmente
- 6% Base de datos de Internet 1% Base de datos de publicaciones
- · Base de datos de Crossref <a>></a>
Base de datos de contenido publicado de Crossref
- Material bibliográfico Coincidencia baja (menos de 8 palabras)

### **DEDICATORIA**

**A Dios,** por haberme dado la vida y permitirme vivir todo lo que soy.

**A mi madre Emperatriz Maguiña Bedoya**, por el amor, educación, paciencia y guía de mi camino.

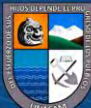

 $@@@@$ 

**i**

#### **AGRADECIMIENTOS**

*Especial agradecimiento a mi patrocinador de Tesis el Ingeniero Esteban Pedro Reyes Roque*, por haberme inculcado la gran importancia de ser un ingeniero agrícola, agradecer por compartir las lecciones aprendidas, experiencias, críticas constructivas, sugerencias y apoyo moral para elaborar la tesis.

*Agradecer a mi alma mater UNASAM***,** por haberme acogido en sus aulas durante mi aprendizaje estudiantil.

A todos los ingenieros que fueron mis maestros de la Universidad, los cuales contribuyeron a mi formación profesional.

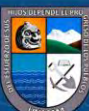

**C** 000

# **LISTA DE CONTENIDO**

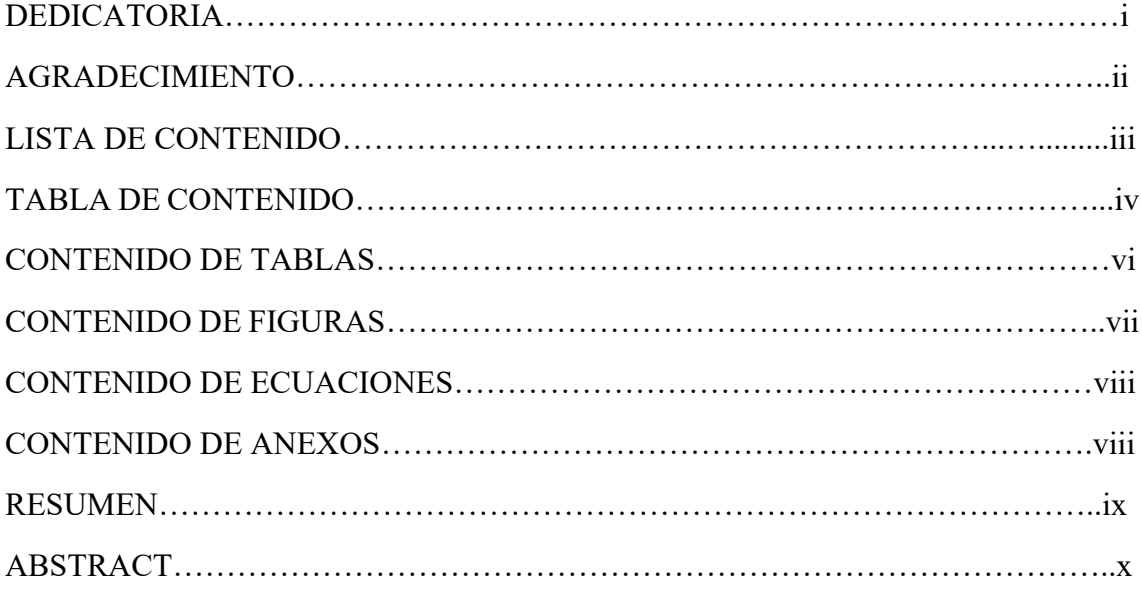

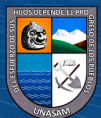

 $\overline{\text{ccl}}$   $\overline{\text{O}}$   $\otimes$   $\overline{\text{O}}$ 

# **TABLA DE CONTENIDO**

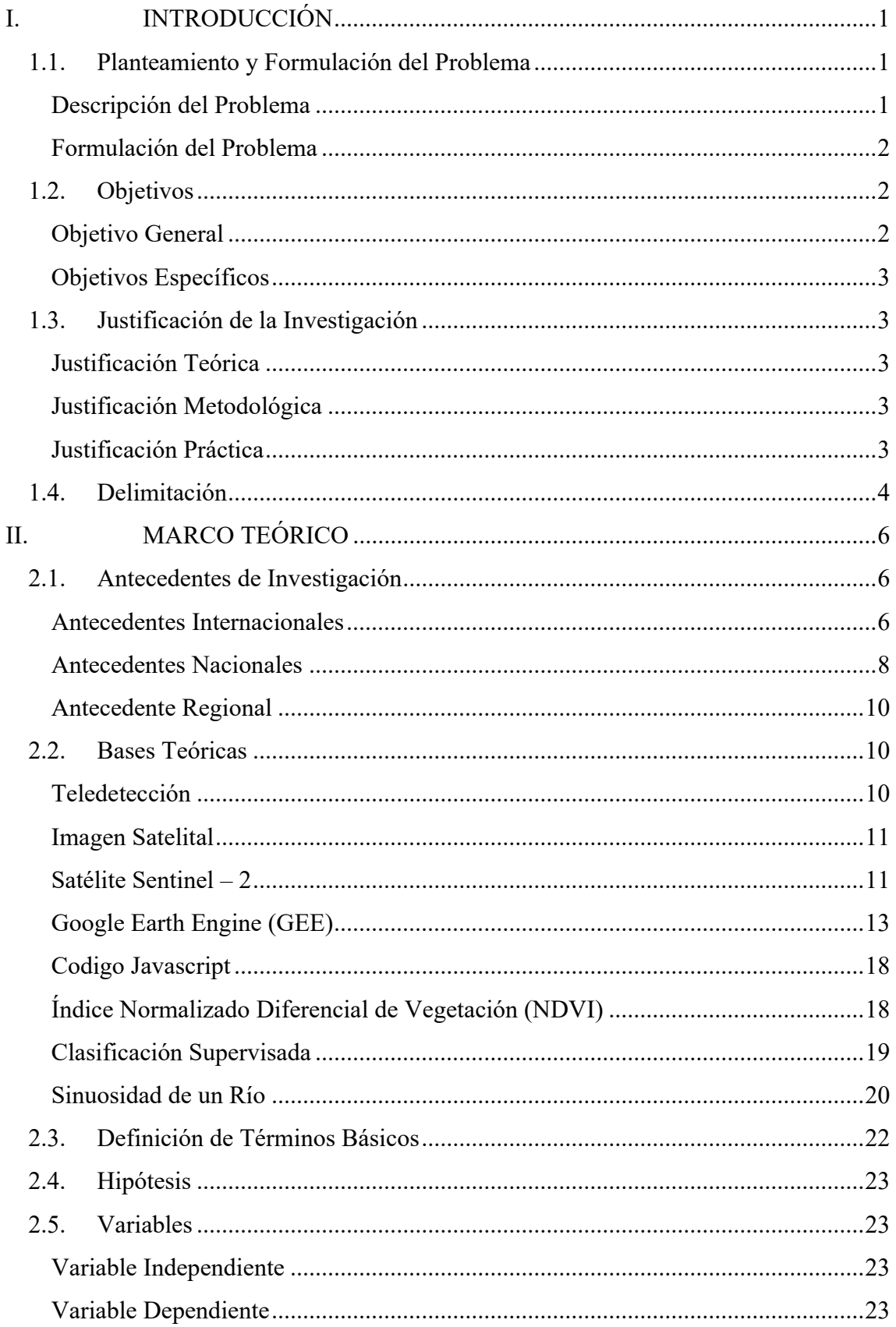

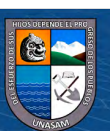

 $\overline{\text{c}}$   $\theta$ 

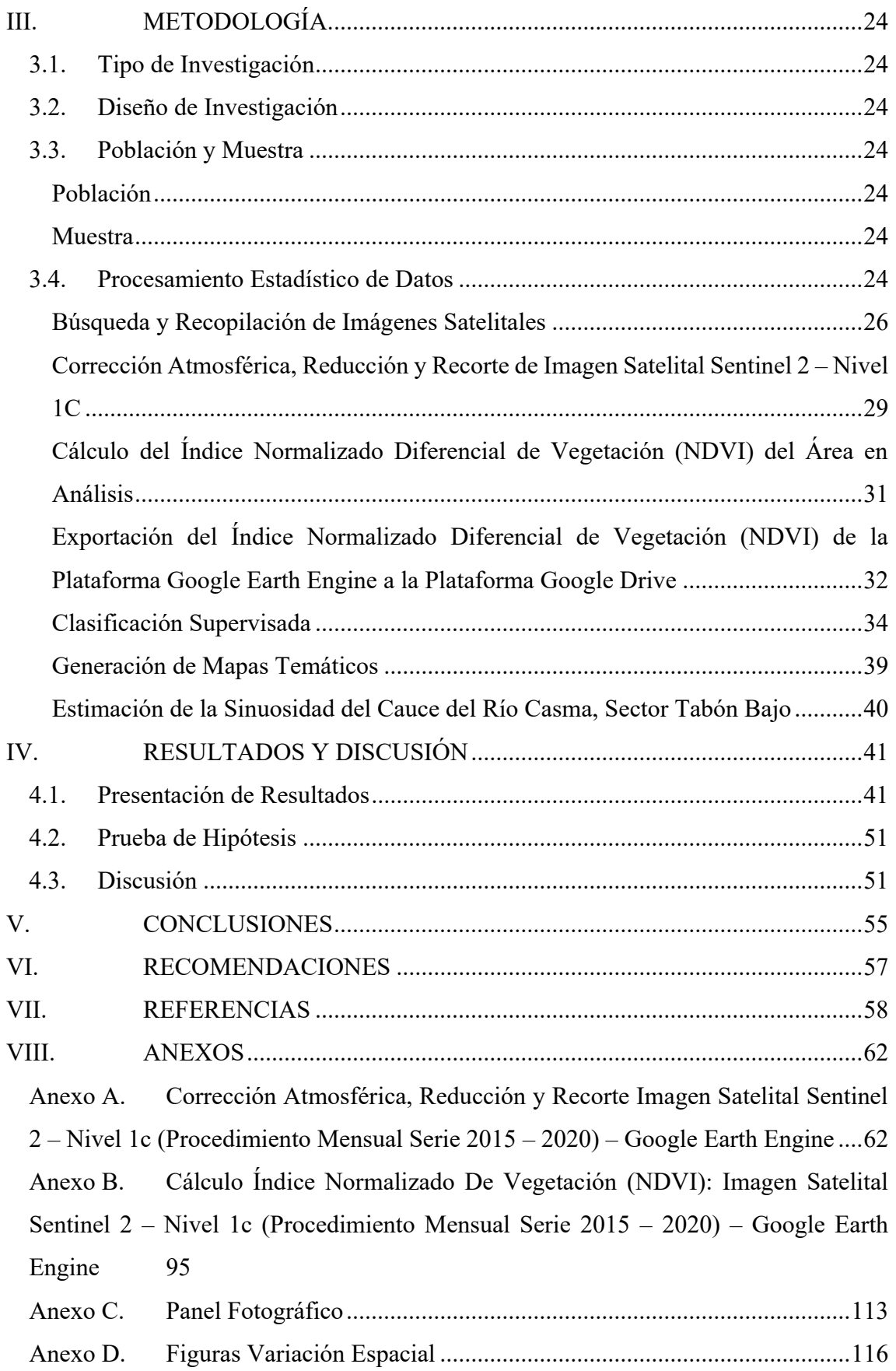

**v**

 $\circledcirc$   $\circledcirc$   $\circledcirc$ 

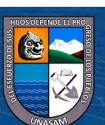

# **CONTENIDO DE TABLAS**

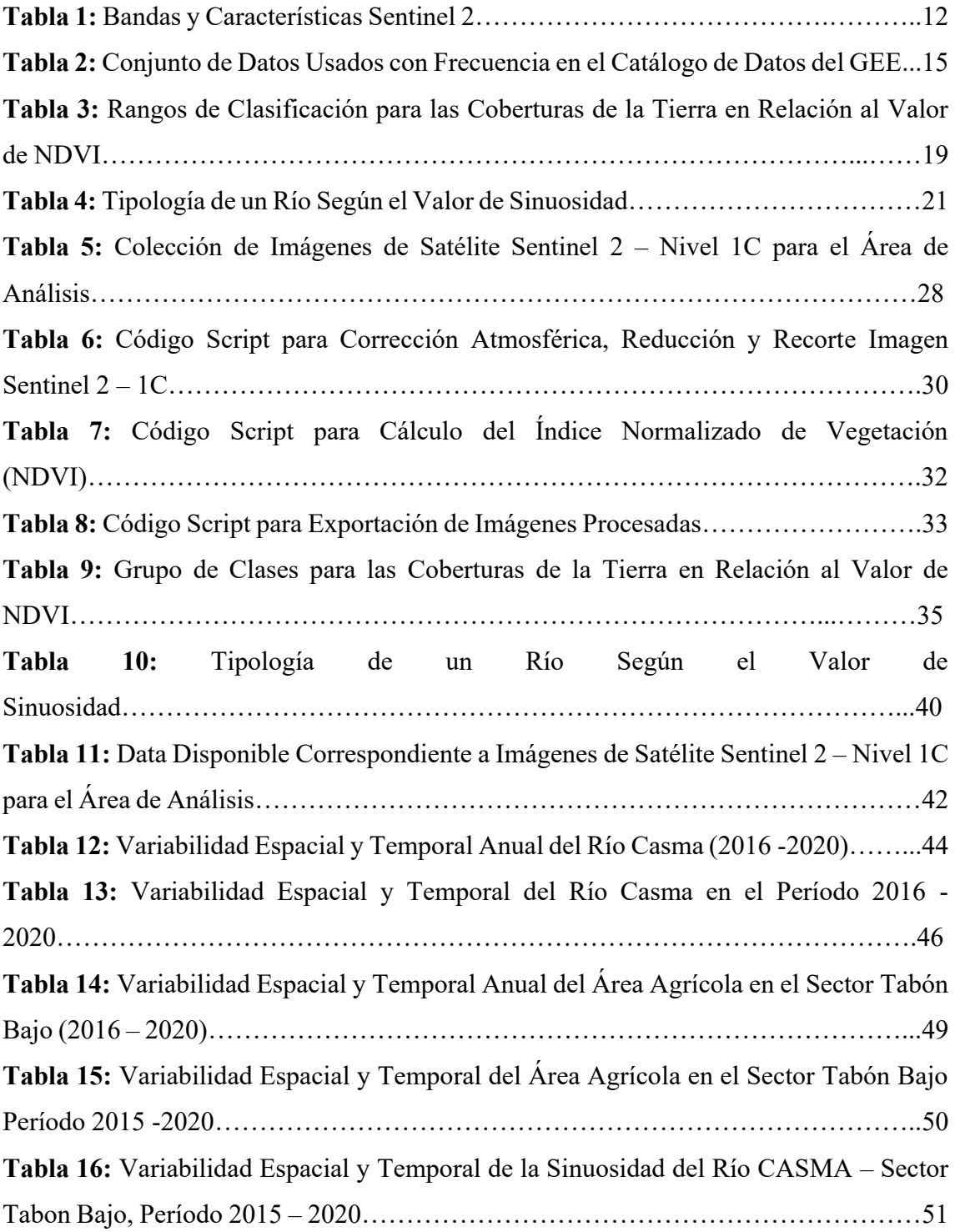

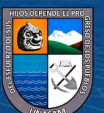

 $\overline{\text{c}}$   $\theta$ 

# **CONTENIDO DE FIGURAS**

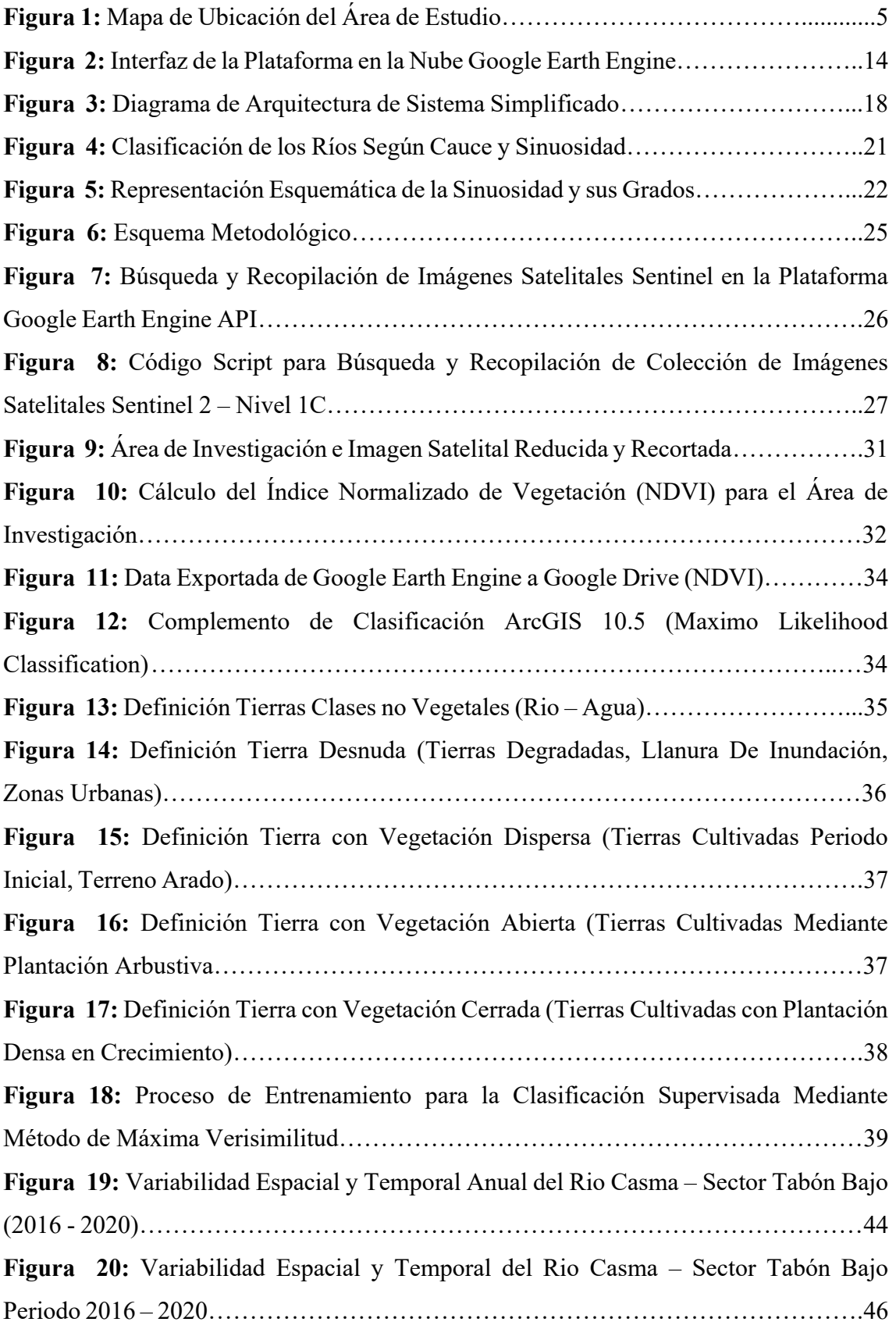

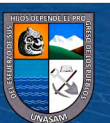

 $\circledcirc$   $\circledcirc$   $\circledcirc$ 

## **CONTENIDO DE ECUACIONES**

**Ecuación 1.** Índice Normalizado Diferencial de Vegetación (NDVI) – (Diaz 2015)…19 **Ecuación 2.** Fórmula para la Estimación del Índice de Sinuosidad de Río – (Olivares 2016)……………………………………………………………………………………20

## **CONTENIDO DE ANEXOS**

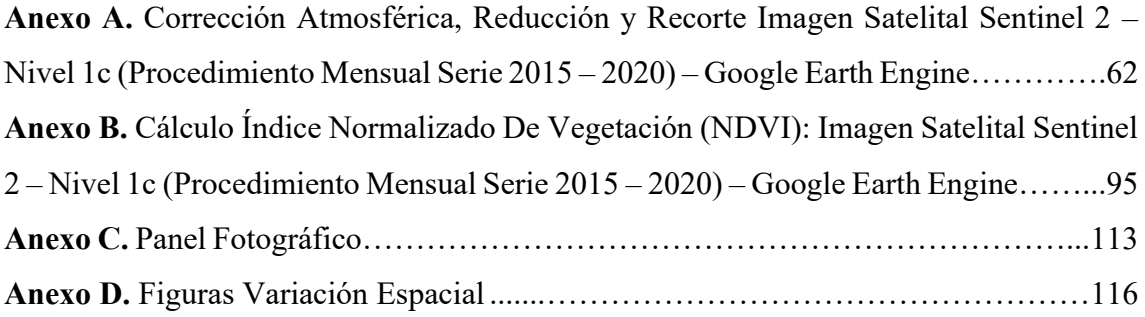

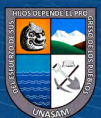

 $C$  $O$  $O$  $O$ 

#### **RESUMEN**

La localidad de Tabón Bajo, ubicada en los distritos de Comandante Noel y Casma, provincia de Casma, viene siendo afectada por la variabilidad del cauce del río Casma, el cual, en épocas de lluvias y eventos extremos, dan lugar al movimiento del cauce y llanura de inundación, introduciéndose hacia áreas de riego y produciendo pérdidas de económicas. El objetivo de la presente investigación estimar la pérdida del área agrícola, como consecuencia de la variabilidad espacial y temporal del río Casma, sector Tabón Bajo, período 2015 – 2018. Para tal fin se realizó la búsqueda, recopilación y proceso de imágenes satelitales de tipo Sentinel 2, mediante la plataforma Google Earth Engine y el servidor europeo Copérnico, el postproceso consistió en estimación y agrupación de clases según el NDVI mediante la superposición de bandas, posteriormente la comparación anual de las clases en formato ráster, con el uso del software ArcGIS, donde se obtuvo como resultado una máxima variación del río de 48.17 hectáreas, una pérdida máxima de área con vegetación en el sector Tabón Bajo de 1636.62 hectáreas, se concluye que la variabilidad se debe principalmente al movimiento del río Casma (Cauce y llanura de inundación), así como también producto de factores como estaciones de siembra, variabilidad de la climatología de la zona de interés, cambio o rotación de los cultivos, disponibilidad del recurso hídrico, expansión urbana y factores exógenos.

**Palabras Clave:** Variabilidad espacial temporal, pérdida de área agrícola, llanura de inundación, Google Earth Engine.

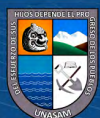

 $\left(\mathbf{c}\mathbf{c}\right)$   $\left(\mathbf{\hat{i}}\right)$   $\left(\mathbf{\hat{s}}\right)$   $\mathbf{\odot}$ 

#### **ABSTRACT**

The locality of Tabón Bajo located in the districts of Comandante Noel and Casma, province of Casma, has been affected by the variability of the Casma riverbed, which in times of rain and extreme events give rise to the movement of the riverbed and floodplain entering into irrigation areas producing economic losses. The objective of this research is to estimate the loss of agricultural area as a consequence of the spatial and temporal variability of the Casma river, Tabón Bajo sector, period 2015 - 2018, for this purpose, the search, compilation and processing of Sentinel 2 satellite images was carried out, using the Google Earth Engine platform and the European Copernicus server, the post-processing consisted of estimation and grouping of classes according to NDVI by superimposing bands, then the annual comparison of classes in raster format, with the use of ArcGIS software, which resulted in a maximum variation of the river of 48. 17 hectares, a maximum loss of area with vegetation in the Tabón Bajo sector of 1636.62 hectares, it was found that this variability is mainly due to the movement of the Casma river (riverbed and floodplain), as well as the product of factors such as planting seasons, variability of the climatology of the area of interest, change or rotation of crops, availability of water resources, urban expansion and exogenous factors.

**Key Word:** Spatial temporal variability, loss of agricultural area, floodplain, Google Earth Engine.

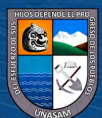

 $\left(\mathbf{c}\mathbf{c}\right)$  (i)  $\mathbf{\mathfrak{S}}\mathbf{\odot}$ 

#### **I. INTRODUCCIÓN**

#### <span id="page-15-1"></span><span id="page-15-0"></span>**1.1. Planteamiento y Formulación del Problema**

#### <span id="page-15-2"></span>*Descripción del Problema*

La Organización de las Naciones Unidas para la Agricultura y la Alimentación (FAO) (2015) indica que las inundaciones y sequías en el mundo causaron el 83% de las pérdidas de cultivos y ganado entre 2003 y 2013, lo que evidencia el impacto severo que tienen sobre el sector agrícola los desastres naturales asociados al clima. América latina y el Caribe perdieron unos 11.000 millones de dólares en términos de producción agrícola, en un 55% de los casos a raíz de inundaciones y en menor medida por sequías y tormentas; para hacer frente a esos fenómenos, la agencia de la ONU llamó a mejorar los sistemas de información sobre el impacto de los desastres en la agricultura y a incrementar la capacidad de adaptación y mitigación de los efectos.

Pla (2015) indica que actualmente 3600 millones de hectáreas (25% de las tierras a nivel mundial) son afectadas por diferentes niveles de degradación de suelos, incluyendo 30% de la tierras bajo riego, 47% tierras con agricultura en secano y 73% de tierras de pastoreo; Así mismo cerca de 500 millones de hectáreas de tierras cultivadas en el mundo han sido abandonadas en los últimos 40 años, principalmente por problemas de degradación de los suelos, en especial por la erosión hídrica, que las han hecho improductivas. Su recuperación usando medidas optimas llevarían miles de años. (p.2)

Aguirre et al. (2021) indican que a nivel mundial las pérdidas económicas producidas por inundaciones alcanzaron los 54,2 billones de euros, los cuales 37,4 billones corresponden a pérdidas agrícolas, respecto a Perú la agricultura es una de las actividades más golpeadas de los desastres naturales, menciona que en el lapso 2018 a 2019 se reportaron 150000.5 hectáreas de cultivos afectados o perdidos como consecuencia de heladas, sequías, e inundaciones, cabe mencionar que se indica que uno de los desastres responsable de la mayor cantidad de pérdidas en la agricultura, son las inundaciones, estimó que 61.1% de las actividades agrícolas en el Perú se encuentran en un riesgo de nivel medio a muy alto por las inundaciones.

Toledo et al. (2020) indican que el río seco, ubicado en la provincia de Tucumán – Argentina, ha sufrido cambios significativos, producidos por las precipitaciones estacionales, modificando permanentemente los meandros del río Seco, todo ello produjo importantes pérdidas de tierras que estaban dedicadas, desde antaño, al cultivo de caña de azúcar por los procesos de desborde principalmente, se contabilizo una pérdida de 370.68 has, afectando así a un total de 94 parcelas de productores cañeros minifundistas.

**1**

 $\left(\mathbf{c}\right)\left(\mathbf{\hat{y}}\right)\mathbf{\bigcirc}\mathbf{0}$ 

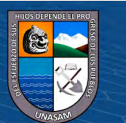

Vega et al. (2018) indican que el sector agrícola en México está expuesto a diversos riesgos hidrometereológicos, cuyos efectos negativos pueden alcanzar dimensiones de catástrofe, derivando en daños patrimoniales a los productores y a la economía familiar, ya sea por pérdida parcial o total de la inversión y del ingreso esperado. De igual forma, pueden generar daños a la economía regional y nacional por la interrupción del ciclo productivo, reducción de los ingresos, desempleo y desabastecimiento de alimentos.

Urbina (2017) indica que el fenomeno de el Niño ocurrido en el año 2017 afecto seriamente el sector agricola a la Región Ancash, el Centro de Operaciones de Emergencia Regional (COER) indicó que 28 mil toneladas de productos agrarios fueron perdidos, 1984 hectáreas de cultivos fueron afectados por las inundaciones y deslizamientos; además se produjeron pérdidas de estructuras civiles contabilizando 19 puentes destruidos y 30 dañados, el 10% de los canales de la costa de la región fueros dañados.

Gestión/Diario (2017) indica que las inundaciones a causa de los desbordes de los ríos en Perú, producto del fenómeno denominado Niño Costero, tuvieron un gran impacto en la agrícultura de las regiones Tumbes, Piura, Lambayeque y la Libertad, estimandose que las pérdidas superan los 820 millones de soles, también menciona que solo en la zona norte del Perú más de 32000 hectáreas de cultivos afectados, de los cuales 15500 hectáreas cultivos totalmente perdidos.

Andina/Noticiero (2015) indica que debido al desborde del río Casma, producto del incremento del caudal, el sector Tabón, distrito de Comandante Noel, provincia de Casma, región Ancash; fueron afectados unas 200 hectáreas de cultivos de espárrago, mango y maracuyá de la zona; además de la destrucción de un canal de regadio de mas de 10 kilómetros.

#### <span id="page-16-0"></span>*Formulación del Problema*

Al concluir la presente investigación me permitió responder la siguiente interrogante:

¿De qué manera la variabilidad espacial y temporal del río Casma, influye en la pérdida del área agrícola en el sector Tabón Bajo, período 2015 – 2018?

#### <span id="page-16-1"></span>**1.2. Objetivos**

#### <span id="page-16-2"></span>*Objetivo General*

Estimar la pérdida del área agrícola, como consecuencia de la variabilidad espacial y temporal del río Casma, sector Tabón Bajo, período 2015 – 2018.

**2**

 $\left(\text{cc}\right)$   $\left(\text{\textbf{i}}\right)\circledcirc$ 

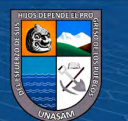

#### <span id="page-17-0"></span>*Objetivos Específicos*

Realizar la recopilación, proceso y postproceso de las imágenes satelitales Sentinel, correspondientes al río Casma – Sector Tabón Bajo, período 2015 – 2018.

Estimar la variabilidad espacial y temporal del cauce y llanura de inundación río Casma – Sector Tabón Bajo, en el período 2015 – 2018.

Estimar la pérdida del área agrícola en el sector Tabón Bajo, período 2015 – 2018. Estimar la variabilidad espacial y temporal de la sinuosidad del río Casma – Sector Tabón Bajo, en el período 2015 – 2018.

#### <span id="page-17-1"></span>**1.3. Justificación de la Investigación**

#### <span id="page-17-2"></span>*Justificación Teórica*

La pérdida de área agrícola en valles, son procesos principalmente del movimiento no controlado del cauce de los ríos torrentosos durante eventos de lluvias. Los resultados de la presente investigación "Estimación de la Pérdida del Area Agricola como Consecuencia de la Variabilidad Espacial y Temporal del Río Casma, Sector Tabón Bajo, Período 2015-2018", contribuirá a generar un nuevo conocimiento sobre las ya existentes; así mismo, servirá como herramienta para la gestión del recurso hídrico y como antecedente para futuras investigaciones.

#### <span id="page-17-3"></span>*Justificación Metodológica*

La metodología para la estimación del Índice Normalizado Diferencial de Vegetación (NDVI); el uso de herramientas de sistemas de información geográfica y teledetección como el ArcGis, Google Earth Engine (GEE) y Servidor espacial europeo Copérnico, se justifica, ya que vienen siendo utilizadas a nivel nacional e internacional en diversas investigaciones, artículos científicos o como parte del análisis de riesgo. En consecuencia, el método y herramienta descrita garantiza la calidad y confiabilidad de los resultados de la investigación.

#### <span id="page-17-4"></span>*Justificación Práctica*

Los ríos principalmente en valles en su gran mayoria presentan caracteristicas torrentosas, durante los períodos de lluvia y secos en meses de estiaje, los períodos lluviosos y durante eventos extraordinarios son los principales causantes de la variabilidad en el desarrollo de los cauces, afectando a tierras agrícolas y urbanas cercanas a la llanura de inundacion de ríos. El efecto económico frente al problema mencionado produce pérdidas de productos agrícolas y pérdida de terrenos de gran potencial agrológico. El efecto ambiental presenta pérdidas de vida silvestre, pérdida y lavado de tierra agrícola y pérdida de vegetación. El efecto social traerá consigo el riesgo que

**3**

 $C<sup>c</sup>$   $\odot$   $\odot$   $\odot$ 

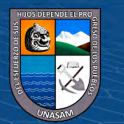

acarrea el movimiento del cauce hacia la población poniendo en riesgo la inversión y su propia vida. Los resultados de la investigación contrubirán con la gestión de los recursos hídricos dentro del a cuenca del río Casma con la finalidad de servir como información y/o antecedentes para documentos de gestión de recursos hídricos; principalmente podemos mencionar a instituciones estatales como CENEPRED, ANA, Municipalidades locales, Dirección Regional Agraria e instutiuciones y/o organizaciones privadas.

#### <span id="page-18-0"></span>**1.4. Delimitación**

El estudio se realizó en la cuenca del baja del río Casma. Geográficamente entre las coordenadas UTM WGS84 Zona 17S: por el Este: 793622.10 m – 871394.10 m y por el Norte: 8926304.60 m – 8979644.80 m. Politicamente, se localiza en el departamento de Ancash, comprendiendo total o parcialmente la provincia de Casma, distritos de Comandante Noel y Casma, localidad de Tabón Bajo.

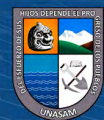

 $(G)$   $\odot$   $\odot$   $\odot$ 

# Figura 1

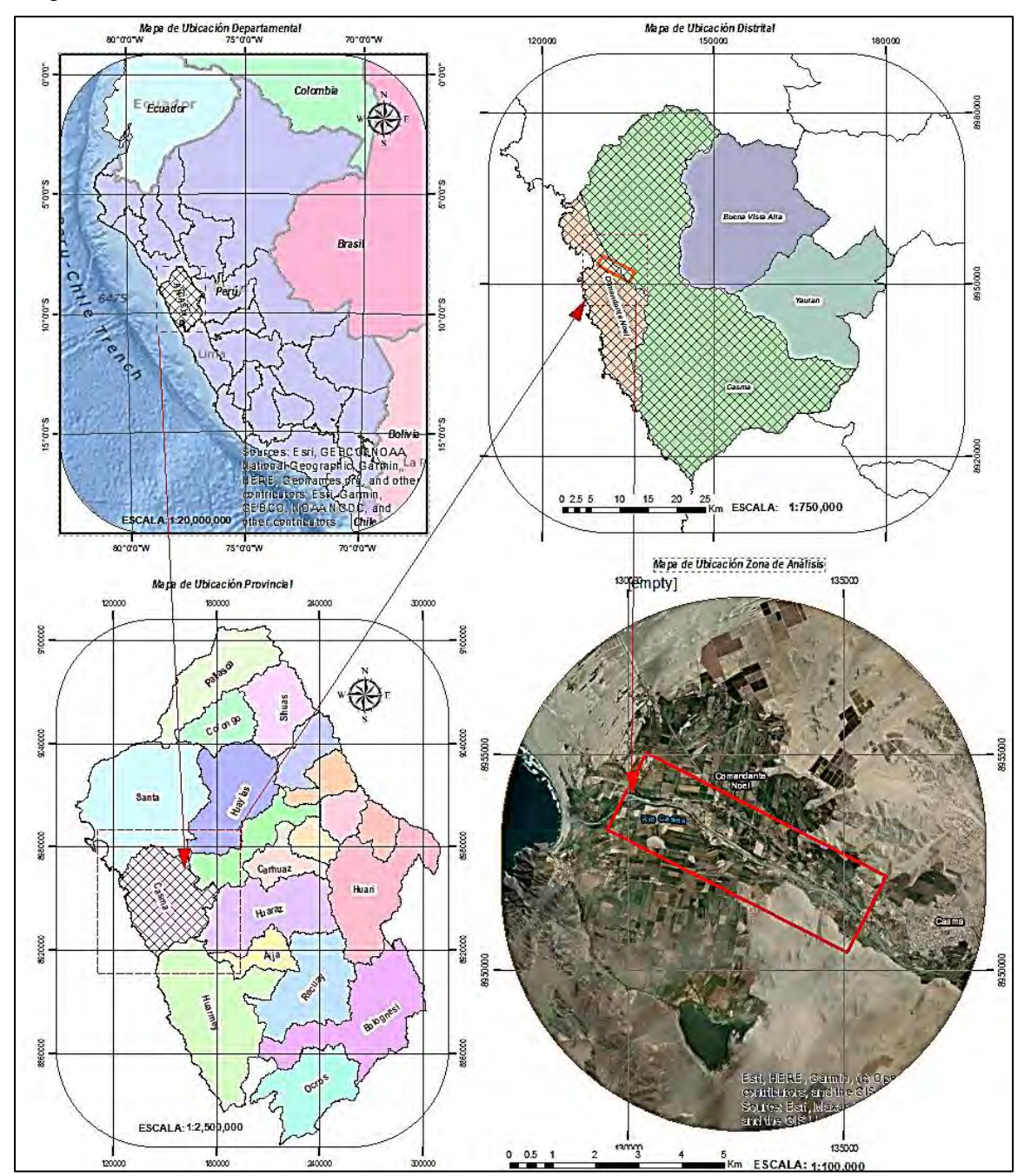

*Mapa de Ubicación del Área de Estudio.*

*Nota.* En la figura se muestra la delimitación del área de análisis.

 $\odot$   $\odot$   $\odot$ 

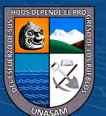

#### **II. MARCO TEÓRICO**

#### <span id="page-20-1"></span><span id="page-20-0"></span>**2.1. Antecedentes de Investigación**

#### <span id="page-20-2"></span>*Antecedentes Internacionales*

Ollero et al. (2006) indican en el artículo científico titulado "Cambios en el cauce y el llano de inundación del río Ebro (Aragón) en los últimos 80 años". Su objetivo fue cuantificar y cartografiar la evolución del cauce y usos del suelo en la llanura de inundación, el método usado fue la comparación de imágenes satelitales y fotografías áreas de los años 1927 – 1928 mediante herramientas SIG. Los resultados obtenidos fueron la reducción de la anchura de vegetación de ribera y el corredor ribereño de hasta un 42%, debido a la masiva construcción de defensas ribereñas, estabilizando el trazado del cauce, producto de la invasión humana. Se concluyó que la alternativa de solución a dicho fenómeno, sería la eliminación o el alejamiento de las defensas ribereñas instaladas, para la mejora del ecosistema y minimización de los riesgos.

Caín et al. (2011) indican en el artículo científico titulado "Cambios recientes en el cauce y la llanura de inundación del área de confluencia Aragón – Arga (Navarra)". Su objetivo fue cuantificar y cartografiar la evolución del cauce y usos del suelo en la llanura de inundación, el método usado fue el análisis diacrónico de fotografías áreas georreferenciadas y orto imágenes correspondiente a los años 1927, 1956, 1966, 1984, 1992, 2006 y 2008 mediante el uso de herramientas SIG. Los resultados obtenidos fueron una considerable reducción de superficies naturales en la llanura de inundación del orden de 47.50%, debido a la construcción de defensas ribereñas y repoblación del área ocupado por las mismas; en cuanto al trazado del cauce se obtuvo una reducción de 268.13 has y un promedio anual de pérdidas del orden de 3.31 has. Se concluyó que el análisis, cuantificación e interpretación de la dinámica fluvial con la metodología empleada ha permitió comparar las respuestas fluviales a los impactos producidos, bajo los resultados obtenidos permite obtener o establecer posibles medidas de reducción de riesgos, ordenación del espacio fluvial y conservación de la calidad hidro morfológica.

Vizcaíno et al. (2003) indican en el artículo científico titulado: "Los cambios geomorfológicos del río Jarama como base para su restauración". Su objetivo fue determinar la variación o cambios en la geomorfológica del río Jarama, con la finalidad de proponer medidas para su restauración, el método usado fue la superposición de fotografías de los años 1999 y 1956, con el apoyo del software Redas 8.5 y ArcsView 3.2. Los resultados fueron la disminución general de los elementos asociados a la dinámica natural del río, debido al encajonamiento y obras de protección instaladas en las

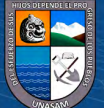

 $\left(\mathbf{c}\right)\left(\mathbf{\hat{y}}\right)\mathbf{\bigcirc}\mathbf{0}$ 

márgenes, en cuanto al uso de los suelos se observó la pérdida de llanura de inundación del cauce del río, pérdida de vegetación principalmente forestal reemplazado por terreno agrícola e instalación de áreas industriales del orden de hasta el 35%. Se concluyó que con el artículo se sentó las bases para la identificación de posibles medidas de restauración, el cual procura regresar en lo máximo posible el estado natural del río, el cual propone como medidas correctivas la remoción de estructuras de encajonamiento y reguladoras a lo largo del río Jarama.

Barragan (2018) indica en la tesis de especialización titulada "Análisis multitemporal del cauce del río Magdalena en el período 2016-2018 en el sector de Puerto Salgar – La Dorada a través de análisis de imágenes Radar". Su objetivo fue identificar la dinámica del cauce del río Magdalena en el sector Puerto Salgar – La Dorada en los años 2016 – 2018 mediante el uso de imágenes Radar. El método usado consistió en el post procesamiento y procesamiento de las imágenes satelitales Landsat 8 de fecha 2018- 04-03, imágenes radar Sentinel 1 correspondientes a los años 2016 -2018, posteriormente a ello el realce, rectificación y clasificación de imágenes para posteriormente la realización de la comparativa temporal de cada una de ellas. Se obtuvo como resultado que la metodología propuesta debe ser considerada como una técnica y metodología eficiente la cual permitirá identificar la variación de cobertura y uso de suelo, así mismo menciona que el análisis no se obtuvo data relevante debido al corto tiempo de análisis 2016 -2018. En las conclusiones se pudo observar que para el análisis de variabilidad temporal mediante la comparativa de imágenes satelitales un período de variación es muy corta por lo que no se obtienen datos representativos, por lo que recomienda el uso de mayor número de años para este tipo de estudio.

Fuentes (2021) indica en la tesis titulada "Detección de cambios en cuerpos de agua mediante imágenes satelitales multitemporales". Su objetivo fue detectar cambios en cuerpos de agua de Chile en el período de tiempo 2010-2020, mediante imágenes satelitales multitemporales, específicamente en la Laguna de Aculeo y el Lago Peñuelas, cuerpos de agua que han sufrido cambios significativos en los últimos años. El método usado consistió el procesamiento de imágenes satélites, estimación del índice de diferencia de agua normalizado, superposición y conteo de píxeles de imágenes de satélite tipo Landsat. Se obtuvo como resultados en la Laguna de Aculeo se observó que la mayor pérdida ocurrió entre los años 2013-2014 y 2014-2015, contabilizando un total de 5.93 km2, quedando en el año 2015 5.62 km2, registrando una pérdida en un período de 5 años de más de la mitad de la superficie que representaba en el 2010, en el Lago Peñuelas entre

 $C<sup>c</sup>$   $\odot$   $\odot$   $\odot$ 

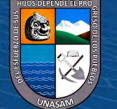

los años 2010 y 2019, se observó una pérdida de área de 1.65 y 1.71 km2. Conclusión los resultados presentan una tendencia a la disminución de la superficie de agua en ambos cuerpos de agua, para la Laguna de Aculeo se presentaron pérdidas todos los años hasta secarse por completo (año 2018), y para el Lago Peñuelas se presentaron pérdidas y en algunos años el incremento, sin embargo, las pérdidas fueron superiores en comparación con los incrementos, presentándose finalmente un pérdida de más de un 60% de la superficie de agua respecto al año 2010, situación preocupante, ya que de seguir la tendencia es posible los cuerpos de agua desaparezcan por completo.

Galindo (2021) indica en la tesis de grado titulada: "Análisis Multitemporal de Cambio en el Espejo de Agua del Río Cusiana Mediante Procesamiento Digital de Imágenes Landsat". Su objetivo fue evaluar el cambio en el espejo de agua del río Cusiana en un área de interés entre los municipios de Aguazul, Tauramena y Maní del departamento de Casanare, para el período comprendido entre 1986 y 2021. El método consistió el uso de imágenes satelitales Landsat, las cuales fueron pre procesadas mediante correcciones atmosféricas, realce de píxel y procesadas mediante la clasificación de coberturas, la estación de la variación consistió en la superposición de imágenes en formato vectorial, las herramientas usadas fueron el software ArcGIS, Erdas imagine. Se obtuvo como resultado que el cauce del río se desplazó cubriendo 215.221 has de cobertura circundante, pero también cedió 248.54 ha del área del lecho del río a la cobertura circundante. Conclusión se identificó que, a lo largo del período de estudio, el desplazamiento del cauce del río Cusiana, tanto del espejo de agua como del banco de área, cubrió y abandonó superficie de suelo, el cual representó una ganancia en la cobertura vegetal del orden de 31.10 ha, al final del período.

#### <span id="page-22-0"></span>*Antecedentes Nacionales*

Núñez (2006) indica en el artículo científico titulado: "Variación del cauce del río Tumbes en el sector Higuerón-Desembocadura: Relación con los peligros hidrometereológicos". Su objetivo fue estimar la variación del cauce del río Tumbes en el sector Higuerón-Desembocadura, con la finalidad de obtener la relación con los posibles riesgos hidrometereológicos producidos. El método usado fue la superposición de planos topográficos del Instituto Geográfico Nacional a partir de fotografías áreas del año 1961, planos topográficos realizados por el Proyecto Binacional Puyango Tumbes en base a fotografías aéreas tomadas el año 1997, e imagines satelitales Landsat, de los años 1986 y 2000. Los resultados obtenidos fueron que el cauce del río Tumbes ha variado en el período analizado hasta un valor de 53.27 km, este fenómeno se dio principalmente

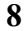

 $C<sup>c</sup>$   $\odot$   $\odot$   $\odot$ 

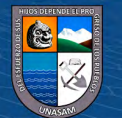

durante la ocurrencia del Fenómeno del Niño (FEN) en los años 1971/1972, 1982/1983 y 1997/1998, haciendo mucho más susceptibles a erosión al cauce del río. Se concluye que este fenómeno hidrometereológico produjo pérdidas de áreas agrícolas, industriales, además de la exposición de vida humada, ello debido principalmente al aprovechar áreas de llanura de inundación después de eventos lluviosos.

Tuukki et al. (1956) indican en el artículo científico titulado: "Migraciones en el río Amazonas en las últimas décadas, sector confluencia ríos Ucayali y Marañón – Isla de Iquitos". Su Objetivo fue estimar el grado de migración del río Amazonas en las últimas décadas, sector confluencia ríos Ucayali y Marañón – Isla de Iquitos. El método usado fue la comparación de material de percepción remota fotografía aérea e imágenes satelitales del período 1956 – 1993. Los resultados obtenidos fueron que la variación espacial como temporal en toda el área de análisis; además de procesos de erosión y deposición que fueron incrementándose en dentro del período estudiado, la mayoría de secciones estudiadas sufrieron cambios significativos, se observan sectores con fuerte erosión, se observó la formación de pequeñas islas las cuales tienen un período de vida no mayor a 10 años, en este análisis se puede tener inexactitudes por tres razones mayores: los materiales de percepción remota fueron obtenidos en diferentes fechas con diferentes niveles de agua, los períodos estudiados son de diferentes duraciones y la interpretación del material de percepción remoto fue difícil. Las conclusiones fueron el nivel de inundación del río Amazonas viene subiendo desde la primera mitad de los años setenta, las superficies de las formaciones erosionadas y sedimentadas parecen haber aumentado, los cambios del río Amazonas son una parte del suceso normal de los ríos, por esa es muy difícil el tratar de controlarlo y es mejor acomodarse a sus resultados aprovechando sus aspectos positivos.

Navarro (2018) indica en la tesis de grado titulada: "Análisis de Cambios de cobertura y uso de la tierra con imágenes satelitales del distrito de Eduardo Villanueva períodos 1992-2003-2016". Su objetivo fue analizar los cambios de cobertura y uso de la tierra del distrito de Eduardo Villanueva de los años 1992-2003-2016. El método usado se basó en analizar los cambios de cobertura y el uso de tierra mediante imágenes satelitales Landsat, además la clasificación mediante la leyenda Corine Land Cover-CLC en un nivel III, desarrollado por el Ministerio del Ambiente (MINAM). Se obtuvo como resultado la cobertura que más cambio en el período 1992-2033 fue herbazal que ganó un área de 476.98 ha (8.07%), la cobertura con menos cambio fue río con una pérdida de área de 15.23 ha (0.26%). Conclusiones, se pudo constatar que el crecimiento del área

 $\left(\mathbf{c}\right)\left(\mathbf{\hat{y}}\right)\mathbf{\bigcirc}\mathbf{0}$ 

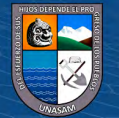

urbana en los últimos 10 años; así como también el área comercial de la zona en estudio, hizo que se obtuvieran variaciones en su cobertura y uso de suelos.

#### <span id="page-24-0"></span>*Antecedente Regional*

Jara (2015) indica en la tesis de Postgrado para optar el título de magister scientiae en recursos hídricos titulada: "Variabilidad del cauce del río Santa – zona de Centenario y sistema de información geográfica". Su objetivo fue determinar la evolución de la variabilidad del cauce del río Santa desde el puente San Gerónimo hasta la base de información militar. El método usado fue la comparación de fotografías áreas de los años 1942, 1970 y 2004 y fotografía satelital del año 2013, mediante el apoyo del software Arcmap 10.3, Quatum GIS, Erdas Imagine, además del del AutoCAD. Los resultados obtenidos fueron que parámetros para la estimación del coeficiente de sinuosidad, para los años 1942,1970, 2004 y 2003, cuyos valores fueron de: 4.27, 4.69, 4.77 y 4.79. Conclusiones: los resultados fueron mayores a 1.5, por lo que el tramo es caracterizado como un río meándrico; además se observó que el meandro de la ciudad de Huaraz específicamente del tramo en análisis durante el período de estudio, evolucionó a lo largo de años.

### <span id="page-24-1"></span>**2.2. Bases Teóricas**

#### <span id="page-24-2"></span>*Teledetección*

Rueda y Chacón (2017) indican que la teledetección es referido a la observación y medida de un objeto sin estar en contacto directo con él, adquiriendo información mediante la detección y medición de cambios que un objeto induce en su entorno, referidos a un campo electromagnético emitido o reflejado. Actualmente es referido como una disciplina que integra la tecnología para la observación y análisis de fenómenos terrestres, mediante plataformas áreas y espaciales (satélites) que capturan imágenes, los cuales posibilitan tomar medidas e información sin contacto directo en campo, todo esto debido a la radiación electromagnética emitida por los elementos expuestos sobre la superficie terrestre y dicha información es reflejada y captada por un sensor situado en cada satélite.

Un sistema de teledetección de la superficie terrestre, basado en ondas electromagnéticas, se caracteriza por la concurrencia de los elementos: fuente o fuentes de radiación electromagnética, interacción de las ondas electromagnéticas con la superficie terrestre, interacción de las ondas electromagnéticas con la atmosfera y receptor de las ondas electromagnéticas.

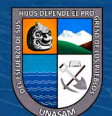

 $C<sup>c</sup>$   $\odot$   $\odot$   $\odot$ 

A continuación, se describe el tipo de radiación electromagnética que puede ser emitida por un cuerpo en análisis:

**Radiación Electromagnética.** La radiación es una de las tres formas de transmisión de energía en la naturaleza: conducción, convección y radiación, siendo la única que se transmite sin contacto material entre el emisor y el receptor. La radiación electromagnética, por su parte, es la distribución continua de longitudes de onda y frecuencias, los intervalos de longitudes de onda más utilizados en teledetección son: visible, infrarrojo próximo, infrarrojo medio, IR. Térmico o lejano.

**Reflectancia.** Es la parte de la radiación que releja la superficie receptora, es diferente para cada tipo de superficie receptora y para cada cuerpo. Además, es considerado como un factor diferencial en la clasificación de suelos, la variación se basa principalmente en la reducción de la reflectividad, que a su vez se encuentra en relación al ángulo de elevación solar, definido por la hora del día y estación del año. (p.18-19)

## <span id="page-25-0"></span>*Imagen Satelital*

Ochochoque (2017) indica que una imagen satelital es un producto obtenido por un sensor instalado a bordo de un satélite artificial mediante la captación de la radiación electromagnética emitida o reflejada por un cuerpo celeste, producto que posteriormente se trasfiere a estaciones terrenas para su visualización, procesamiento y análisis. (p.30- 31)

Viera y Amaya (2019) indican que las imágenes de satélite, se encuentran en formato ráster, el cual consiste en una matriz de miles de píxeles, en donde cada píxel tiene un valor digital o de reflectancia; ejemplificando, si la resolución de la imagen es de 30 metros, con esto, la firma espectral o reflectancia de todos los objetos existentes en la superficie de 900 será promediada para darle su valor digital l píxel, la información contenida en cada píxel está en formato digital, normalmente de 8bit (256) en una imagen en blanco y negro, donde el 0 corresponde al color negro, 255 al color blanco u se encuentran 254 distintos tonos de gris intermedios. (p.30-31)

#### <span id="page-25-1"></span>*Satélite Sentinel – 2*

European Comission (2013) indica que las imágenes Sentinel – 2, comprende de satélites gemelos (S-2A y S-2B) de igual órbita polar, escalonados o separados a 180°. Esta misión tiene por finalidad monitorear la variabilidad de las condiciones terrestres, el cual tiene como característica un ancho de barrido de hasta 290 kilómetros, un gran tiempo de revisita (diez días en el Ecuador con un satélite y cinco días con dos satélites en condiciones de ausencia de nubes, por lo que en promedio de obtendrá lecturas cada

**11**

 $C<sup>c</sup>$   $\odot$   $\odot$   $\odot$ 

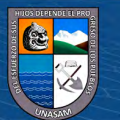

cinco días), los límites de cobertura son desde la latitud 56° sur y 84° norte, se dispone de imágenes Sentinel 2 desde el año 2015, momento en el que fue lanzado el primer satélite.

Dentro de las imágenes Sentinel 2, se presentan dos niveles 1C y 2A, las imágenes de nivel 1C se encuentran orto rectificadas y con niveles de reflectancia por encima de la atmósfera (TOA), las imágenes de nivel 2A se encuentran orto rectificadas con niveles de reflectancia por debajo de la atmósfera (TOA), la principal diferencia entre estos tipos de imágenes con que las de nivel 2A se encuentran corregidas atmosféricamente, sin embargo en muchas zonas aún no se tienen registros abundantes para el nivel 2A. (p.9- 30)

Rueda y Chacón ( 2017) indican que las imágenes Sentinel 2 están formadas por 13 bandas que operan desde le nivel visible hasta el infrarrojo de onda corta (SWIR); así mismo cada una de las bandas tiene una resolución particular. Las composiciones a color natural presentan mayor resolución disponible de 10 metros y las combinaciones a falso color presentaran resoluciones de 10,20 y 60 metros. (p.21-22)

## **Tabla 1**

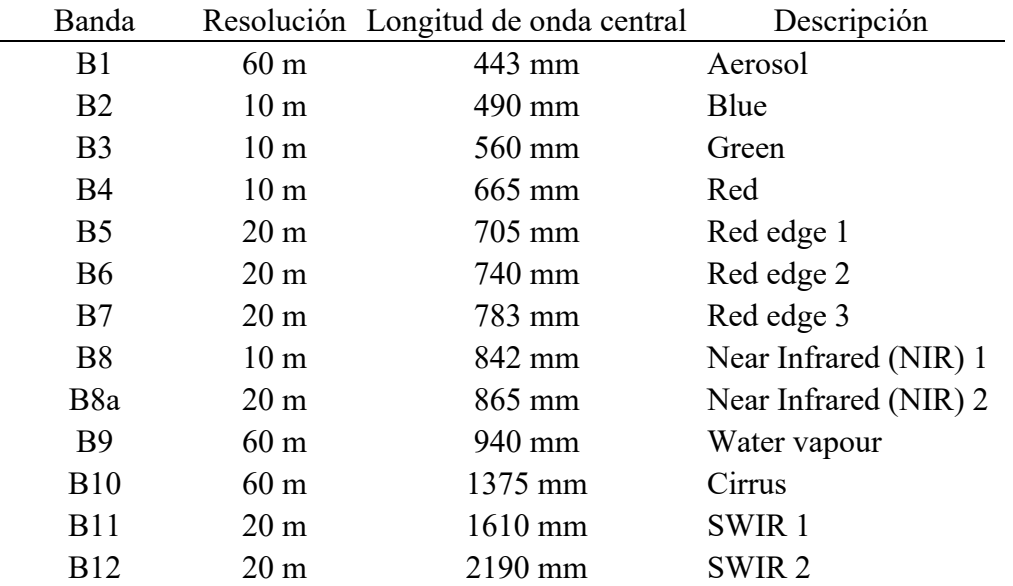

#### *Bandas y Características Sentinel 2*

*Nota.* En la tabla se muestra las principales características de las bandas espectrales. Tomado de Rueda & Chacón ( 2017)*.* Identificación de cultivos de fríjol común (Phaseolus vulgaris l) en la provincia del Sumapaz, a través de imágenes satelitales. (p.22)

**Corrección Atmosférica Sentinel 2.** Arenas et al. (2021) indican que en las imágenes registradas por sensores ya sea plataformas satelitales o aerotransportadas, generalmente se presentan ciertos errores debidos a la geometría y valores en el brillo de

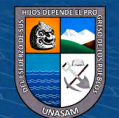

 $~(c c)$  (i)  $~($ i)  $~($ i)  $~($ 

los píxeles, pudiendo ser generados por los instrumentos de toma de datos, o bien sea por la dependencia de las longitudes de onda de la radiación solar y efectos de la atmósfera. (p.10).

Sin embargo, como se mencionó en el ítem anterior las imágenes de satélite Sentinel 2, ya son proporcionadas mediante orto rectificación y en el caso del nivel 2A corregidas atmosféricamente, aun así, es conveniente analizar las imágenes del nivel 1C, que son las de mayor registro histórico presentan, por lo que es de importancia la realización de la corrección atmosférica para la presente investigación.

Rueda y Chacón (2017) indican que la corrección atmosférica es un proceso que convierte la información de cada uno de los píxeles de la imagen satelital; de niveles digitales (ND) a unidades de reflectancia, disminuyendo los efectos de dispersión o absorción causados por la presencia de partículas en la atmósfera. Mediante esta corrección se busca minimizar los errores que influyen en la radiación de cada elemento captado en la escena. (p.22).

#### <span id="page-27-0"></span>*Google Earth Engine (GEE)*

Calizaya (2018) indica que es una plataforma de escala mundial basada principalmente en el análisis de datos ambientales. Esta plataforma compila más de 40 años de imágenes satelitales, históricas y actuales, proporciona herramientas y el poder computacional necesarios para el manejo de vasto almacenamiento y procesamiento de diferentes imágenes productor de sensores y satélites. Ente las aplicaciones tenemos: detección de deforestación, clasificación de la cobertura de la tierra y cambios de cobertura, estimación de la biomasa forestal y de carbono. (p.18)

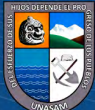

 $\left(\begin{matrix} \overline{c} & \overline{c} \end{matrix}\right)$ 

### **Figura 2**

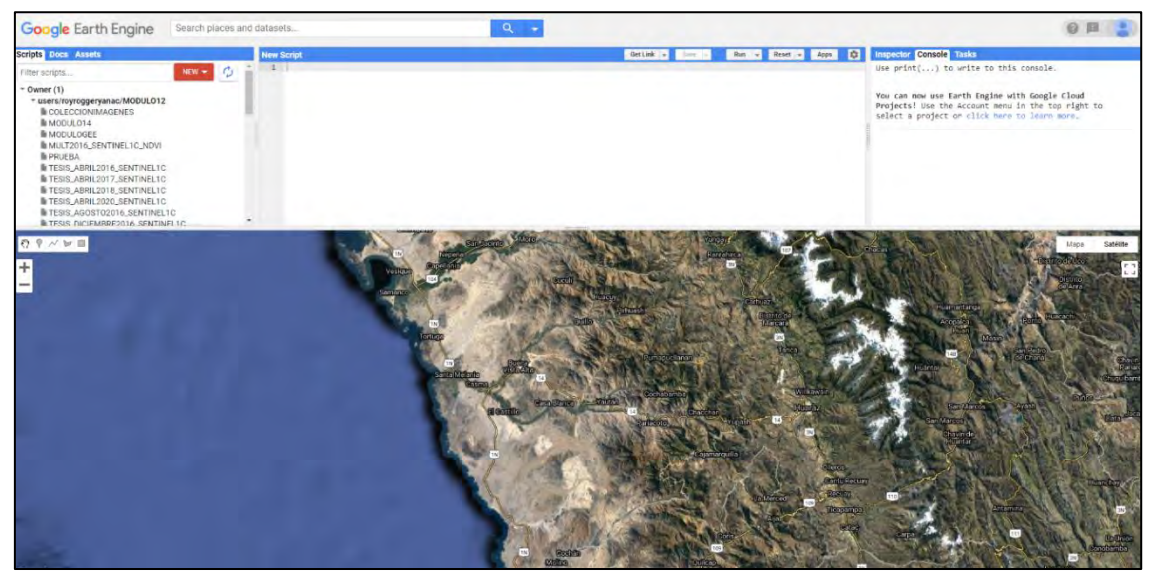

*Interfaz de la Plataforma en la Nube Google Earth Engine*

*Nota:* En la figura se muestra el interfaz de la plataforma del Google Earth Engine. Tomado de: (GOOGLE, 2021)*.*

El catálogo de datos públicos del GEE es una colección (organizada y seleccionada) multi-pebyte de conjunto de datos geoespaciales ampliamente utilizados. Principalmente se basa de imágenes de detección remota de observación de la tierra, incluyendo archivos Landsat, Sentinel-1 y Sentinel-2, MODIS, entre otros, también incluye data climática, datos de cobertura de suelo y otros conjuntos ambientales, geofísicos y socioeconómicos (p.26). Ver [\(Tabla 2\)](#page-29-0).

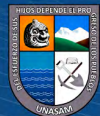

 $\odot$   $\odot$   $\odot$ 

#### <span id="page-29-0"></span>**Tabla 2**: Conjunto de Datos Conjunto de Datos Conjunto de Datos de Datos de Datos de Datos de Datos de Datos de

*Conjunto de Datos Usados con Frecuencia en el Catálogo de Datos del GEE*

| Conjunto de datos (Dataset)     |                    | Resolución Granularidad             | Cobertura    | Cobertura |
|---------------------------------|--------------------|-------------------------------------|--------------|-----------|
| Landsat                         |                    |                                     |              |           |
| Landsat 8 OLI/TIRS              | $30.00 \text{ m}$  | $16.00$ días                        | 2013-Present | Global    |
| Landsat 7 ETM+                  | $30.00 \text{ m}$  | $16.00$ días                        | 2000-Present | Global    |
| Landsat 5 TM                    | $30.00 \text{ m}$  | $16.00$ días                        | 1984-2012    | Global    |
| Landsat 4-8 surface reflectance | $30.00 \text{ m}$  | $16.00$ días                        | 1984-Present | Global    |
| Sentinel                        |                    |                                     |              |           |
| Sentinel 1 A/B ground range     | $10.00 \text{ m}$  | $6.00$ días                         | 2014-Present | Global    |
| detected                        |                    |                                     |              |           |
| Sentinel 2A MSI                 | $10/20$ m          | $10.00$ días                        | 2015-Present | Global    |
| <b>MODIS</b>                    |                    |                                     |              |           |
| MOD08 atmosphere                | $1^{\circ}$        | Diariamente                         | 2000-Present | Global    |
| <b>MOD09 SURFACE</b>            | 500.00 m           | $1$ días / 8 días                   | 2000-Present | Global    |
| <b>REFLECTANCE</b>              |                    |                                     |              |           |
| <b>MOD10</b> Presente cover     | $500.00 \text{ m}$ | $1.00$ días                         | 2000-Present | Global    |
| MOD11 temperature and           |                    | $1000.00 \text{ m}$ 1 días / 8 días | 2000-Present | Global    |
| emissivity                      |                    |                                     |              |           |
| MCD12 Land cover                | 5000.00 m          | Anual                               | 2000-Present | Global    |
| MOD13 Vegetation indices        | 500/250 m          | 16.00 días                          | 2000-Present | Global    |
| MOD14 Thermal anomalies $&$     | 1000.00 m          | 8.00 días                           | 2000-Present | Global    |
| fire                            |                    |                                     |              |           |
| MOD15 Leaf area index/FPAR      | 500.00 m           | $4.00$ días                         | 2000-Present | Global    |
| MOD17 Gross primary             | 500.00 m           | 8.00 días                           | 2000-Present | Global    |
| productivity                    |                    |                                     |              |           |
| MCD43 BRDF-adjusted             | 1000/500           | 8 días / 16                         | 2000-Present | Global    |
| reflectance                     | m                  | días                                |              |           |

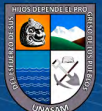

 $\odot$   $\odot$   $\odot$ 

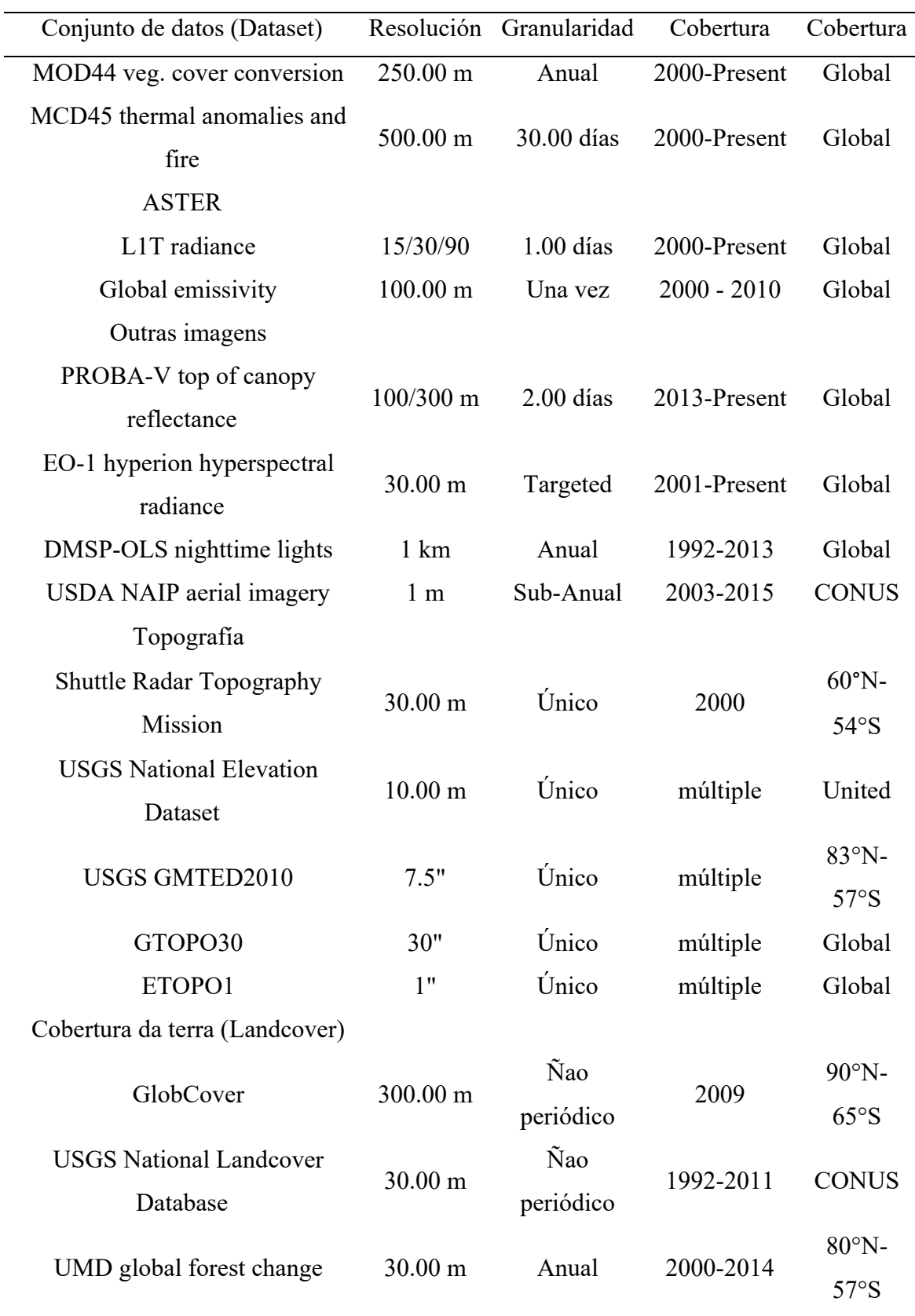

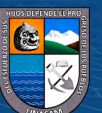

 $\overline{\mathbb{C}}$   $\mathbb{O} \circledcirc$ 

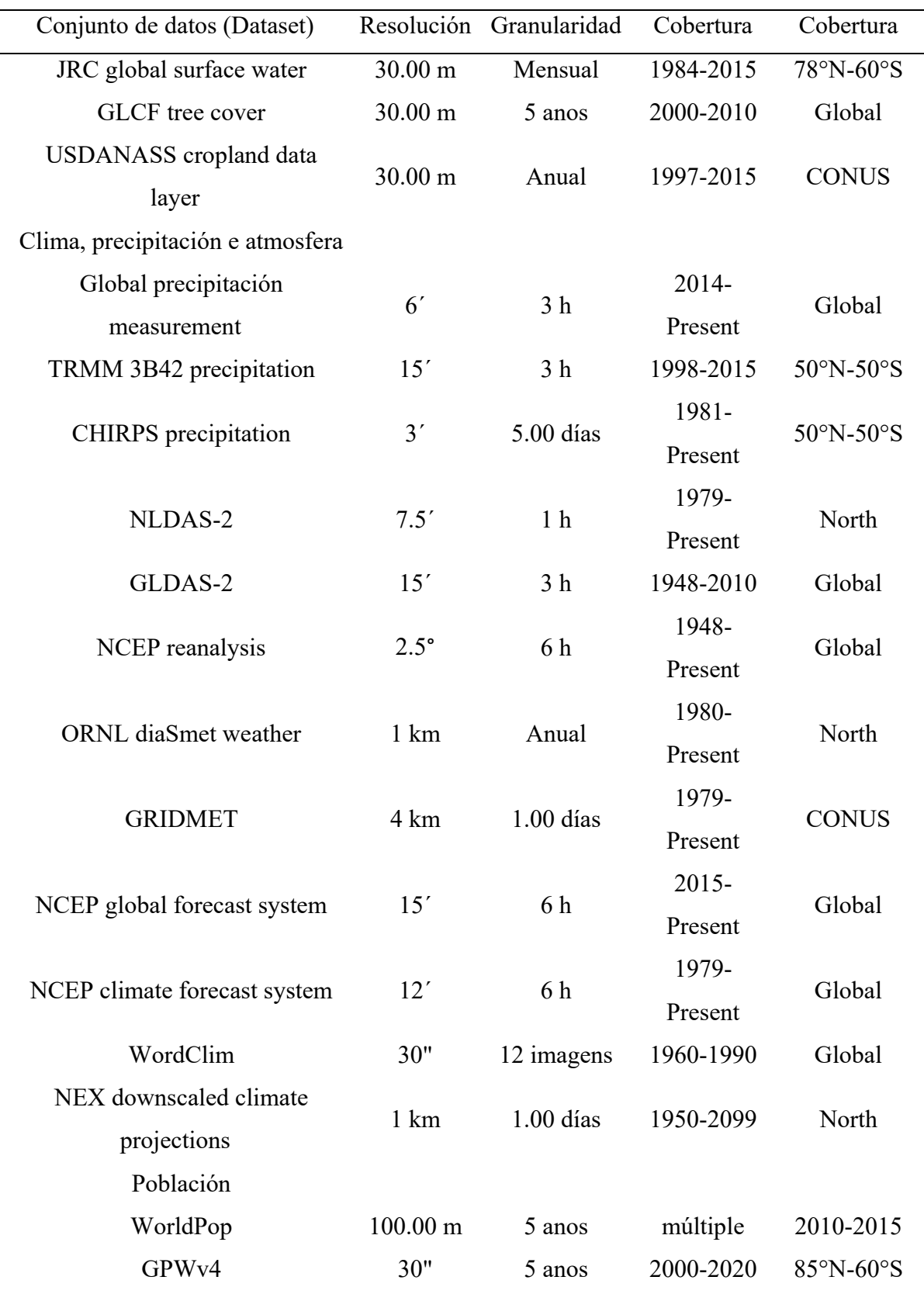

*Nota:* En la tabla se muestra la lista de catálogos usados con mayor frecuencia dentro de la plataforma GEE. Tomado de: Gorelick et al. (2017)*.* Google Earth Engine: Planetary-scale geospatial analysis for everyone. (p.20)

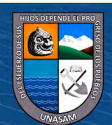

 $\odot$   $\odot$   $\odot$ 

Calizaya ( 2018) indica que la arquitectura del sistema en el GEE, se desarrolla mediante una colección de tecnologías habilitadoras disponibles en el entorno de datos Google (Ver [Figura 3\)](#page-32-2). El "Editor de código carbono" y la de edición para trabajos del usuario o terceros se llevan a cabo mediante lenguaje JavaScript/Python. (p.29)

## <span id="page-32-2"></span>Figura 3

Diagrama de Arquitectura de Sistema Simplificado

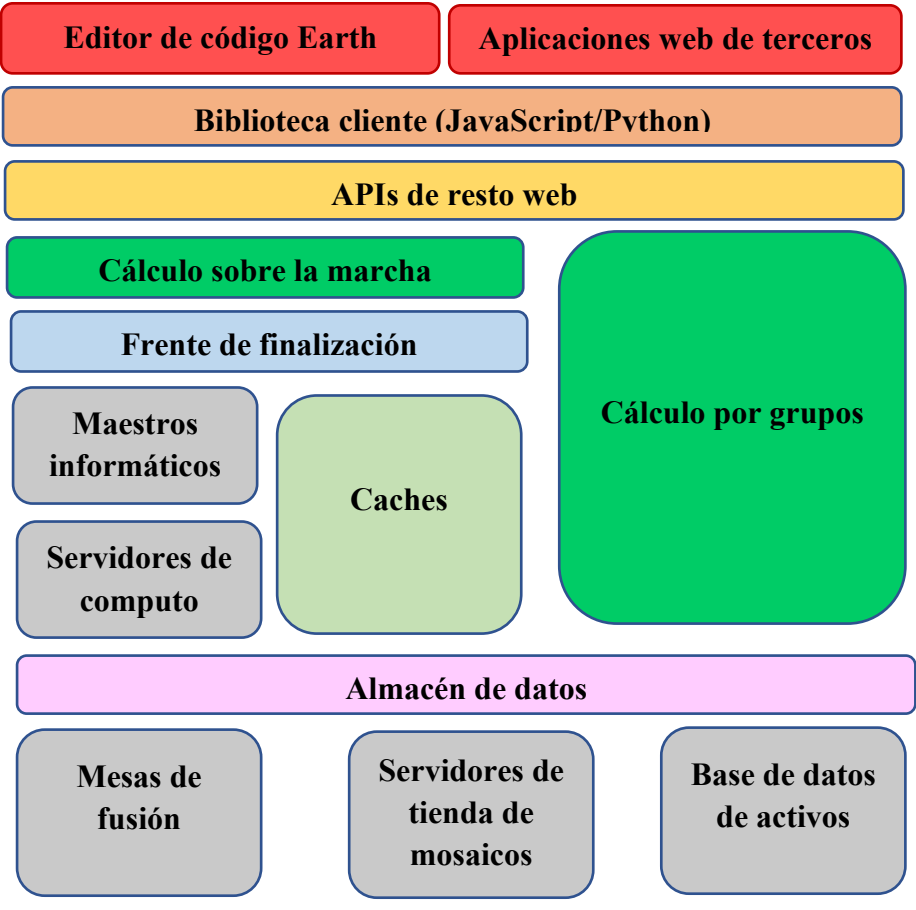

*Fuente:* Gorelick et al. (2017)

#### <span id="page-32-0"></span>*Código Javascript*

Subia (2020) indica que es un lenguaje de script para la web, que no necesita un compilador para traducir su código como C o C ++. El código JavaScript se ejecuta directamente en un navegador web. Funciona con HTML y CSS para crear aplicaciones web o páginas web. JavaScript es compatible con la mayoría de los navegadores web modernos como Google Chrome, Firefox, Safari, Microsoft Edge, Opera, etc. (p.29)

## <span id="page-32-1"></span>*Índice Normalizado Diferencial de Vegetación (NDVI)*

 $~(c c)$  (i)  $~($ i)  $~($ i)  $~($ 

Diaz (2015) indica que el índice se basa en el análisis del comportamiento radiométrico de la vegetación, relacionado con la actividad fotosintética y la estructura foliar de las plantas, permitiendo determinar la vigorosidad o ausencia de las plantas.

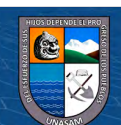

Los valores del NDVI están en función de la energía absorbida o reflejada por las plantas en diversas partes del espectro electromagnético. La respuesta espectral que tiene la vegetación sana, muestra un claro contraste entre el espectro del visible, especialmente la banda roja y el infrarrojo cercano (NIR).

El cálculo del NDVI implica el uso de la formula con el uso de dos bandas, el infrarrojo cercano (NIR) y el rojo (RED). (p.42)

**Ecuación 1. Índice Normalizado Diferencial de Vegetación (NDVI) – (Diaz 2015).**

$$
NDVI = \frac{\varphi_{NIR} - \varphi_{RED}}{\varphi_{NIR} + \varphi_{RED}}
$$
 (1)

Caicedo y Peña (2019) indican que los valores de este índice fluctúan entre -1 y 1, según diversas investigaciones señalan que valores por encima de 0.1 indican presencia de vegetación y cuanto más alto sea el valor las condiciones de vigor son mejores; estos valores según sus rangos pueden representar diferentes elementos, según la [Tabla 3.](#page-33-1) (p.27)

#### <span id="page-33-1"></span>**Tabla 3: Rangos de Clasificación para las Coberturas de la Tierra en Relación al Valor de NDVI**

*Rangos de Clasificación para las Coberturas de la Tierra en Relación al Valor de NDVI*

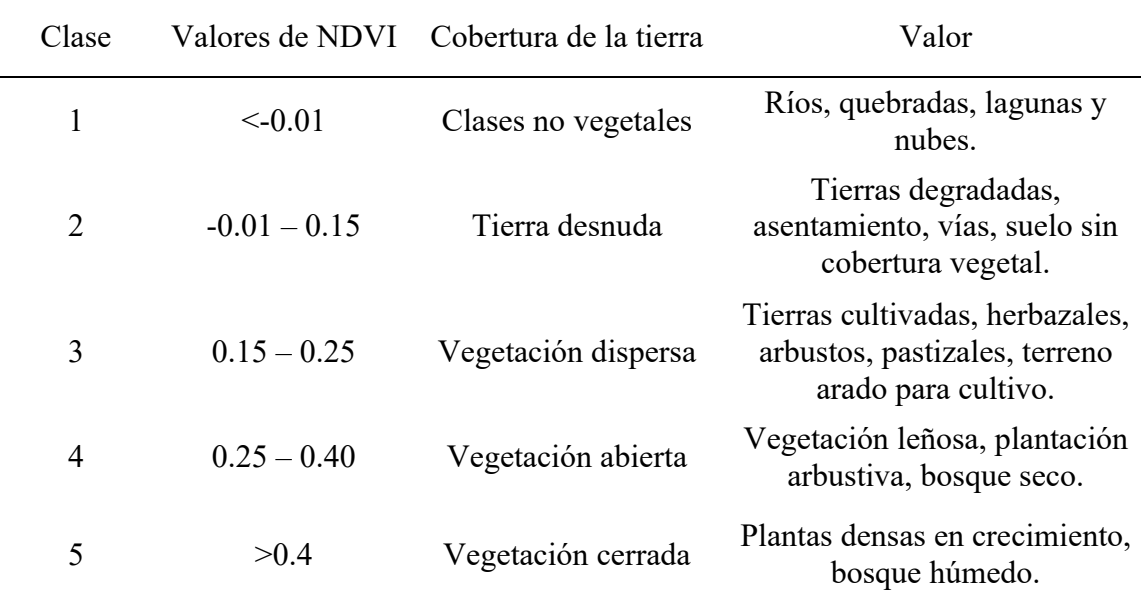

*Nota.* En la tabla se muestra el rango de índice normalizado diferencial de vegetación y su correspondencia a la cobertura de tierra. Tomado de Diaz (2015), Tesis magistral Estudio de Índices de vegetación a partir de imágenes aéreas tomadas desde UAS/RPAS y aplicaciones de estos a la agricultura de precisión*.*

#### <span id="page-33-0"></span>*Clasificación Supervisada*

Sebem et al. (2005) indican que la clasificación digital de imágenes es el proceso por el que los píxeles que tienen características similares, y que por lo tanto se supone que pertenecen a una misma clase, se identifican y se asignan a un único color o tipo. (p.2)

**19**

 $~(c c)$  (i)  $~($ i)  $~($ i)  $~($ 

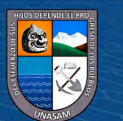

Rueda y Chacón ( 2017) indican que la clasificación supervisada utiliza firmas espectrales obtenidas de las muestras de capacitación para clasificar una imagen satelital, quiere decir que los píxeles con valores conocidos son usados para clasificar o identificar píxeles de identidad desconocida con características similares dentro de la imagen en análisis. (p.23, 24)

Trinidad y Villalobos (2018) indican que es un método de entrenamiento que requiere cierto conocimiento de la zona de estudio que permite identificar y delimitar áreas representativas de distintas características o categorías sobre la imagen para en base a ello discriminar o discretizar para posterior análisis. A partir de estas áreas el ordenador calcula diversos parámetros estadísticos que se definen en clases y posteriormente ser agrupados en categorías de acuerdo a sus características. (p.24, 25)

En la presente investigación se utilizaron como herramienta para el análisis de clasificación el programa ArcGis 10.5 y su respectivo complemento Maximum Likelihood Classification o clasificación por máxima verisimilitud.

**Método de Máxima Verosimilitud.** Toro et al ( 2015) indican que este método parte del supuesto de que los valores de reflectividad en cada una de las clases siguen una distribución de probabilidad normal multivariable. Entonces se usa las medias y matrices de varianza y covarianzas del vector, para estimar la probabilidad de que un píxel pertenezca a una clase en específico. Bajo la siguiente denominación a estos píxeles se le asignará una clase cuya probabilidad de pertenencia sea mayor.

Una vez identificada la pertenecía de los píxeles a distintas clases, se podrán establecer umbrales de probabilidad por cada categoría, rechazando los píxeles con una probabilidad muy baja, evitando de esta manera que se clasifiquen píxeles en clases en las que realmente no pertenecen. (p.33)

#### <span id="page-34-0"></span>*Sinuosidad de un Río*

Olivares (2016) indica que la sinuosidad de un río representa el grado de curvatura en planta en un tramo definido, matemáticamente es representada por la relación entre la longitud del Thalweg y la longitud recta entre el punto inicial y final del río en el tramo analizado. (p.17,18)

**Ecuación 2. Fórmula para la Estimación del Índice de Sinuosidad de Río – (Olivares 2016).**

$$
S = \frac{L_{recta}}{L_{Thalweg}}
$$
 (2)

**Tipo de Cauce Según la Sinuosidad.** Ibáñez y Fonseca (2016) indican que el tipo de cauce se encuentra relacionado a la sinuosidad propia del cauce del río y otros

**20**

 $C<sup>c</sup>$   $\odot$   $\odot$   $\odot$ 

parámetros tales como la profundidad, tipos de barras que son propias de cada cauce.

(p.23)

## **Tabla 4: Tipología de un Río Según el Valor de Sinuosidad**

*Tipología de un Río Según el Valor de Sinuosidad*

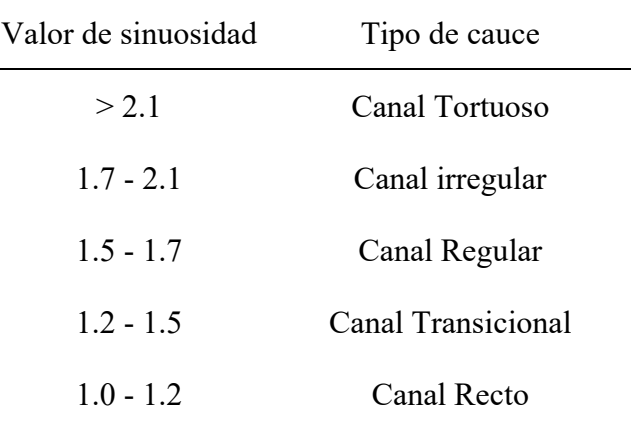

*Nota.* En la tabla se muestra los tipos de río según el rango de la sinuosidad. Tomado de Ibáñez y Fonseca (2016). Tesis de grado Evaluación del cambio morfológico y sedimentológico del cauce del río Sinú aguas abajo de la presa del Embalse Urrá asociados a su construcción y operación.

#### Figura 4

*Clasificación de los Ríos Según Cauce y Sinuosidad*

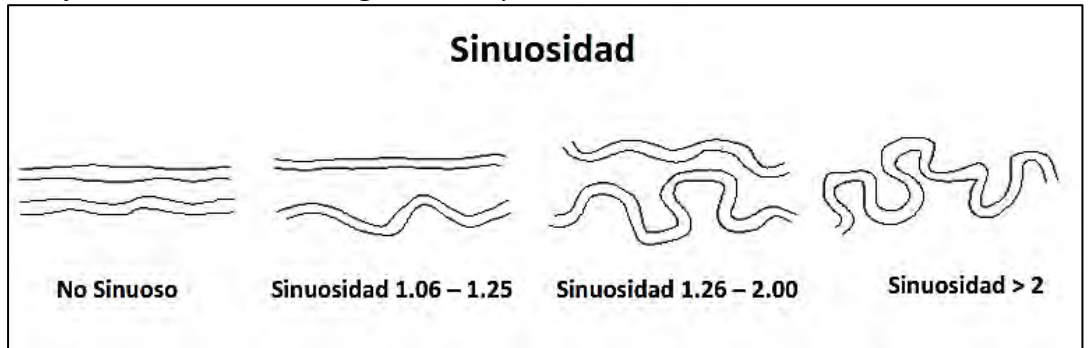

*Nota.* En la Figura se muestra la clasificación del tipo de ríos según el rango de la sinuosidad. Tomado de Olivares (2016). Tesis de grado Patrones de cambio morfológico y meándrico de 13 ríos pertenecientes a la Cuenca Hidrográfica del Amazonas. (p.08)

Olivares (2016) menciona que diversos autores califican a los ríos morfológicamente según el rango de sinuosidad del siguiente modo: Sinuoisidad baja (S<1.3), Sinuosidad moderada (1.3<S<2) y alta sinuosidad (S>2). (p.19)

## Figura 5

 $\left(\begin{matrix}cc\end{matrix}\right)\left(\begin{matrix}c\end{matrix}\right)\otimes\left(\begin{matrix}0\end{matrix}\right)$
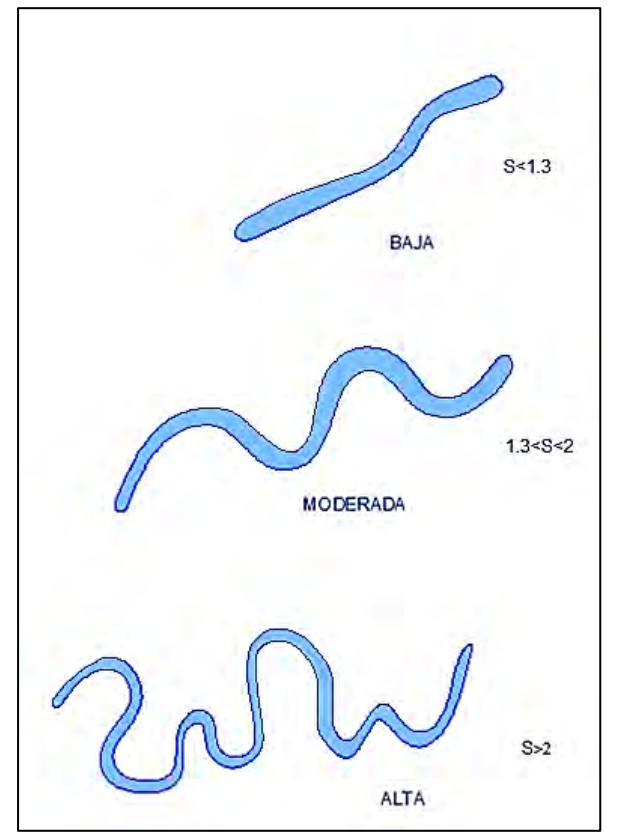

*Representación Esquemática de la Sinuosidad y sus Grados* 

*Nota.* En la Figura se muestra la clasificación del tipo de ríos según el rango de la sinuosidad. Tomado de Olivares Ramos (2016). Tesis de grado patrones de cambio morfológico y meándrico de 13 ríos pertenecientes a la Cuenca Hidrográfica del Amazonas. (p.07)

#### **2.3. Definición de Términos Básicos**

**Sistema de Información Geográfica (SIG),** es un sistema empleado para describir y categorizar la Tierra y otras geografías con el objetivo de mostrar y analizar la información a la que se hace referencia espacialmente. Este trabajo se realiza fundamentalmente con los mapas.

**Sinuosidad de un Cauce,** es el grado de curvatura en planta del curso de un cauce. El cual tiene relación entre la distancia que separa dos puntos a lo largo de la parte más profunda del cauce y la distancia en línea recta entre ellos. Un cauce en línea recta tiene una sinuosidad de 1, mientras que la de un meandro es de al menos 1,5.

**Píxeles,** es la unidad más pequeña y diminuta de una imagen digital y está presente en un inmensurable número para formar una imagen completa, cada píxel es una unidad homogénea de color que en suma y con una importante variación de colores dan como resultado una imagen más o menos compleja, pueden contar con tres o cuatro elementos de color a elegir: rojo, verde y azul o magenta, amarillo y cian.

 $(f)$  $(5)$  $(6)$ 

 $(cc)$ 

**Llano de Inundación,** son áreas de superficie adyacentes a ríos o riachuelos, sujetas a inundaciones recurrentes.

## **2.4. Hipótesis**

Al aplicar los sistemas de información geográfica, en el sector Tabon Bajo, se logrará estimar grandes perdidas de área agrícola y una sinuisidad alta del cauce del río Casma.

## **2.5. Variables**

## *Variable Independiente*

Variabilidad espacial y temporal.

## *Variable Dependiente*

Pérdida de área agrícola.

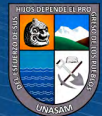

 $\odot$   $\odot$   $\otimes$ 

## **III. METODOLOGÍA.**

#### **3.1. Tipo de Investigación**

La investigación es aplicada ya que se basa en los resultados que arroja la investigación básica; como también es de nivel descriptivo, pues se orientó a describir la variables como son el cauce del río Casma y el área agrícola en el sector Tabón Bajo (Pineda y Cerrón, 2015).

## **3.2. Diseño de Investigación**

El diseño de la investigación es no experimental, es decir, "es investigación donde no hacemos variar intencionalmente la variable independiente. Lo que hacemos en la investigación no experimental es observar fenómenos tal y como se dan en su contexto natural, para después analizarlos" (Kerlinger, 1979, p. 116).

#### **3.3. Población y Muestra**

#### *Población*

La investigación tiene como población el área agrícola actual y potencial en el sector Tabón Bajo, Distritos de Casma y Comandante Noe, Departamento de Ancash.

## *Muestra*

La muestra es no probabilística y por conveniencia debido a que el investigador ha elegido el área de estudio.

La muestra: Área agrícola en el Sector Tabón Bajo, Distritos de Comandante Noel y Casma, Provincia de Casma, Departamento de Ancash, Perú.

#### **3.4. Procesamiento Estadístico de Datos**

La técnica y procedimiento se detallan a continuación.

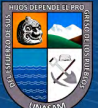

 $(G)$   $\odot$   $\odot$   $\odot$ 

## **Figura 6**

*Esquema Metodológico*

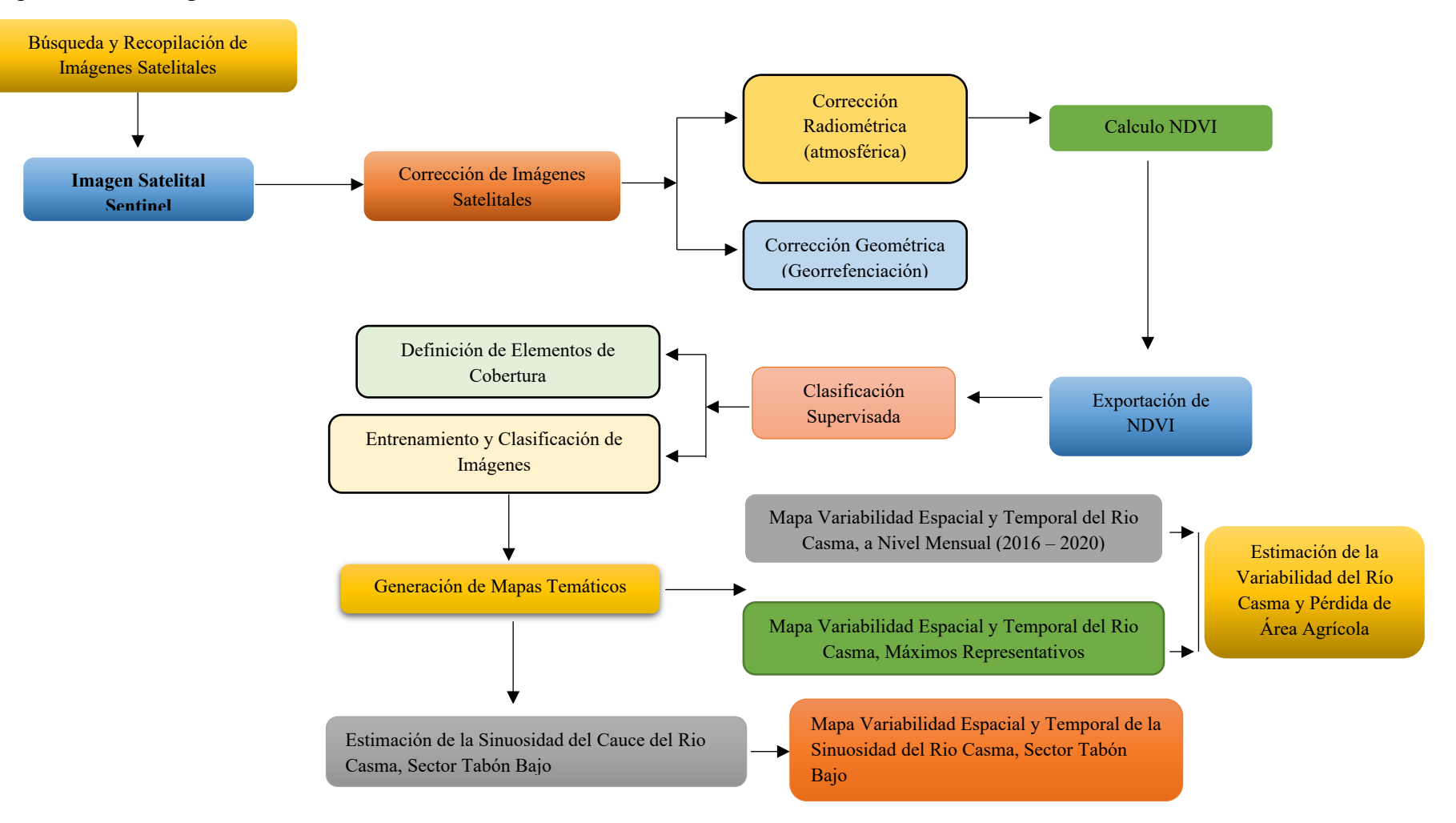

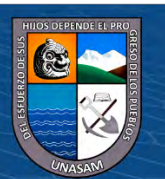

 $\odot$   $\odot$ 

 $(c\mathbf{c})$ 

Repositorio Institucional - UNASAM - Perú

#### *Búsqueda y Recopilación de Imágenes Satelitales*

La búsqueda de imágenes satelitales del tipo Sentinel 2 – nivel 1C, se realizó a través de la plataforma Google Earth Engine, el cual permite la descarga y visualización de imágenes satelitales como es el caso del servidor espacial europeo Copérnico [\(https://scihub.copernicus.eu/dhus/#/home\)](https://scihub.copernicus.eu/dhus/#/home), el período analizado fue del año 2015 al 2020 para una serie histórica mensual, todo ello mediante la discretización de distorsiones de tipo radiométrica, geométrica o atmosférica, esto se logró mediante el uso de filtros con lenguaje JavaScript en la plataforma del Google Earth Engine, para cada uno de los meses del período descrito. Ver [Figura 7,](#page-40-0) [Figura 8](#page-41-0) y [Tabla 5.](#page-42-0)

## <span id="page-40-0"></span>**Figura 7:**

*Búsqueda y Recopilación de Imágenes Satelitales Sentinel en la Plataforma Google Earth Engine API*

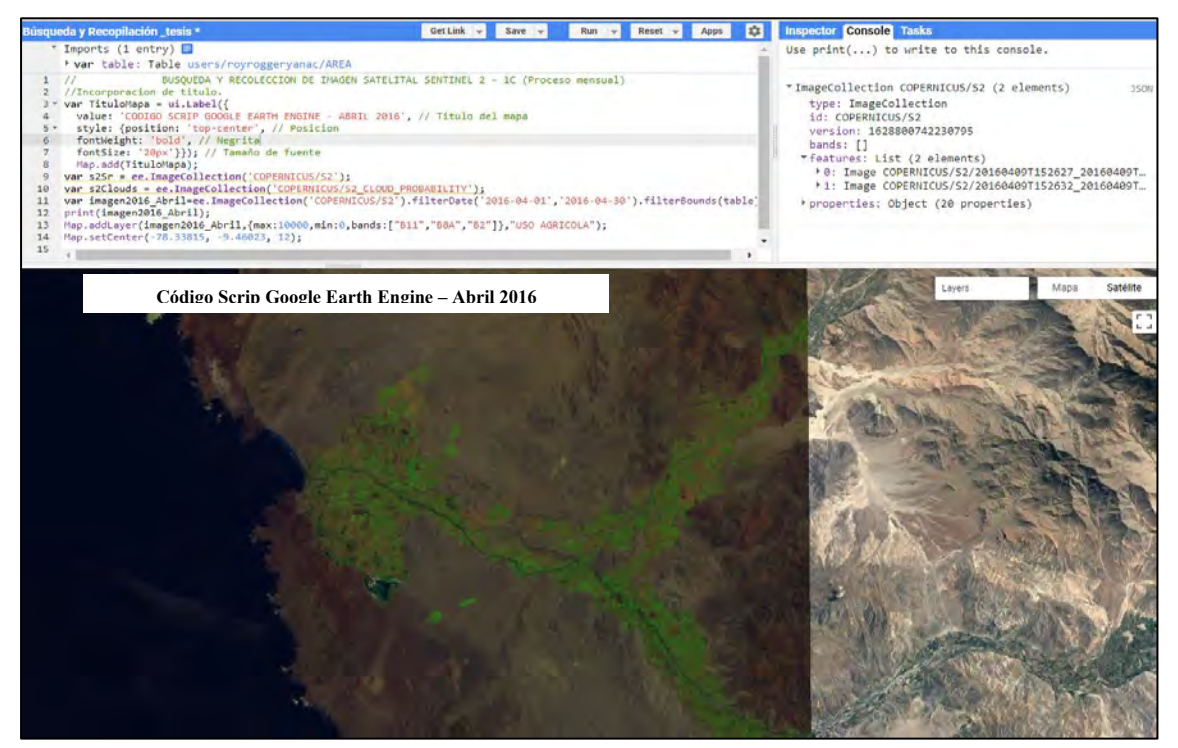

*Fuente:* [https://n9.cl/xql1.](https://n9.cl/xql1)

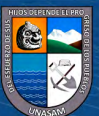

 $(Cc)$   $($   $)$   $\circledS$   $($   $)$ 

#### <span id="page-41-0"></span>Figura 8:

*Código Script para Búsqueda y Recopilación de Colección de Imágenes Satelitales* 

```
Sentinel 2 – Nivel 1C
```
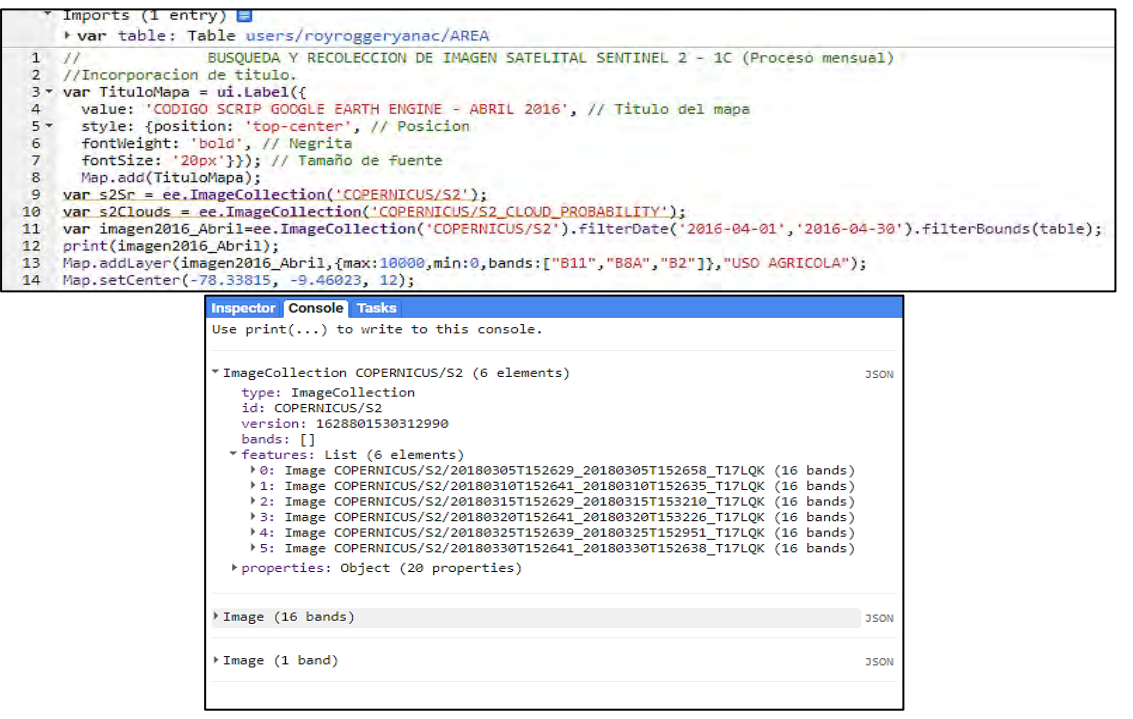

Una vez definido el tipo de imágenes a usar, se hace llamado al período de trabajo o serie histórica mediante el código "ImageCollection", el cual permite llamar la colección de imágenes deseadas empleando como argumento el nombre de la colección, que para la investigación fue "COPERNICUS/2S", correspondiente a imágenes satelitales Sentinel 2 – Nivel 1C, adicionalmente se usó el filtro de tiempo o fecha ".filterDate ("año/mes/día", "año/mes/día"), este proceso se realizó para los 12 meses del año del período 2015 - 2020 y filtro de geometría o lugar ".filterBounds("Geometría")", la geometría corresponde al área en análisis importada en formato shape denominado tabla, además se considera el código "print", el cual mostrará las propiedades y características de la colección de imágenes como son las fechas y bandas (ver [Figura 8\)](#page-41-0); mediante el uso del código "Map.addLayer (imagen, paramsVisual, Nombre)", se despliega la imagen de visualización, cuyos componentes de ingreso son imagen o colección , la composición color verdadero RGB (SWIR1, NIR, BLUE) y nombre de visualización; adicionalmente se define la ubicación para centrar la visualización de la imagen mediante una coordenada según el código "Map.setCenter(Este, Norte, Zoom)", este proceso se realizó para todos 12 meses del año con registro de datos en el período 2015 – 2020.

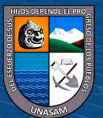

 $\left(\mathbf{c}\mathbf{c}\right)$   $\left(\mathbf{\hat{p}}\right)$   $\left(\mathbf{\hat{s}}\right)$   $\mathbf{\hat{o}}$ 

# <span id="page-42-0"></span>**Tabla 5**: **Colección de Imágenes de Satélite Sentinel 2 – Nivel 1C para el Área de Análisis**

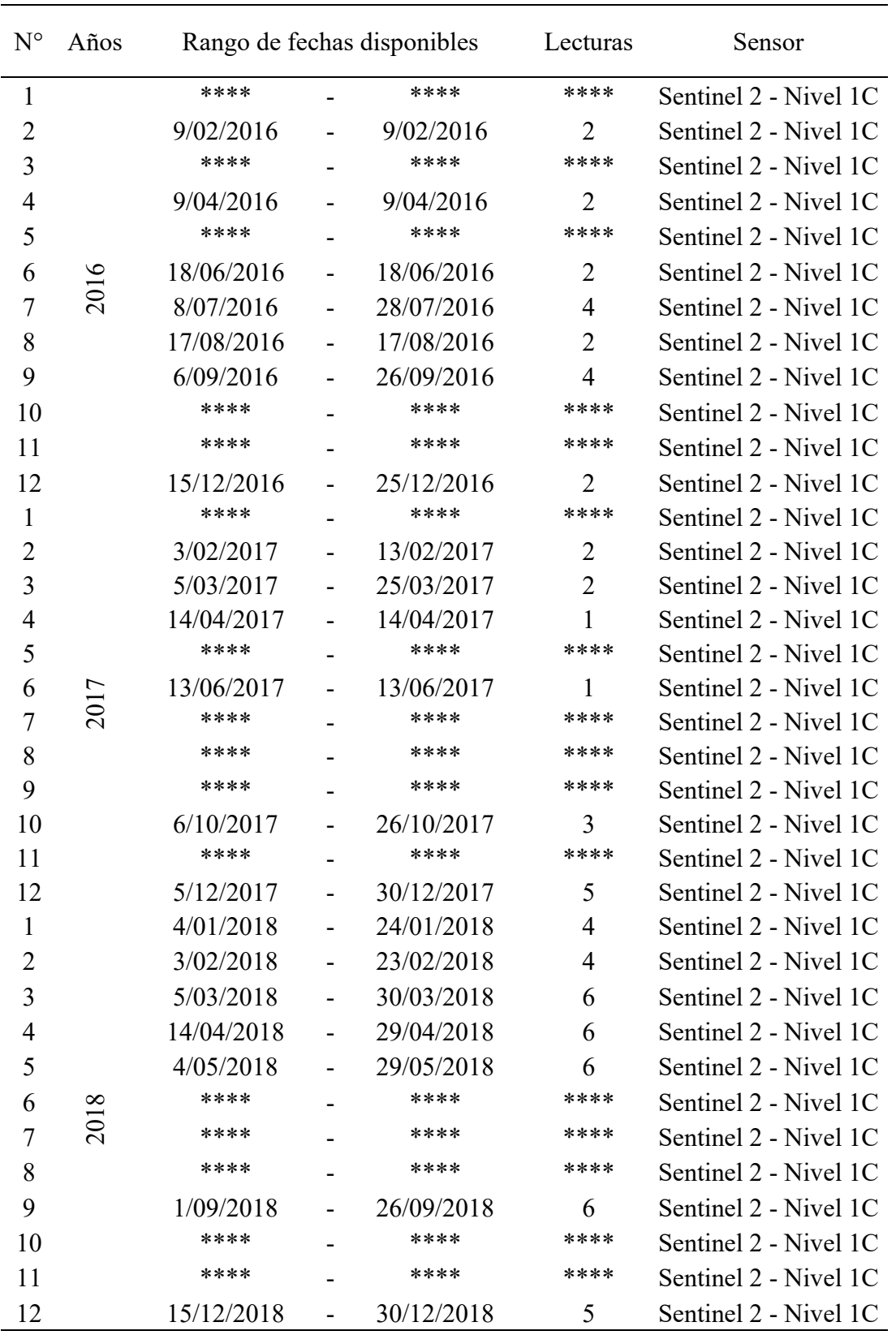

*Colección de Imágenes de Satélite Sentinel 2 – Nivel 1C para el Área de Análisis*

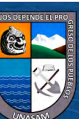

 $\odot$   $\odot$   $\odot$ 

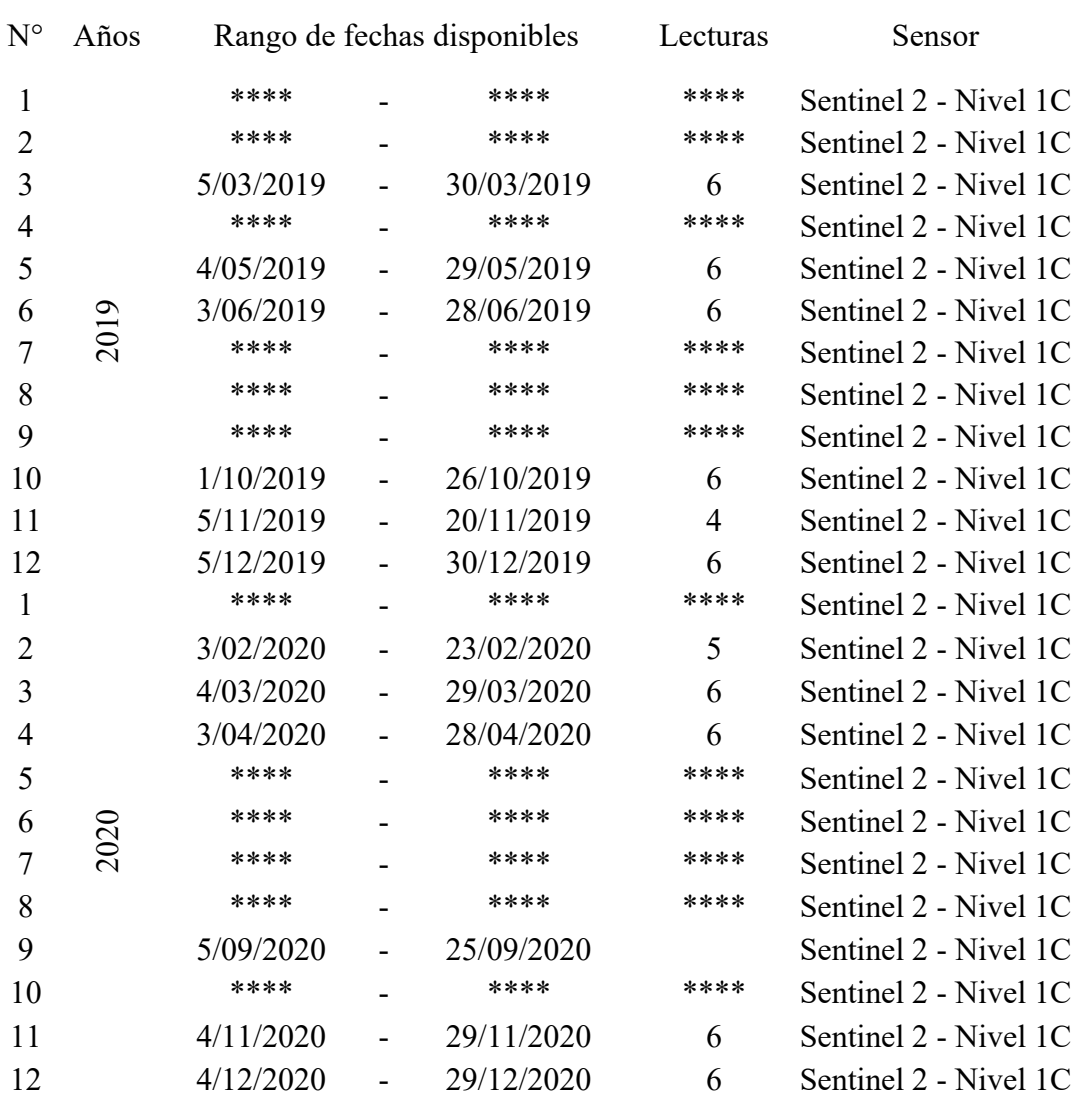

*Nota*. En la tabla se muestra la data disponible referente al área de análisis.

 $(C)$   $( )$   $( )$   $( )$ 

# *Corrección Atmosférica, Reducción y Recorte de Imagen Satelital Sentinel 2 – Nivel 1C*

Como se mencionó en el ítem 2.2.3.1 del marco teórico, las imágenes satelitales Sentinel 2 de nivel 1C, se encuentran disponibles orto rectificadas, sin embargo estas mismas presentan la necesidad de verificación y corrección respecto a efectos atmosféricos ya sea por nubes o sombras, la presente la investigación se consideró el tipo de imagen de nivel 1C debido al registro histórico de datos que presenta; para dicho fin de aplico filtros mediante códigos o argumentos en la plataforma Google Earth Engine, los cuales se detallan a continuación.

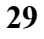

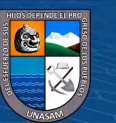

#### <span id="page-44-0"></span>**Tabla 6: Código Script para Corrección Atmosférica, Reducción y Recorte Imagen Sentinel 2 – 1C**

*Código Script para Corrección Atmosférica, Reducción y Recorte Imagen Sentinel 2 –*

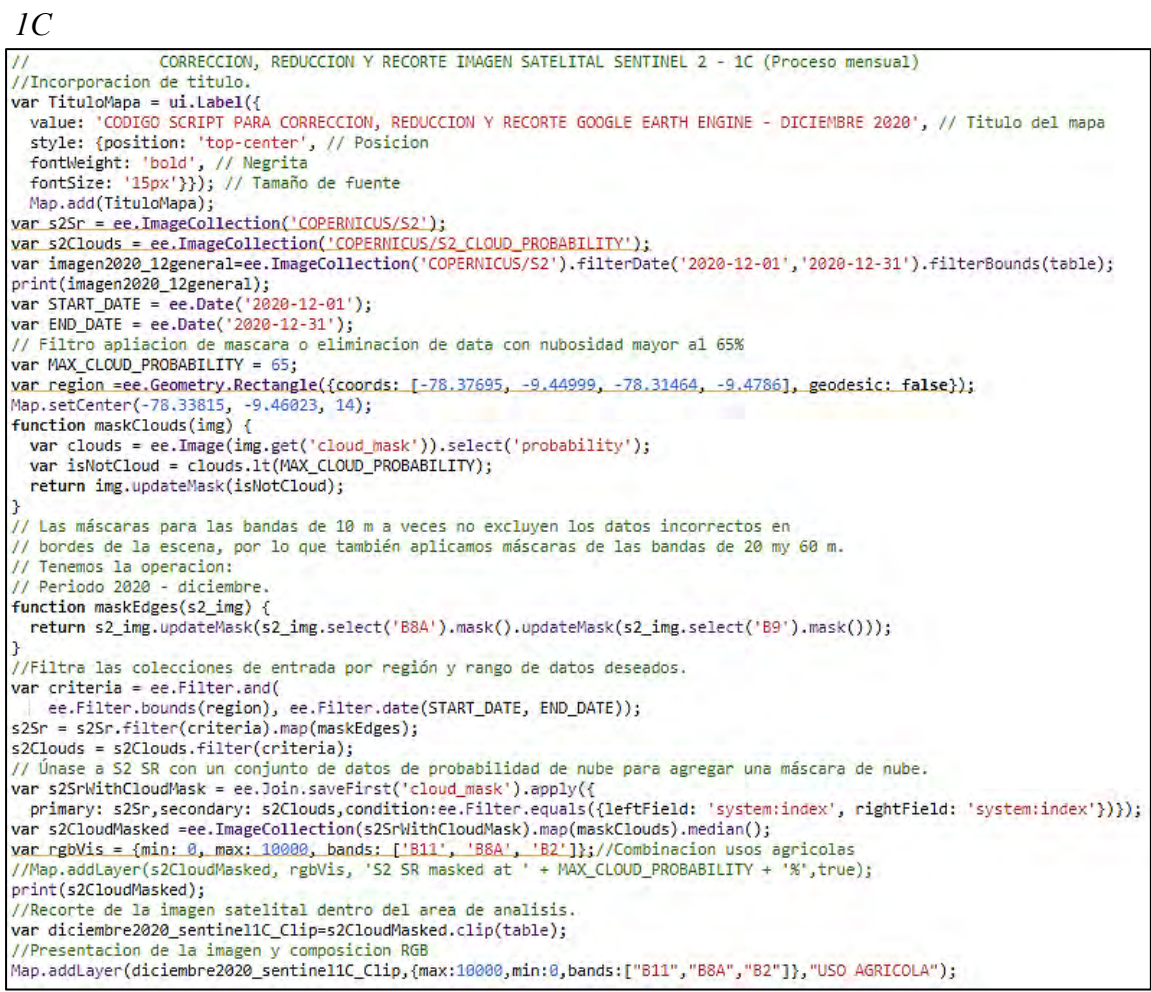

*Fuente:* https://n9.cl/zmekx

Del script anterior usado para búsqueda y recopilación, se empleó la fuente de datos principal correspondiente a la colección de imágenes mensual (2015 – 2020), el cual fue sometido a un procesamiento para eliminación y/o corrección atmosférica mediante el uso de filtros o argumentos: identificación de imágenes con rangos máximos de nubosidad "*MAX\_CLOUD\_PROBABILITY = 65*", para la investigación se consideró como límite máximo la presencia de nubes por píxel igual al 65%, la corrección y aplicación de máscaras mediante el argumento "*function maskClouds*" el cual consiste en el uso de códigos según se muestra en la [Tabla 6,](#page-44-0) donde genera mascaras en regiones donde se encuentran píxeles con porcentaje de nubosidad igual o mayor al 65%, en el caso de imágenes con presencia de nubosidad menor al rango defino, realiza el promedio del píxel entre la colección de imágenes mensuales, reduciendo la colección a una única imagen libre de nubosidad y/o sombra.

 $\left(\begin{matrix} \mathbf{c} \ \mathbf{c} \end{matrix}\right)$   $\left(\begin{matrix} \mathbf{c} \ \mathbf{c} \end{matrix}\right)$ 

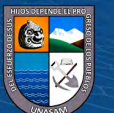

Una vez liberado de errores atmosféricos y generado la imagen mediante la media de la colección mensual para el período en análisis 2015 – 2020, se realizó el recorte de esta misma dentro del área específica en estudio, todo ello mediante el código script "*clip(geometry)*", el cual limita las imágenes dentro de una geometría específica, para la investigación mediante un polígono en formato shape, ver [Figura 9;](#page-45-0) así mismo en el anexo 8.1, se presentan las imágenes satelitales mensuales corregidas, reducidas y recortadas en el período definido 2015 - 2020.

#### <span id="page-45-0"></span>**Figura 9**

*Área de Investigación e Imagen Satelital Reducida y Recortada*

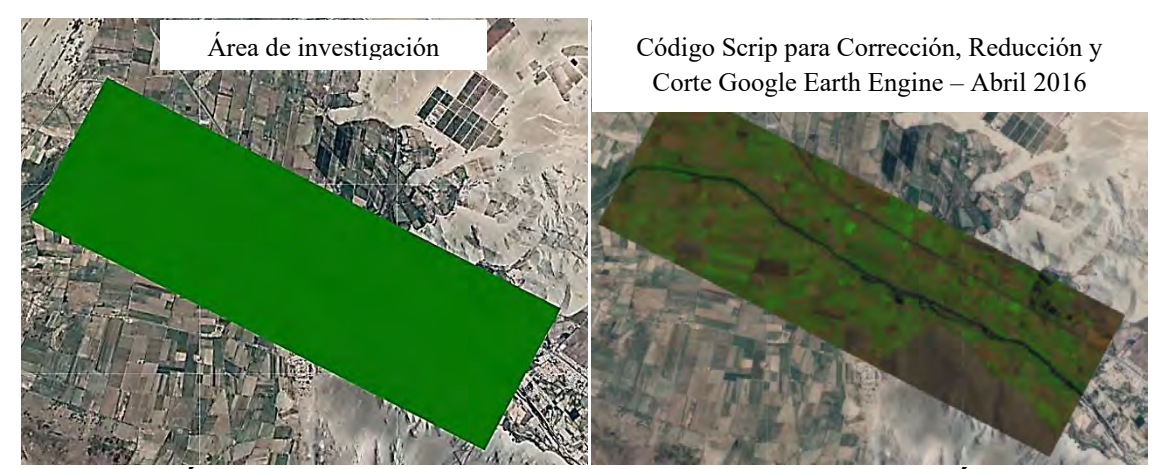

*Cálculo del Índice Normalizado Diferencial de Vegetación (NDVI) del Área en Análisis*

Obtenido las imágenes satelitales recortadas para el área en análisis, además de ser corregidas y reducidas tal como se muestra en el ítem anterior, en el presente ítem se procedió a realizar el cálculo del Índice Normalizado de Vegetación (NDVI), para cada uno de los meses del período 2015 – 2020, todo ello mediante la combinación de bandas, mediante el uso de la ecuación [\(1\)](#page-33-0), ver en el marco teórico ítem 2.2.7:

$$
NDVI = \frac{\varphi_{NIR} - \varphi_{RED}}{\varphi_{NIR} + \varphi_{RED}}
$$

Donde:

*NIR:* Banda infrarrojo cercano.

*RED:* Banda roja.

Se identificó las bandas para las imágenes Sentinel 2A, según la [Tabla 1](#page-26-0) del marco teórico, obteniendo la siguiente expresión:

$$
NDVI_{sentinel} = \frac{B_8 - B_4}{B_8 + B_4}
$$

Este proceso se realizó para los meses disponibles del período 2015 – 2020, con el uso de la plataforma Google Earth Engine, y la aplicación del argumento con script

**31**

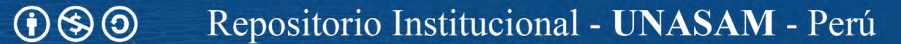

"*NormalizedDifference"*, el cual permite realizar la diferencia normalizada de las bandas designadas, ver [Tabla 7](#page-46-0) y [Figura 10](#page-46-1) ; así mismo en el anexo 8.2, se presentan el cálculo Índice Normalizado de Vegetación (NDVI): imagen satelital Sentinel 2 – nivel 1C (procedimiento mensual serie 2015 – 2020) – Google Earth Engine.

## <span id="page-46-0"></span>**Tabla 7: Código Script para Cálculo del Índice Normalizado de Vegetación (NDVI)**

*Código Script para Cálculo del Índice Normalizado de Vegetación (NDVI)*

- 47 //Calculo indice de vegetacion (NDVI)
- 48 var NDVI\_diciembre2020\_sentinel1C=diciembre2020\_sentinel1C\_Clip.normalizedDifference(["B8","B4"]);
- 49 //Presentacion indice de vegetacion (NDVI)
- 50 \* Map.addLayer (NDVI\_diciembre2020\_sentinel1C, {max: 1.0, min: 0, palette: ['CE7E45', 'DF923D', 'F1B555', 'FCD163', '99B718',
- 
- 51 '74A901', '66A000', '529400', '3E8601',<br>52 '207401', '056201', '004C00', '023B01', '012E01', '011D01', '011301']}, NDVI\_DICIEMBRE2020'); *Fuente:*<https://n9.cl/zmekx>

## <span id="page-46-1"></span>**Figura 10**

*Cálculo del Índice Normalizado de Vegetación (NDVI) para el Área de Investigación*

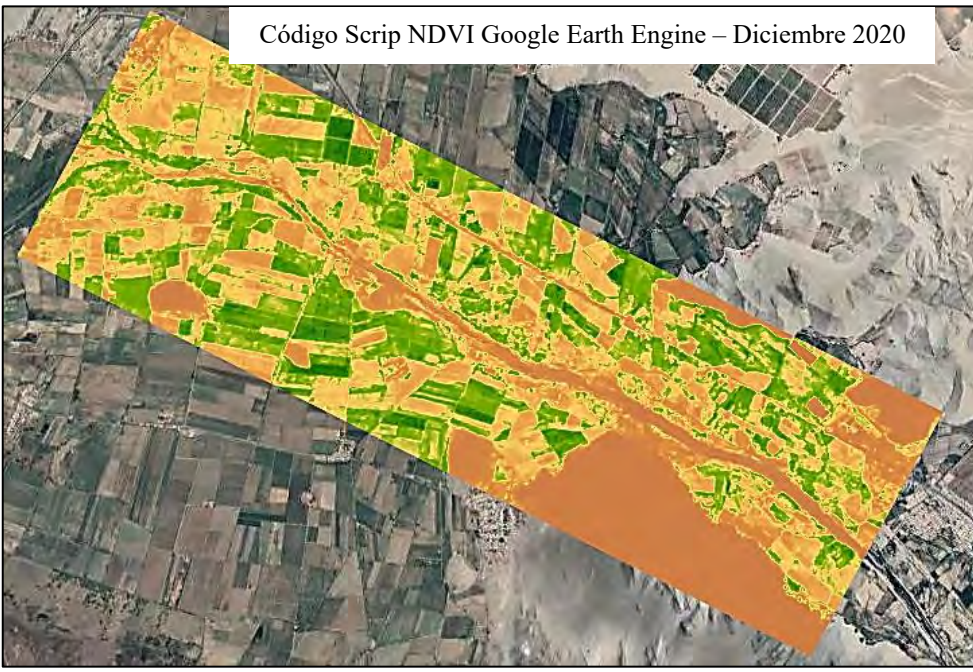

*Fuente:* https://n9.cl/zmekx

*Exportación del Índice Normalizado Diferencial de Vegetación (NDVI) de la Plataforma Google Earth Engine a la Plataforma Google Drive* 

Una vez procesada las imágenes satelitales y calculado el Índice Normalizado de Vegetación (NDVI), para el ámbito de análisis, se realizó la exportación de las imágenes mediante la plataforma Google Earth Engine y el uso del código Script "*Export.Image.toDrive*", al cual se le brindó data como: imagen satelital deseada, descripción o nombre de descarga, scale el cual indica la resolución del píxel de descarga, región el cual realiza el recorte a una región especifica, dicho código para las imágenes

**@** 00

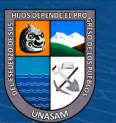

seleccionadas y procesadas para el período especificado 2015 – 2020, para la investigación se muestran en la [Tabla 8](#page-47-0) .

## <span id="page-47-0"></span>Tabla 8

*Código Script para Exportación de Imágenes Procesadas*

//Exportacion NDVI\_ABRIL2016 Export.image.toDrive({image: NDVI\_abril2016\_sentinel1C,<br>description:"NDVI\_ABRIL2016",scale:1,region:table});

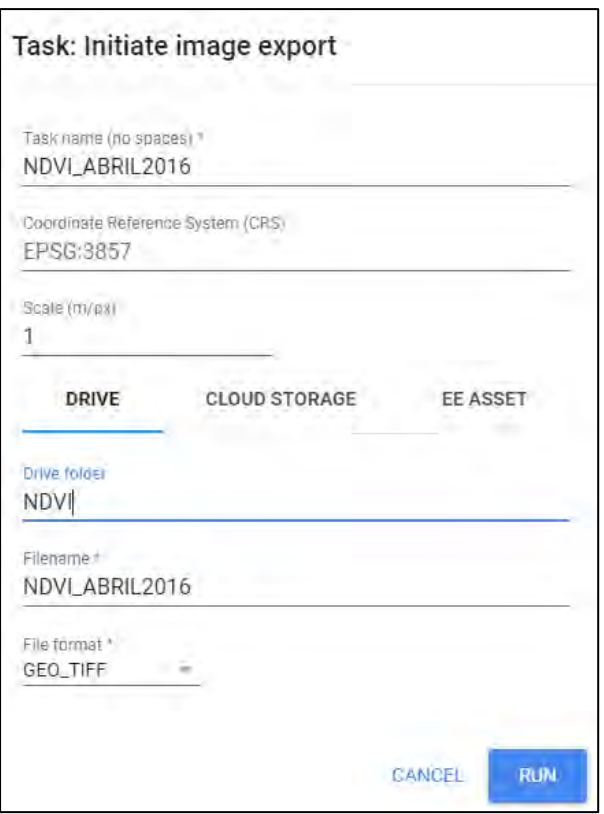

#### *Fuente:* <https://n9.cl/v34gy>

La data es exportada en formato ráster, esta misma se direcciona automáticamente a la plataforma Google Drive, de donde serán descargados para los análisis posteriores en entorno SIG de escritorio, ver [Figura 11.](#page-48-0)

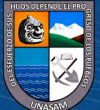

**CC 090** 

## <span id="page-48-0"></span>**Figura 11:**

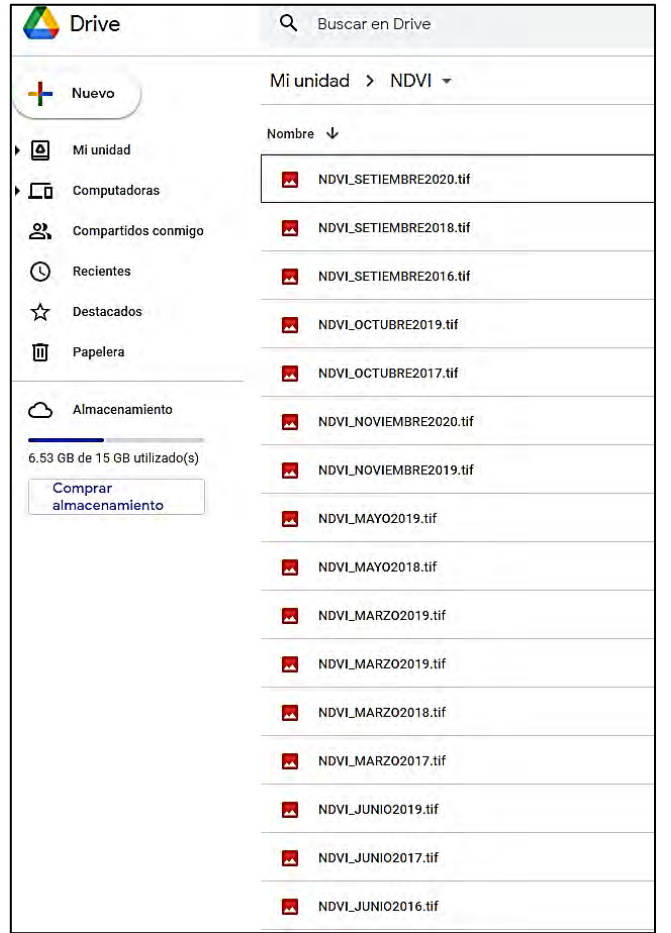

*Data Exportada de Google Earth Engine a Google Drive (NDVI)*

## *Clasificación Supervisada*

La clasificación supervisada fue ejecutada mediante el uso del software ArcGis v.10.5, con el complemento *Clasificación*, el cual presenta el método usado para la presente investigación como es *Máximo Likelihood Classification* (método de máxima verisimilitud), como se muestra a continuación:

## **Figura 12:**

*Complemento de Clasificación ArcGIS 10.5 (Maximo Likelihood Classification)*

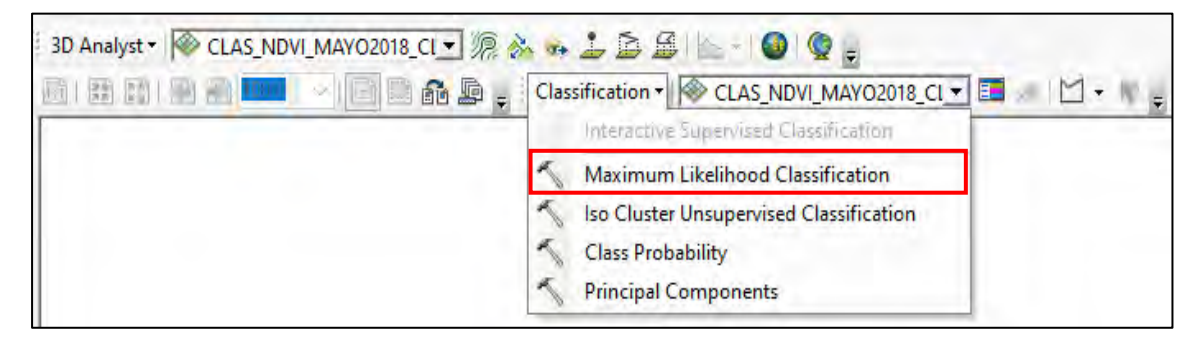

 $C$   $0$   $\odot$   $\odot$ 

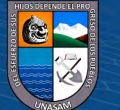

El flujo de trabajo en esta plataforma para la realización de la clasificación es la siguiente:

**Definición de los Elementos de Cobertura o Recolección de Zonas de Entrenamiento.** Este proceso consiste en la agrupación o identificación de clases dentro del grupo de imágenes de NDVI mensual para el período en análisis, mediante el uso del criterio descrito en el ítem 2.2, referente al rango de valores de NDVI propio de cada píxel, generando la tabla adjunta.

#### <span id="page-49-0"></span>**Tabla 9: Grupo de Clases para las Coberturas de la Tierra en Relación al Valor de NDVI**

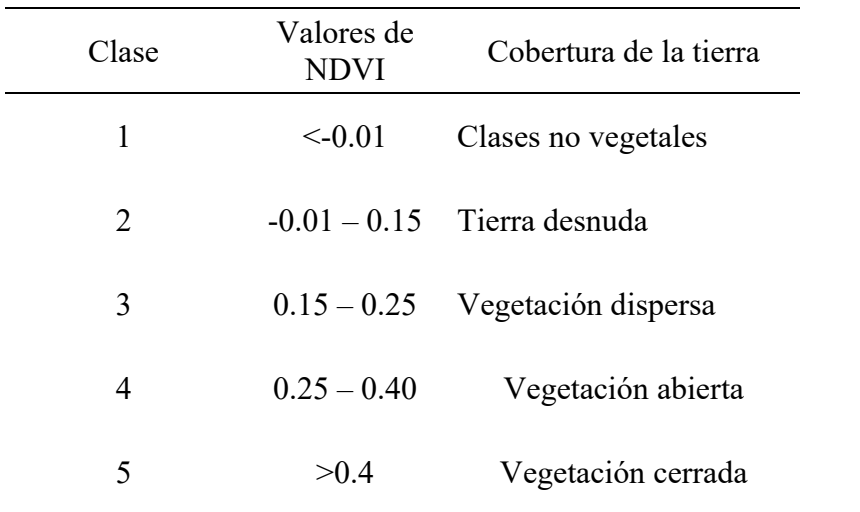

*Grupo de Clases para las Coberturas de la Tierra en Relación al Valor de NDVI*

*Fuente:* Diaz García (2015)*.*

*Clases no Vegetales.* Se considera terrenos que no presentan características para el uso agrícola, como son ríos, quebradas, lagunas y nubes.

## **Figura 13**

*Definición Tierras Clases no Vegetales (Río – Agua)*

**@** 00

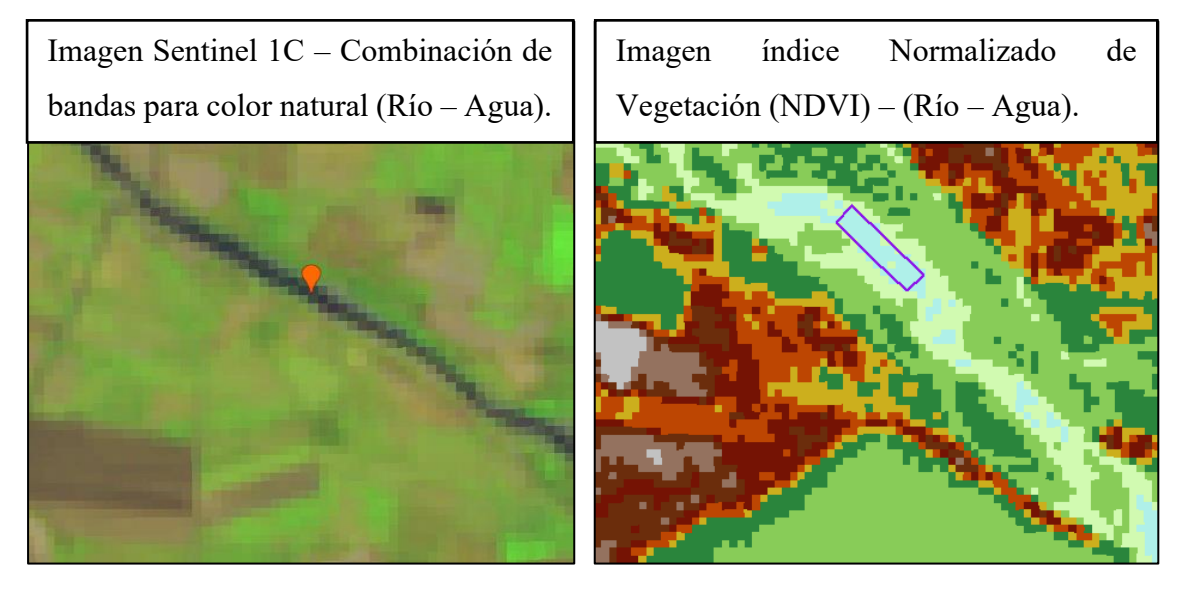

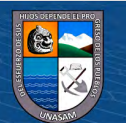

*Tierra Desnuda.* Se consideran tierras que presentan cobertura vegetal ninguna, como son tierras degradadas, vías de comunicación, llanura de inundación, viviendas o zonas urbanizadas.

## **Figura 14**:

*Definición Tierra Desnuda (Tierras Degradadas, Llanura de Inundación, Zonas Urbanas)*

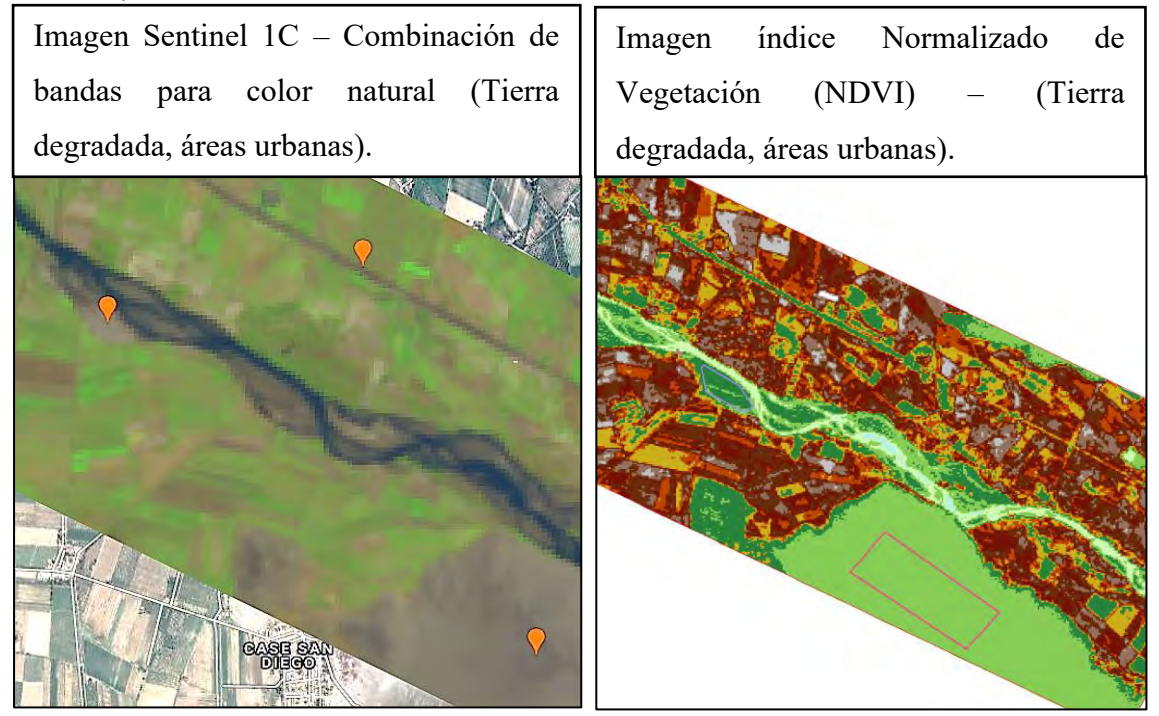

*Vegetación Dispersa***.** Se consideran tierras cultivadas, herbazales, arbustos, pastizales, terreno arado para cultivo, terreno con poca vegetación.

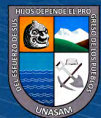

 $\odot$   $\odot$   $\odot$ 

## **Figura 15:**

*Definición Tierra con Vegetación Dispersa (Tierras Cultivadas Período Inicial, terreno arado)*

Imagen Sentinel 1C – Combinación de bandas para color natural (Tierras cultivadas período inicial, tierra arada).

Imagen índice Normalizado de Vegetación (NDVI) – (Tierras cultivadas período inicial, tierra arada).

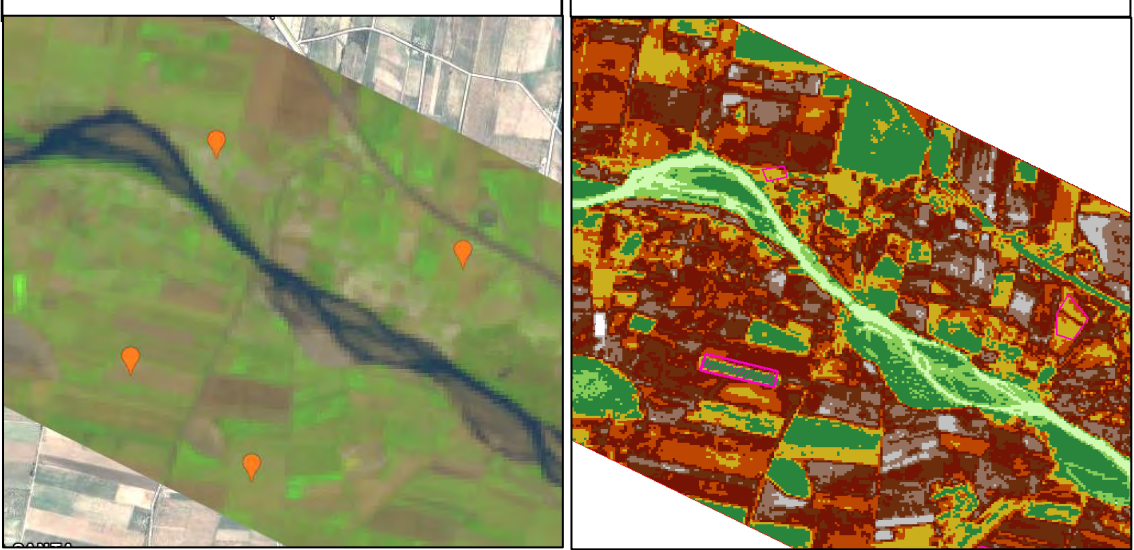

*Vegetación Abierta.* Se considera a tierras con vegetación leñosa, plantación arbustiva, bosque seco.

## **Figura 16**

*Definición Tierra con Vegetación Abierta (Tierras Cultivadas Mediante Plantación Arbustiva)*

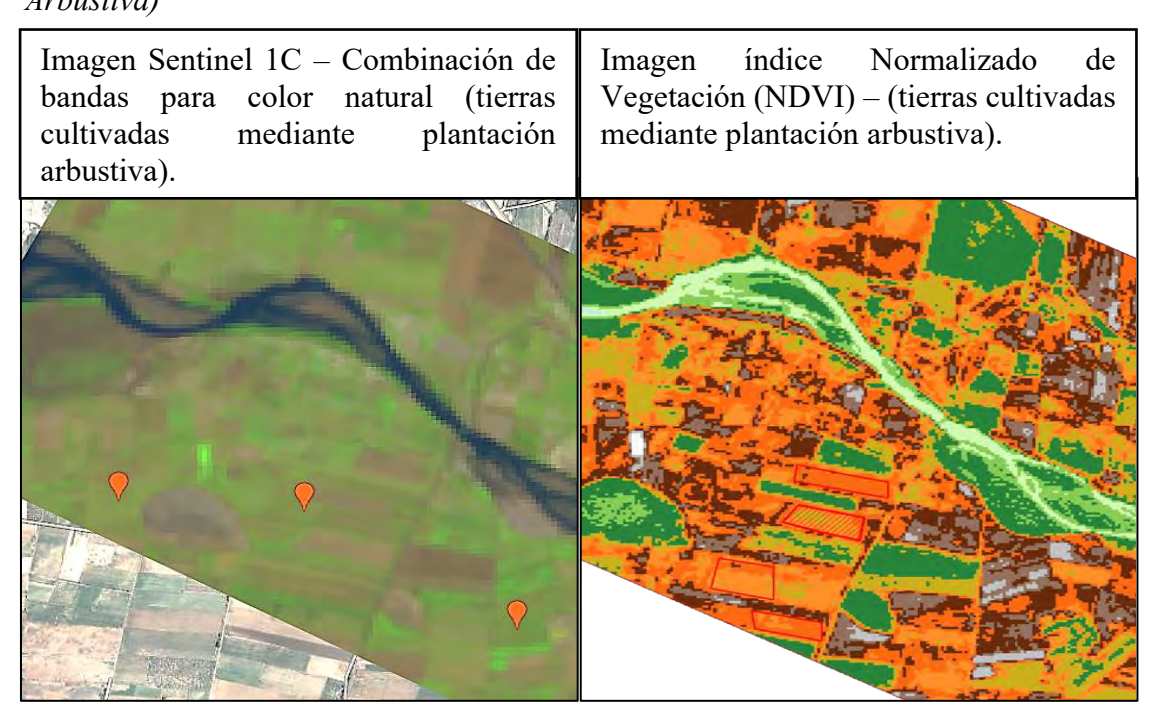

**37**

 $\left(\begin{matrix} \mathbf{c} \ \mathbf{c} \end{matrix}\right)$   $\left(\begin{matrix} \mathbf{c} \ \mathbf{c} \end{matrix}\right)$ 

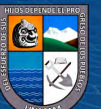

*Vegetación Cerrada.* Se consideran terrenos con presencia de plantas densas en crecimiento, bosque húmedo.

#### **Figura 17**

*Definición Tierra con Vegetación Cerrada (Tierras Cultivadas con Plantación Densa en* 

## *Crecimiento)*

Imagen Sentinel 1C – Combinación de Imagen índice Normalizado de bandas para color natural (tierras Vegetación (NDVI) – (tierras cultivadas cultivadas con plantación densa en con plantación densa en crecimiento).crecimiento). oya

**Entrenamiento y Clasificación de la Imagen.** Una vez definido los elementos de cobertura se procede a ubicar puntos de muestreo o puntos de entrenamiento mediante polígonos o puntos, según las características de cobertura obtenidas de la [Tabla 9](#page-49-0) y visualización de la combinación de las imágenes satelitales a color real obtenida del Google Engine, todo ello mediante el uso de la herramienta denominada Máximo Likelihood Classification, del software ArcGIS, esta herramienta o metodología tiene la característica de agrupar elementos de igual pixelaje y asignarles una clasificación especifica, brindando como resultado un archivo tipo ráster con codificaciones acorde al número de tipos ingresados, obteniendo la clasificación del área en estudio.

A continuación, se muestra el proceso de clasificación supervisada para el área en análisis.

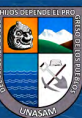

 $(Cc)$   $($   $\rightarrow$   $\otimes$   $\odot$ 

#### **Figura 18**

*Proceso de Entrenamiento para la Clasificación Supervisada Mediante Método de Máxima Verisimilitud*

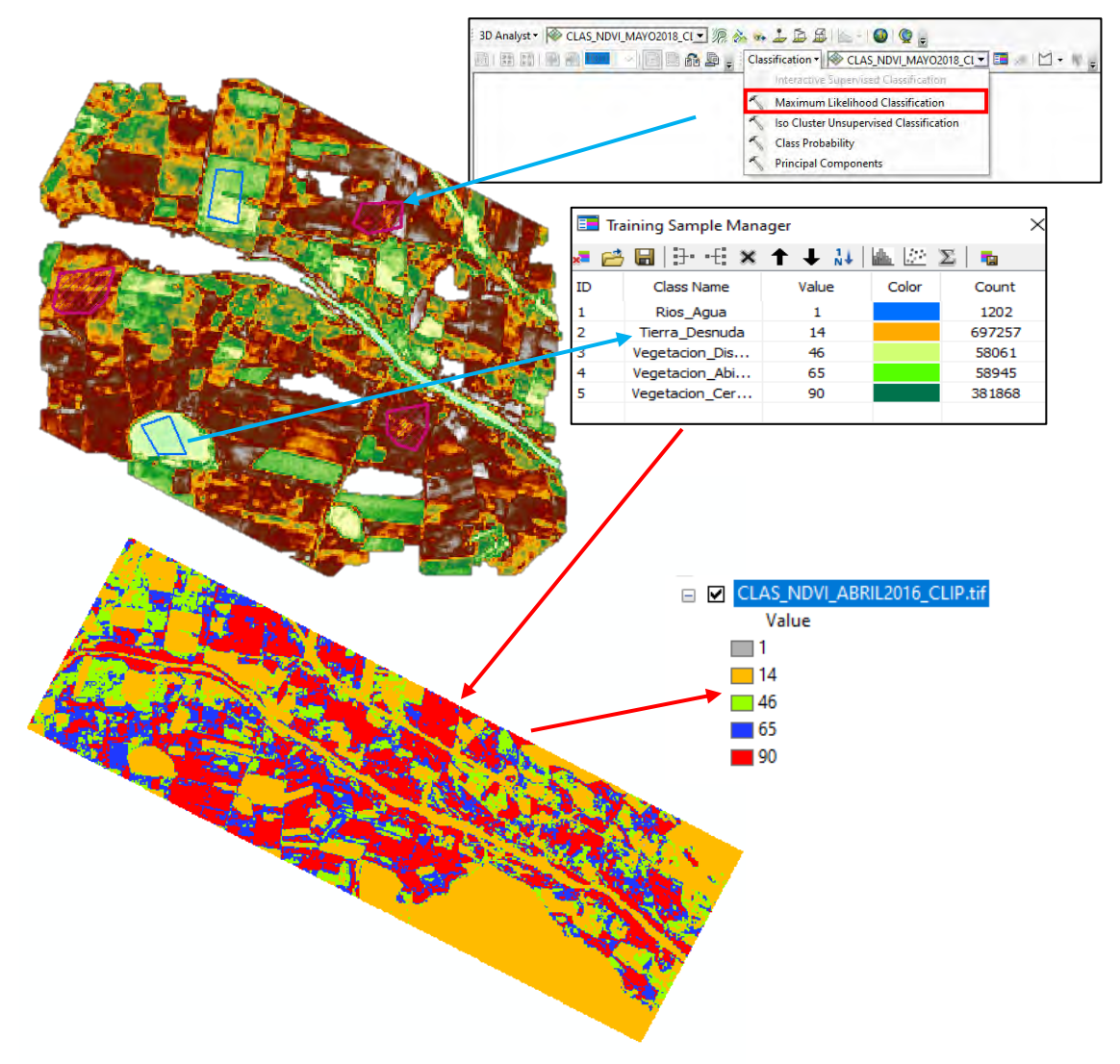

#### *Generación de Mapas Temáticos*

**Mapa Temático a Nivel Mensual.** Realizado el entrenamiento y clasificación del NDVI, para el período de registro de a nivel mensual correspondiente a los años 2015 – 2020, se generaron los mapas de variabilidad espacial y temporal del río Casma, sector Tabón Bajo mensualizado con la finalidad de observar la variabilidad del cauce a nivel mensual a lo largo del año.

**Mapa Temático Máximos Representativo.** Mediante el apoyo de los mapas temáticos a nivel mensual para los años en análisis, se seleccionó los meses que presentan mayor variabilidad del río (Llanura de inundación y cauce) de cada uno de los años correspondientes al período en análisis, los cuales denominamos meses críticos, para generar el mapa de variabilidad espacial y temporal del río Casma, Sector Tabón Bajo,

**39**

 $\bigcirc$   $\bigcirc$   $\bigcirc$ 

 $(cc)$ 

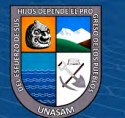

máximos representativos del período en análisis, con la final de estimar el área pérdida o la variación del área agrícola en el sector Tabón Bajo, debido al movimiento del cauce del río Casma.

#### *Estimación de la Sinuosidad del Cauce del Río Casma, Sector Tabón Bajo*

Obtenidos los NDVI y las respectivas clasificaciones, se consideraron los meses cuyos valores tienen mayor representatividad en los años de análisis (2015 – 2020), donde se estimó la longitud del Thalweg y la longitud recta del cauce (punto inicial y punto final del cauce, sin considerar curvaturas), para estimar la sinuosidad del cauce del río Casma, sector Tabón Bajo, se usó la fórmula matemática (2), ver marco teórico ítem 2.2.9.

$$
S = \frac{L_{recta}}{L_{Thalweg}}
$$

Dónde:

Lrecta: Longitud recta del inicio de cauce a punto final (m).

LThalweg: Longitud de cauce principal del río Casma incluye curvaturas (m).

Este proceso se realizó con el uso de los mapas de variabilidad obtenidos en los ítems 3.3.6 y el uso del software ArcGis v.10.5, los mapas seleccionados corresponden a los meses más críticos y de mejor visualización para cada uno de los años en análisis, obteniendo las longitudes representativas y sinuosidad del cauce; dando lugar a la generación del mapa denominado Variabilidad espacial y temporal de la sinuosidad del río Casma, Sector Tabón Bajo período 2016 -2020, para la determinación de la tipología del cace se usó la [Tabla 4](#page-35-0) y [Figura 4](#page-35-1) y [Figura 5,](#page-35-2) correspondiente al marco teórico ítem 2.2.9.1.

#### **Tabla 10: Tipología de un Río Según el Valor de Sinuosidad**

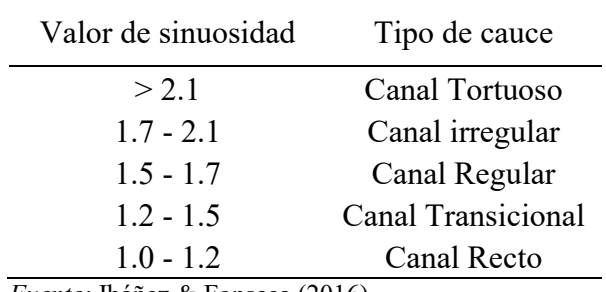

 $\left(\mathbf{c}\mathbf{c}\right)$   $\left(\mathbf{\hat{p}}\right)\mathbf{\bigcirc}\mathbf{c}\mathbf{c}$ 

*Tipología de un Río Según el Valor de Sinuosidad*

*Fuente:* Ibáñez & Fonseca (2016)

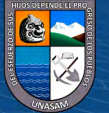

## **IV. RESULTADOS Y DISCUSIÓN**

El resultado de la investigación se muestra a continuación:

## **4.1. Presentación de Resultados**

**Respecto del objetivo específico 1 "Recopilación, proceso y postproceso de las imágenes satelitales Sentinel, correspondientes al río Casma – Sector Tabón Bajo, período 2015 – 2018".** Fue realizada a través de la plataforma Google Earth Engine y el uso del servidor espacial europeo Copérnico [\(https://scihub.copernicus.eu/dhus/#/home\)](https://scihub.copernicus.eu/dhus/#/home), el período de búsqueda consistió en imágenes satelitales a nivel mensual del período 2015 – 2020, se obtuvo que las imágenes disponibles dentro del período mencionado corresponden al período 2016 – 2020, que hicieron un total de 32 imágenes satelitales mensuales, mismas que corresponden al promedio de lecturas variable dentro del respectivo mes (Ver [Tabla 11\)](#page-56-0).

Obtenido las imágenes satelitales disponibles, fueron sometidas a correcciones radiométricas, reducciones y cortes, mismos que se muestran en el anexo 8.1, posteriormente a la generación del índice Normalizado de Vegetación (NDVI) mediante el uso de la ecuación (*[1](#page-33-0)*) (ver anexo 8.2); así mismo el archivo tipo ráster generado correspondiente al NDVI al no contemplar un afine adecuado respecto a la clasificación vegetal, fue necesario realizar la clasificación y entrenamiento de cada una de las 32 imágenes procesadas mediante el uso del método de máxima verisimilitud del software ArcGIS.

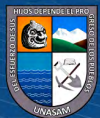

 $\left(\begin{matrix} \overline{c} & \overline{d} \end{matrix}\right)$ 

## <span id="page-56-0"></span> $T$ abla 11

*Data Disponible Correspondiente a Imágenes de Satélite Sentinel 2 – Nivel 1C para el Área de Análisis*

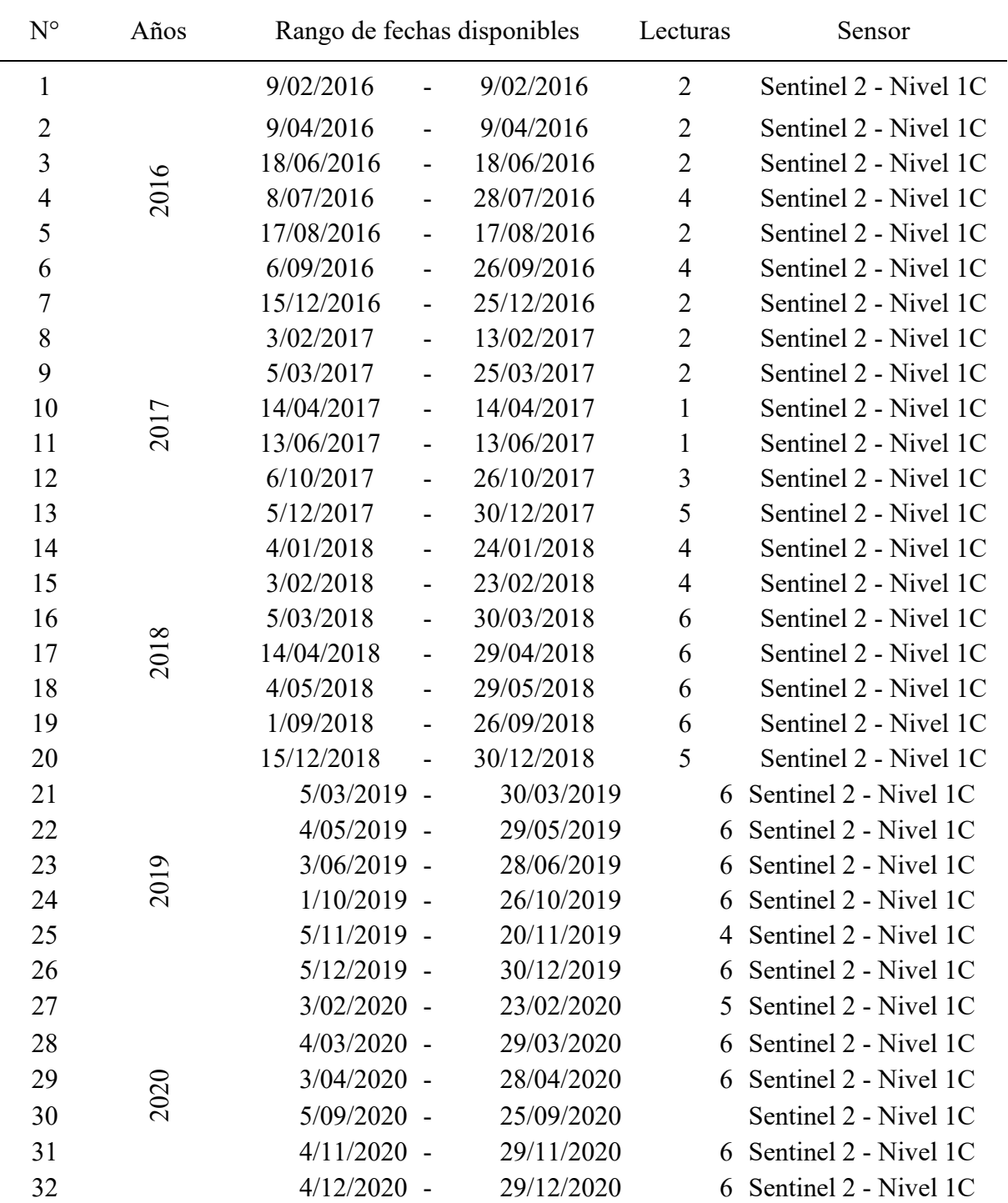

*Nota*. En la tabla se muestra la data disponible referente al área de análisis.

 $\odot$   $\odot$   $\odot$ 

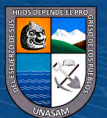

**Respecto del objetivo específico 2 "Estimación de la variabilidad espacial y temporal del cauce y llanura de inundación del río Casma – Sector Tabón Bajo".** Fue realizado bajo dos perspectivas:

La primera consistió en analizar la variabilidad del río Casma, a lo largo de cada año 2016 - 2020, como se muestra la [Tabla 12](#page-58-0) y Figura 18, donde se obtuvo como resultado:

La variación mensual a lo largo de los años 2016 – 2020, presentan valores pico cuya secuencia se ajusta al período de avenidas en la parte alta de la cuenca (Setiembre – Abril) o en su defecto próximos a ella; debido a este fenómeno y en forma conjunta al tipo de material conformante del suelo en el área de análisis (arenoso), facilita que el cauce del río incorpore nuevas áreas principalmente agrícolas.

La variación mensual máxima del cauce del río Casma en los años 2017 y 2019, se presentan en el mes de junio, sin embargo, se puede observar que presenta una tendencia similar a los máximos ocurridos en los meses Setiembre – Abril, cabe mencionar que esta área pudo incrementarse debido a las costumbres que presentan en la zona, respecto a la quema de maleza, construcción de caminos y carreteras provisionales en los meses secos o de no presencia de lluvias.

La variación mensual del río Casma en año 2016, oscila con un mínimo de 86.97 hectáreas en mes de agosto y un máximo de 99.32 hectáreas el mes de abril, observándose un incremento de 14%.

La variación mensual del río Casma en año 2017, oscila con un mínimo de 106.87 hectáreas en mes de febrero y un máximo de 147.49 hectáreas el mes de junio, observándose un incremento de 38%.

La variación mensual del río Casma en año 2018, oscila con un mínimo de 123.94 hectáreas en mes de abril y un máximo de 135.62 hectáreas el mes de setiembre, observándose un incremento de 09%.

La variación mensual del río Casma en año 2019, oscila con un mínimo de 113.85 hectáreas en mes de mayo y un máximo de 131.43 hectáreas el mes de junio, observándose un incremento de 15%.

La variación mensual del río Casma en año 2020, oscila con un mínimo de 92.93 hectáreas en mes de abril y un máximo de 113.80 hectáreas el mes de setiembre, observándose un incremento de 22%.

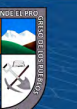

 $(Cc)$   $($   $\rightarrow$   $\otimes$   $\odot$ 

El área máxima del río Casma en el período 2016 – 2020, corresponde a 99.32 hectáreas (abril), 147.49 hectáreas (junio), 135.62 hectáreas (Setiembre), 131.43 hectáreas (junio) y 113.80 hectáreas (Setiembre), respectivamente.

#### <span id="page-58-0"></span>**Tabla 12: Variabilidad Espacial y Temporal Anual del Rio Casma (2016 -2020)**

| Area total cauce y Llanura de inundación (Hectáreas) |          |           |           |           |           |  |
|------------------------------------------------------|----------|-----------|-----------|-----------|-----------|--|
| Año/Mes                                              | 2016     | 2017      | 2018      | 2019      | 2020      |  |
| Enero                                                |          |           | 134.52    |           |           |  |
| Febrero                                              | 92.1     | 106.87    | 130.07    |           | 103.81    |  |
| Marzo                                                |          | 143.31    | 132.29    | 128.71    |           |  |
| Abril                                                | $99.32*$ | 140.77    | 123.94    |           | 92.93     |  |
| Mayo                                                 |          |           | 125.21    | 113.85    |           |  |
| Junio                                                | 87.99    | $147.49*$ |           | $131.43*$ |           |  |
| Julio                                                | 88.24    |           |           |           |           |  |
| Agosto                                               | 86.97    |           |           |           |           |  |
| Setiembre                                            | 93.27    |           | $135.62*$ |           | $113.80*$ |  |
| Octubre                                              |          | 140.58    |           | 129.15    |           |  |
| Noviembre                                            |          |           |           | 126.57    | 112.7     |  |
| Diciembre                                            | 95.04    | 139.1     | 133.91    | 131.12    | 109.06    |  |

*Variabilidad Espacial y Temporal Anual del Río Casma (2016 -2020)*

\* Máximos valores por período

## **Figura 19**

*Variabilidad Espacial y Temporal Anual del Río Casma – Sector Tabón Bajo (2016 - 2020)*

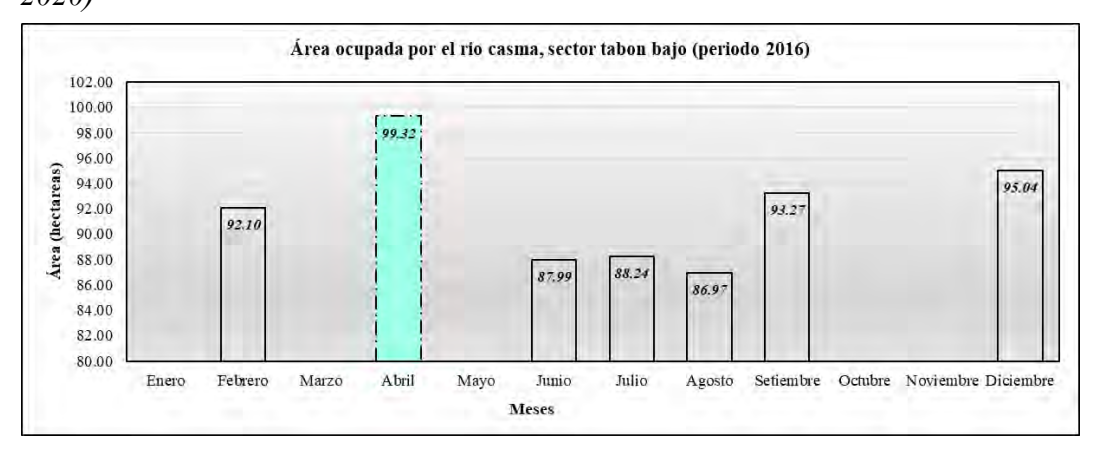

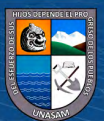

 $C$   $0$   $\circledcirc$ 

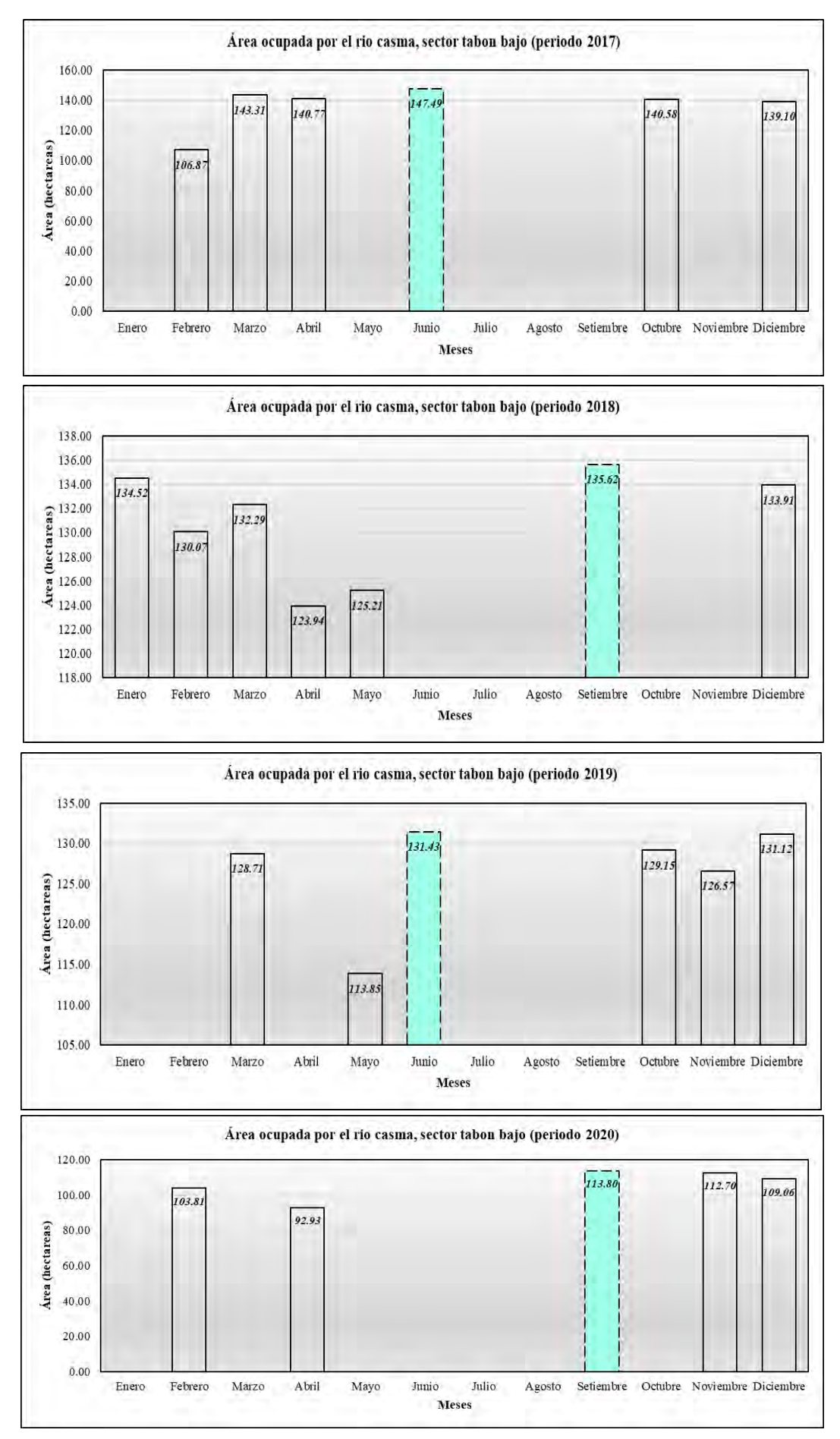

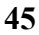

<u>(လ</u>

 $0$  $\otimes$ 

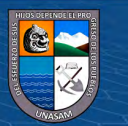

El segundo análisis consistió en analizar la variabilidad del río Casma, a lo largo del período 2016 – 2020, como se muestra en la [Tabla 13](#page-60-0) - Figura 20 y mapa adjunto denominado variabilidad espacial y temporal del río Casma (ver anexo), Sector Tabón Bajo – Máximos representativos, donde se obtuvo como resultado:

Tomando como base el área del río Casma, correspondiente al año inicial del período en análisis (2016), al cual le corresponde un valor igual a 99.32 hectáreas, y comparando con los años sucesivos 2017 -2020, se observa que el año 2017 presenta un valor igual a 147.49 hectáreas, por lo tanto, un incremento de 48.17 hectáreas, representado porcentualmente con un 48.51%; el año 2018 presenta un valor igual a 135.62 hectáreas, por lo tanto un incremento de 36.30 hectáreas, representado porcentualmente con un 36.55%; el año 2019 presenta un valor igual a 131.43 hectáreas, por lo tanto un incremento de 32.11 hectáreas, representado porcentualmente con un 32.33%; el año 2020 presenta un valor igual a 113.80 hectáreas, por lo tanto un incremento de 14.48 hectáreas, representado porcentualmente con un 14.58%.

#### <span id="page-60-0"></span>**Tabla 13: Variabilidad Espacial y Temporal del Rio Casma en el Periodo 2016 -2020**

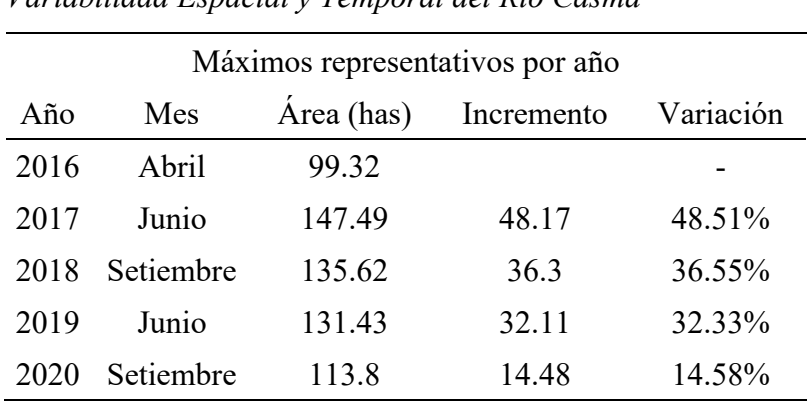

 $\left(\mathbf{c}\mathbf{c}\right)$   $\left(\mathbf{\hat{p}}\right)$   $\left(\mathbf{\hat{s}}\right)$   $\mathbf{\odot}$ 

*Variabilidad Espacial y Temporal del Río Casma*

#### **Figura 20**

*Variabilidad Espacial y Temporal del Río Casma – Sector Tabón Bajo Período 2016 – 2020*

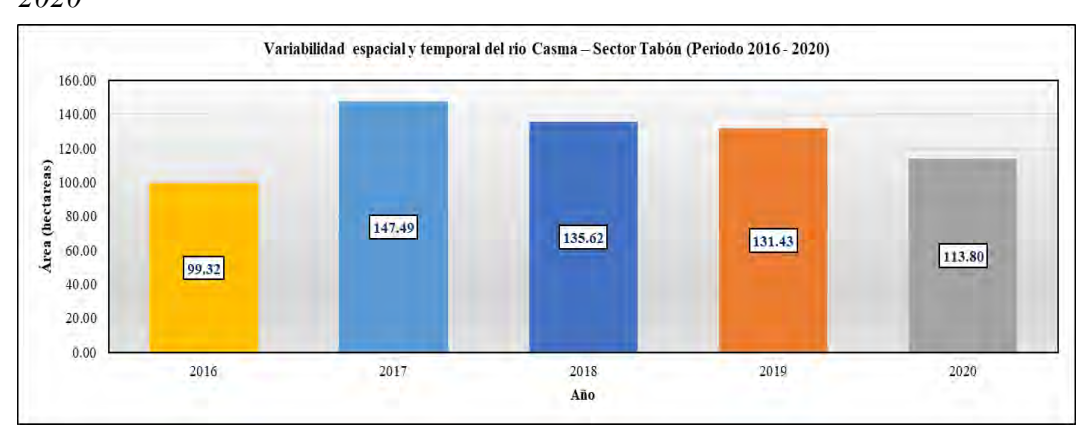

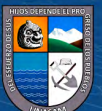

# **Respecto del objetivo específico 3 "Estimación la pérdida del área agrícola en el sector Tabón Bajo, período 2015 – 2018".** Se obtuvo como resultado: (Ver [Tabla 14\)](#page-63-0).

Tierra desnuda, considerando como punto de partida el año 2016, inicio de período de análisis, presenta un área inicial igual a 3339.02 hectáreas, el año 2017 presenta un área igual a 2700.09 hectáreas, donde se observa una pérdida de 638.93 hectáreas, representado con un 19.14%; el año 2018 presenta un área igual a 3085.99 hectáreas, donde se observa una pérdida de 253.03 hectáreas, representado con un 7.58%; el año 2019 presenta un área igual a 2887.86 hectáreas, donde se observa una pérdida de 451.16 hectáreas, representado con un 13.51%; el año 2020 presenta un área igual a 2598.73 hectáreas, donde se observa una pérdida de 740.30 hectáreas, representando con un 22.17%.

Vegetación abierta, considerando como punto de partida el año 2016, inicio de período de análisis, presenta un área inicial igual a 1415.01 hectáreas, el año 2017 presenta un área igual a 968.18 hectáreas, donde se observa una pérdida de 446.82 hectáreas, representado con un 31.58%; el año 2018 presenta un área igual a 1378.63 hectáreas, donde se observa una pérdida de 36.38 hectáreas, representado con un 2.57%; el año 2019 presenta un área igual a 989.64 hectáreas, donde se observa una pérdida de 425.37 hectáreas, presentando con un 30.06%; el año 2020 presenta un área igual a 745.92 hectáreas, donde se observa una pérdida de 669.09 hectáreas, representado con un 47.29%.

Vegetación cerrada, considerando como punto de partida el año 2016, inicio de período de análisis, presenta un área inicial igual a 1171.06 hectáreas, el año 2017 presenta un área igual a 1196.44 hectáreas, donde se observa un incremento de 25.39 hectáreas, representado con un 2.17%; el año 2018 presenta un área igual a 1159.58 hectáreas, donde se observa una pérdida de 11.47 hectáreas, representado con un 0.98%; el año 2019 presenta un área igual a 815.13 hectáreas, donde se observa una pérdida de 355.92 hectáreas, presentando con un 30.39%; el año 2020 presenta un área igual a 560.92 hectáreas, donde se observa una pérdida de 61.14 hectáreas, representado con un 52.10%.

Vegetación dispersa, considerando como punto de partida el año 2016, inicio de período de análisis, presenta un área inicial igual a 2138.40 hectáreas, el año 2017 presenta un área igual a 1779.80 hectáreas, donde se observa una pérdida de 358.60 hectáreas, representado con un 16.77%; el año 2018 presenta un área igual a 2166.65 hectáreas, donde se observa un incremento de 28.26 hectáreas, representado con un 1.32%; el año 2019 presenta un área igual a 2009.18 hectáreas, donde se observa una

**47**

 $\left(\mathbf{c}\right)$  (i)  $\left(\mathbf{\hat{s}}\right)$  (o)

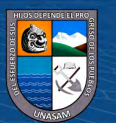

pérdida de 129.21 hectáreas, presentando con un 6.04%; el año 2020 presenta un área igual a 1781.01 hectáreas, donde se observa una pérdida de 357.39 hectáreas, representado con un 16.71%.

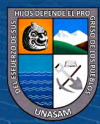

 $C$  $O$  $O$  $O$ 

#### <span id="page-63-0"></span>**Tabla 14: Variabilidad Espacial y Temporal Anual del Área Agrícola en el Sector Tabón Bajo (2016 – 2020)**

*Variabilidad Espacial y Temporal Anual del Área Agrícola en el Sector Tabón Bajo (2016 – 2020)*

|            |                   |                     |            |                       |                     |            | Tipo de vegetación    |                     |            |                        |                     |            |
|------------|-------------------|---------------------|------------|-----------------------|---------------------|------------|-----------------------|---------------------|------------|------------------------|---------------------|------------|
| Año/Mes    | Tierra<br>desnuda | Reducción Variación |            | Vegetación<br>abierta | Reducción Variación |            | Vegetación<br>cerrada | Reducción Variación |            | Vegetación<br>dispersa | Reducción Variación |            |
| 2016       | 3339.02           |                     |            | 1415.01               |                     |            | 1171.06               |                     |            | 2138.4                 |                     |            |
| <b>FEB</b> | 428.91            |                     |            | 282.59                |                     |            | 160                   |                     |            | 280.17                 |                     |            |
| <b>ABR</b> | 433.05            |                     |            | 210.23                |                     |            | 338.57                |                     |            | 162.62                 |                     |            |
| <b>JUN</b> | 428.22            |                     |            | 226.84                |                     |            | 212.27                |                     |            | 288.46                 |                     |            |
| $\rm JUL$  | 482.07            |                     |            | 184.36                |                     |            | 135.96                |                     |            | 353.14                 |                     |            |
| <b>AGO</b> | 566.84            |                     |            | 172.14                |                     |            | 96.49                 |                     |            | 321.33                 |                     |            |
| <b>SET</b> | 459.49            |                     |            | 173.23                |                     |            | 144.67                |                     |            | 373.11                 |                     |            |
| <b>DIC</b> | 540.44            |                     |            | 165.61                |                     |            | 83.1                  |                     |            | 359.58                 |                     |            |
| 2017       | 2700.09           |                     |            | 968.18                |                     |            | 1196.44               |                     |            | 1779.8                 |                     |            |
| <b>FEB</b> | 492.6             |                     |            | 182.67                |                     |            | 75.02                 |                     |            | 386.6                  |                     |            |
| <b>MAR</b> | 411.21            |                     |            | 187.48                |                     |            | 285.84                |                     |            | 215.94                 |                     |            |
| <b>ABR</b> | 386.39            | $-638.93$           | $-19.14%$  | 203.58                | $-446.82$           | $-31.58%$  | 295.91                | 25.39               | 2.17%      | 217.13                 | $-358.6$            | $-16.77\%$ |
| <b>JUN</b> | 402.87            |                     |            | 121.93                |                     |            | 380.59                |                     |            | 190.89                 |                     |            |
| OCT        | 440.98            |                     |            | 156.32                |                     |            | 131.77                |                     |            | 374.12                 |                     |            |
| <b>DIC</b> | 566.04            |                     |            | 116.21                |                     |            | 27.3                  |                     |            | 395.12                 |                     |            |
| 2018       | 3085.99           |                     |            | 1378.63               |                     |            | 1159.58               |                     |            | 2166.65                |                     |            |
| <b>ENE</b> | 497.99            |                     |            | 167.06                |                     |            | 98.84                 |                     |            | 345.36                 |                     |            |
| <b>FEB</b> | 395.59            |                     |            | 239.26                |                     |            | 176.72                |                     |            | 302.15                 |                     |            |
| <b>MAR</b> | 389.1             |                     |            | 203.81                |                     |            | 203.46                |                     |            | 315.11                 |                     |            |
| <b>ABR</b> | 426.75            | $-253.03$           | $-7.58%$   | 211.09                | $-36.38$            | $-2.57%$   | 239.22                | $-11.47$            | $-0.98%$   | 242.78                 | 28.26               | 1.32%      |
| <b>MAY</b> | 460.49            |                     |            | 205.9                 |                     |            | 110.62                |                     |            | 341.55                 |                     |            |
| <b>SET</b> | 532.42            |                     |            | 159.92                |                     |            | 108.56                |                     |            | 307.26                 |                     |            |
| <b>DIC</b> | 383.66            |                     |            | 191.6                 |                     |            | 222.18                |                     |            | 312.44                 |                     |            |
| 2019       | 2887.86           |                     |            | 989.64                |                     |            | 815.13                |                     |            | 2009.18                |                     |            |
| <b>MAR</b> | 438.42            |                     |            | 204.02                |                     |            | 150.98                |                     |            | 321.64                 |                     |            |
| MAY        | 407.9             |                     |            | 185.29                |                     |            | 228.17                |                     |            | 308.57                 |                     |            |
| <b>JUN</b> | 399.01            | $-451.16$           | $-13.51\%$ | 183.73                | -425.37             | $-30.06\%$ | 148.12                | $-355.92$           | $-30.39\%$ | 381.49                 | $-129.21$           | $-6.04%$   |
| OCT        | 603.72            |                     |            | 119.62                |                     |            | 92.34                 |                     |            | 298.95                 |                     |            |
| <b>NOV</b> | 514.86            |                     |            | 148.33                |                     |            | 91.55                 |                     |            | 362.46                 |                     |            |
| DIC        | 523.95            |                     |            | 148.64                |                     |            | 103.98                |                     |            | 336.08                 |                     |            |
| 2020       | 2598.73           |                     |            | 745.92                |                     |            | 560.92                |                     |            | 1781.01                |                     |            |
| FEB        | 443.09            |                     |            | 182.94                |                     |            | 151.87                |                     |            | 362.06                 |                     |            |
| <b>ABR</b> | 415.88            |                     |            | 220.96                |                     |            | 176.64                |                     |            | 337.36                 |                     |            |
| <b>SET</b> | 646.38            | $-740.3$            | $-22.17%$  | 74.69                 | $-669.09$           | $-47.29%$  | 68.01                 | $-610.14$           | $-52.10%$  | 340.9                  | $-357.39$           | $-16.71%$  |
| <b>NOV</b> | 505.06            |                     |            | 138.95                |                     |            | 84.92                 |                     |            | 402.14                 |                     |            |
| DIC        | 588.31            |                     |            | 128.38                |                     |            | 79.48                 |                     |            | 338.54                 |                     |            |

 $0$  $\circledcirc$ 

 $\left(\mathrm{cc}\right)$ 

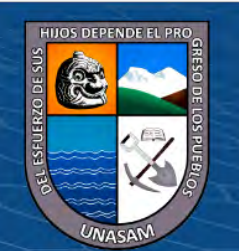

Considerando como área agrícola neta o potencial agrícola, al área que contenga vegetación de algún tipo, se generó la [Tabla 15,](#page-64-0) con la finalidad de estimar el área agrícola global pérdida en el sector Tabón Bajo, debido principalmente al movimiento del río Casma (Cauce y llanura de inundación), así como también debido a las estaciones de siembra, variabilidad de la climatología de la zona de interés, cambio o rotación de los cultivos, disponibilidad del recurso hídrico, expansión urbana y factores exógenos; podemos observar que durante el período en análisis se observa una pérdida máxima de área agrícola igual a 1636.62 hectáreas que representa el 34.64% del área inicial del período en análisis, una pérdida promedio de 836.69 hectáreas, traduciéndose en pérdidas económicas grandes, debido que como se menciona en párrafos anteriores la zona de análisis es una de los principales agroexportadoras de frutales del país. Se adjunta mapa de la variabilidad espacial y temporal del río Casma, sector Tabón Bajo en el período de análisis.

#### <span id="page-64-0"></span>**Tabla 15: Variabilidad Espacial y Temporal del Área Agrícola en el Sector Tabón Bajo Periodo 2015 -2020**

*Variabilidad Espacial y Temporal del Área Agrícola en el Sector Tabón Bajo Período 2015 -2020*

| Área agrícola según tipo de vegetación |            |            |           |  |  |  |  |
|----------------------------------------|------------|------------|-----------|--|--|--|--|
| $A\tilde{n}$ o                         | Área (has) | Reducción  | Variación |  |  |  |  |
| 2016                                   | 4724.46    |            |           |  |  |  |  |
| 2017                                   | 3944.43    | $-780.03$  | $-16.51%$ |  |  |  |  |
| 2018                                   | 4704.87    | $-19.59$   | $-0.41\%$ |  |  |  |  |
| 2019                                   | 3813.95    | $-910.51$  | $-19.27%$ |  |  |  |  |
| 2020                                   | 3087.84    | $-1636.62$ | $-34.64%$ |  |  |  |  |

 $\left(\begin{matrix} \overline{c} & \overline{d} \end{matrix}\right)$ 

**Respecto del objetivo específico 4 "Estimación de la variabilidad espacial y temporal de la sinuosidad del río Casma – Sector Tabón Bajo, período 2015 – 2020".** Fue estimada mediante el uso de la ecuación [\(2\)](#page-34-0), se obtiene como resultado, que la sinuosidad oscila en el período de análisis desde un mínimo igual a 1.04 a un máximo de 1.14 como se muestra en la [Tabla 16](#page-65-0) y mapa variabilidad espacial y temporal de la sinuosidad del río Casma (Ver anexo), el cual corresponde a un río ligeramente sinuoso o sinuosidad baja.

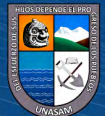

#### <span id="page-65-0"></span>**Tabla 16: Variabilidad Espacial y Temporal de la Sinuosidad del Rio CASMA – Sector Tabon Bajo, Periodo 2015 – <sup>2020</sup>**

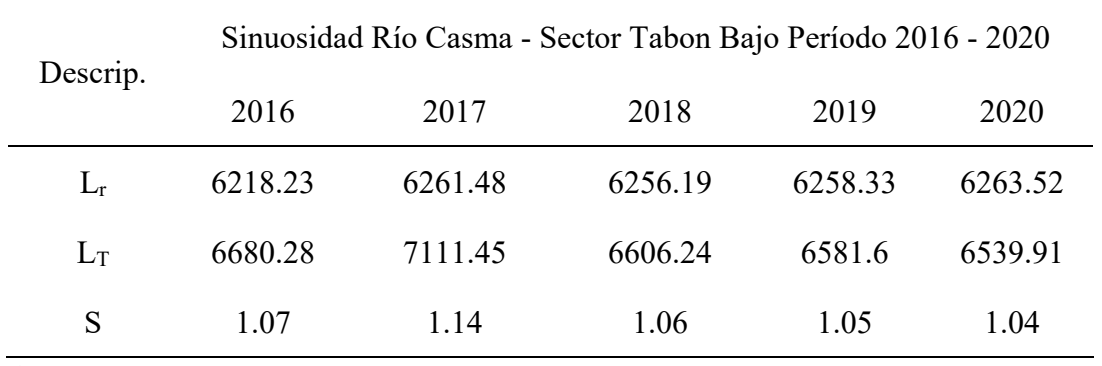

*Variabilidad Espacial y Temporal de la Sinuosidad del Río Casma – Sector Tabón Bajo, Período 2015 – 2020.*

#### **4.2. Prueba de Hipótesis**

La hipótesis planteada es afirmativa en virtud, a que se estimó la pérdida de área agrícola y la sinuosidad del rio Casma, mediante el uso de los sistemas de información geográfica, el sector Tabón Bajo.

## **4.3. Discusión**

**Para el objetivo específico 1, "Realizar la recopilación, proceso y postproceso de las imágenes satelitales Sentinel, correspondientes al río Casma – Sector Tabón Bajo, período 2015 – 2018".** Se recopilo un total de 32 imágenes mensuales correspondiente a la información del satélite del tipo Sentinel 2 – nivel 1C (ver [Tabla 11\)](#page-56-0), disponibles en el ámbito de estudio en el período 2016 - 2020, mismas que corresponden al promedio de lecturas dentro de cada mes, es decir el número de imágenes tomadas durante el paso del satélite son promediadas y representan una imagen diaria; del mismo modo como se menciona en la fuente European Comission (2013), las imágenes del tipo 1C se encuentran disponibles orto rectificadas, razón por lo cual las imágenes solo fueron sometidas a correcciones radiométricas, mejoras como reducciones y cortes (Ver anexo 8.2); en comparación con la fuente Acín et al. (2011) quién utilizó fotografías aéreas de escalas que oscilan de 1:9000 a 1: 8000 realizado por instituciones estales en el período 1927 -1992 y orto imágenes mediante vuelo LiDAR a escala 1:1000 y 1:5000 de los años 2006 – 2008, los cuales tienen mayor precisión puesto que la recolección de datos fueron específicos para el área de análisis; cabe mencionar que estas fotografías aéreas fue necesario realizar el proceso mediante la georreferenciación con el uso herramienta SIG y las orto imágenes mencionadas, cabe mencionar que dichos datos no precisaban de corrección atmosférica puesto que los vuelos se dan durante las mejores condiciones.

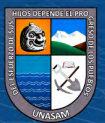

 $\left(\mathbf{c}\right)\left(\mathbf{\hat{p}}\right)\mathbf{\bigcirc}\mathbf{0}$ 

En comparación con la fuente Jara (2015), quién uso fotografías áreas de los años 1942, 1970 y 2004 proporcionados por el aerofotográfico Nacional y fotografía satelital del GOOGLE EARTH del año 2013, dicha data fue procesada mediante la georreferenciación tomando como base puntos fijos durante el período de análisis; cabe mencionar que estas fotografías no fueron necesarios la limpieza mediante correcciones atmosféricas debido a que los vuelos se dieron durante las mejores condiciones.

Una vez obtenida las imágenes dentro del área de estudio se obtuvo el Índice Normalizado de Vegetación (NDVI) con el uso de la ecuación [\(1\)](#page-33-0); así mismo el ráster generado mediante la combinación de bandas (NDVI), fueron clasificados acorde a los rangos de clasificación para las coberturas de la tierra en relación al valor de NDVI presentada en la tesis magistral Diaz Garcia (2015) (Ver [Tabla 3\)](#page-33-1), esta clasificación fue ajustada mediante el entrenamiento supervisado mediante el uso del método de máxima verisimilitud del software ArcGIS e imágenes de satélite en condición normal; comparando con las fuente Acín et al. (2011) y Jara (2015) quiénes usaron las imágenes de las fotografías áreas directamente mediante la comparación y clasificación en su variación durante su período de análisis sin el uso de índices normalizados, la presente tesis uso el índice normalizado de vegetación con la finalidad de identificar principalmente la variación en las características de vegetación en el tramo de análisis.

**Para el objetivo específico 2, "Estimar la variabilidad espacial y temporal del cauce y llanura de inundación del río Casma – Sector Tabón Bajo".** Se estimó la variabilidad del cauce y llanura de inundación del río Casma (Ver [Tabla 13](#page-60-0) y Lamina variabilidad espacial y temporal del río Casma, sector Tabón Bajo – Máximos presentativos del período en análisis) , donde se observa el mayor incremento el año 2016 – 2017 con una área igual a 48.17 hectáreas el cual es representado con un 48.51% respecto al año inicial, este fenómeno se debe a la ocurrencia de la crecida extraordinaria en el año 2017 producto del Fenómeno del niño, el cual repercute en los años sucesivos; así mismo se observa la reducción del cauce (2018 – 2020), principalmente el año 2020, debido a que nuevamente la población viene recuperando estas áreas para el uso agrícola; sin considerar medidas que canalicen o encaucen de forma definitiva el movimiento del cauce, poniendo en riesgo a que un nuevo evento extraordinario al cual nos encontramos propensos debido al cambio climático, vuelva modificar el cauce y ocasione nuevamente pérdidas de áreas agrícolas, por lo tanto pérdidas económicas, ya que cabe mencionar que el área en análisis se caracteriza por ser uno de los principales exportadores de frutales del país; en comparación con la fuente Ollero et al. (2006) y Acín Naverac et al. (2011)

**52**

 $\left(\mathbb{C}\right)$   $\left(\mathbb{I}\right)$   $\left(\mathbb{S}\right)$   $\left(\mathbb{O}\right)$ 

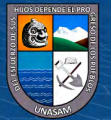

mencionan que el río Ebro (Aragón) se observaron la reducción de superficies naturales en la llanura de inundación con valores que oscilan de 42% a 47.50% debido la indiscriminada construcción de defensas ribereñas y su repoblación, se puede observar que de forma contraria a la presente tesis las fuentes mencionan que la población viene quitando espacio natural a los cauces para ser repoblados los cuales acarrean eminentes peligros durante futuros eventos extremos climatológicos, lo contrario se puede observar en el área de análisis donde es necesario contemplar estructuras de encauzamiento para mitigar el avance del cauce y la llanura de inundación del río Casma, esta variación se presenta debido a que el caso específico de análisis es en un valle con pendientes suaves y el caso de las fuentes se dan en sectores pertenecientes a la parte media - alta de la cuenca del río Ebro.

**Para el objetivo específico 3, "Estimar la pérdida del área agrícola en el sector Tabón Bajo, período 2015 – 2018".** Se obtuvo que durante el período en análisis, se presentaron una pérdida máxima de área agrícola igual a 1636.62 hectáreas que representa el 34.64% respecto al área inicial, una pérdida promedio durante el período en análisis de 836.69 hectáreas, cabe mencionar que esta variación no representa únicamente el movimiento del cauce y su llanura de inundación del río Casma, también se puede mencionar que la variación es producida por la estacionalidad de lluvias (períodos de años secos), cambio en el uso de tierras (existen zonas que van adaptándose a como áreas de expansión urbana y zonas que dejan de producir por falta de recurso hídrico o falta de capital); todo lo expuesto trae como consecuencia pérdidas económicas importantes, debido que la zona de análisis es una de las principales agroexportadoras de frutales del país; pese a ello es una de las zonas del país con menor apoyo respecto al control de crecidas y un adecuado ordenamiento territorial. (Ver mapa de la variabilidad espacial y temporal del río Casma, sector Tabón Bajo en el período de análisis y [Tabla 16\)](#page-65-0).

**Para el objetivo específico 4, "Estimar la variabilidad espacial y temporal de la sinuosidad del río Casma – Sector Tabón Bajo, período 2015 – 2020".** La sinuosidad del río Casma – Sector Tabón Bajo, oscila en el período de análisis desde un mínimo igual a 1.04 a un máximo de 1.14, el cual corresponde a un río ligeramente sinuoso o sinuosidad baja como se puede apreciar en la [Tabla 4;](#page-35-0) cabe mencionar que esta sinuosidad puede ser variable debido a que el río Casma es considerado como un río torrentoso el cual se encuentra expuesto a variaciones estacionales principalmente durante eventos extremos como es el caso del fenómeno del niño, en comparación con la fuente Jara (2015) quién estudio la sinuosidad del río Santa en la zona centenario, obteniendo

**53**

 $\left(\mathbb{C}\right)$   $\left(\mathbb{I}\right)$   $\left(\mathbb{S}\right)$   $\left(\mathbb{O}\right)$ 

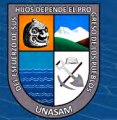

valores en el rango de 4.79 a 427 lo que lo ubica como un río meándrico estos valores típicos de cabecera de cuenca cuya característica hidrológica es torrentosa principalmente durante los meses de lluvias y de fuertes pendientes, que a comparación con área de análisis de la presente tesis corresponde a un valle de pendientes bajas cuyas variaciones se deben principalmente al tipo de material conformante de su llanura de inundación y el mínimo desnivel del thalweg respecto a las zonas aprovechables.

**Para el objetivo general, "Estimar la pérdida del área agrícola, como consecuencia de la variabilidad espacial y temporal del río Casma, sector Tabón Bajo, período 2015 – 2018"**. Se planteo como hipótesis, si se aplica los sistemas de información geográfica, para la estimación de la variabilidad espacial y temporal del cauce del río Casma, entonces se logrará estimar la pérdida de área agrícola en el Sector Tabón Bajo; efectivamente al aplicar los métodos de información geográfica principalmente la plataforma Google Earth Engine y el servidor espacial europeo Copérnico, además del apoyo del software ArcGIS, se logró estimar la pérdida de área agrícola en el sector Tabón Bajo, en el cual se obtuvo en el año 2020 la reducción máxima de 1636.62 hectáreas (34.64%), en segundo lugar al año 2019 presenta una reducción de 910.(19.27%), en tercer lugar año 2017 presenta una reducción de 780.03 hectáreas ( 16.51%) y el año 2018 con una reducción mínima de 19.59 hectáreas que representa el 19.59%.

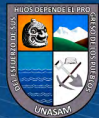

 $\left(\begin{matrix} \overline{c} & \overline{d} \end{matrix}\right)$ 

## **V. CONCLUSIONES**

**Respecto al Objetivo General**, se aplicó sistema de información geográfica como es la plataforma Google Earth Engine y el servidor espacial europeo Copérnico, además del apoyo del software ArcGIS; donde se obtuvo en el año 2020 la reducción máxima de 1636.62 hectáreas (34.64%), y un área de pérdida mínima el año 2018 con una reducción de 19.59 hectáreas que representa el 19.59%, cabe mencionar dicha variabilidad se debe principalmente al movimiento del río Casma (Cauce y llanura de inundación), así como también producto de factores como estaciones de siembra, variabilidad de la climatología de la zona de interés, cambio o rotación de los cultivos, disponibilidad del recurso hídrico, expansión urbana y factores exógenos.

**Respecto al Objetivo Específico 1**, se obtuvo un rango de imágenes disponibles a nivel mensual correspondiente al período 2016-2020, con un total de 32 imágenes; estas imágenes fueron procesadas mediante correcciones radiométricas, reducción y cortes con el uso de código Script en la plataforma Google Earth Engine, se calculó el índice normalizado diferencial de vegetación (NDVI) para el rango de imágenes, mediante la diferencia normalizada de las bandas infrarrojo cercano (B8) y rojo (B4);El post proceso se usó el software ArcGIS v.10.5, el cual consistió en realizar la clasificación supervisada y entrenamiento de las 32 imágenes, con el método de máxima verisimilitud, correspondiente a los siete tipos de vegetación obtenidos en el proceso.

**Respecto al Objetivo Específico 2**, se estimó de la variabilidad espacial y temporal del cauce y llanura de inundación del río Casma en el Sector Tabón Bajo, donde los años 2016 – 2017 presentan la mayor variabilidad con un incremento de 48.17 hectáreas (48.51%), debido principalmente al fenómeno del niño, el cual genero caudales extraordinarios los cuales se adentraron hacía las áreas agrícolas, los años 2018 – 2019 presentan un incremento de 36.30 y 32.11 hectáreas los que representan el 36.55 y 32.33%, el año 2020 presenta un incremento de 14.48%, el cual muestra la recuperación debido a que nuevamente la población viene recuperando estas áreas para el uso agrícola; sin considerar medidas que canalicen o encaucen de forma definitiva el movimiento del cauce, poniendo en riesgo a que un nuevo evento extraordinario al cual nos encontramos propensos debido al cambio climático, vuelva modificar el cauce y ocasione nuevamente pérdidas de áreas agrícolas, por lo tanto pérdidas económicas, ya que cabe mencionar que el área en análisis se caracteriza por ser uno de los principales exportadores de frutales del país.

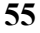

 $\left(\mathbf{c}\right)\left(\mathbf{\hat{p}}\right)\mathbf{\bigcirc}\mathbf{0}$ 

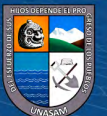

**Respecto al Objetivo Específico 3**, se estimó la pérdida del área agrícola en el sector Tabón Bajo para el período en análisis, donde se observa una reducción máxima de 1636.62 hectáreas (34.64%), en segundo lugar al año 2019 presenta una reducción de 910.(19.27%), en tercer lugar año 2017 presenta una reducción de 780.03 hectáreas ( 16.51%) y el año 2018 con una reducción mínima de 19.59 hectáreas que representa el 19.59%; cabe mencionar que se consideró como área agrícola neta o potencial agrícola, al área que contenga vegetación de algún tipo, dicha variabilidad o pérdida se debe principalmente al movimiento del río Casma (Cauce y llanura de inundación), así como también a las estaciones de siembra, variabilidad de la climatología de la zona de interés, cambio o rotación de los cultivos, disponibilidad del recurso hídrico, expansión urbana y factores exógenos.

**Respecto al Objetivo Específico 4**, Se estimó la variabilidad de la sinuosidad del cauce del río Casma – Sector Tabón Bajo, donde se obtuvo que la sinuosidad durante el período en análisis varia desde un mínimo de 1.04 a un máximo de 1.14, ubicando al río con la tipología de río ligeramente sinuoso o sinuosidad baja.

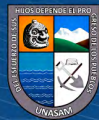

 $(C)$   $($   $\theta$   $\otimes$   $\odot$ 

## **VI. RECOMENDACIONES**

Se recomienda a la población asentada en la localidad de Tabón Bajo, gestionar a instituciones estatales tales como el ANA, Dirección Regional Agraria y otros, la implementación de estructuras de encauzamiento tales como dique de enrocados, muros de gaviones, terraplenes de material propio y geo sintéticos, cuya tecnología dependerá de la disponibilidad de material cercano; ya que como se puede observar en la presente investigación este tramo del cauce del río Casma es variable con el tiempo debido principalmente a eventos extraordinarios a los cuales nos encontramos expuestos, por lo tal es muy probable que estos eventos se repitan y afecten nuevamente a áreas agrícolas por tanto económicamente a la población de Tabón Bajo.

Se recomienda instituciones estatales tales como el ANA, Dirección Regional Agraria, CENEPRED y otros, realizar capacitaciones para reforzar el conocimiento sobre áreas el peligro por inundaciones, fajas marginales, estructuras de control, hitos de puntos de fajas marginales; ya que se observa en campo que dichos hitos no son respetados y se viene introduciendo cada vez más hacia la llanura de inundación del río.

Se recomienda adentrarse más en específico al análisis de la cobertura de suelos o de vegetación mediante la combinación de bandas, como se muestra en presente investigación, cuya finalidad es sentar bases para posibles investigaciones relacionadas a imágenes satelitales.

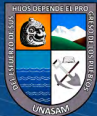

 $\left(\begin{matrix} \overline{c} & \overline{d} \end{matrix}\right)$
# **VII. REFERENCIAS**

- Acín Naverac, V., Díaz Bea, E., Granado García, D., Gonzáles de Matauco, A. I., & Ollero Ojeda, A. (2011). Cambios recientes en el cauce y la llanura de inundación del área de confluencia Aragón-Arga (Navarra). *Geographicalia*, *11*–*25*, 12–23. https://doi.org/10.26754/ojs\_geoph/geoph.201159-60819
- Aguirre Escalante, C., Quispe Janampa, D., Chávez Asencio, R. M., Cerna Cueva, A. F., Reategui Inga, M. E., & Vásquez Bendezú, B. M. (2021). Evaluación de la probabilidad de destrucción de áreas de cultivo por inundaciones en el Perú. *Manglar*, *18*(3), 309–315. https://doi.org/10.17268/manglar.2021.041
- Andina/Noticiero, A. P. de N. (2015). *Río Casma se desborda y arrasa con 200 hectáreas de cultivo en Áncash*. https://andina.pe/agencia/noticia-río-casma-sedesborda-y-arrasa-200-hectareas-cultivo-ancash-548566.aspx
- Arenas Herrera, D., Hernández Hamon, H., & Franco Prieto, C. A. (2021). Preprocesamiento y procesamiento de imágenes Sentinel 2 con Google Earth Engine. *Intituto Geografico Agustín Codazzi*, *1*(junio 2021). https://doi.org/10.13140/RG.2.2.35252.37766
- Barragan Vera, I. D. (2018). Analisis Multitemporal Del Cauce Del Río Magdalena En El Período 2016 –2018 En El Sector De Puerto Salgar –La Dorada a Traves De Analisis De Imágenes Radar. In *Universidad Militar Nueva Granada*.
- Caicedo Sterling, E., & Peña Barrera, R. K. (2019). Análisis del Índice Normalizado de Diferencia de Vegetación NDVI en la zona sur del Departamento del Tolima. In *Universidad de Ibagué*.
- Calizaya Llatasi, E. E. (2018). Modelamiento de la desglaciación de los nevados de la cuenca del río Santa y su impacto en los recursos hídricos. In *Universidad Nacional Agraria La Molina* (Vol. 1).
- Del Toro Espín, N., Gomariz-Castillo, F., Cánovas-García, F., & Alonso-Sarría, F. (2015). Comparación de métodos de clasificación de imagenes de satélite en la cuenca del río Argos (Región de Murcia). *Boletin de La Asociacion de Geografos Espanoles*, *2015*(67), 327–347. https://doi.org/10.21138/bage.1828
- Diaz Garcia, J. (2015). Estudio de índices de vegetación a partir de imágenes aéreas tomadas desde UAS/RPAS y aplicaciones de estos a la agricultura de precisión. In *Universidad Complutense De Madrid* (Issue Junio). https://eprints.ucm.es/id/eprint/31423/1/TFM\_Juan\_Diaz\_Cervignon.pdf

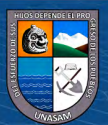

 $\left(\mathbf{c}\right)$  (i)  $\left(\mathbf{\hat{s}}\right)$  (o)

- European Comission. (2013). Sentinel-2 User Handbook. In *European Comission* (Vol. 1). https://doi.org/10.1021/ie51400a018
- Fuentes Mancill, N. (2021). *Deteccion de cambios en cuerpos de agua mediante im´agenes satelitales multitemporales*.
- Galindo Coy, Y. A. (2021). *Análisis Multitemporal de Cambio en el Espejo de Agua del Río Cusiana Mediante Procesamiento Digital de Imágenes Landsat*.
- Gestión/Diario. (2017). Niño Costero: Inundaciones generan pérdidas agrícolas por más de S/ 850 millones en el norte. *Niño Costero: Inundaciones Generan Pérdidas Agrícolas Por Más de s/ 850 Millones En El Norte*.

https://gestion.pe/economia/nino-costero-inundaciones-generan-perdidas-agricolass-850-millones-norte-132030-noticia/?ref=gesr

GOOGLE. (2021). *Google Earth Engine API*. https://code.earthengine.google.com/

- Gorelick, N., Hancher, M., Dixon, M., Ilyushchenko, S., Thau, D., & Moore, R. (2017). Google Earth Engine: Planetary-scale geospatial analysis for everyone. *Remote Sensing of Environment*, *202*, 18–27. https://doi.org/10.1016/j.rse.2017.06.031
- Ibáñez, H. B., & Fonseca, P. L. (2016). Evaluación del cambio morfológico y sedimentológico del cauce del río Sinú aguas abajo de la presa del Embalse Urrá asociados a su construcción y operación. *Ingeniería Civil*, 23–24.
- Jara Remigio, F. A. (2015). *Variabilidad del cauce del río Santa- zona de Centenario y sistema de información geográfica*.
- Navarro Córdova, E. J. (2018). *" 'Universidad Nacional De Cajamarca' Universidad Nacional De Cajamarca."*
- Nuñez Juárez, S. (2006). Variación del cauce del río Tumbes en el sector Higueróndesembocadura: relación con los peligros hidrometeorológicos. *XIII Congreso Peruano de Geología. Resúmenes Extendidos Sociedad Geológica Del Perú*, 147– 150.
- Ochochoque Condori, J. P. (2017). Aplicación de la teledetección en el avance de la explotación minera, centro poblado de Malenowski, distrito de Mazuco, región de Madre de Dios. In *Tesis*.
- Olivares Ramos, E. E. (2016). *Patrones de cambio morfológico y meándrico de 13 ríos pertenecientes a la Cuenca Hidrográfica del Amazonas*. http://tesis.pucp.edu.pe/repositorio/handle/123456789/7619
- Ollero Ojeda, A., Ballarín Ferrer, D., & Mora Mur, D. (2006). Cambios en el cauce y el llano de inundación del río Ebro (Aragón) en los últimos 80 años. *Geographicalia*,

**59**

 $\left(\mathbf{c}\right)$  (i)  $\left(\mathbf{\hat{s}}\right)$  (o)

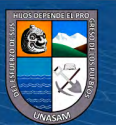

*50*, 91–106. https://doi.org/10.26754/ojs\_geoph/geoph.2006501126

- Organización de las Naciones Unidas para la Agricultura y la Alimentación (FAO). (2015). *Inundaciones y sequías causan un 80 % de las pérdidas agrícolas, según la FAO*. Inundaciones y Sequías Causan Un 80% de Las Pérdidas Agricoilas, Segun FAO. https://www.lavanguardia.com/vida/20151126/30403946526/inundacionesy-sequias-causan-un-80-de-las-perdidas-agricolas-segun-la-fao.html
- Pineda, M., & Cerrón, A. (2015). Pensamiento crítico y rendimiento académico de estudiantes de la Facultad de Educación de la Universidad Nacional del Centro del Perú Critical thinking and academic performance of students of Faculty of Education of National University of Central Peru Int. *Horizonte de La Ciencia*, *5*(8), 105–110.

http://revistas.uncp.edu.pe/index.php/horizontedelaciencia/article/view/299

- Pla Sentis, I. (2015). Problemas de degradación de suelos en el mundo: Causas y consecuencias. *X Congreso Ecuatoriano de La Ciencia Del Suelo*, 1–9.
- Rueda Guiza, M. A., & Chacón Maldonado, J. R. (2017). *Identificación de cultivos de fríjol común (Phaseolus vulgaris l) en la provincia del Sumapaz, a través de imágenes satelitales* (Issue 20).

http://www.colciencias.gov.co/programa\_estrategia/ciencias-agropecuarias

- Sebem, E., Rivera Gonzáles, C., Rodríguez García, R., Panizo Vega, R., & Gonzalo Valverde, A. (2005). Aportación del NDVI y los sistemas expertos en la mejora de la clasificación temática de imágenes multiespectrales. *Anais XII Simpósio Brasileiro de Sensoriamento Remoto, Goiânia, Brasil*, *1*, 105–112.
- Subia Tito, Y. (2020). *Análisis multitemporal de cambio de cobertura vegetal y uso de suelos en el parque nacional Bahuaja Sonene y su zona de amortiguamiento*. http://repositorio.unap.edu.pe/bitstream/handle/UNAP/14781/Subia\_Tito\_Yakeline .pdf?sequence=1&isAllowed=y
- Toledo, M. A., Ahumada, A. L., & Ibañez Palacios, G. P. (2020). *Alteraciones en el cauce del río Seco y pérdidas de tierra agricolas, provinxia de Tucumán, Argentina*. https://www.redalyc.org/articulo.oa?id=94366150012
- Trinidad Lucana Cruz, R., & Villalobos Quispe, M. (2018). *Mapa de la cobertura y uso de la tierra período 2015 de la Provincia Jose Miguel de Velasco - Santa Cruz*. Universidad Mayor de San Andres.
- Tuukki, E., Jokinen, P., & Kalliola, R. (1956). Migraciones en el río Amazonas en las últimas décadas, sector confluencia ríos Ucayali y Marañon - isla de Iquitos. *Folia*

**60**

 $\left(\mathbb{C}\right)$   $\left(\mathbb{I}\right)$   $\left(\mathbb{S}\right)$   $\left(\mathbb{O}\right)$ 

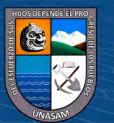

*Amazónica*, *8*(1), 115–123. https://doi.org/10.24841/fa.v8i1.306

- Urbina, L. (2017). Áncash: El Niño deja serios daños en agricultura y viviendas. *Diario El Comercio Peruano*. https://elcomercio.pe/peru/ancash/ancash-nino-deja-seriosdanos-agricultura-viviendas-411817
- Vega Serratos, B. E., Domínguez Mora, R., & Posada Vanegas, G. (2018). *Evaluación estacional del riesgo por inundación en zonas agrícolas*. 15579. http://www.revistatyca.org.mx/ojs/index.php/tyca/article/view/1799/1376
- Viera Díaz, J. C., & Amaya Gallardo, L. A. (2019). *Cálculo de los requerimientos Hídricos para el cultivo de caña de azúcar y ajuste del Kc utilizando imagenes satelitales Sentinel-2 en el distrito de Cayaltí, Lambayeque*. http://repositorio.unprg.edu.pe/handle/UNPRG/4754
- Vizcaíno, P., Magdaleno, F., Seves, A., Merino, S., González Del Tánago, M., & García De Jalón, D. (2003). Los cambios geomorfológicos del río Jarama como base para su restauración. *Limnetica*, *22*(3–4), 2–6.

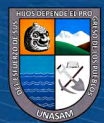

 $(C)$   $($   $\theta$   $\otimes$   $\odot$ 

# **VIII. ANEXOS**

**Anexo A. Corrección Atmosférica, Reducción y Recorte Imagen Satelital Sentinel 2 – Nivel 1c (Procedimiento Mensual Serie 2015 – 2020) – Google Earth Engine**

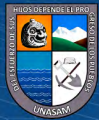

 $\odot$   $\odot$   $\odot$ 

*F e b r e r o 2 0 1 6*

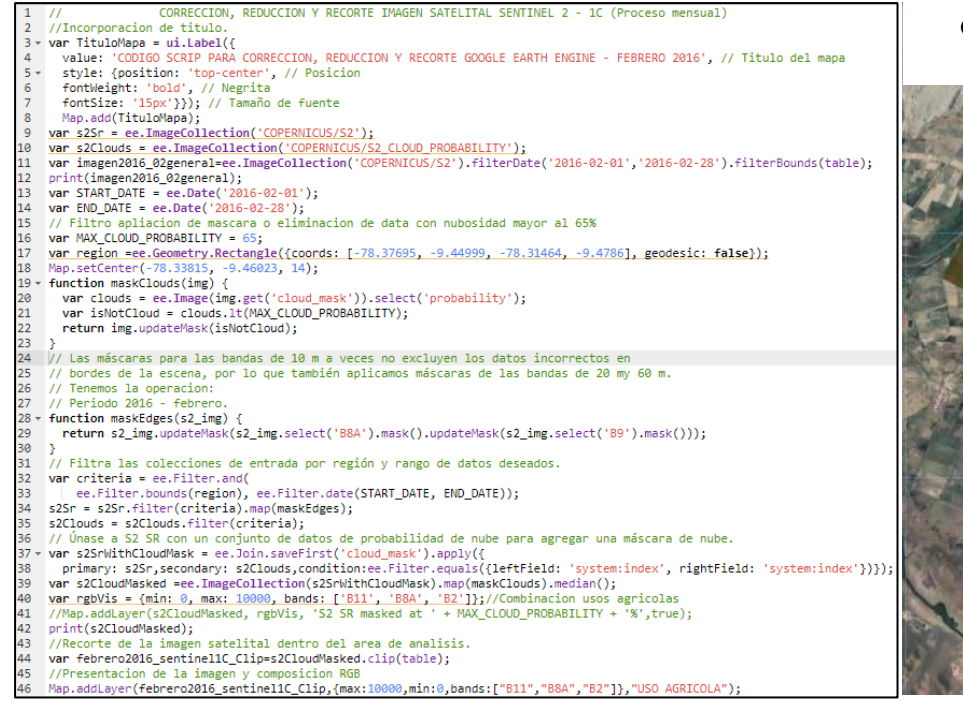

*Fuente:* https://n9.cl/p3w9f

Código Scrip para Corrección, Reducción y Corte Google Earth Engine – Febrero 2016

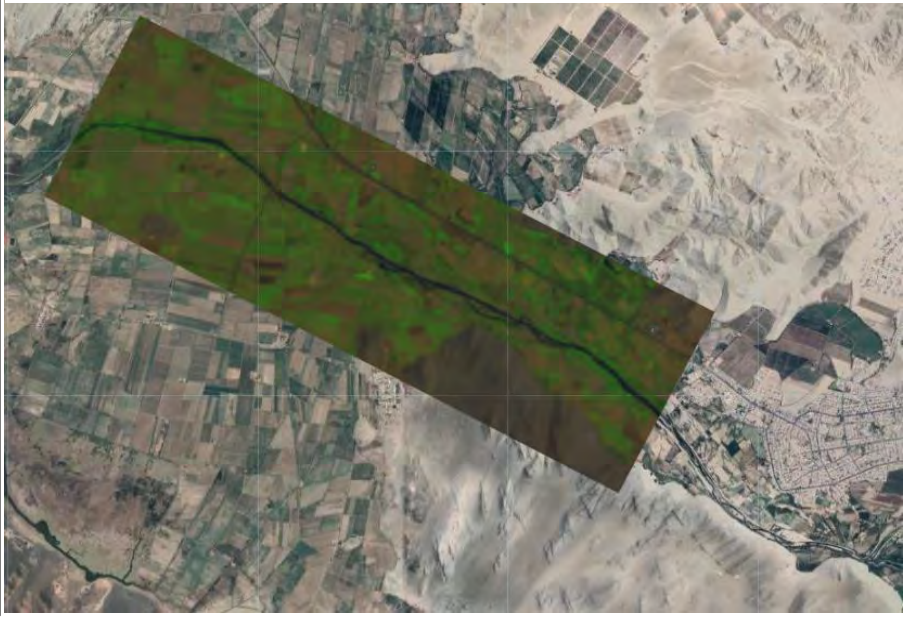

Repositorio Institucional - UNASAM - Perú

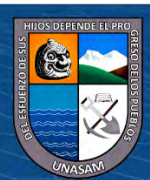

 $0$  $\circledcirc$ 

 $(cc)$ 

## *Abril 2016*

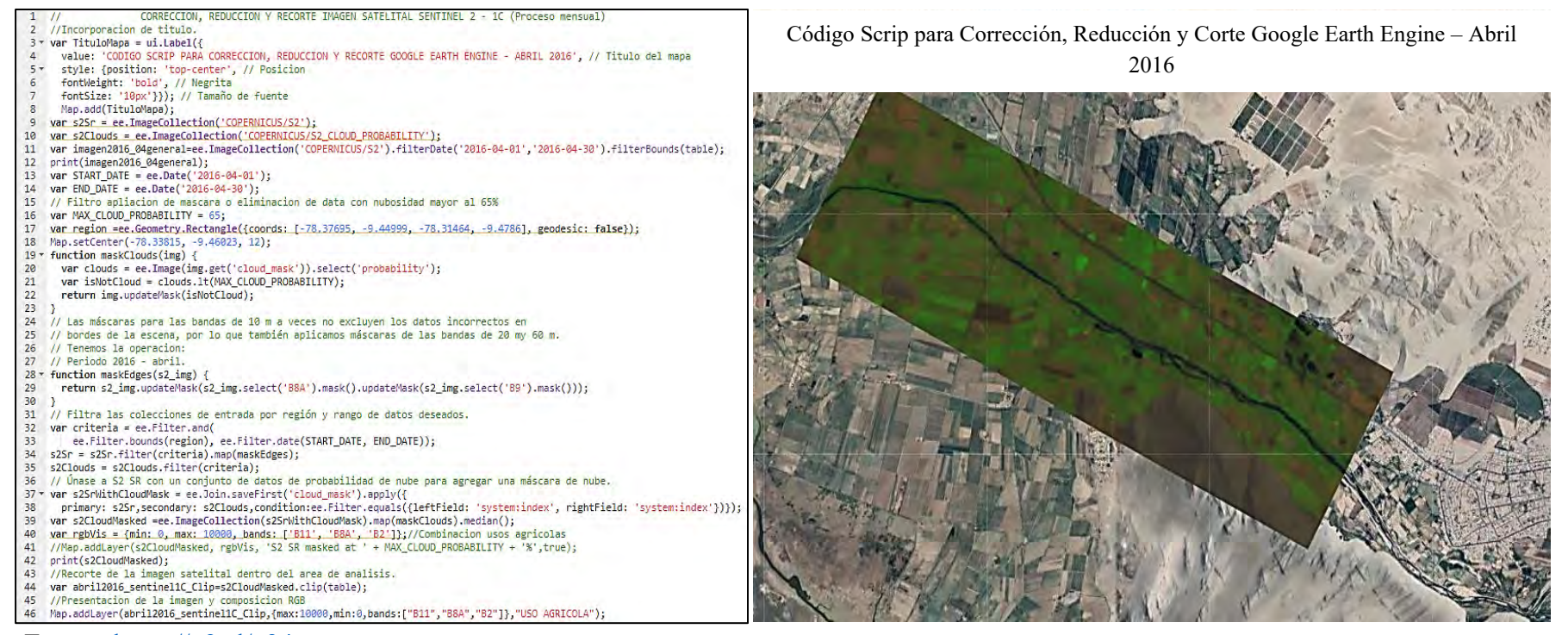

*Fuente:* <https://n9.cl/v34gy>

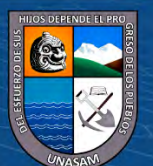

 $0$  $\circledcirc$ 

 $(c)$ 

#### *Junio 2016*

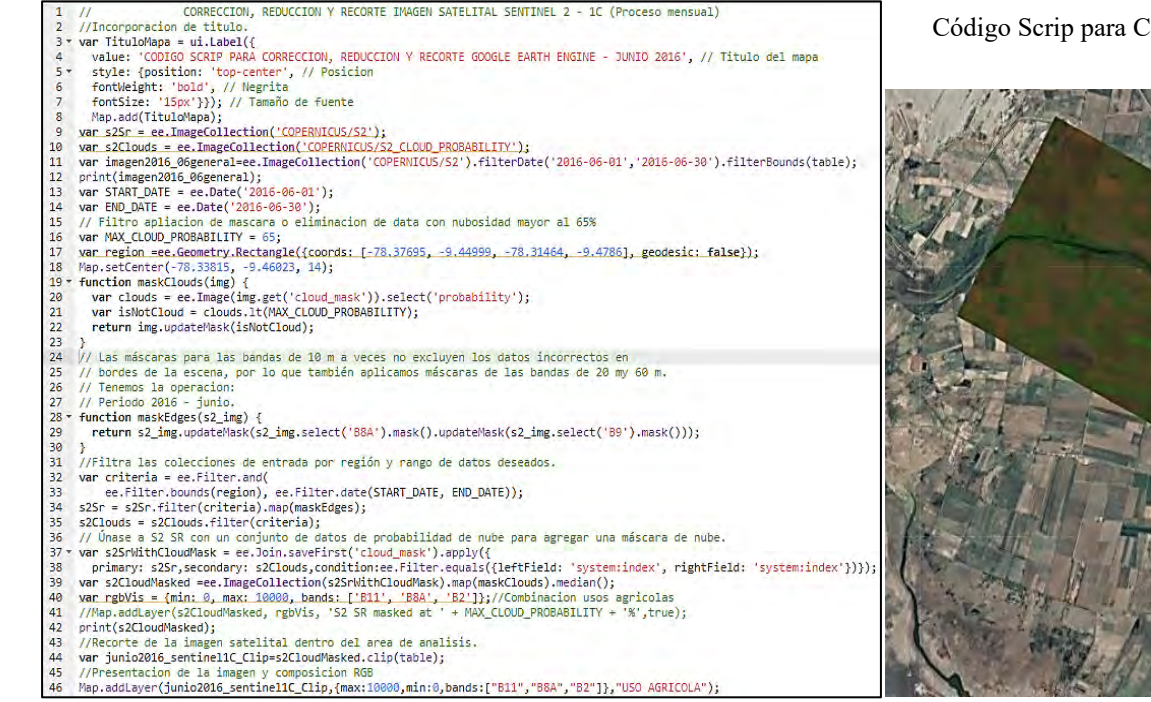

Código Scrip para Corrección, Reducción y Corte Google Earth Engine – Junio

2016

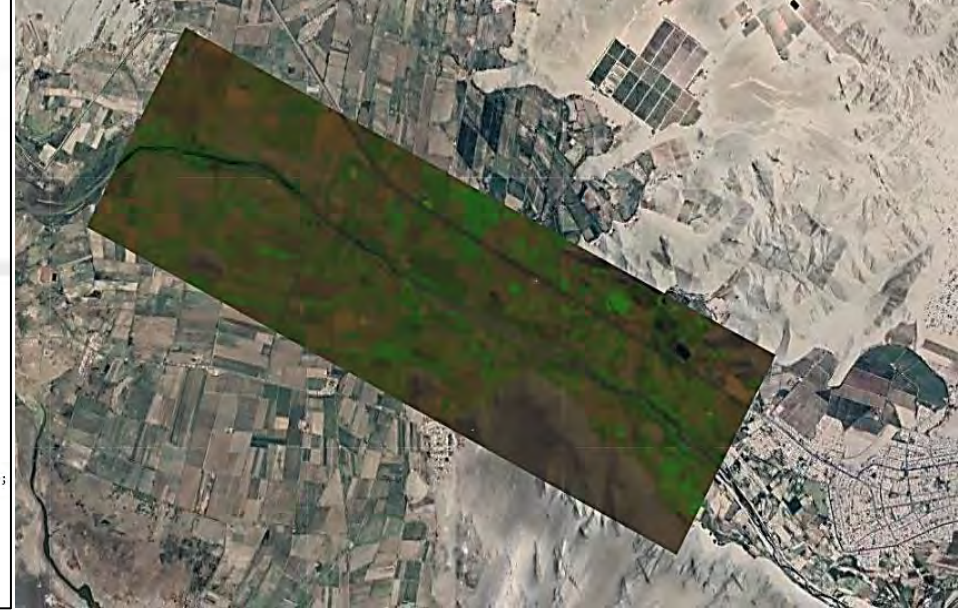

*Fuente:* <https://n9.cl/cg7ie>

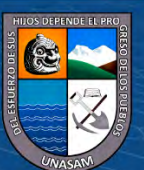

 $0$  $\circledcirc$ 

 $(c)$ 

### *Julio 2016*

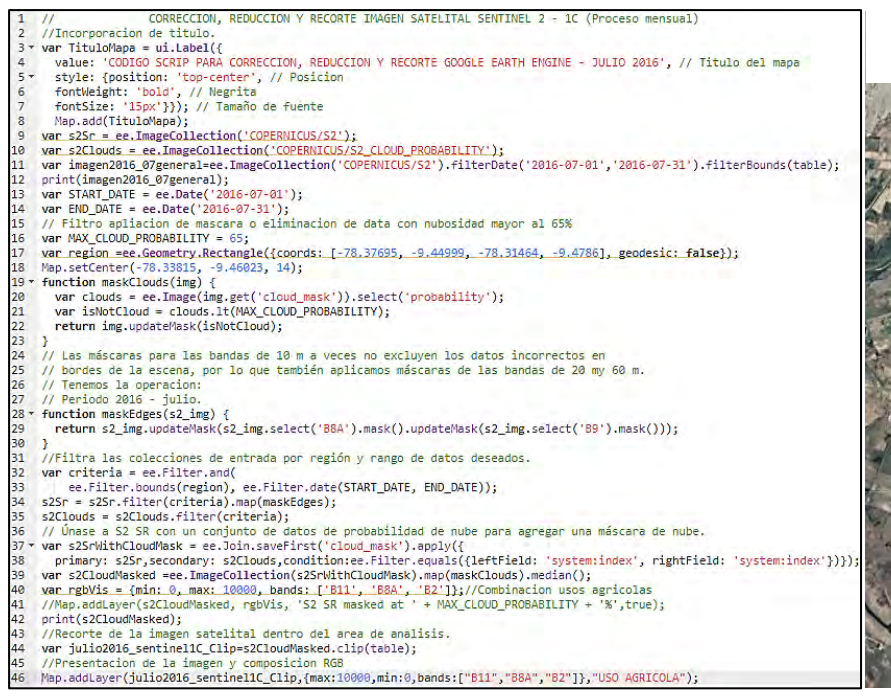

Código Scrip para Corrección, Reducción y Corte Google Earth Engine – Julio 2016

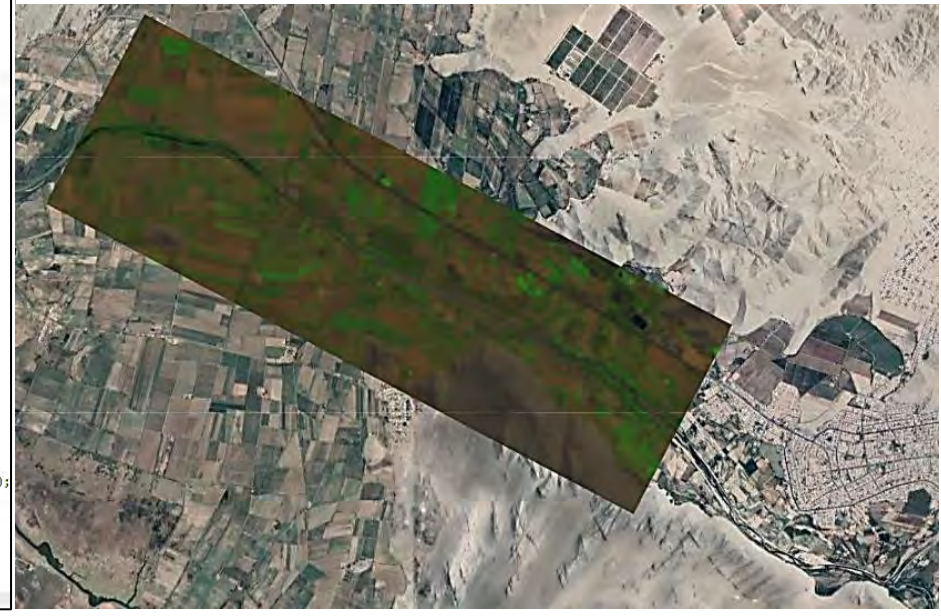

*Fuente:* <https://n9.cl/7cexs>

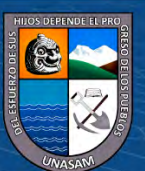

 $0$  $\circledcirc$ 

 $\left( \mathsf{cc}\right)$ 

### *Agosto 2016*

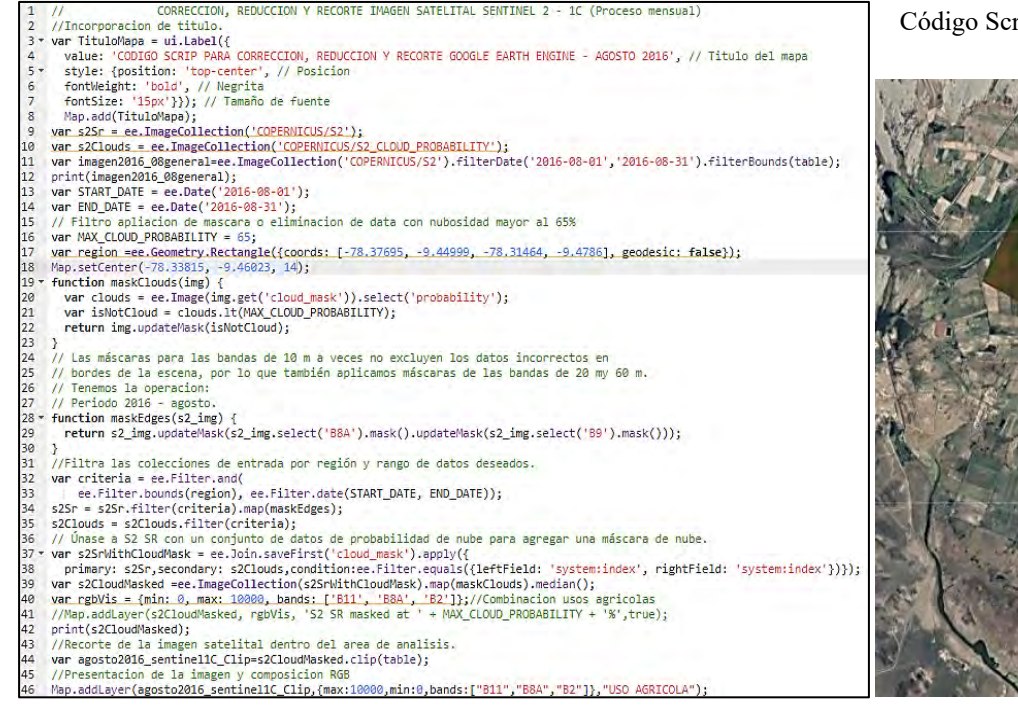

Código Scrip para Corrección, Reducción y Corte Google Earth Engine – Agosto 2016

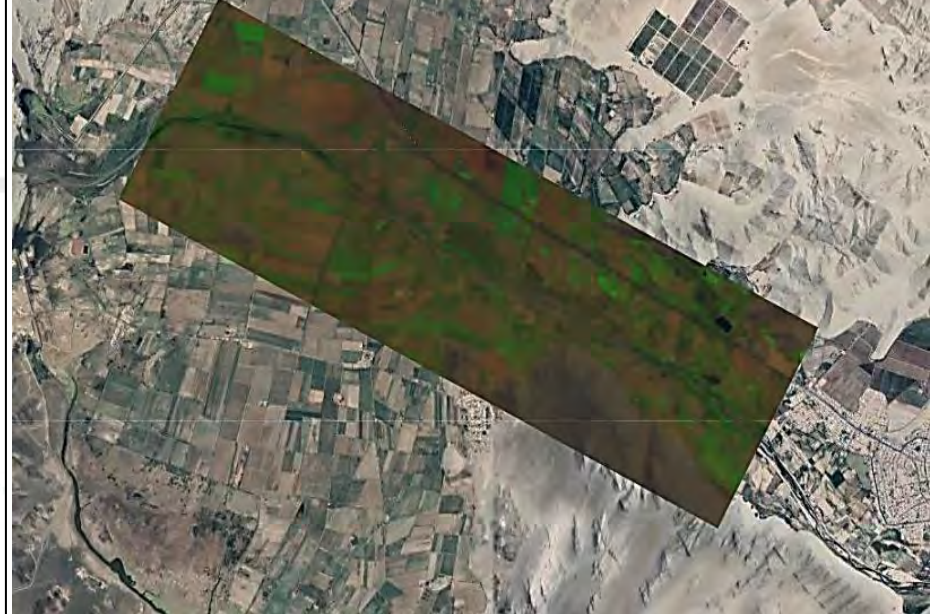

Repositorio Institucional - UNASAM - Perú

*Fuente:* <https://n9.cl/3d8aw>

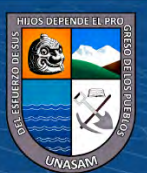

 $0$  $\circledcirc$ 

 $(c\mathbf{c})$ 

## *Setiembre 2016*

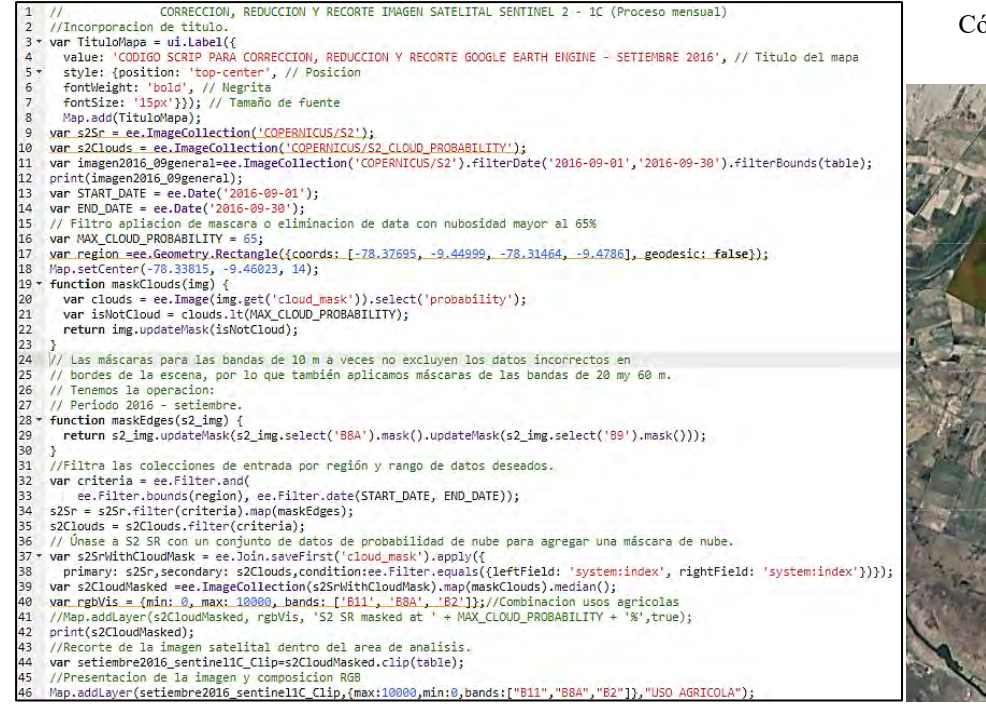

ódigo Scrip para Corrección, Reducción y Corte Google Earth Engine -Setiembre 2016

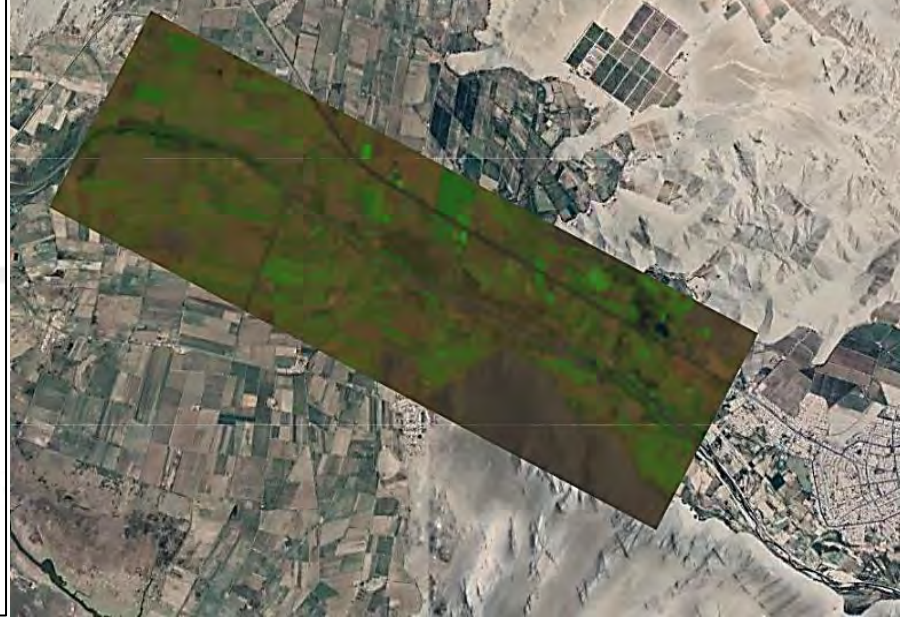

Repositorio Institucional - UNASAM - Perú

*Fuente:* <https://n9.cl/pspniy>

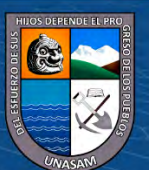

 $0$  $\circledcirc$ 

 $(c<sub>c</sub>)$ 

## *Diciembre 2016*

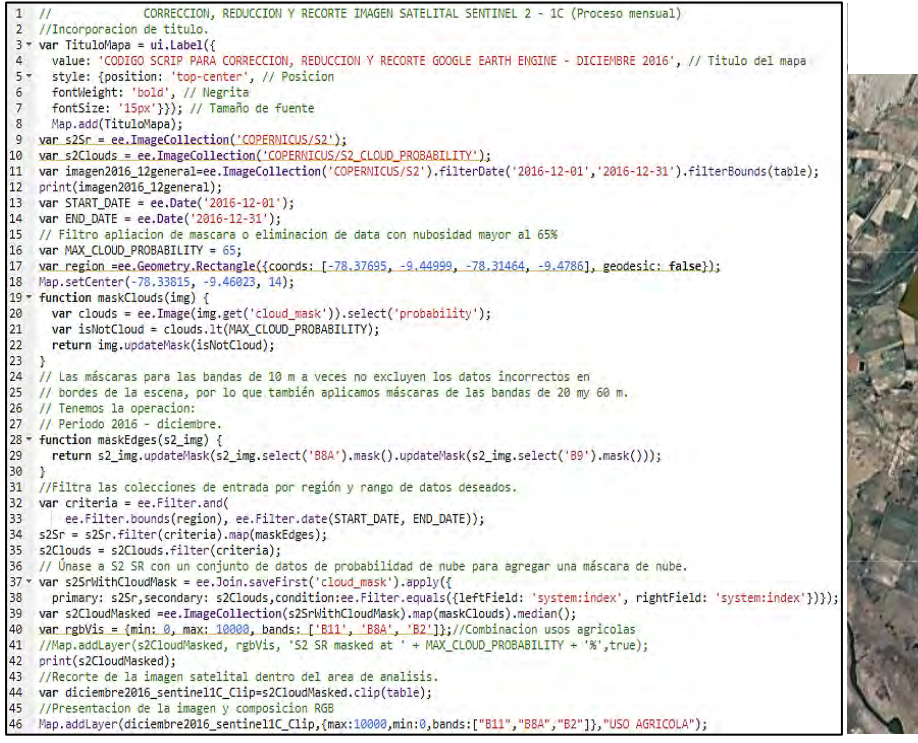

*Fuente:* <https://n9.cl/w0aha>

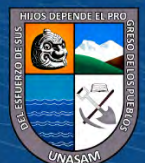

Código Scrip para Corrección, Reducción y Corte Google Earth Engine – Diciembre 2016

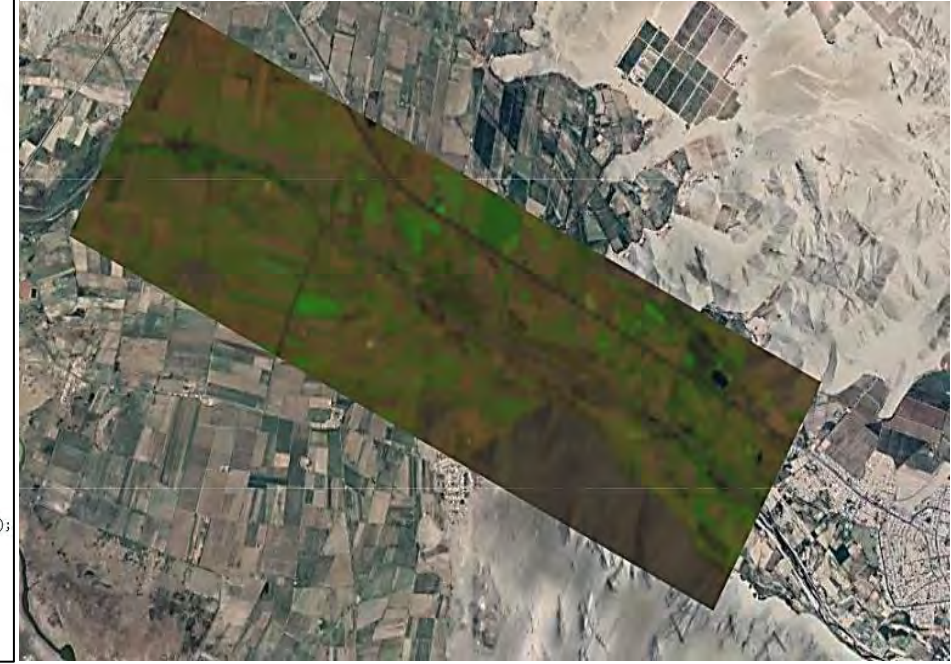

**69**

 $0$  $\circledcirc$ 

 $(c)$ 

### *Febrero 2017*

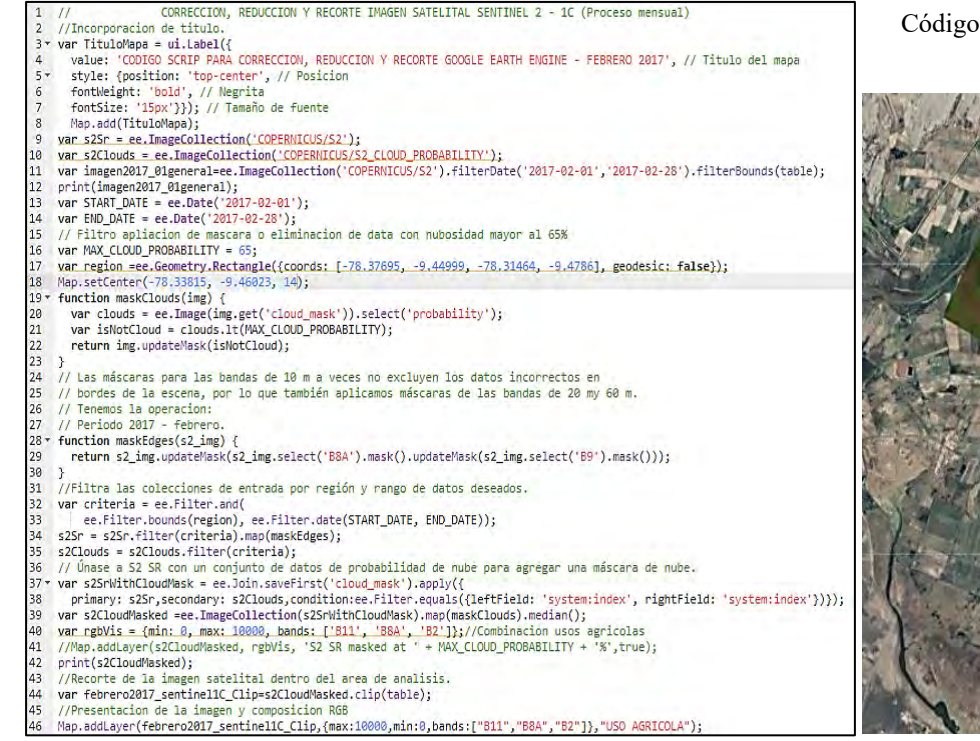

Código Scrip para Corrección, Reducción y Corte Google Earth Engine – Febrero 2017

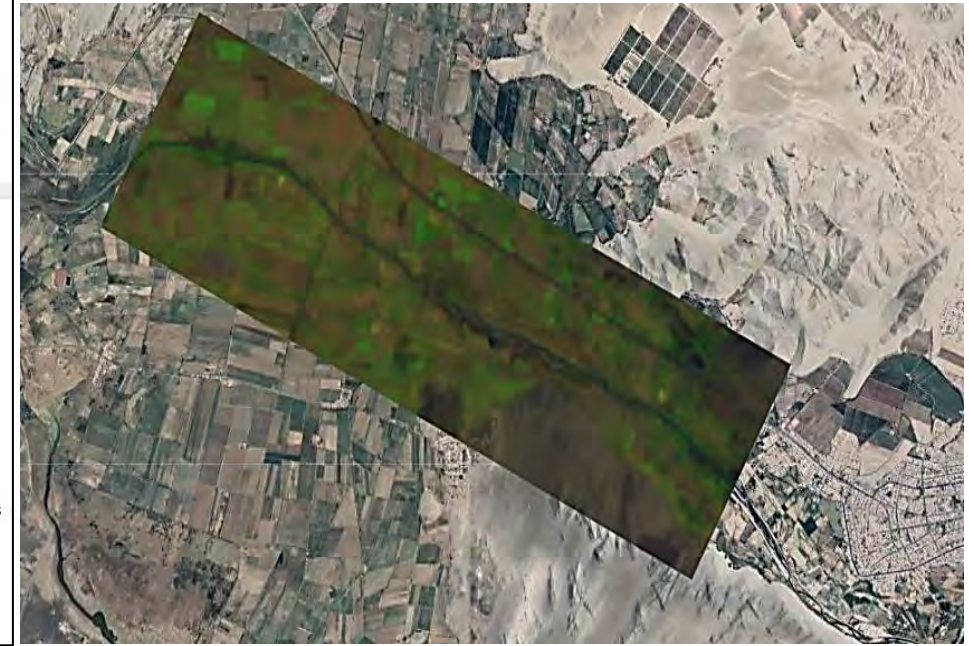

Repositorio Institucional - UNASAM - Perú

*Fuente:* <https://n9.cl/vvmrv>

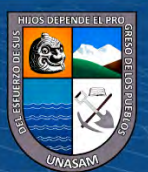

 $0$  $\circledcirc$ 

 $\left( \mathsf{cc}\right)$ 

### *Marzo 2017*

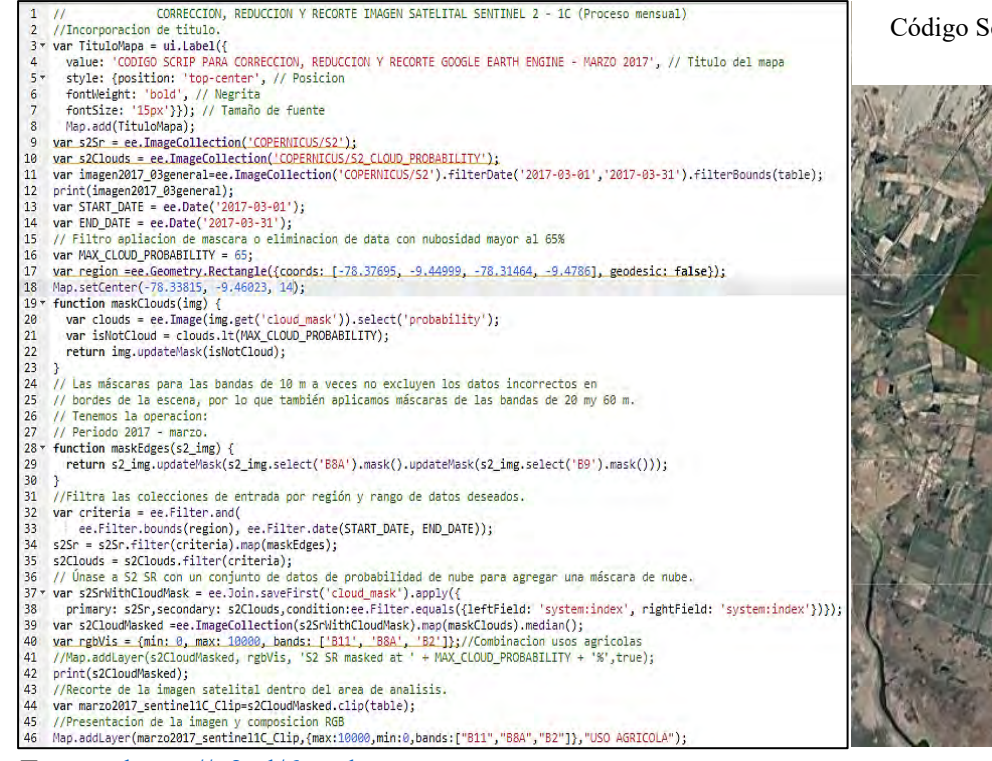

*Fuente:* <https://n9.cl/6tznd>

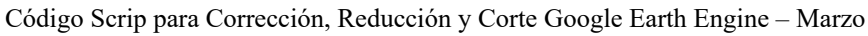

2017

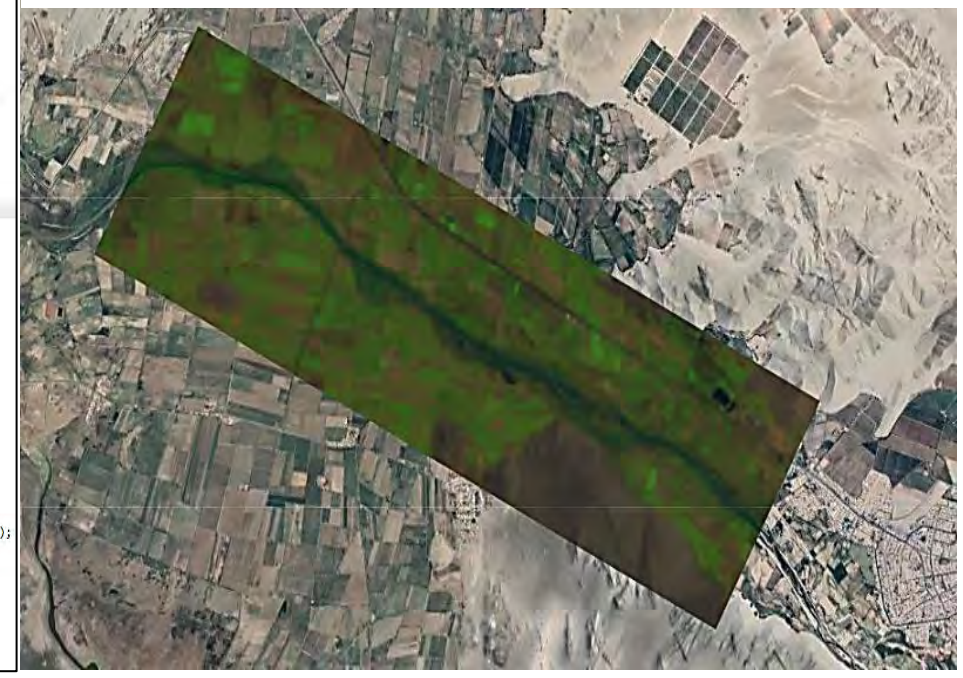

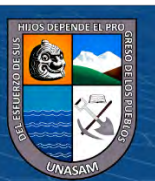

 $0$  $\circledcirc$ 

 $\left( \mathsf{cc}\right)$ 

# *Abril 2017*

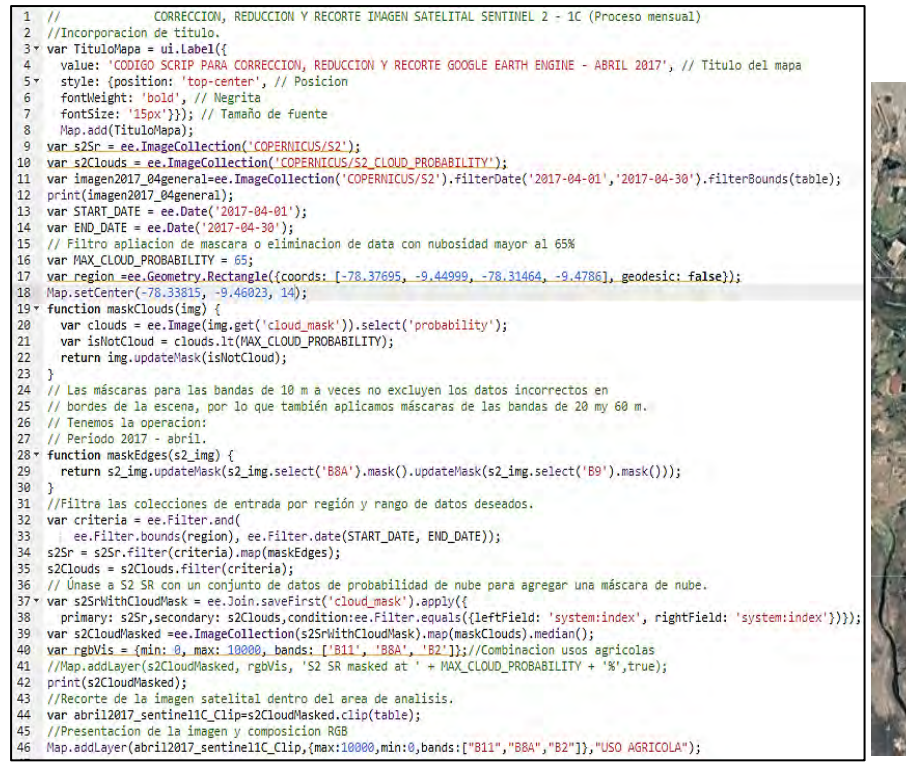

*Fuente: https:*[//n9.cl/2bhim](https://n9.cl/2bhim)

Código Scrip para Corrección, Reducción y Corte Google Earth Engine – Abril

2017

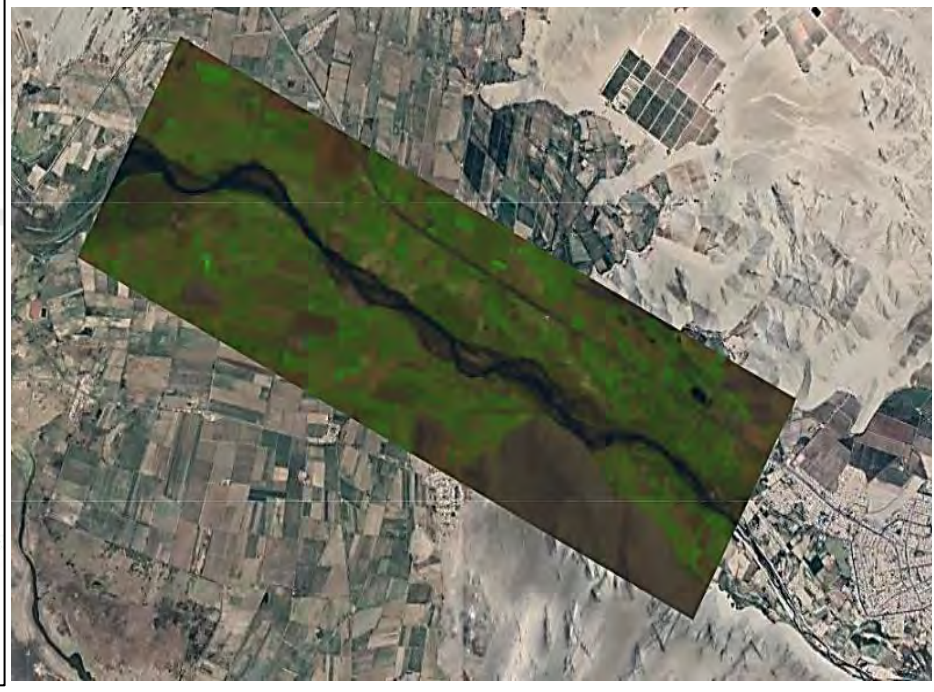

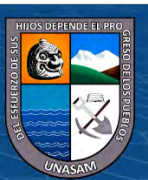

 $0$  $\circledcirc$ 

 $(c<sub>c</sub>)$ 

*Junio 2017*

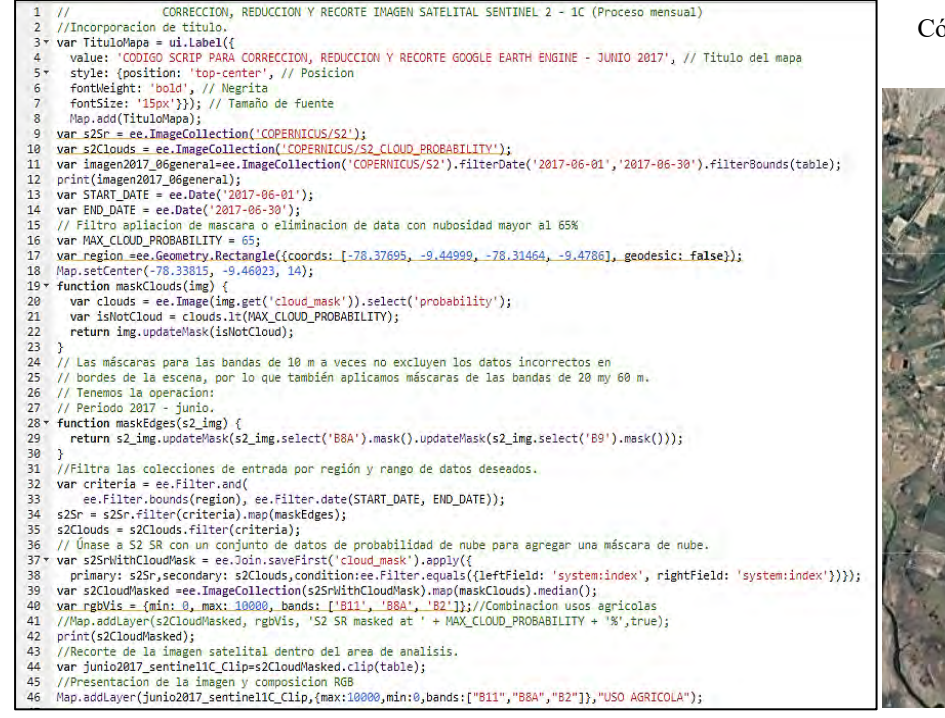

*Fuente:* <https://n9.cl/l8f77>

Código Scrip para Corrección, Reducción y Corte Google Earth Engine – Junio 2017

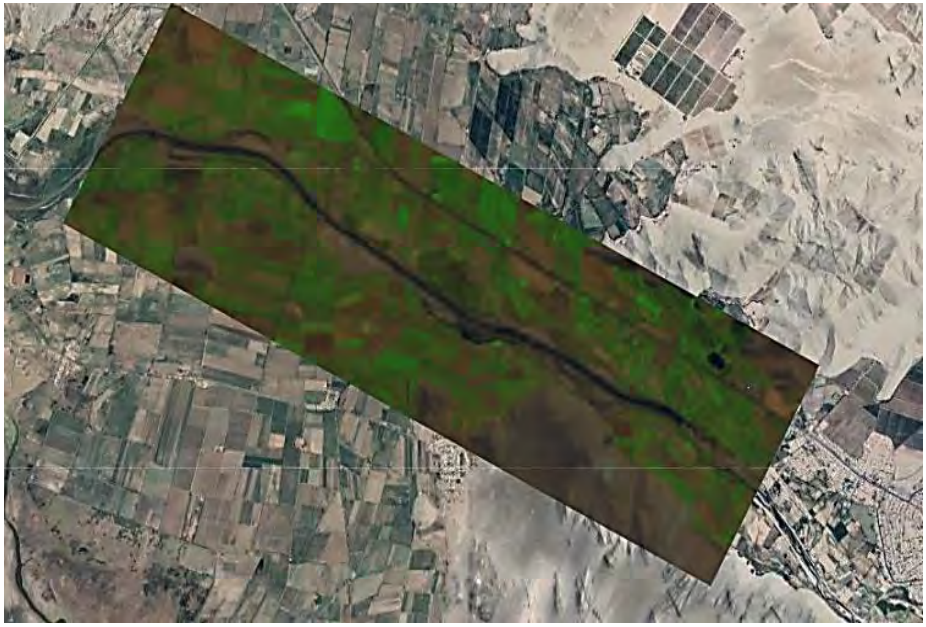

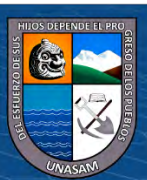

 $0$  $\circledcirc$ 

 $\left( \mathsf{cc}\right)$ 

#### *Octubre 2017*

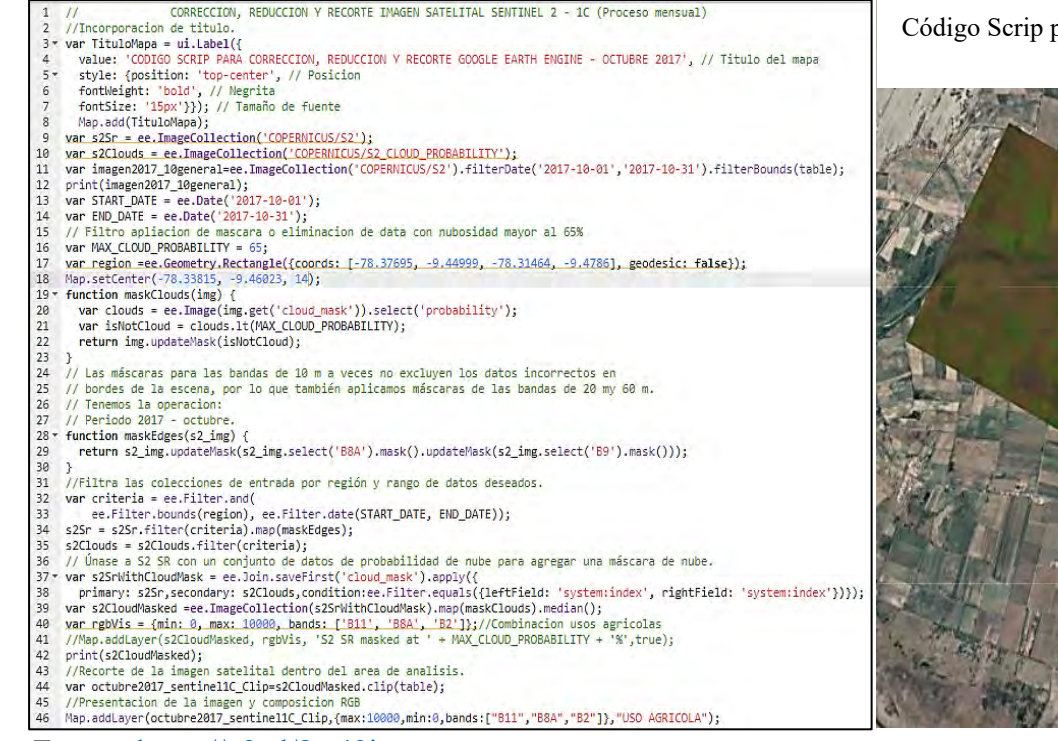

Código Scrip para Corrección, Reducción y Corte Google Earth Engine – Octubre

2017

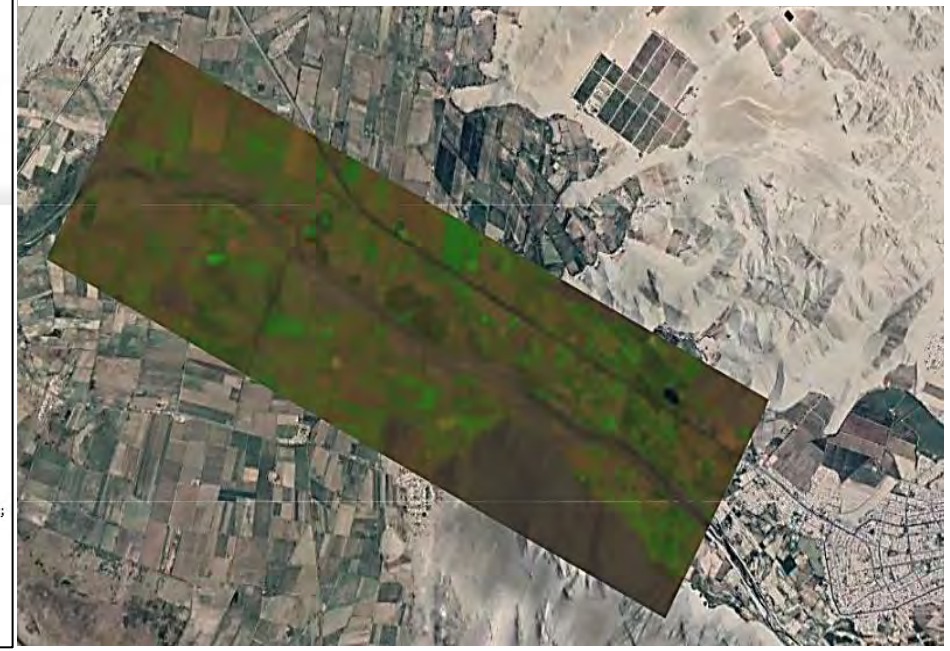

*Fuente:* <https://n9.cl/8w49i>

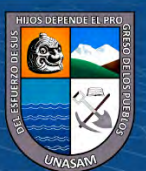

 $0$  $\circledcirc$ 

 $\left( \mathsf{cc}\right)$ 

#### *Diciembre 2017*

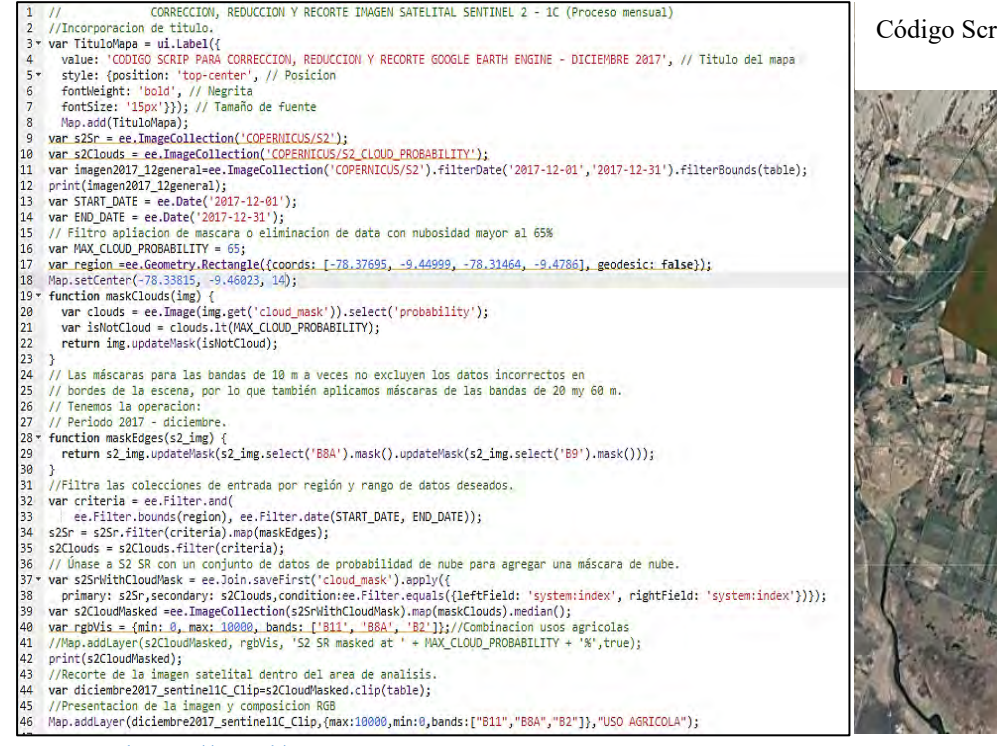

Código Scrip para Corrección, Reducción y Corte Google Earth Engine – Diciembre 2017

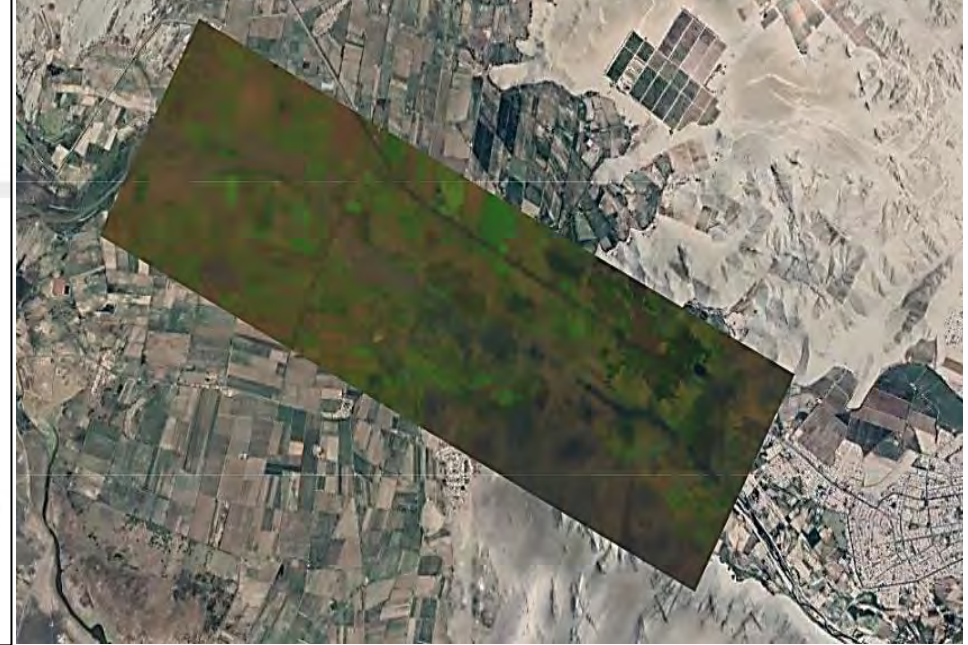

Repositorio Institucional - UNASAM - Perú

*Fuente:* <https://n9.cl/xu75c>

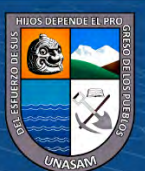

 $0$  $\circledcirc$ 

 $\left( \mathsf{cc}\right)$ 

*Enero 2018*

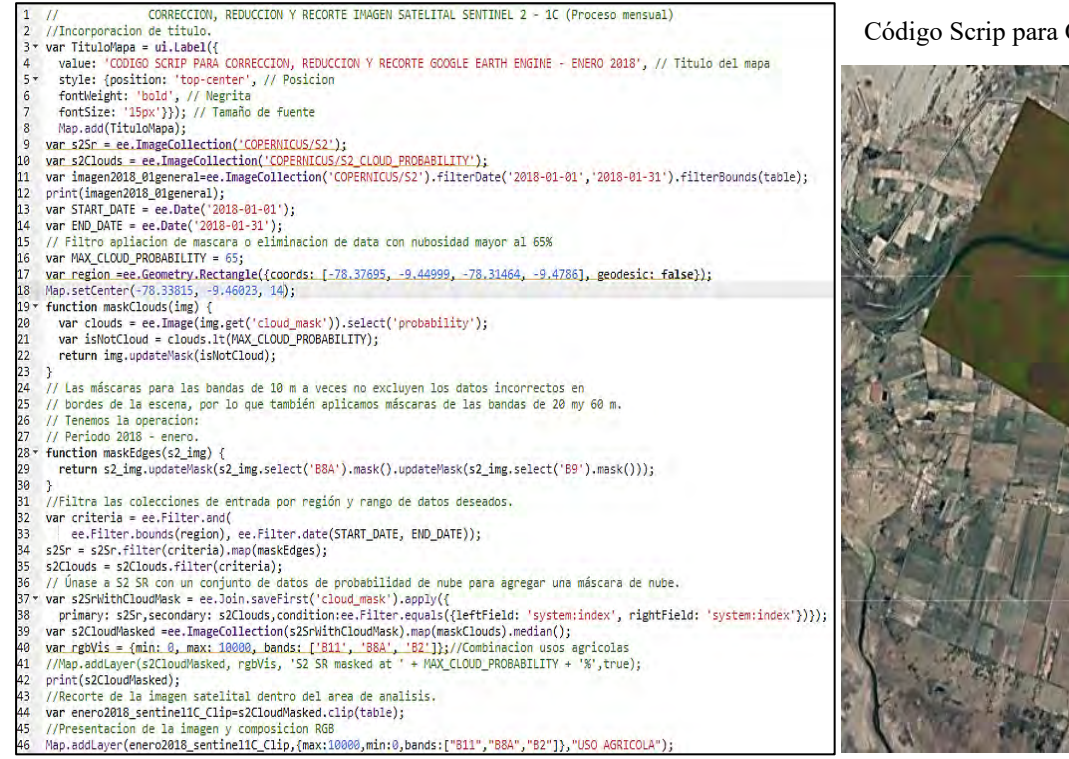

*Fuente:* <https://n9.cl/hwdl>

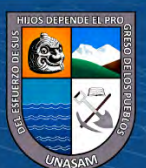

 $0$  $\circledcirc$ 

 $(c<sub>c</sub>)$ 

Repositorio Institucional - UNASAM - Perú

Corrección, Reducción y Corte Google Earth Engine – Enero 2018

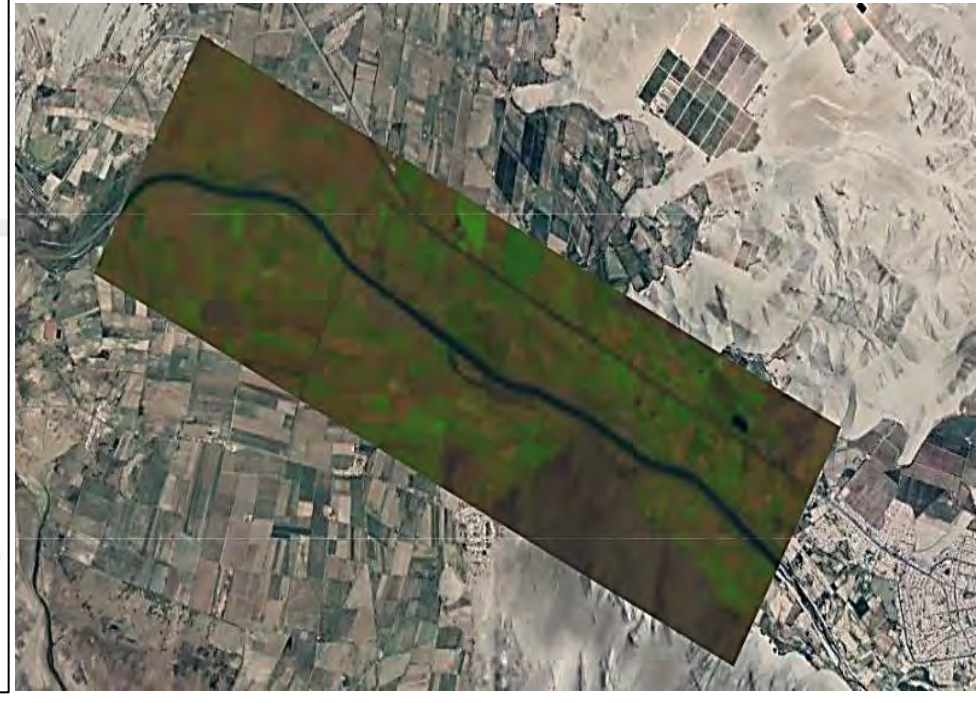

*Febrero 2018* 

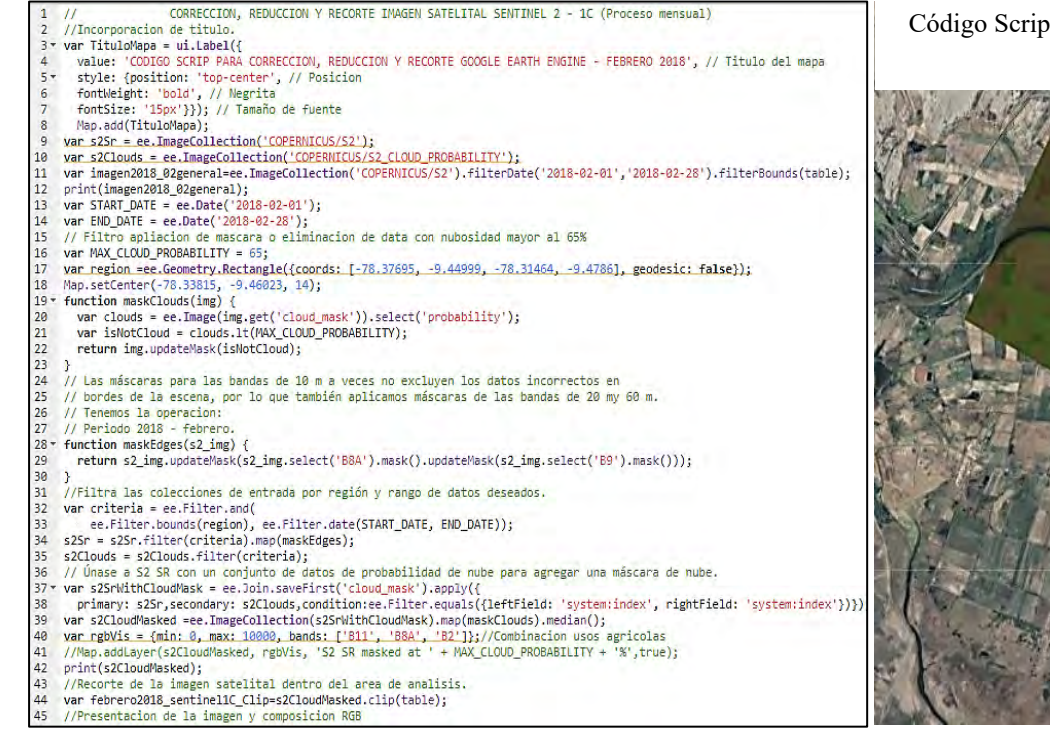

*Fuente:* <https://n9.cl/9jgx5b>

para Corrección, Reducción y Corte Google Earth Engine – Febrero 2018

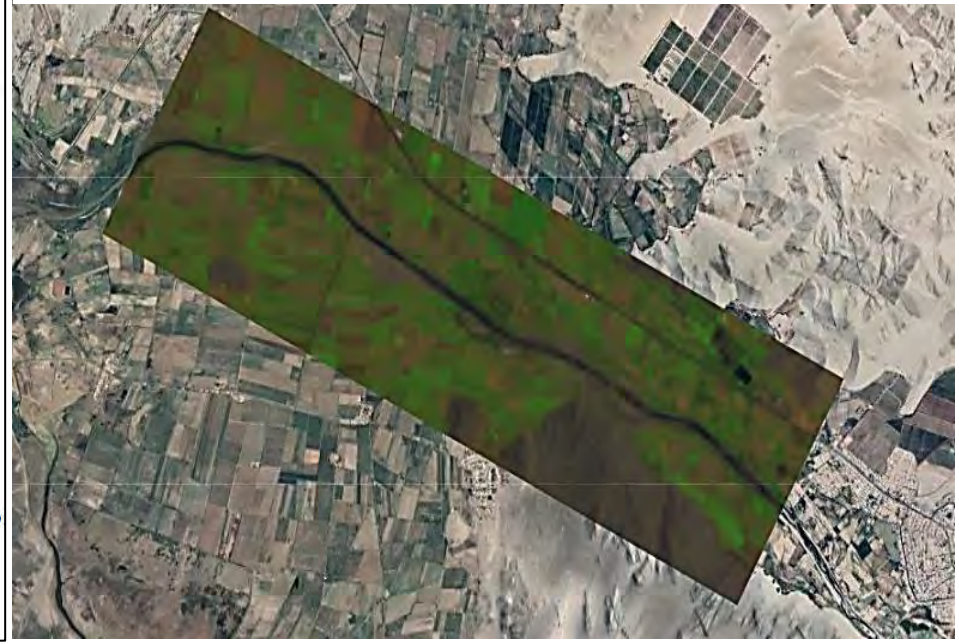

Repositorio Institucional - UNASAM - Perú

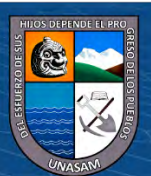

 $0$  $\circledcirc$ 

 $(c<sub>c</sub>)$ 

*Marzo 2018*

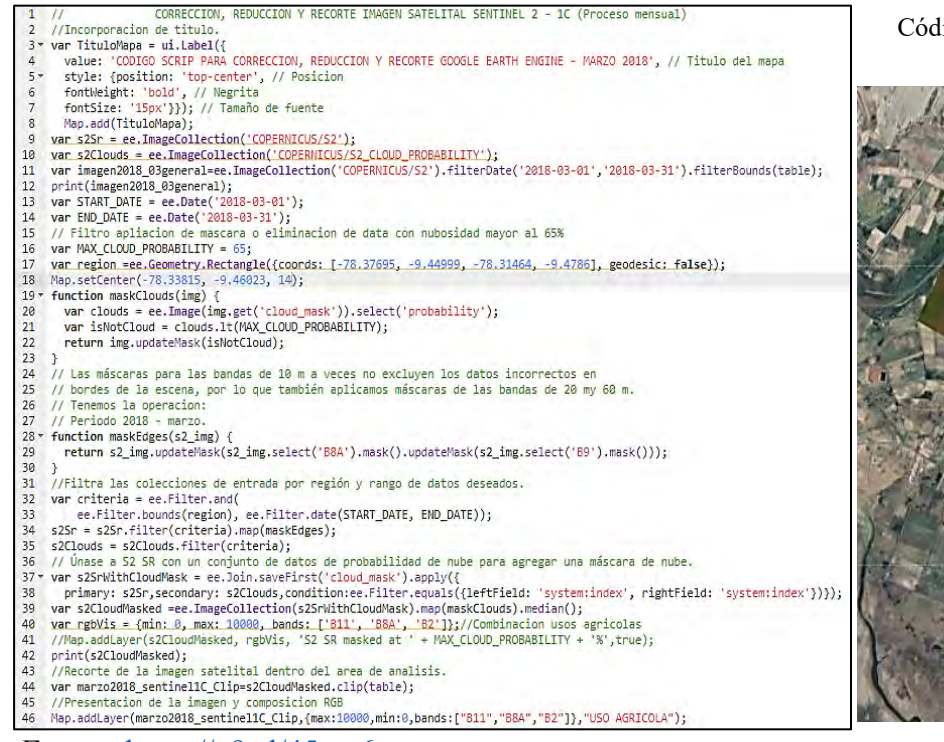

*Fuente:* <https://n9.cl/45ym6>

ligo Scrip para Corrección, Reducción y Corte Google Earth Engine – Marzo

2018

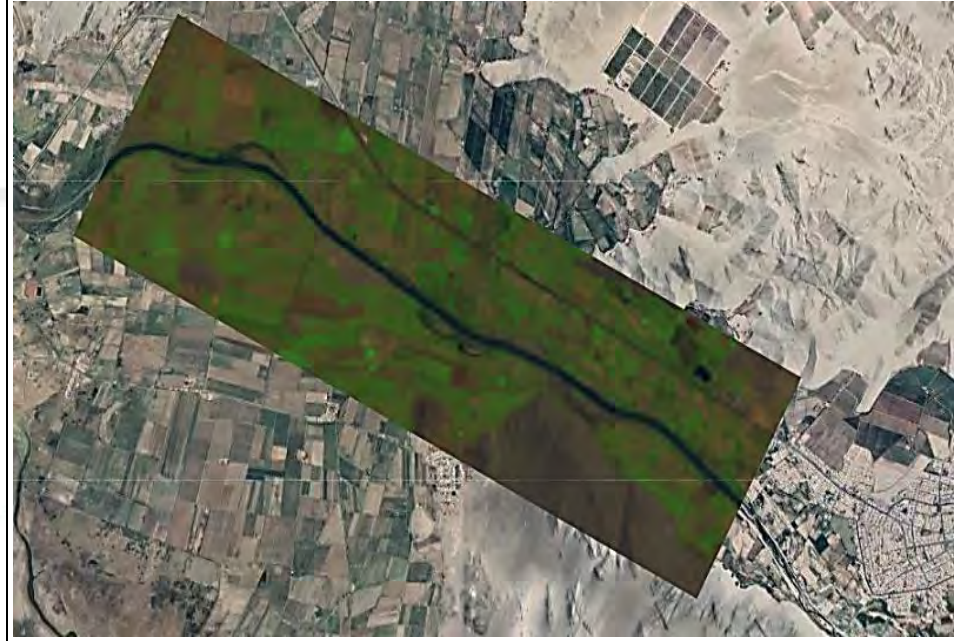

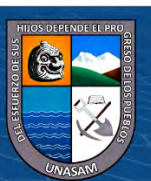

 $0$  $\circledcirc$ 

 $(c<sub>c</sub>)$ 

### *Abril 2018*

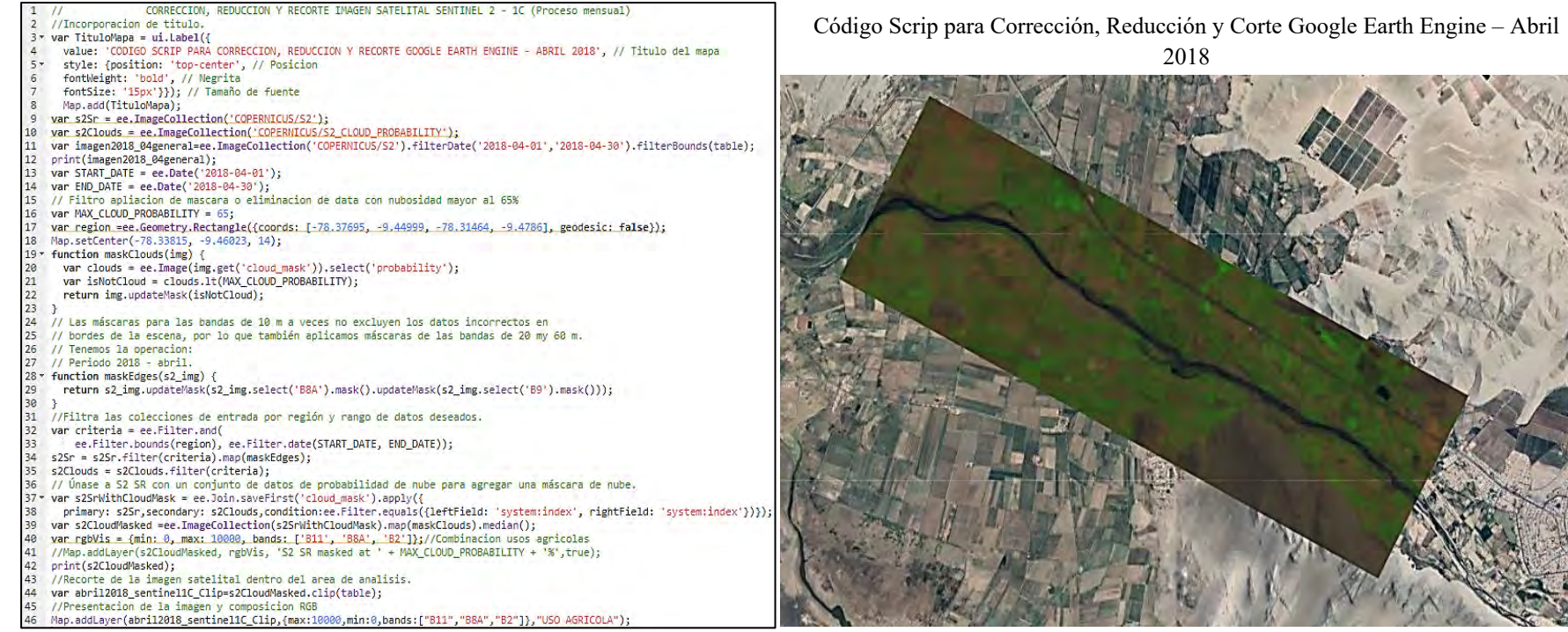

*Fuente:* <https://n9.cl/sx11g>

 $0$  $\circledcirc$ 

 $(c<sub>c</sub>)$ 

Repositorio Institucional - UNASAM - Perú

2018

#### *Mayo 2018*

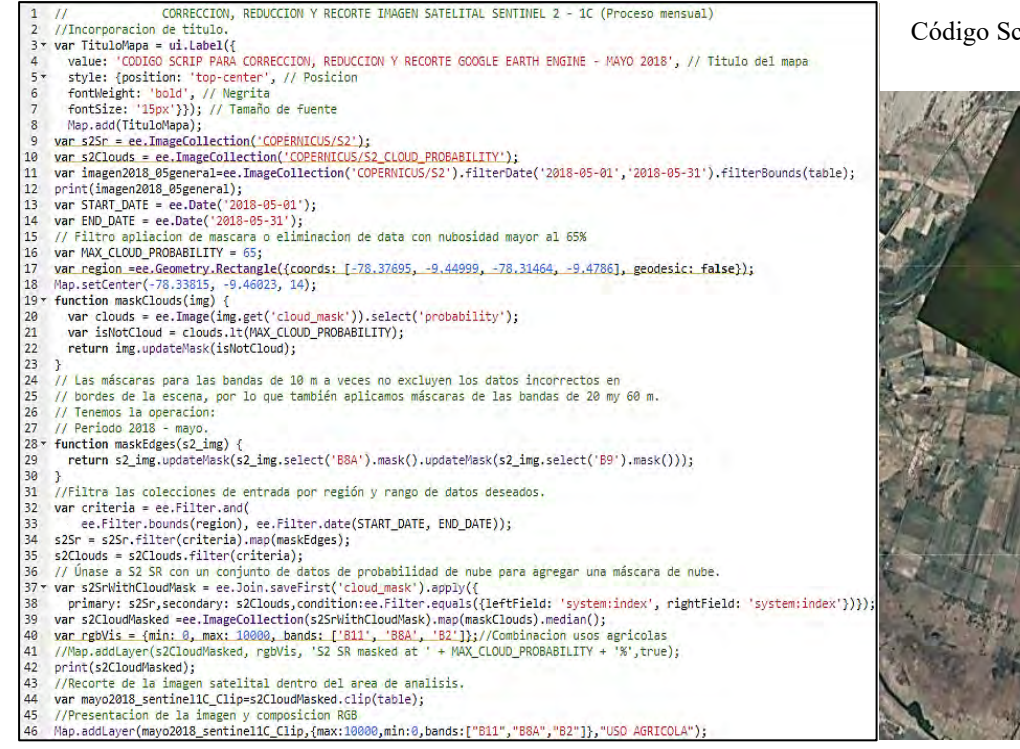

*Fuente:* <https://n9.cl/edctj>

Código Scrip para Corrección, Reducción y Corte Google Earth Engine – Mayo

2018

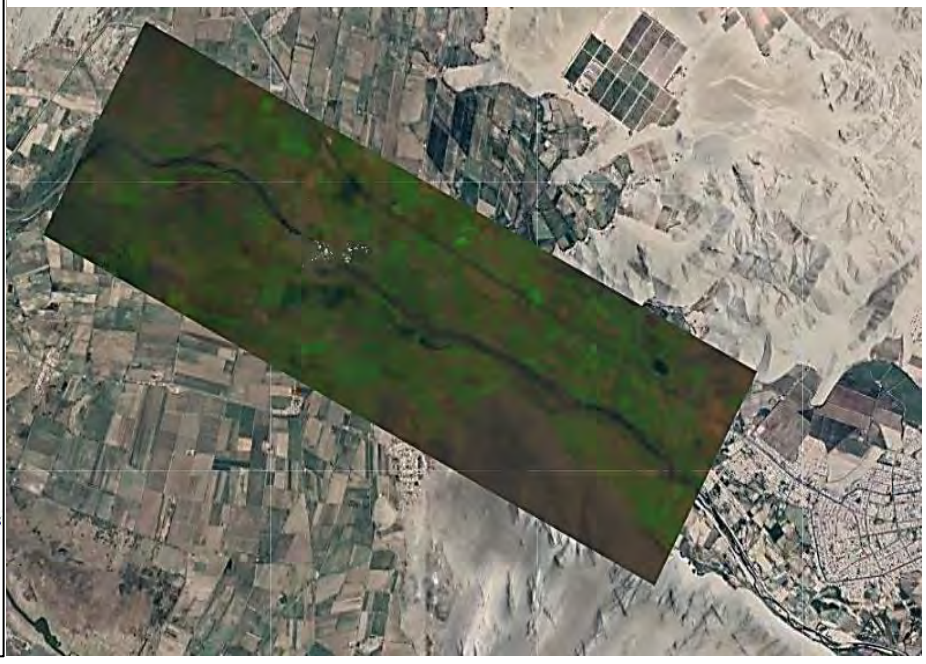

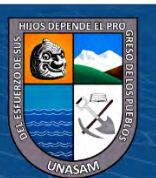

 $0$  $\circledcirc$ 

 $\left( \mathsf{cc}\right)$ 

*Setiembre 2018*

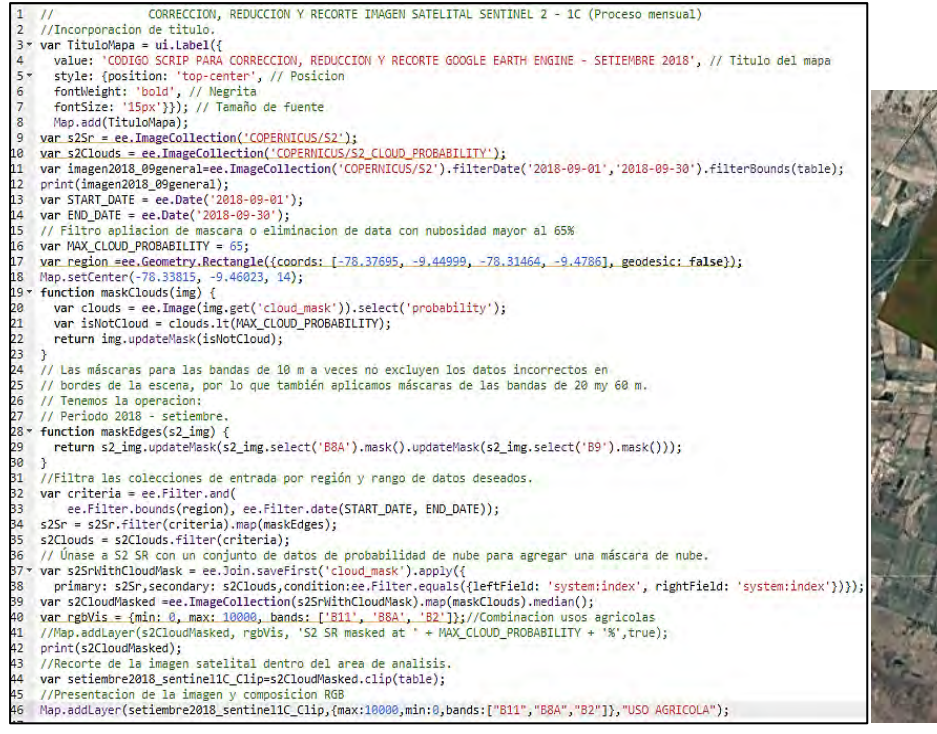

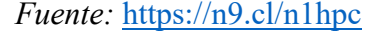

Código Scrip para Corrección, Reducción y Corte Google Earth Engine – Setiembre 2018

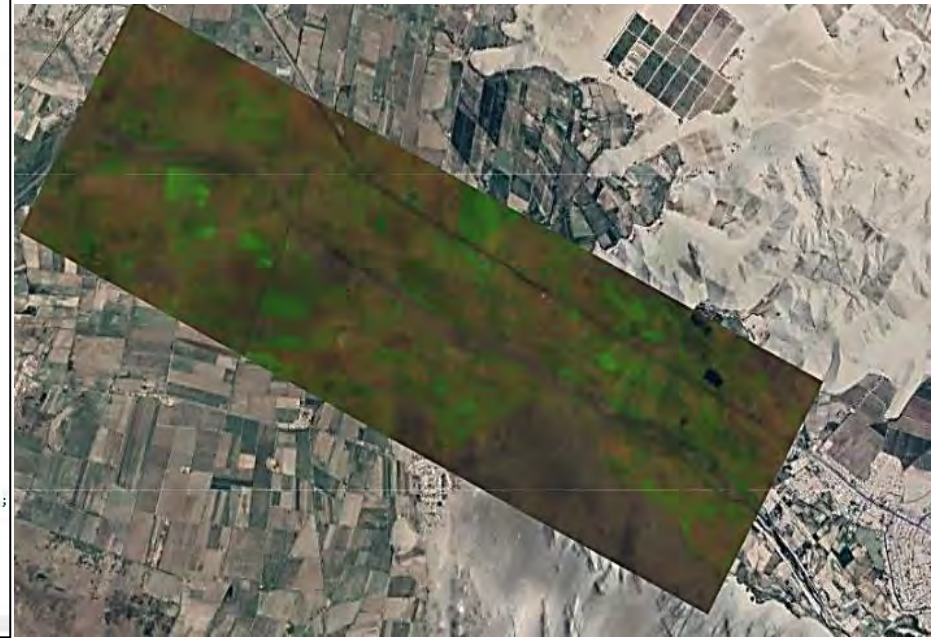

Repositorio Institucional - UNASAM - Perú

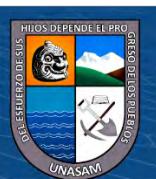

 $0$  $\circledcirc$ 

 $(c\mathbf{c})$ 

### *Diciembre 2018*

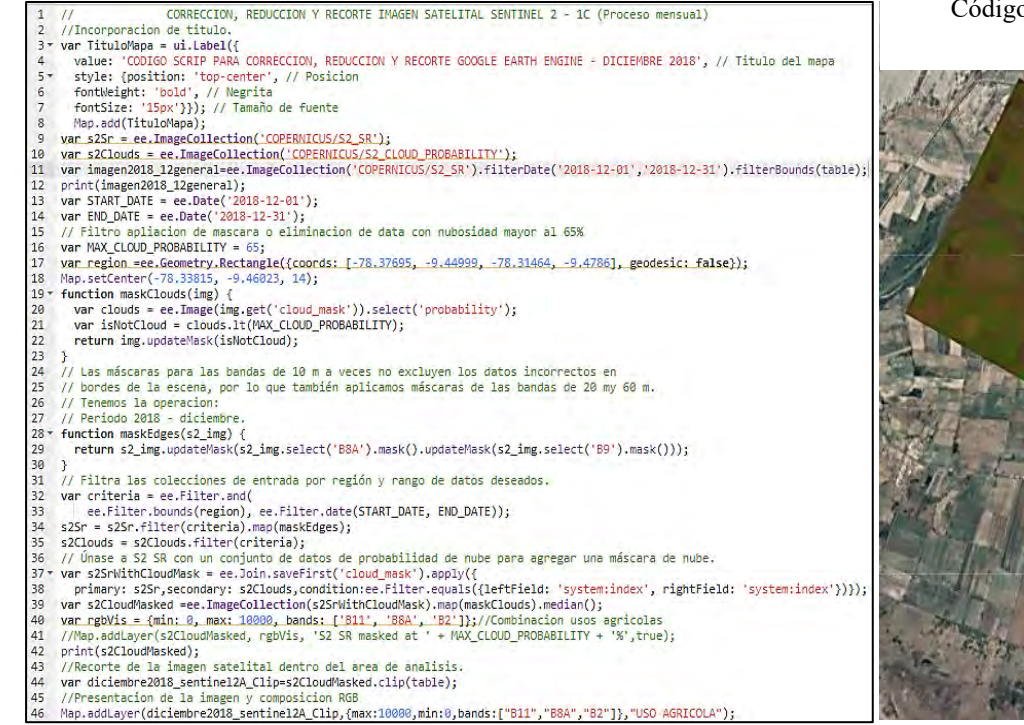

*Fuente:* <https://n9.cl/spvuz>

Código Scrip para Corrección, Reducción y Corte Google Earth Engine – Diciembre 2018

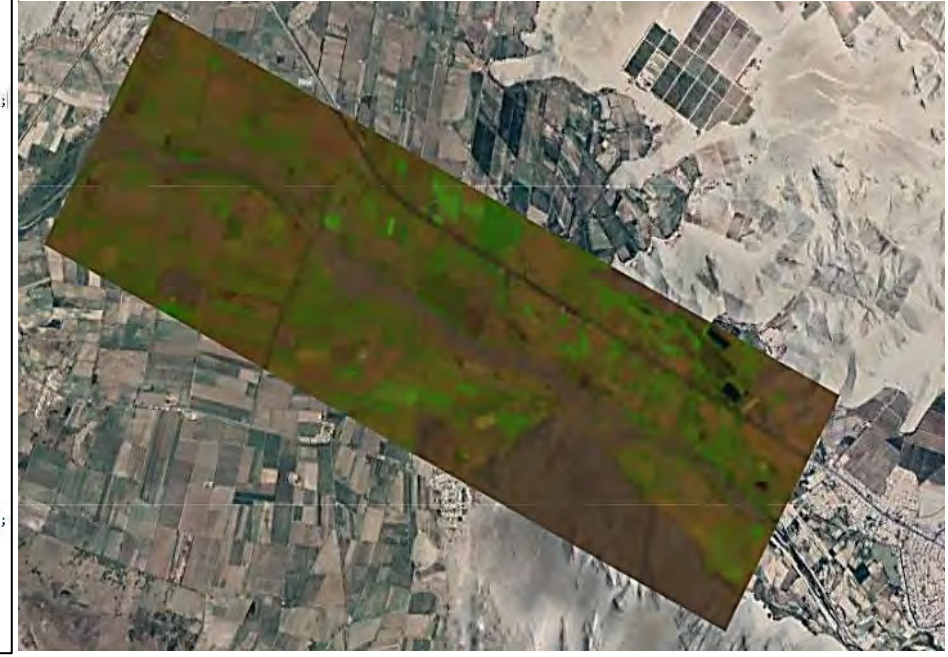

Repositorio Institucional - UNASAM - Perú

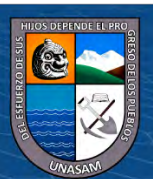

 $0$  $\circledcirc$ 

 $(c\mathbf{c})$ 

### *Marzo 2019*

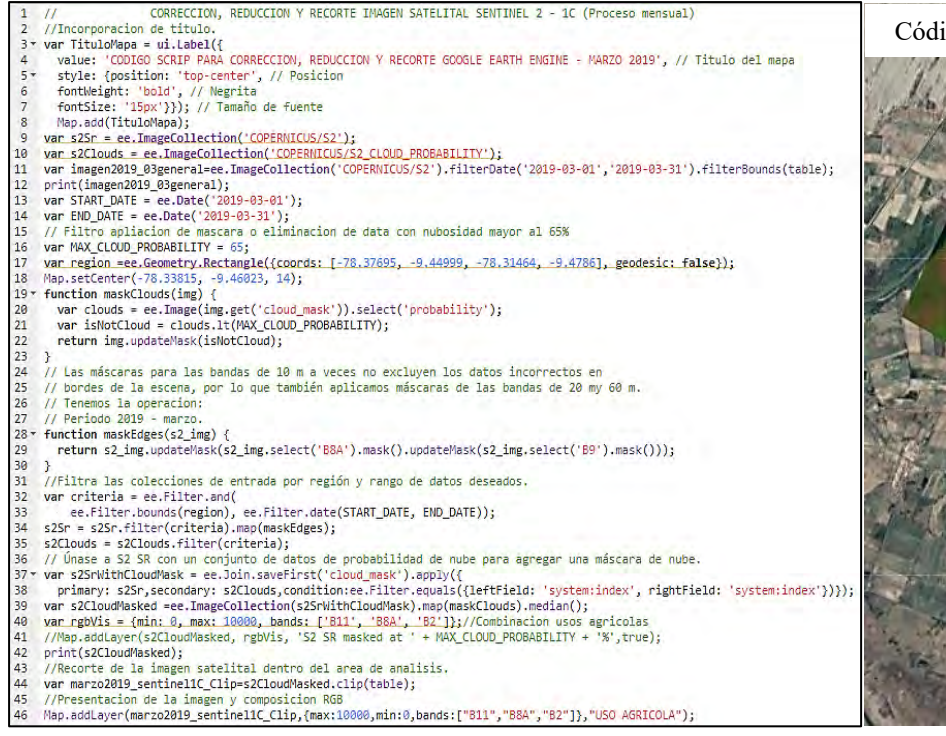

Código Scrip para Corrección, Reducción y Corte Google Earth Engine – Marzo

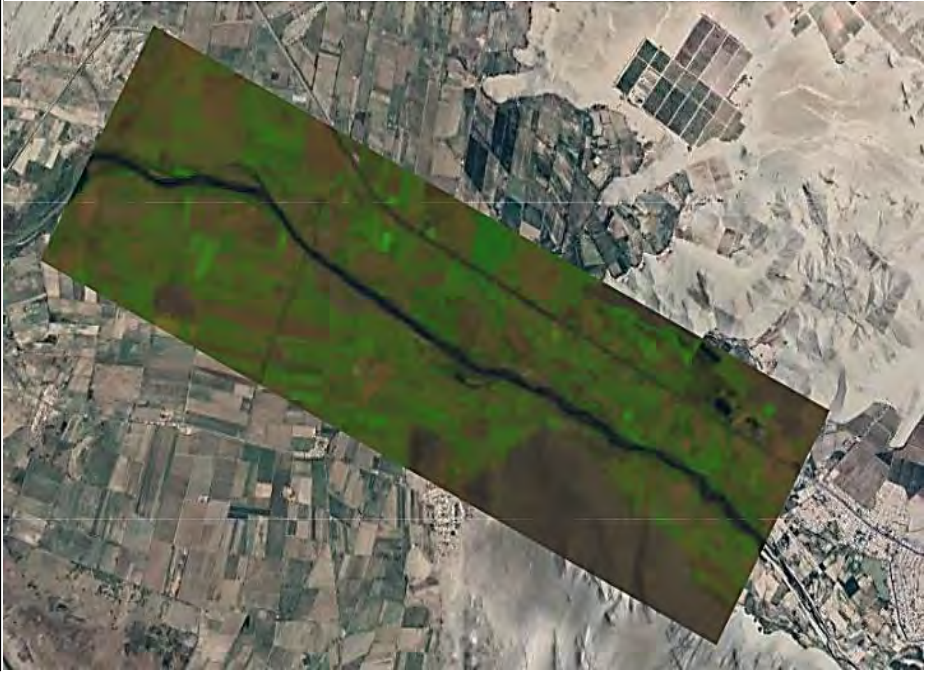

Repositorio Institucional - UNASAM - Perú

# *Fuente:* <https://n9.cl/dexcp>

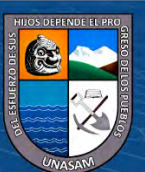

 $0$  $\circledcirc$ 

 $\left( \mathsf{cc}\right)$ 

# *Mayo 2019*

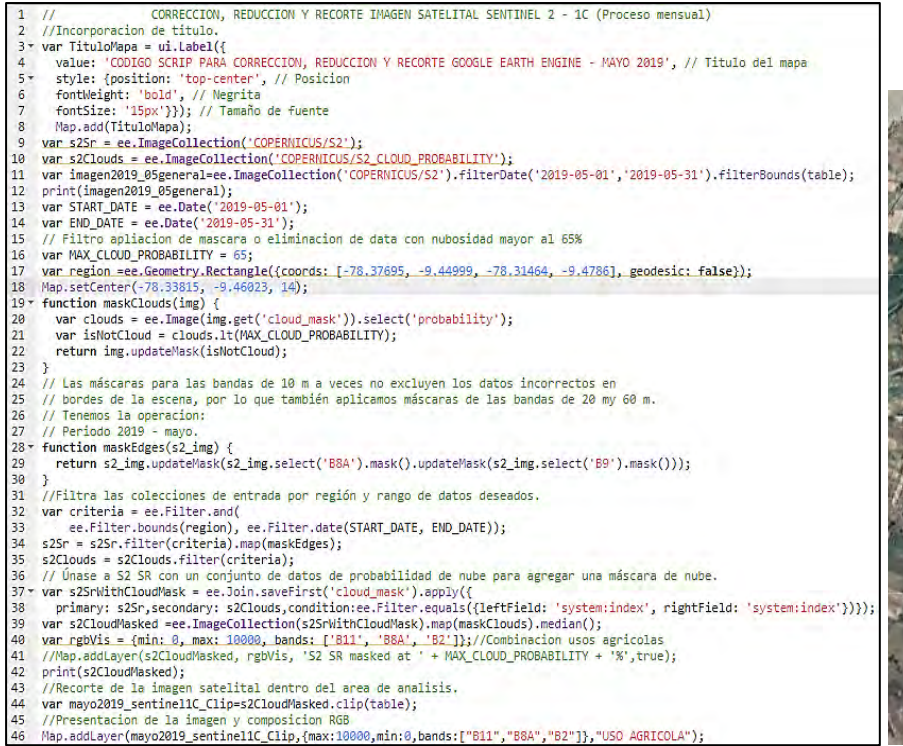

*Fuente:* <https://n9.cl/qhax>

Código Scrip para Corrección, Reducción y Corte Google Earth Engine – Mayo 2019

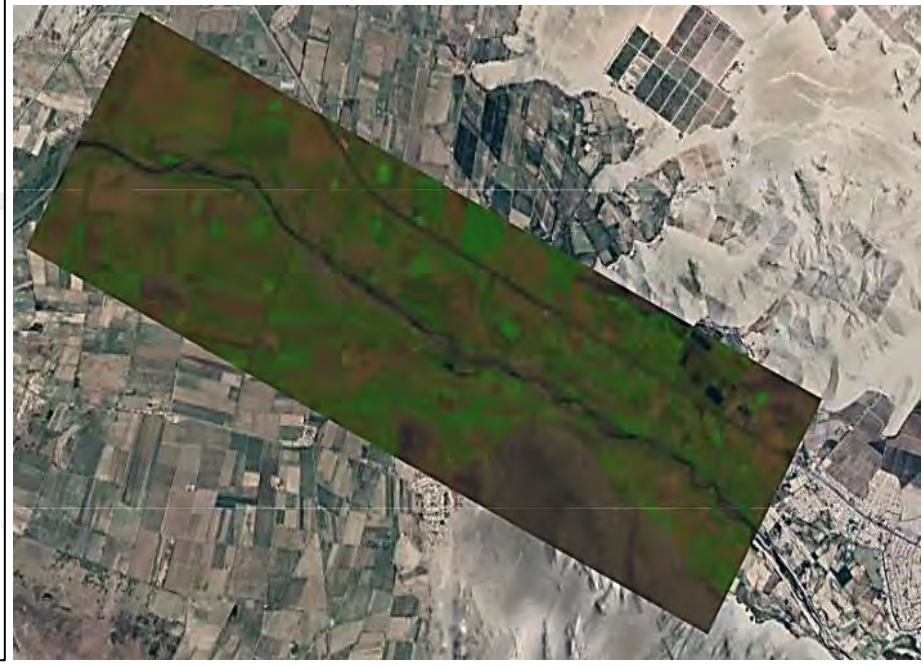

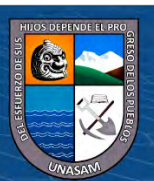

 $0$  $\circledcirc$ 

 $(c<sub>c</sub>)$ 

## *Junio 2019*

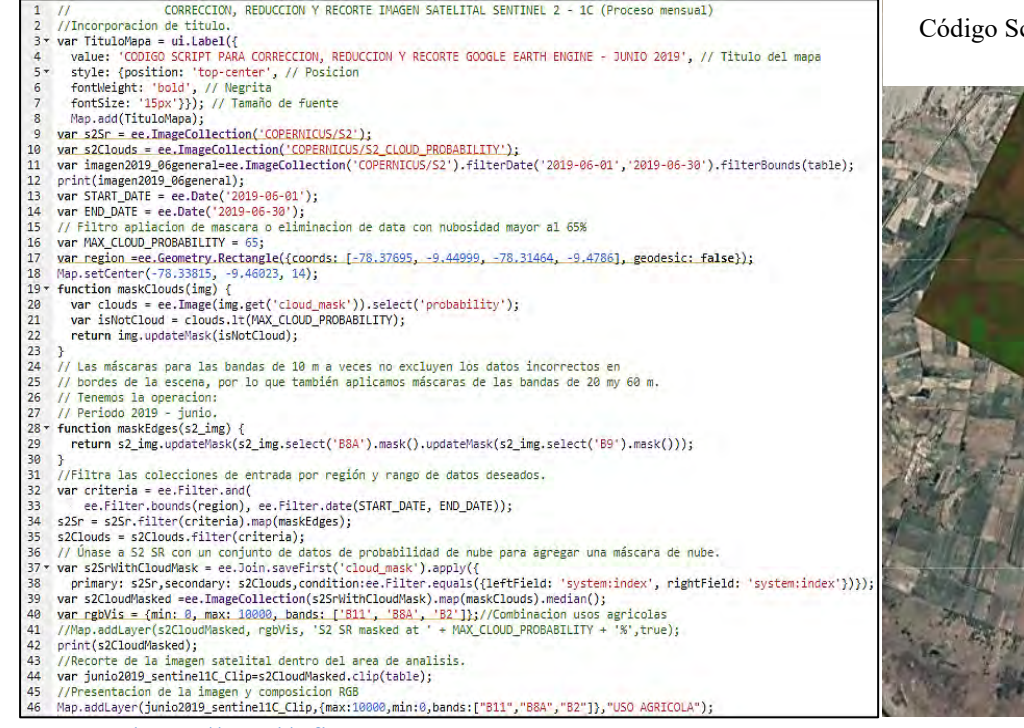

crip para Corrección, Reducción y Corte Google Earth Engine – Junio 2019

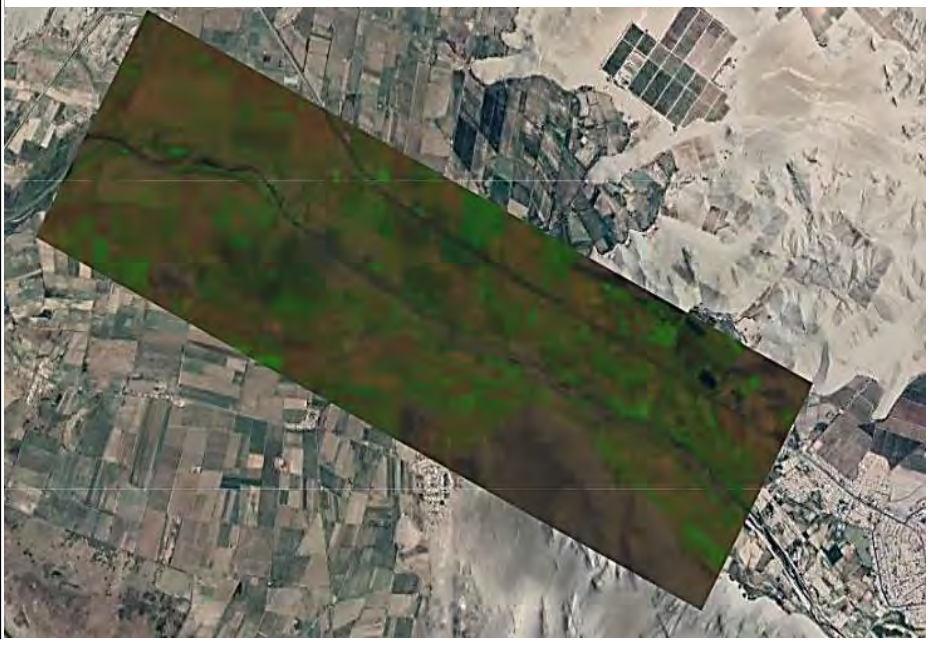

Repositorio Institucional - UNASAM - Perú

*Fuente:* <https://n9.cl/xfk0t>

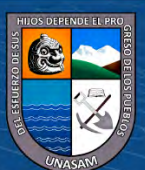

 $0$  $\circledcirc$ 

 $\left(\mathrm{c}\mathrm{c}\right)$ 

#### *Octubre 2019*

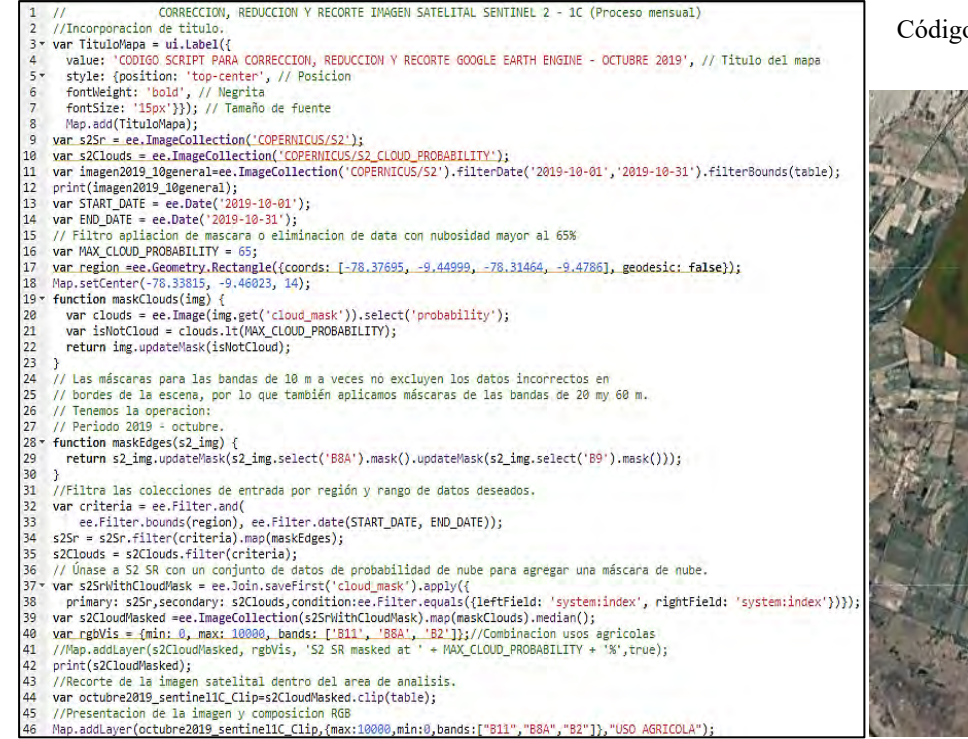

Código Scrip para Corrección, Reducción y Corte Google Earth Engine – Octubre

2019

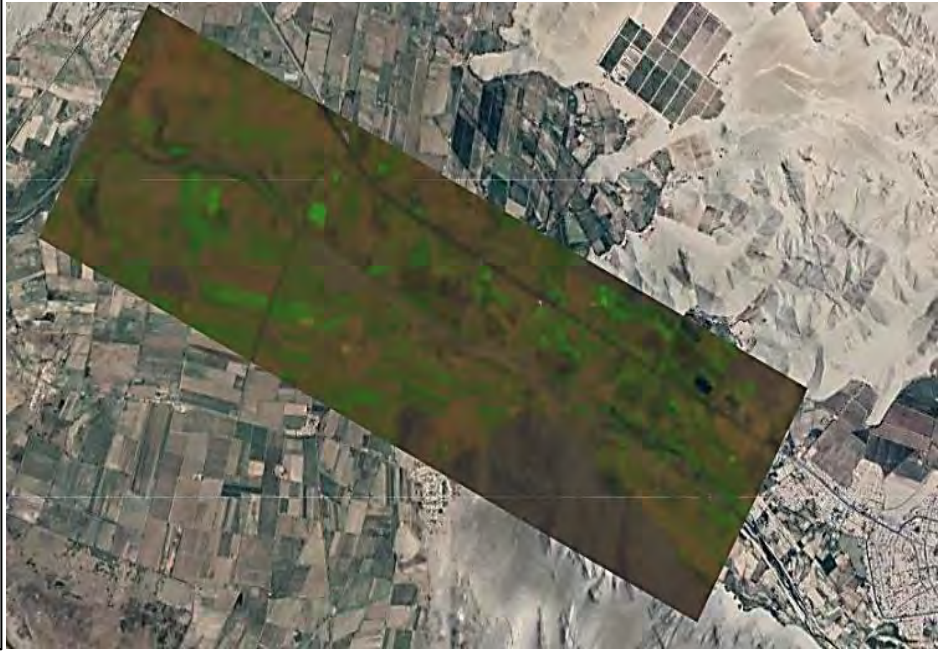

*Fuente:* <https://n9.cl/vsomw>

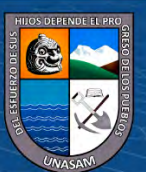

 $0$  $\circledcirc$ 

 $(c\mathbf{c})$ 

### *Noviembre 2019*

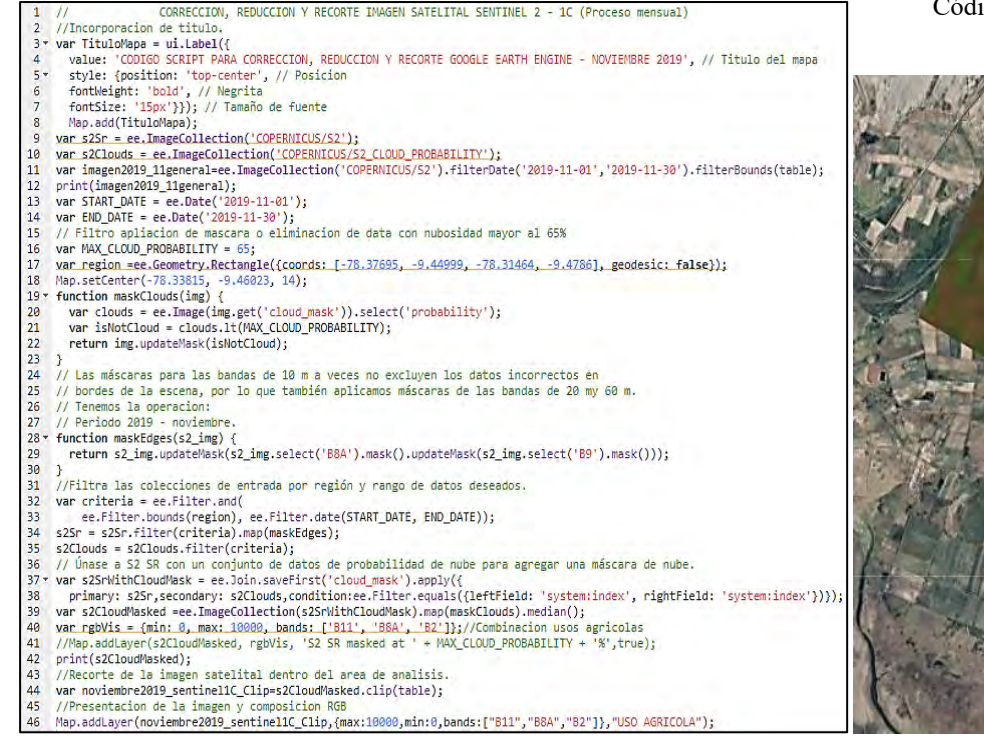

Código Scrip para Corrección, Reducción y Corte Google Earth Engine – Noviembre 2019

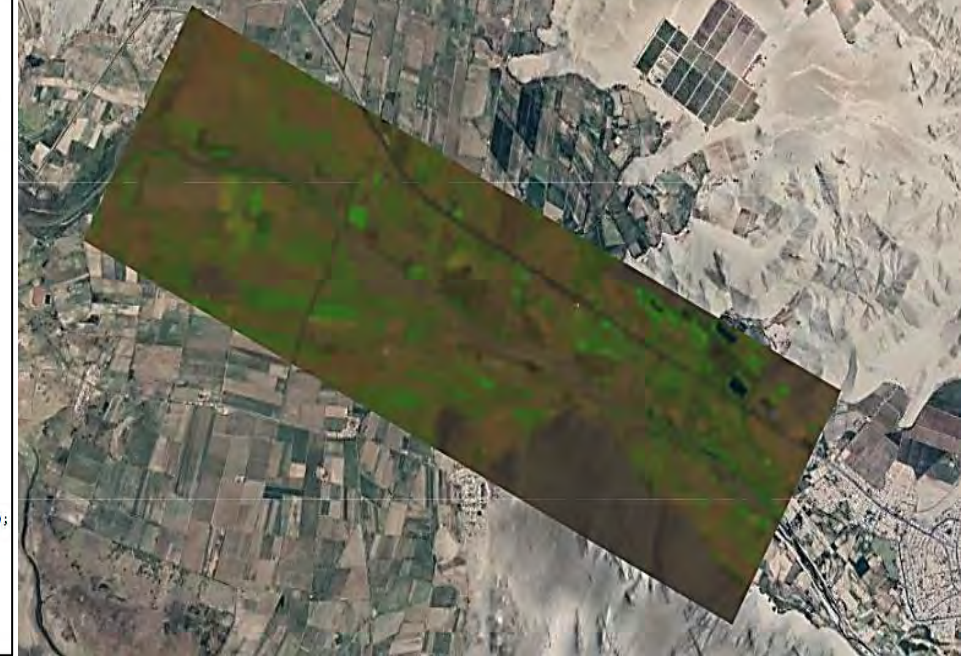

*Fuente:* <https://n9.cl/hx89j>

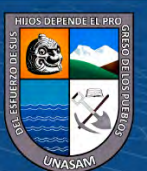

 $0$  $\circledcirc$ 

 $(c\mathbf{c})$ 

### *Diciembre 2019*

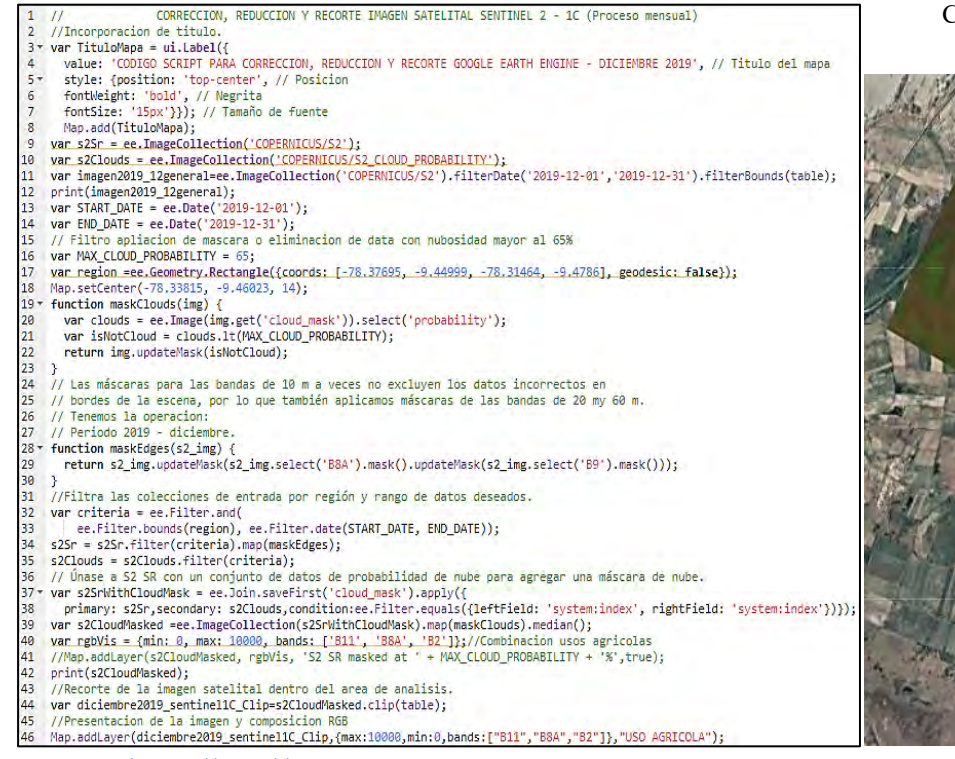

*Fuente:* <https://n9.cl/16mr6>

Código Scrip para Corrección, Reducción y Corte Google Earth Engine – Diciembre 2019

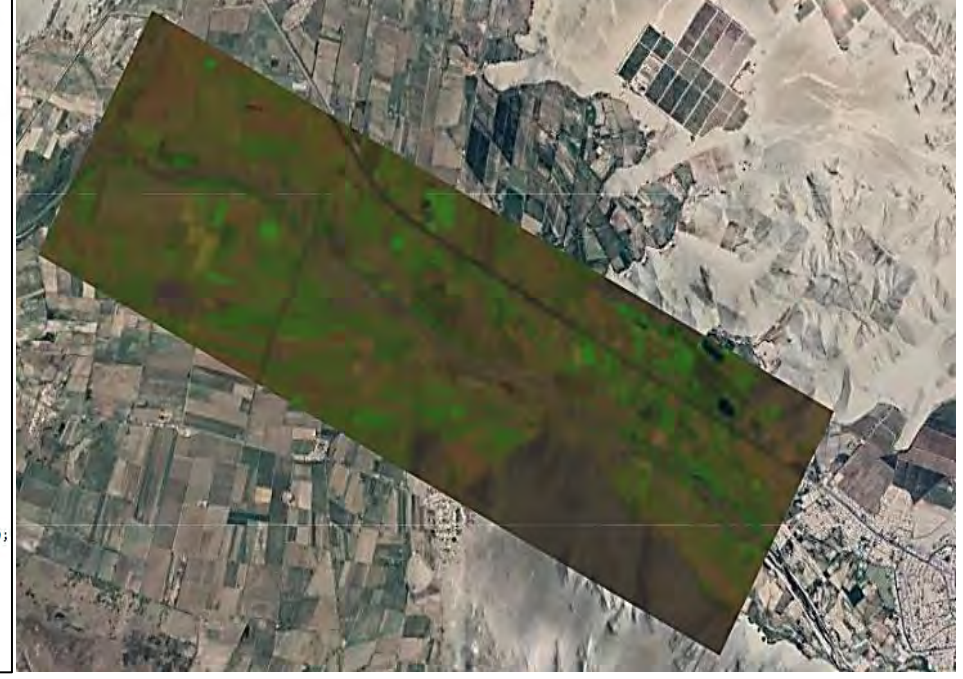

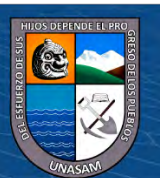

 $0$  $\circledcirc$ 

 $\left( \mathsf{cc}\right)$ 

## *Febrero 2020*

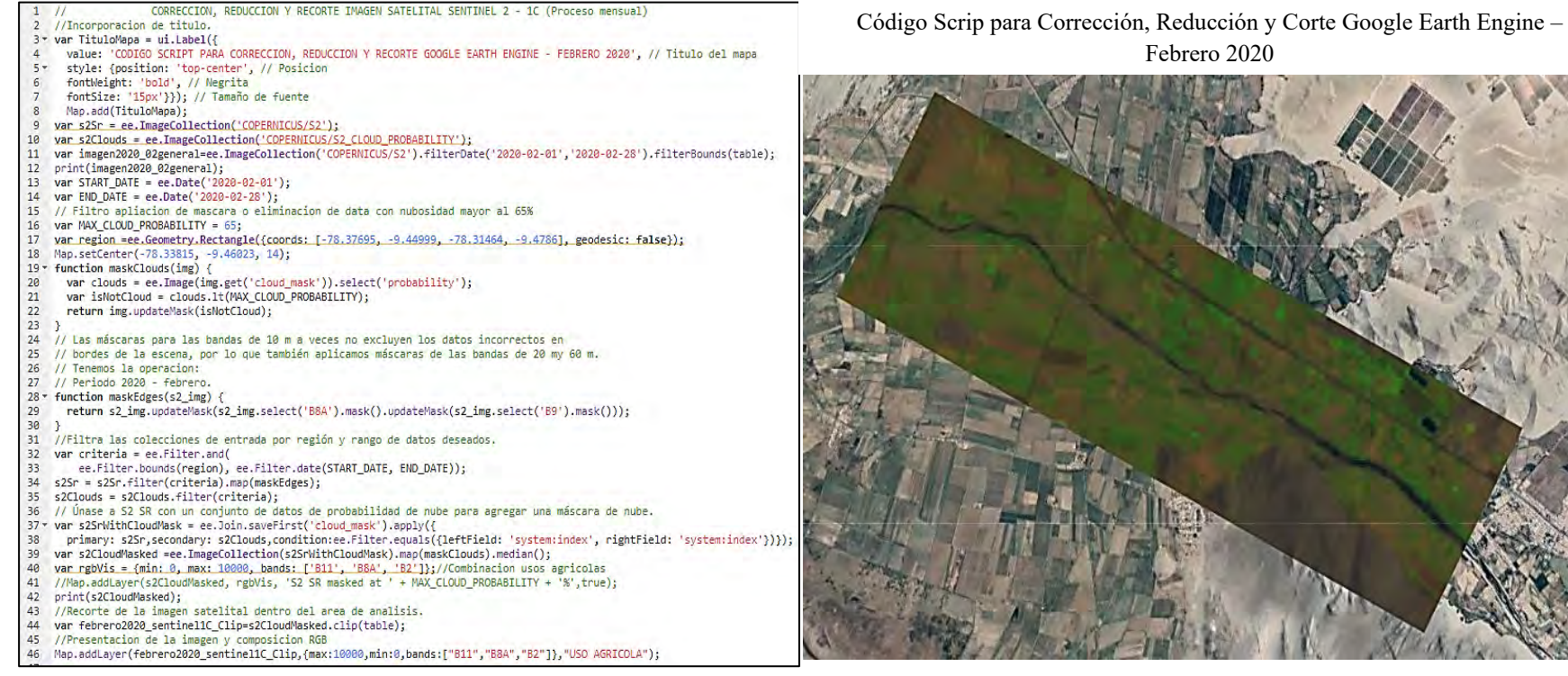

*Fuente:* <https://n9.cl/veae4>

Febrero 2020

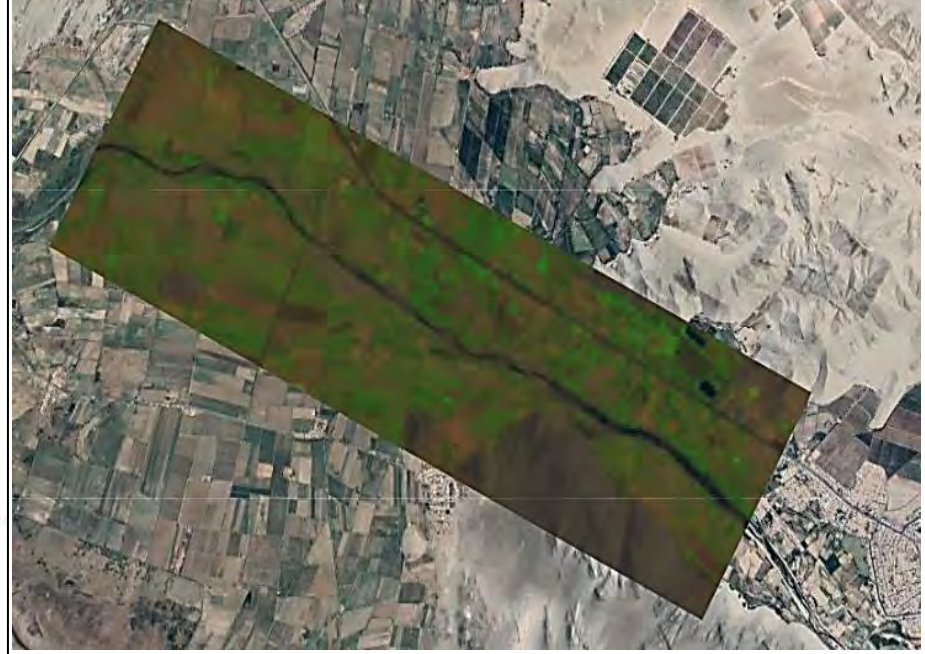

 $0$  $\circledcirc$ 

 $(c<sub>c</sub>)$ 

### *Marzo 2020*

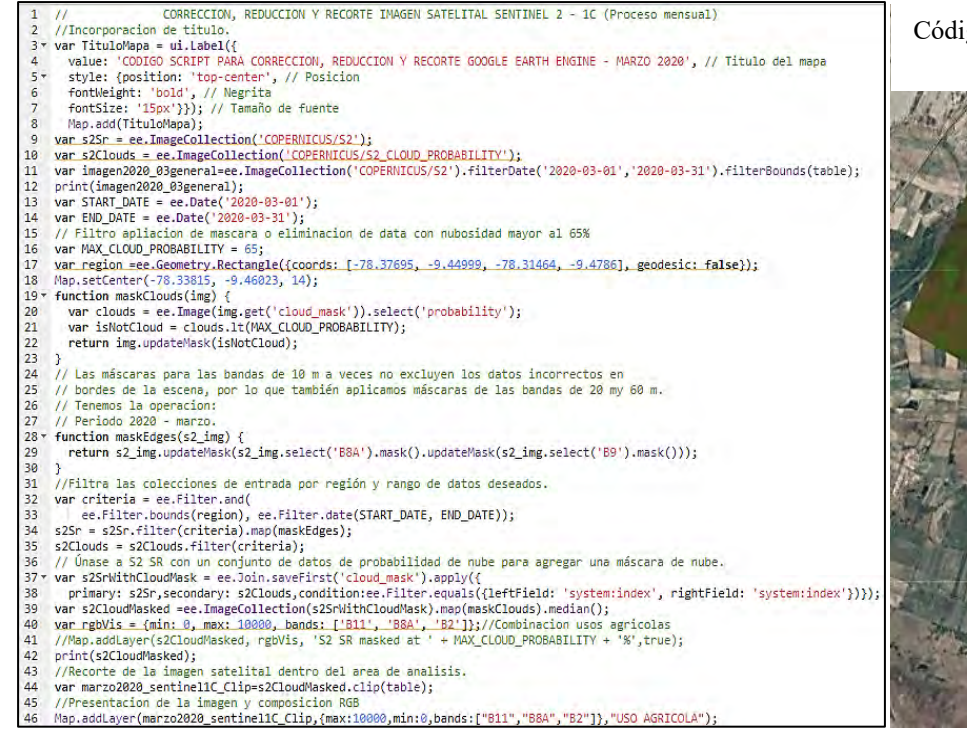

*Fuente:* <https://n9.cl/0kum1>

Código Scrip para Corrección, Reducción y Corte Google Earth Engine – Marzo 2020

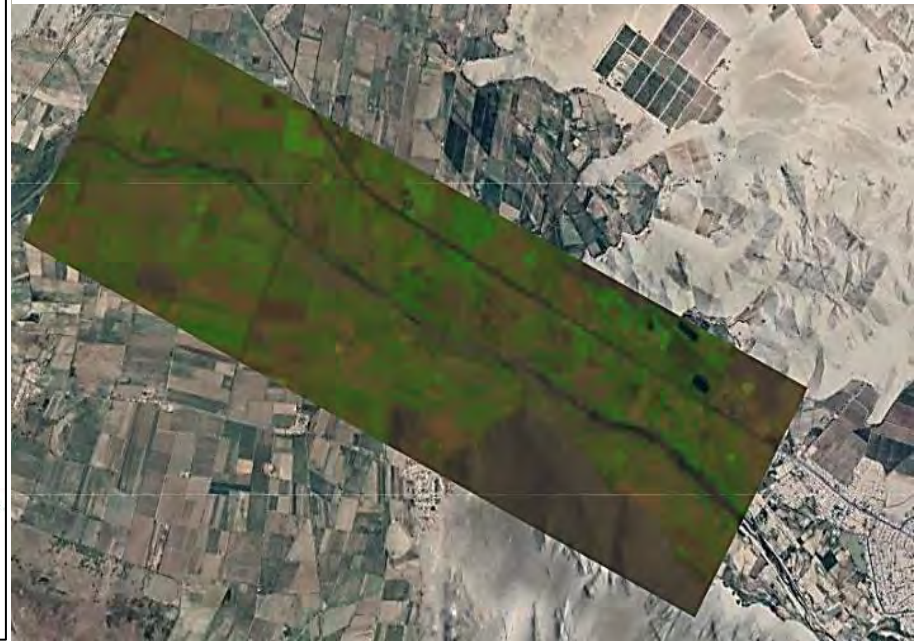

Repositorio Institucional - UNASAM - Perú

 $0$  $\circledcirc$ 

 $\left( \mathsf{cc}\right)$ 

#### *Abril 2020*

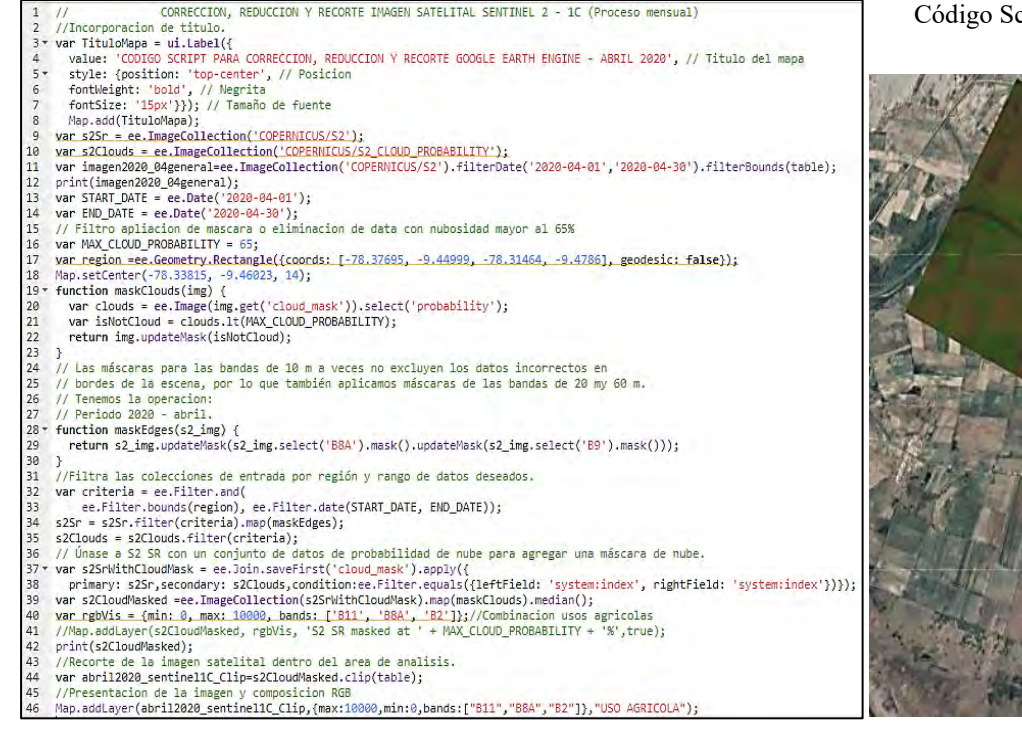

*Fuente:* <https://n9.cl/oro64>

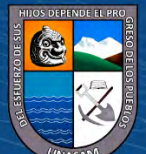

 $0$  $\circledcirc$ 

 $\left( \mathsf{cc}\right)$ 

Repositorio Institucional - UNASAM - Perú

Código Scrip para Corrección, Reducción y Corte Google Earth Engine – Abril 2020

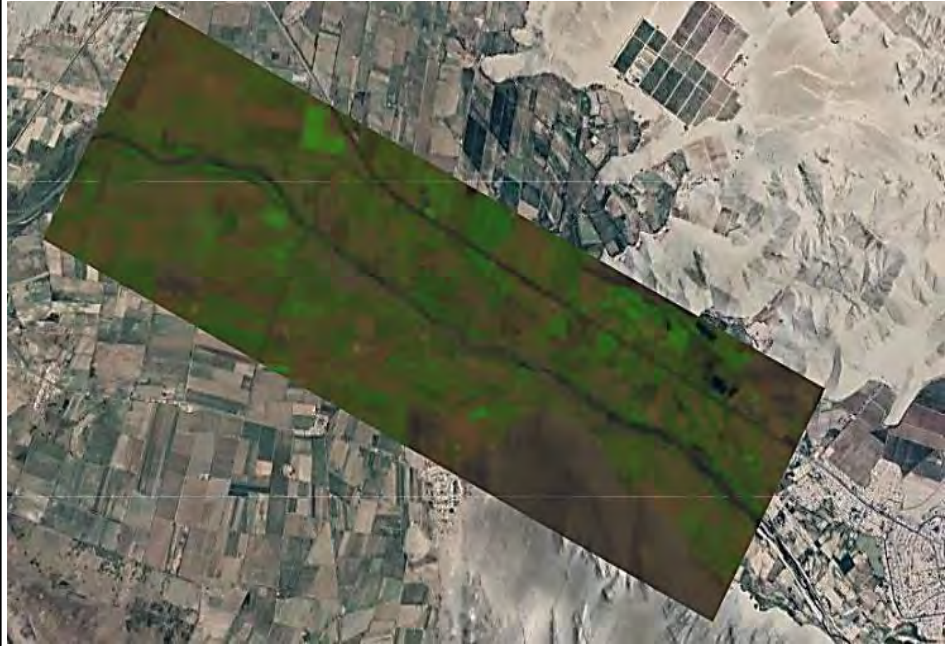

#### *Setiembre 2020*

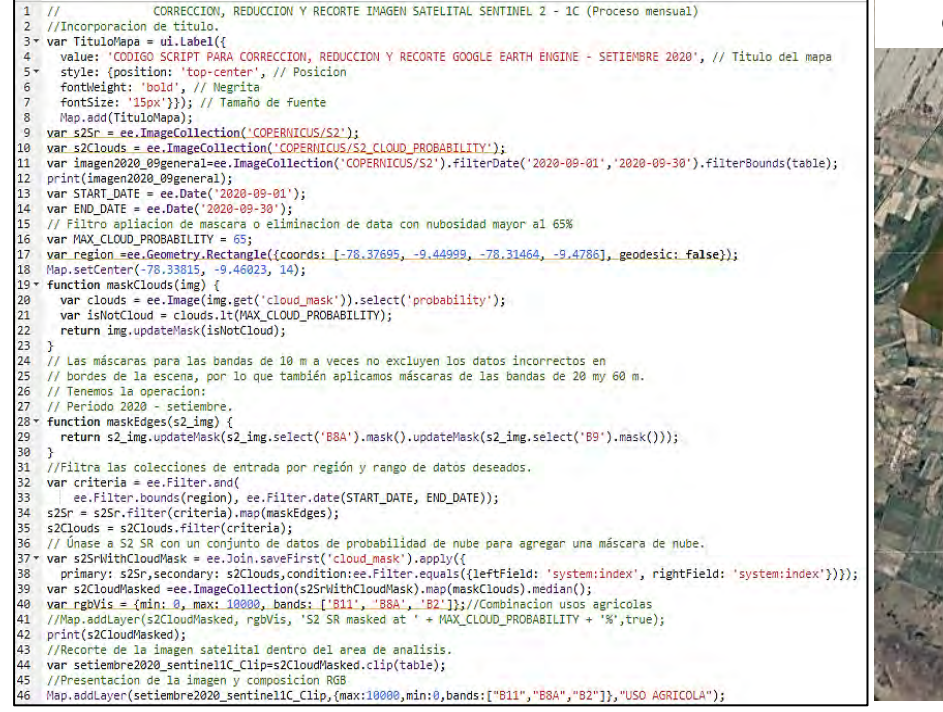

Código Scrip para Corrección, Reducción y Corte Google Earth Engine – **SETIEMBRE 2020** 

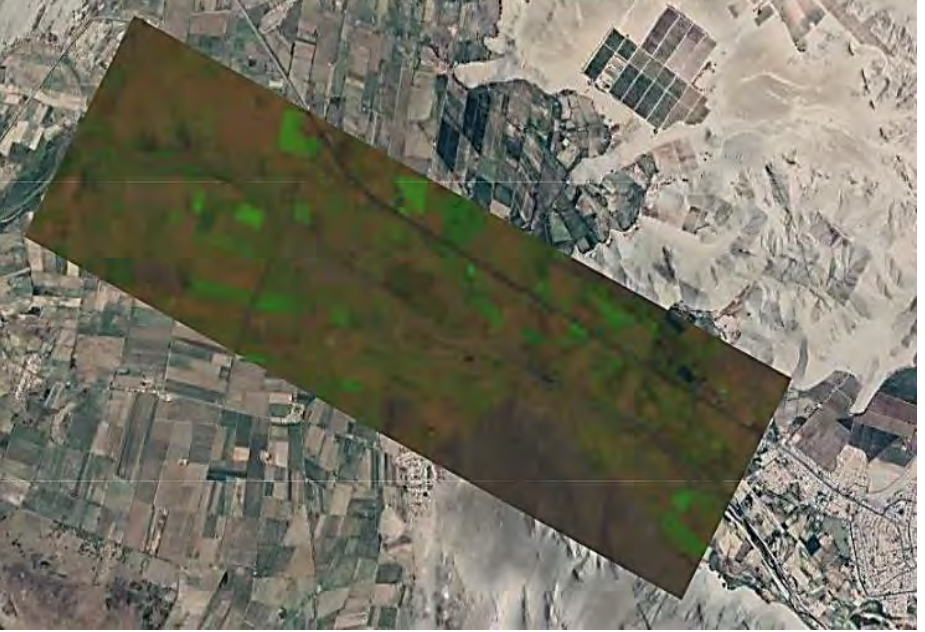

Repositorio Institucional - UNASAM - Perú

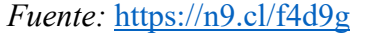

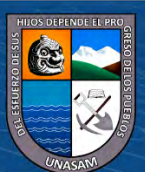

 $0$  $\circledcirc$ 

 $\left( \mathsf{cc}\right)$ 

*Noviembre 2020* 

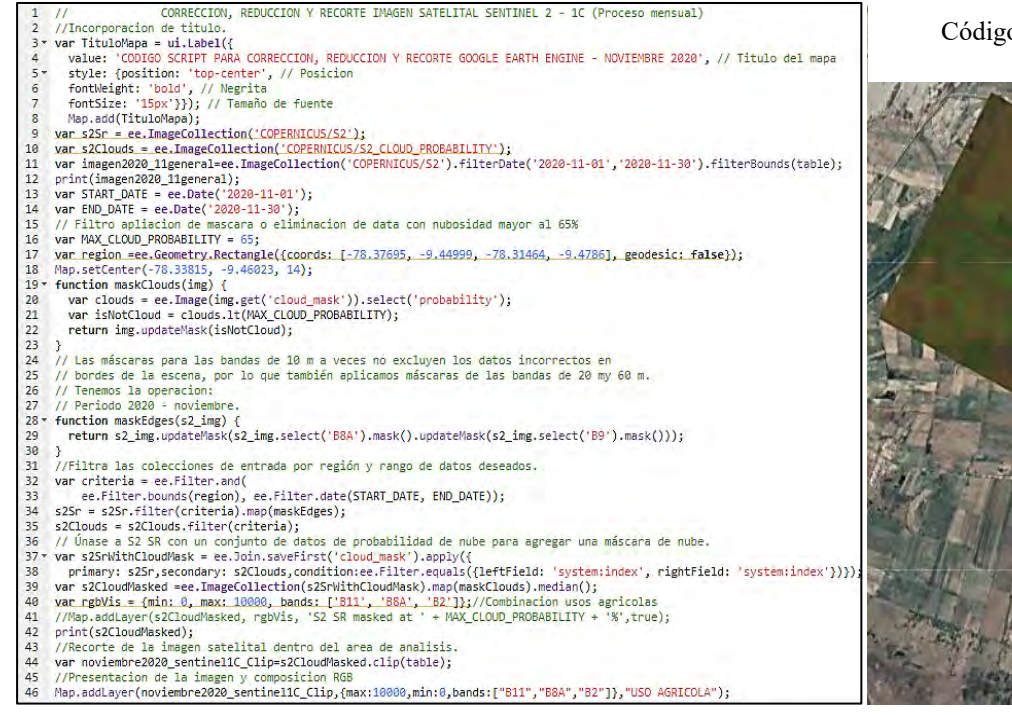

Código Scrip para Corrección, Reducción y Corte Google Earth Engine –

Noviembre 2020

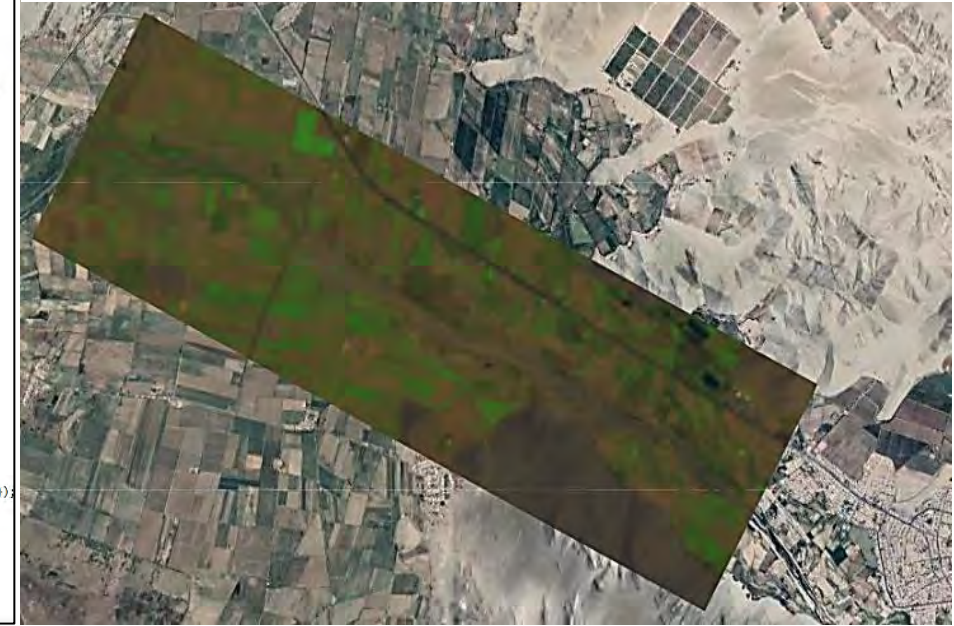

*Fuente:* <https://n9.cl/tuzhp>

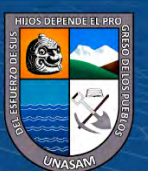

 $0$  $\circledcirc$ 

 $(c\mathbf{c})$
### **Tabla A. 32**

### *Diciembre 2020*

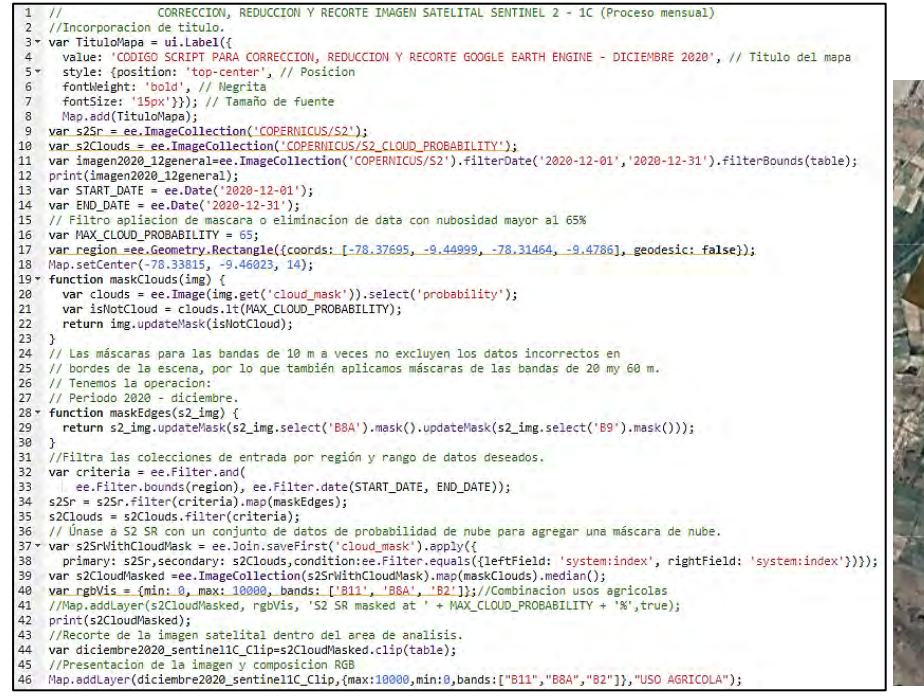

Código Scrip para Corrección, Reducción y Corte Google Earth Engine – Diciembre 2020

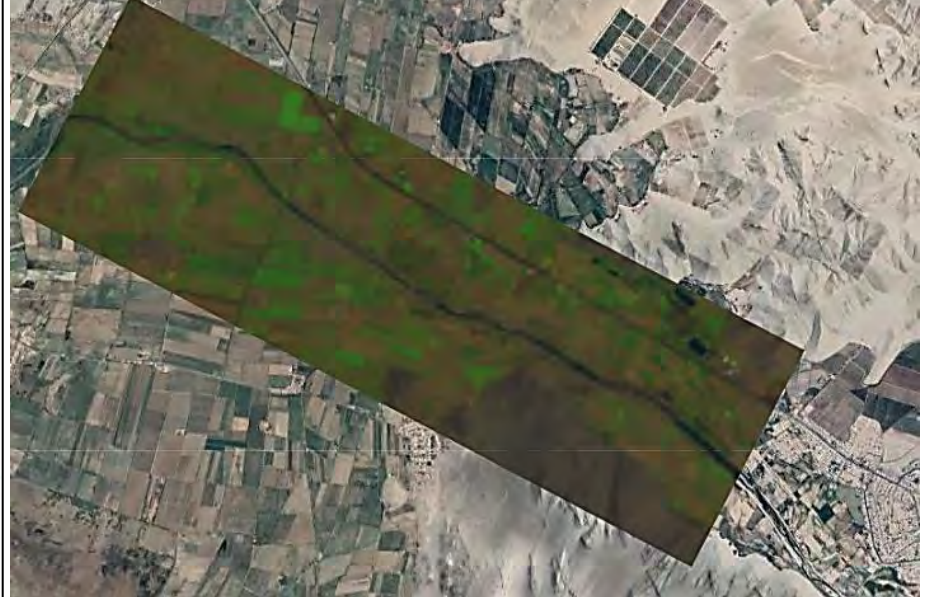

*Fuente:* <https://n9.cl/tuzhp>

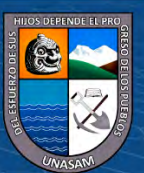

 $0$  $\circledcirc$ 

 $(c\mathbf{c})$ 

**Anexo B. Cálculo Índice Normalizado De Vegetación (NDVI): Imagen Satelital Sentinel 2 – Nivel 1c (Procedimiento Mensual Serie 2015 – 2020) – Google Earth Engine**

### **Figura B. 1**

*Enero 2015 – 2020* 

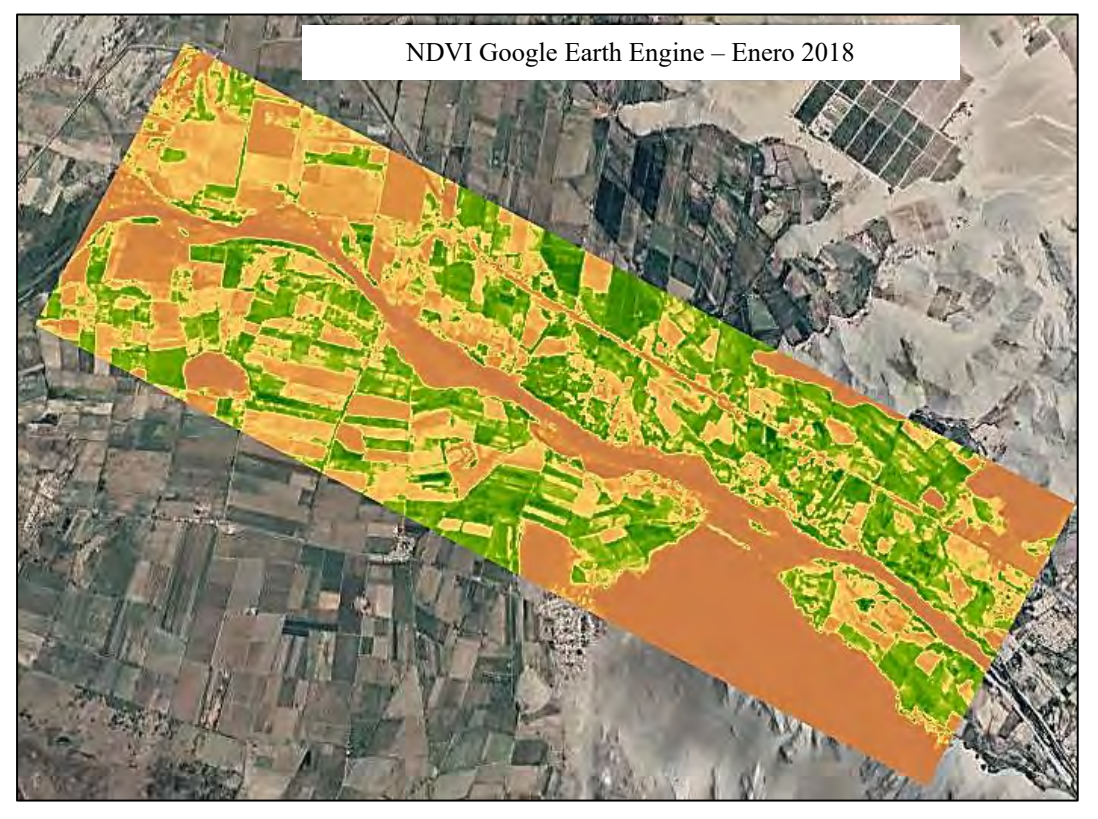

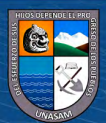

Febrero 2015 – 2020

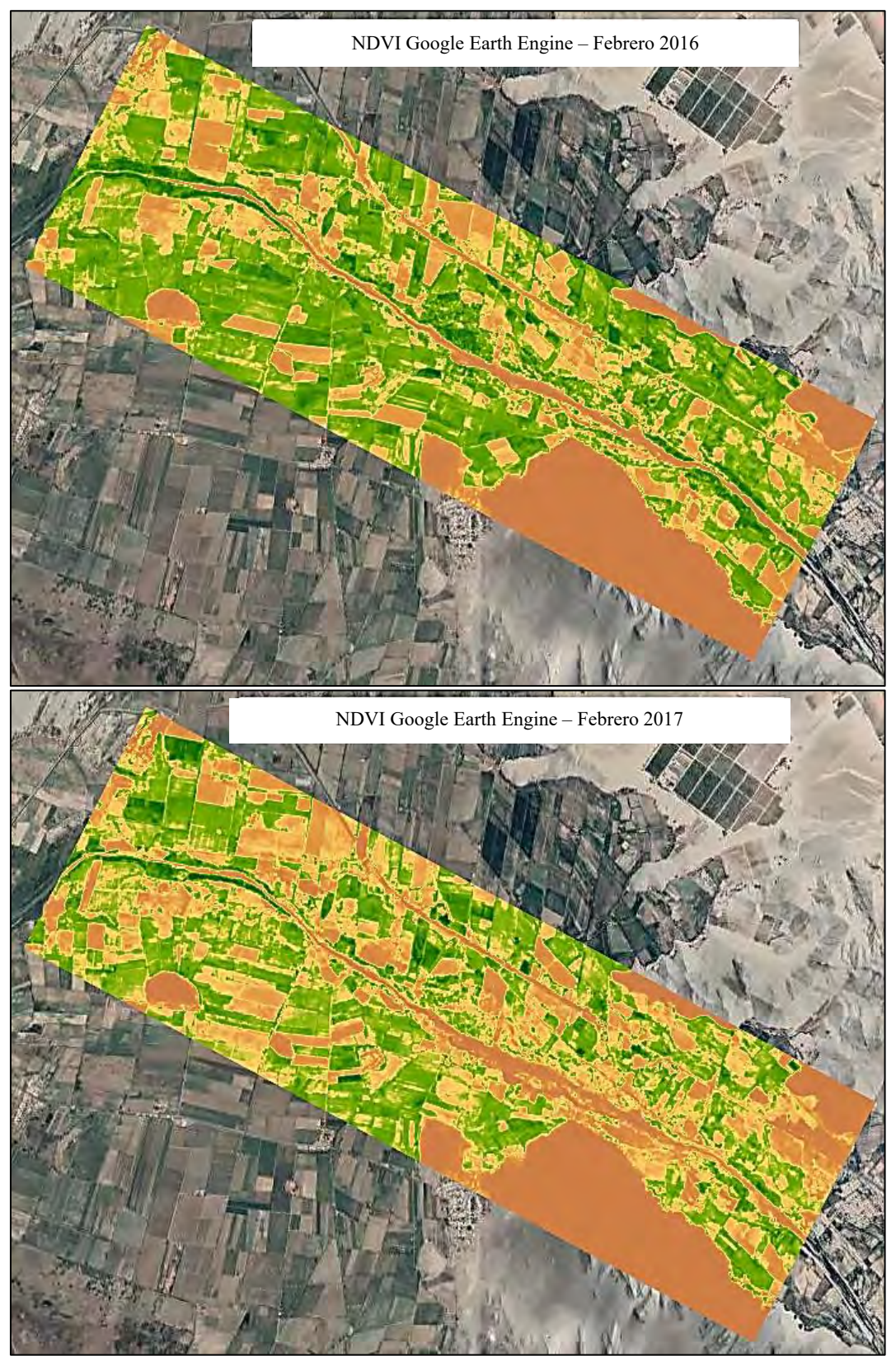

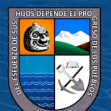

**96**

 $\overline{\text{c}}$  090

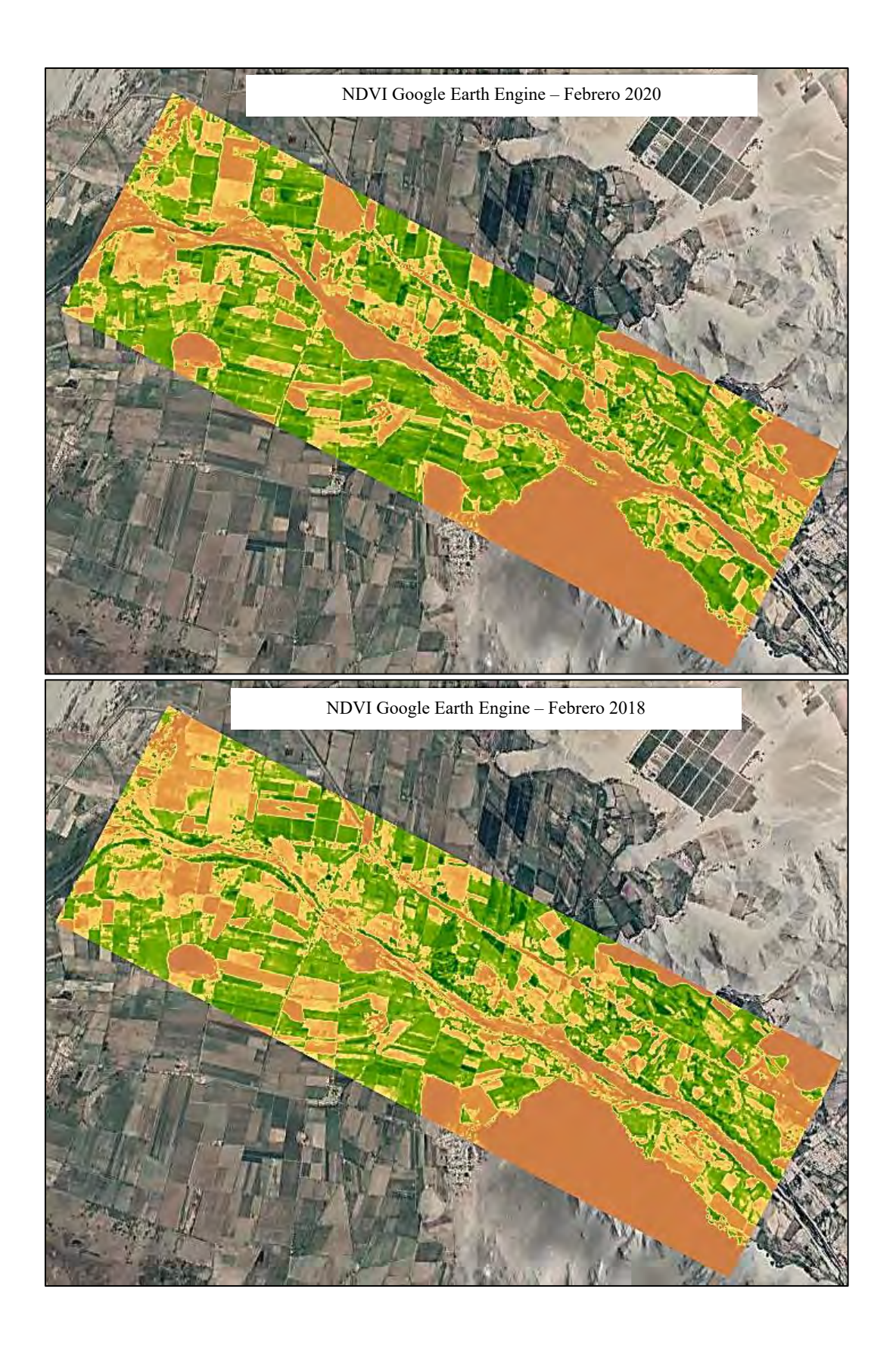

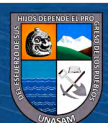

 $\overline{C}$  090

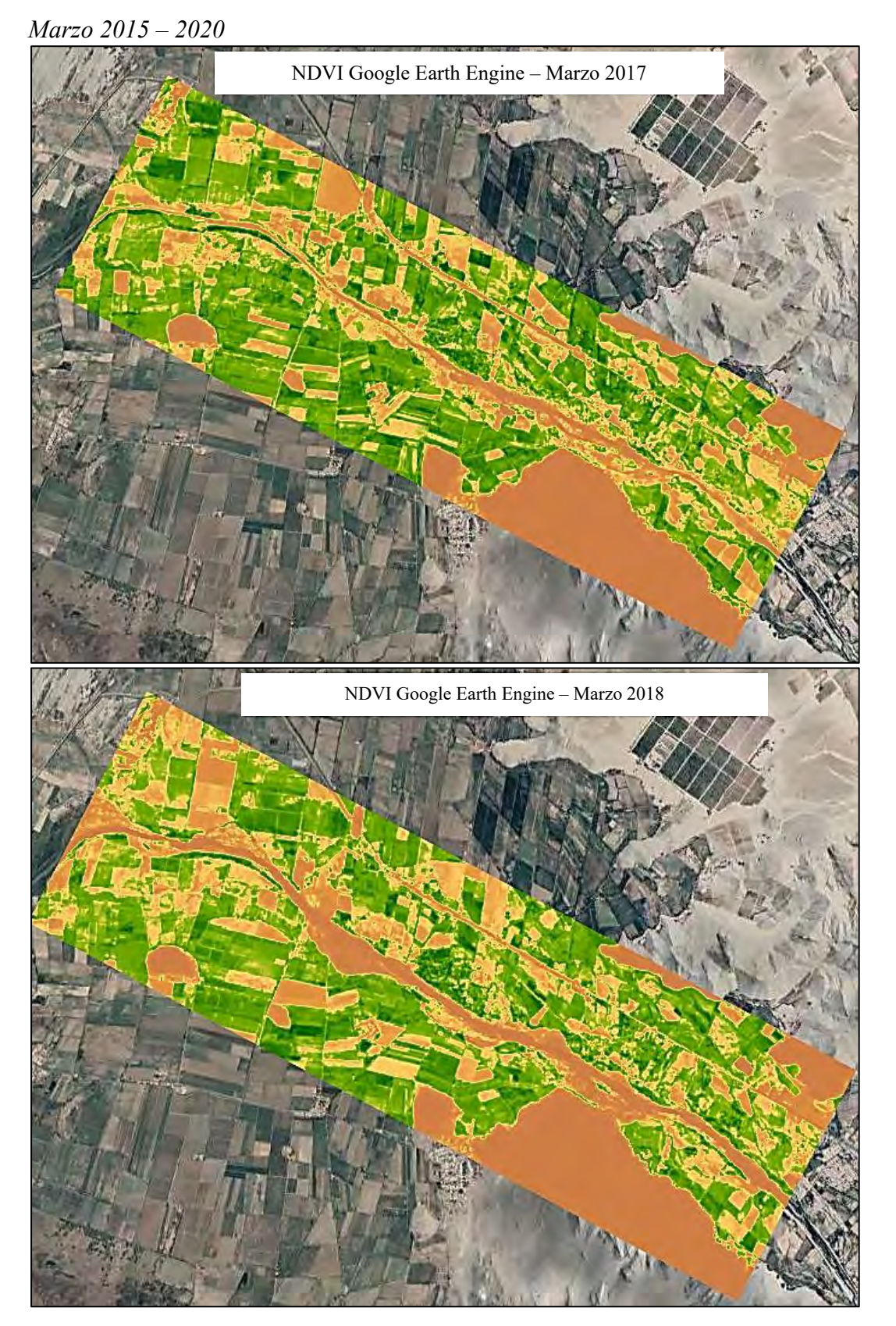

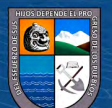

**98**

 $\overline{\mathbb{C}}$   $\theta$ 

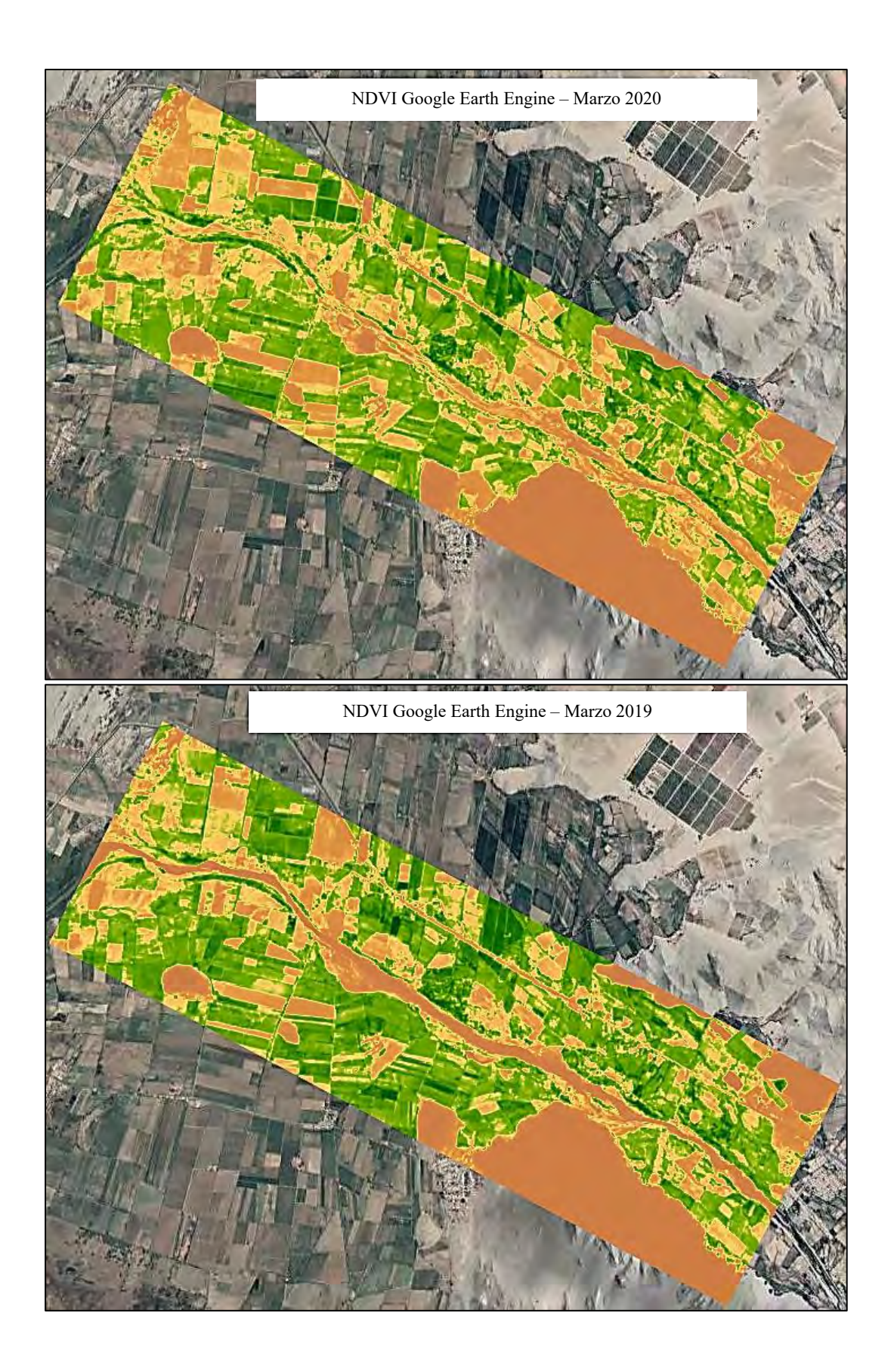

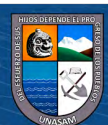

 $\overline{C}$   $\theta$   $\otimes$   $\circ$ 

*Abril 2015 – 2020*

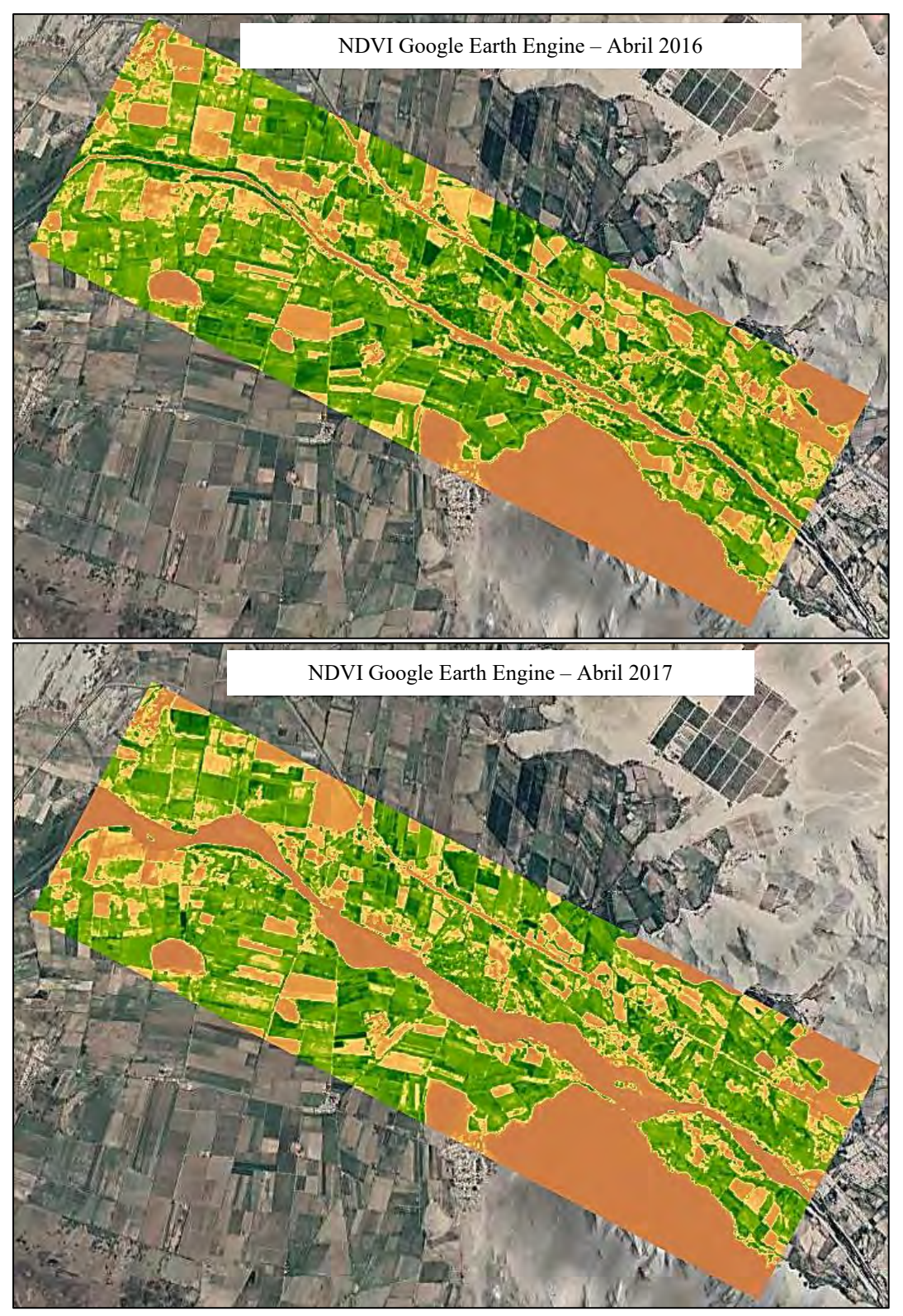

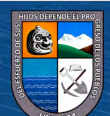

 $\odot$   $\odot$   $\odot$ 

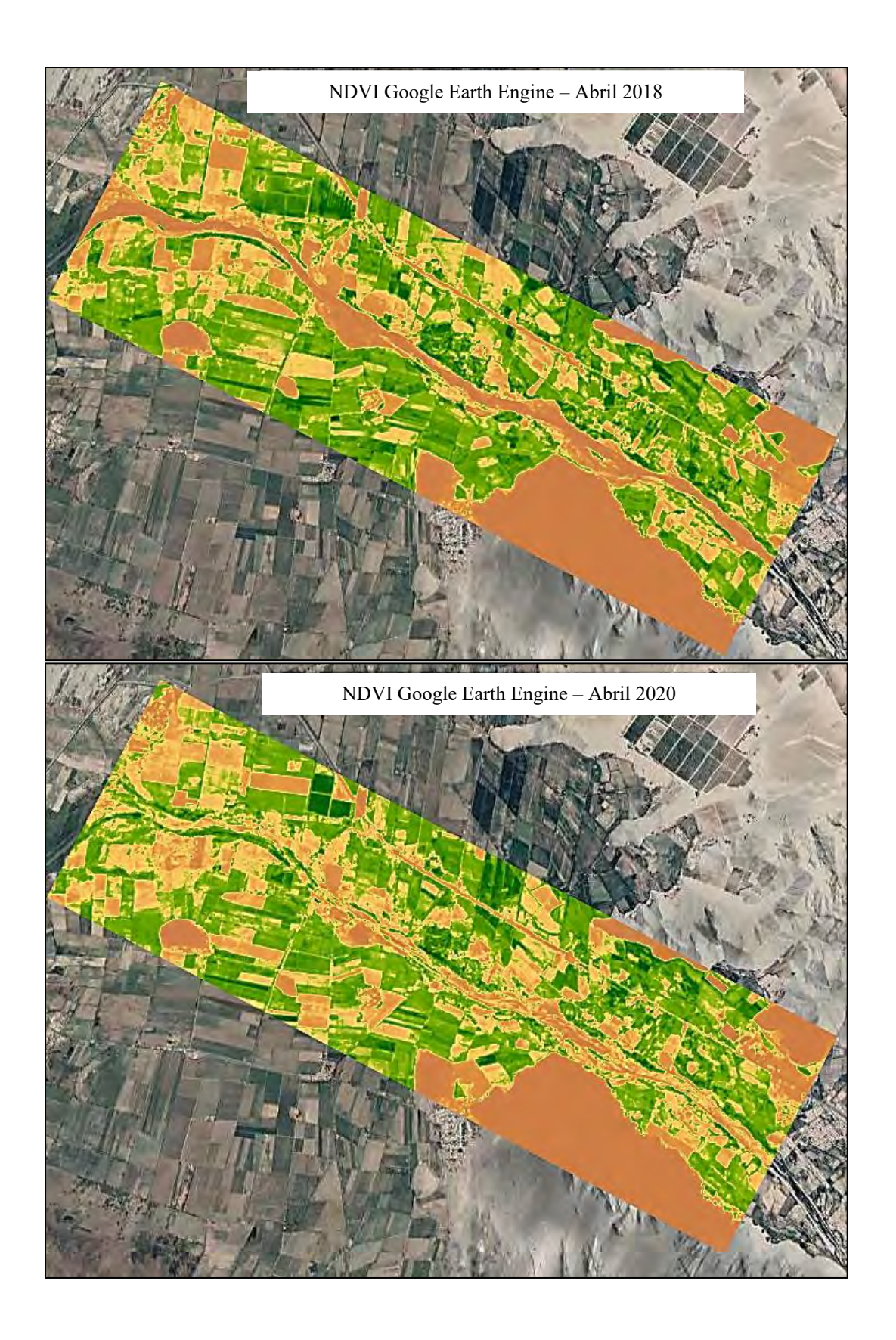

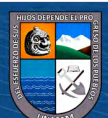

 $\overline{C}$   $\theta$   $\otimes$   $\theta$ 

*Mayo 2015 – 2020*

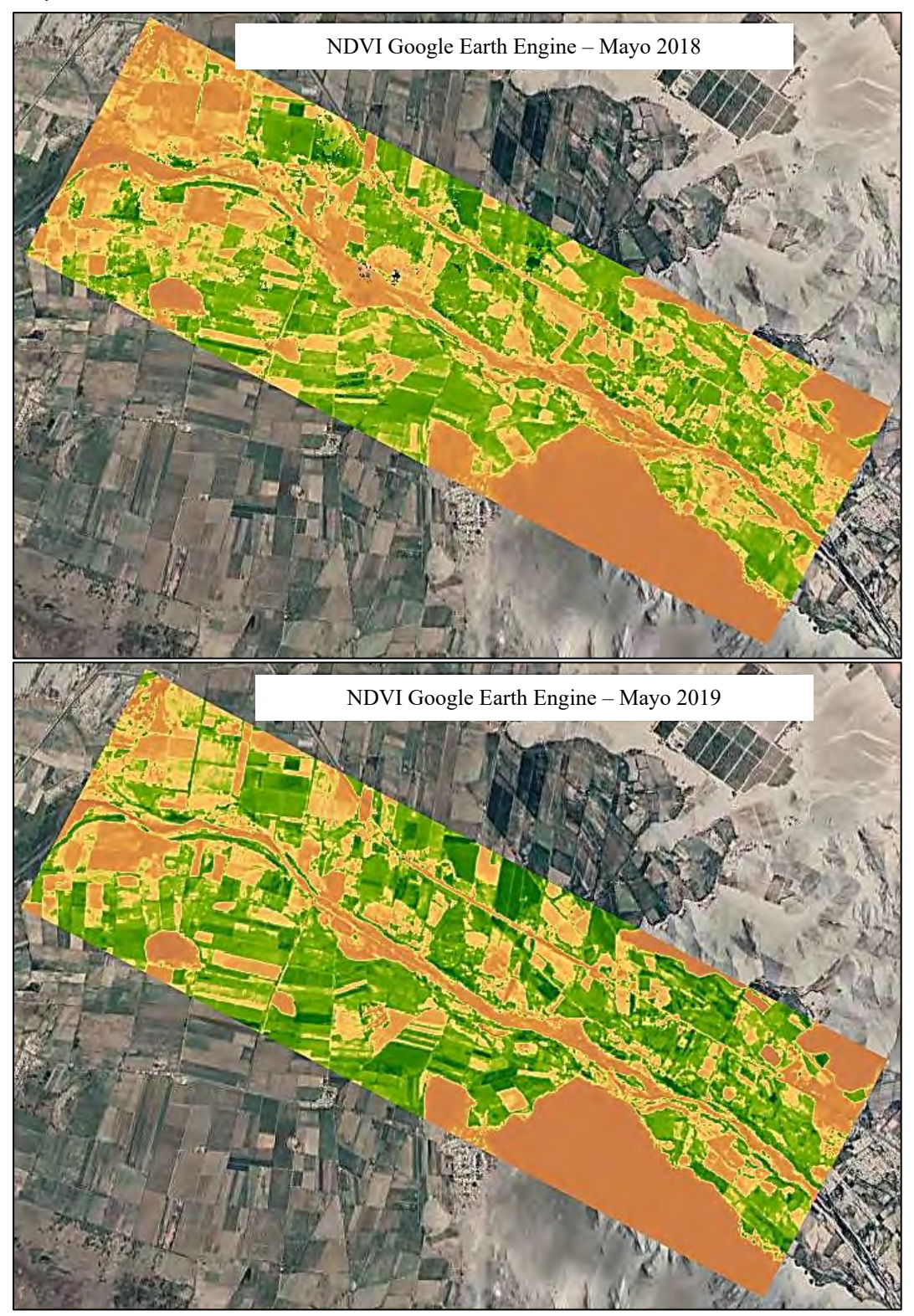

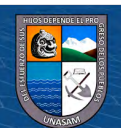

 $C$  $O$  $O$  $O$ 

*Junio 2015 – 2020*

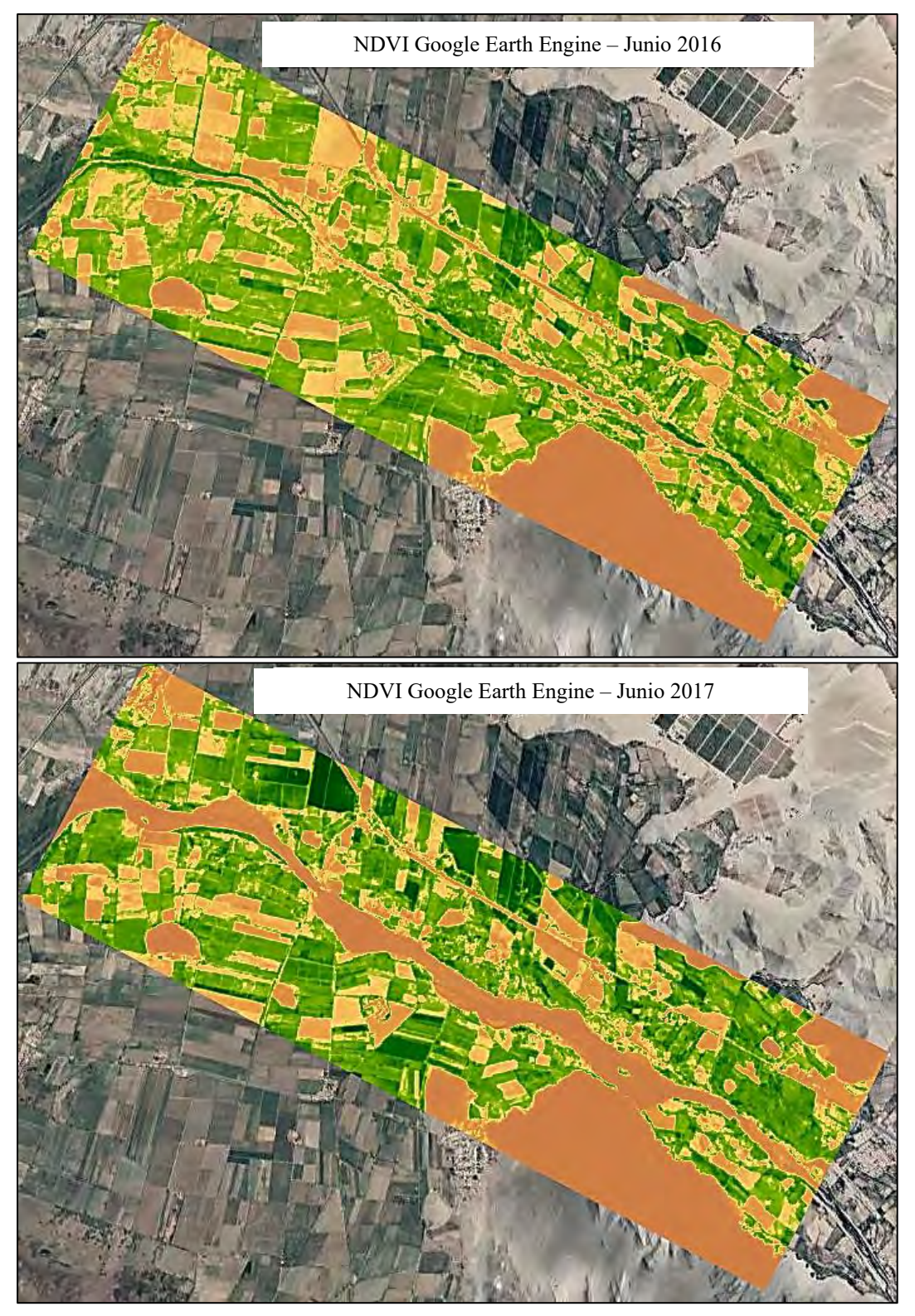

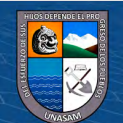

 $C$  $O$  $O$  $O$ 

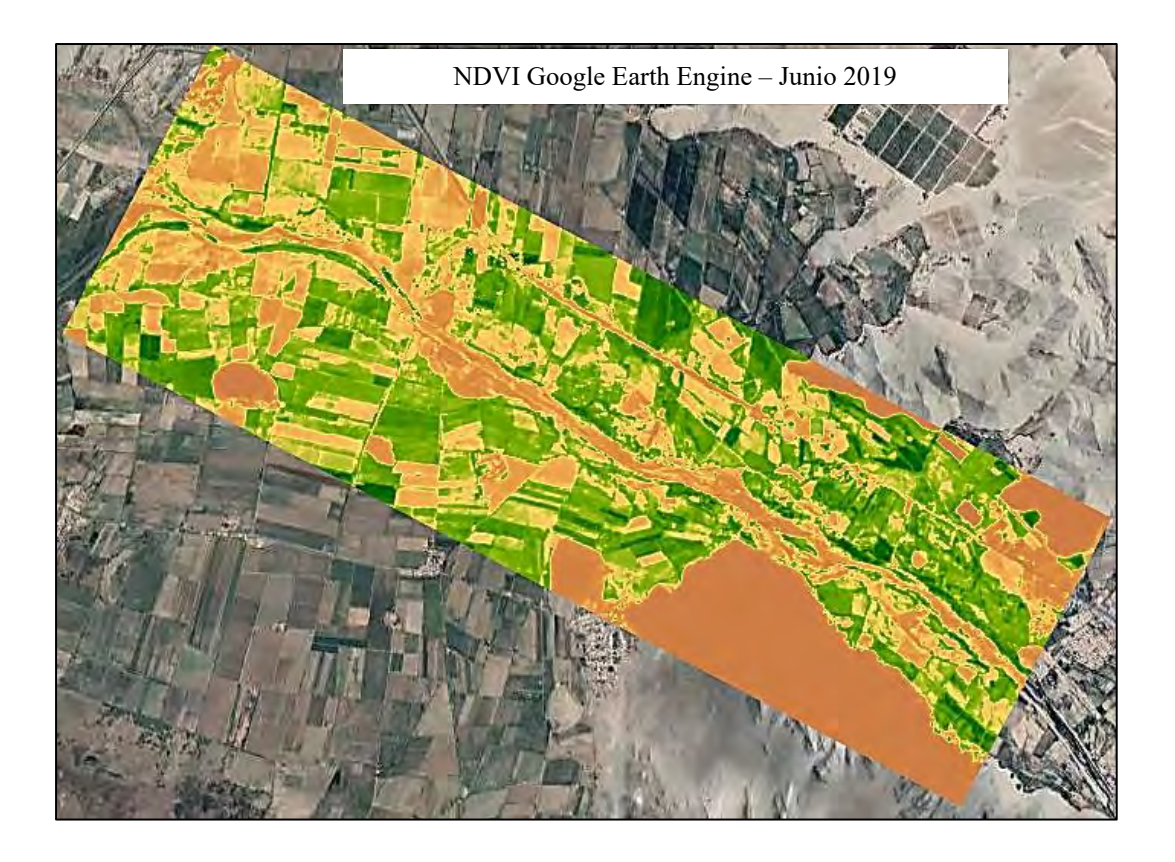

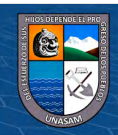

 $\overline{\text{CD } \text{CD} \text{CD}}$ 

*Julio 2015 – 2020*

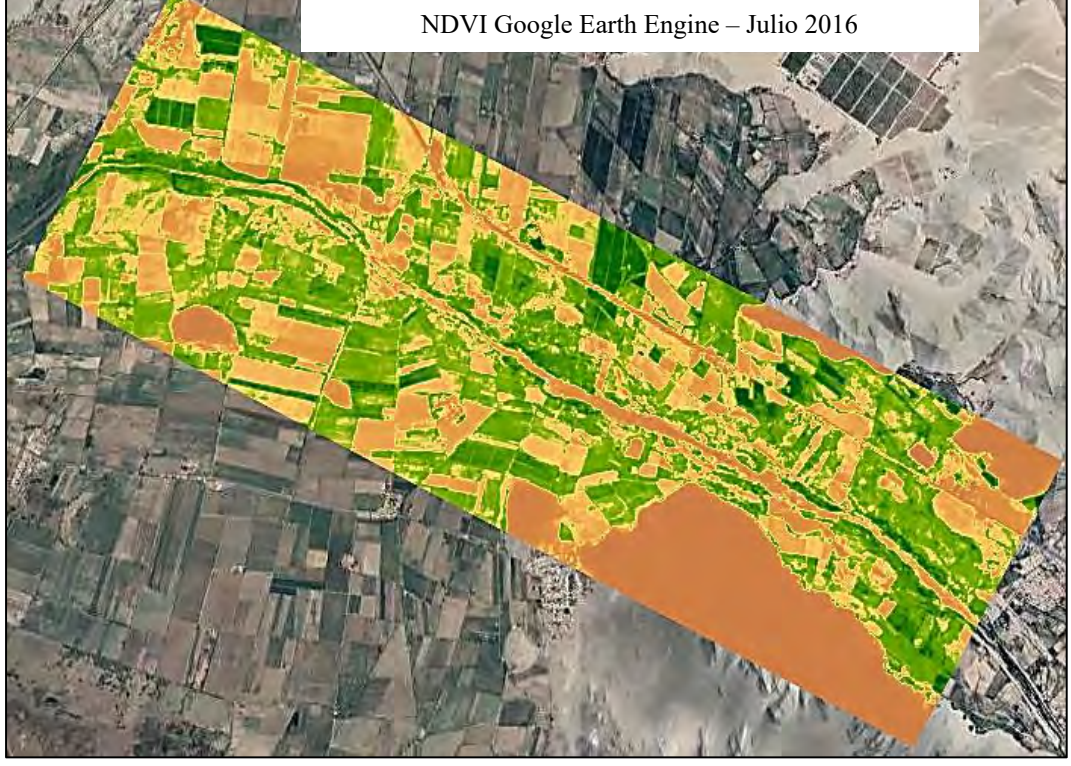

**Figura B. 8**

*Agosto 2015 – 2020*

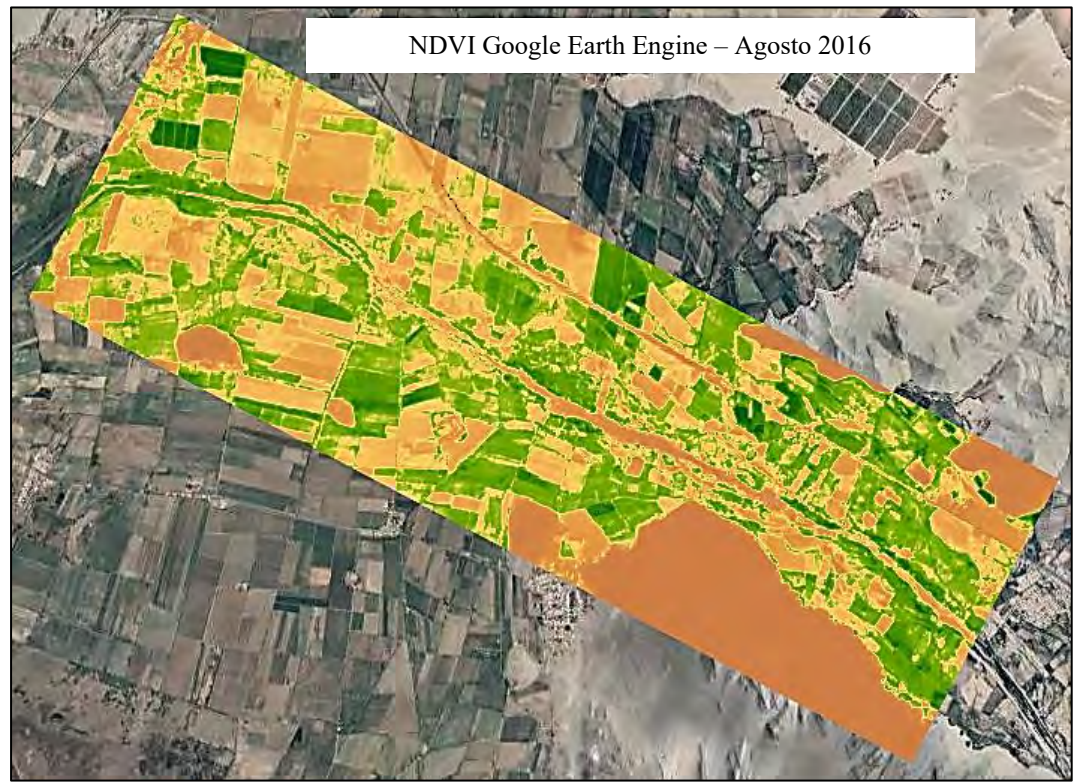

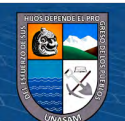

 $\odot$   $\odot$   $\odot$ 

*Setiembre 2015 – 2020*

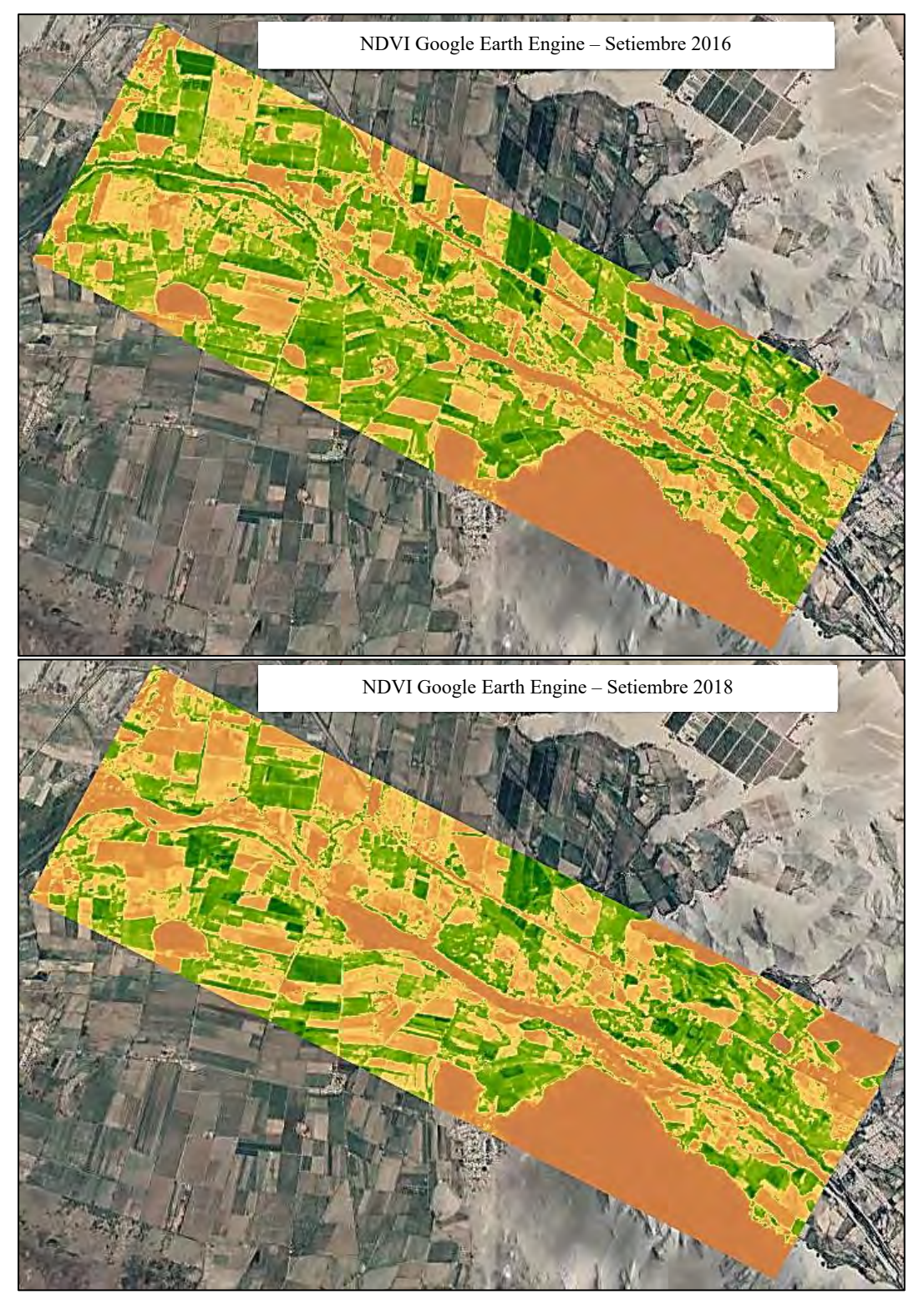

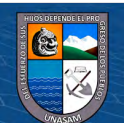

 $\overline{C}$   $\theta$   $\otimes$   $\circ$ 

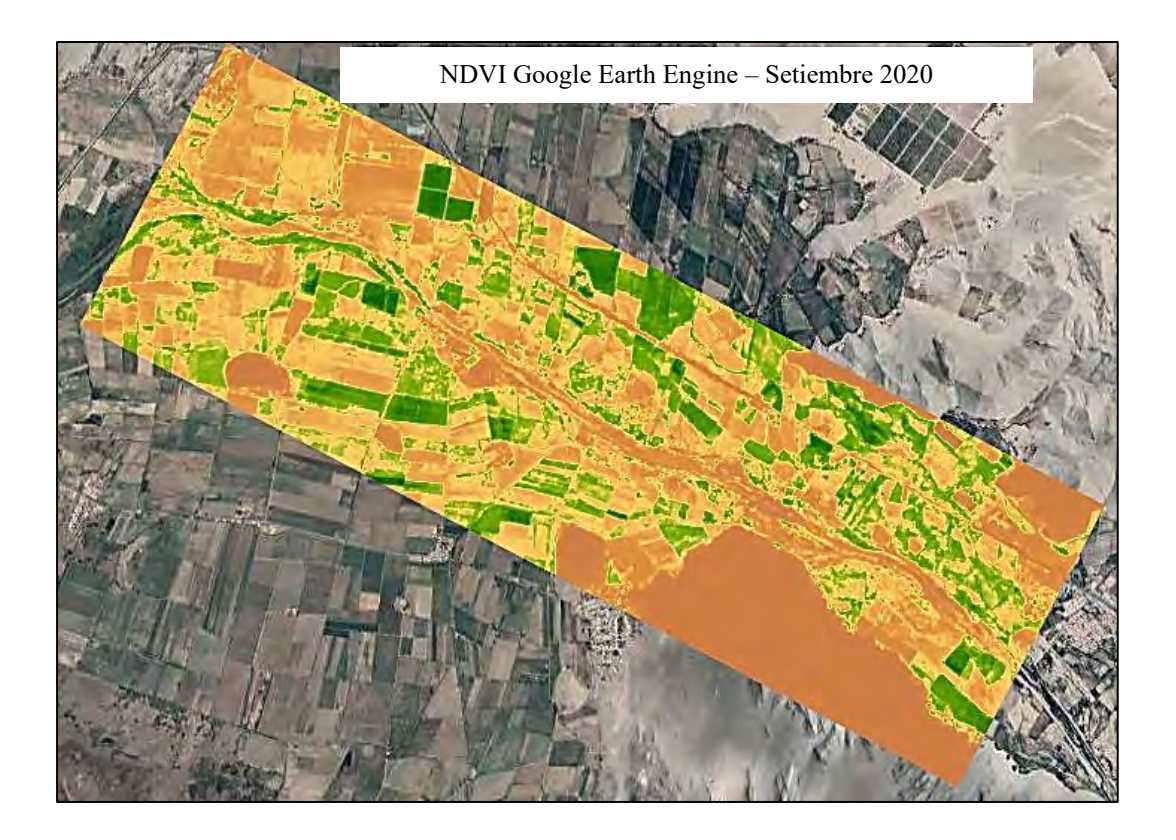

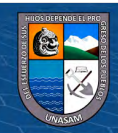

 $\overline{\text{CD } \text{CD} \text{CD}}$ 

*Octubre 2015 – 2020*

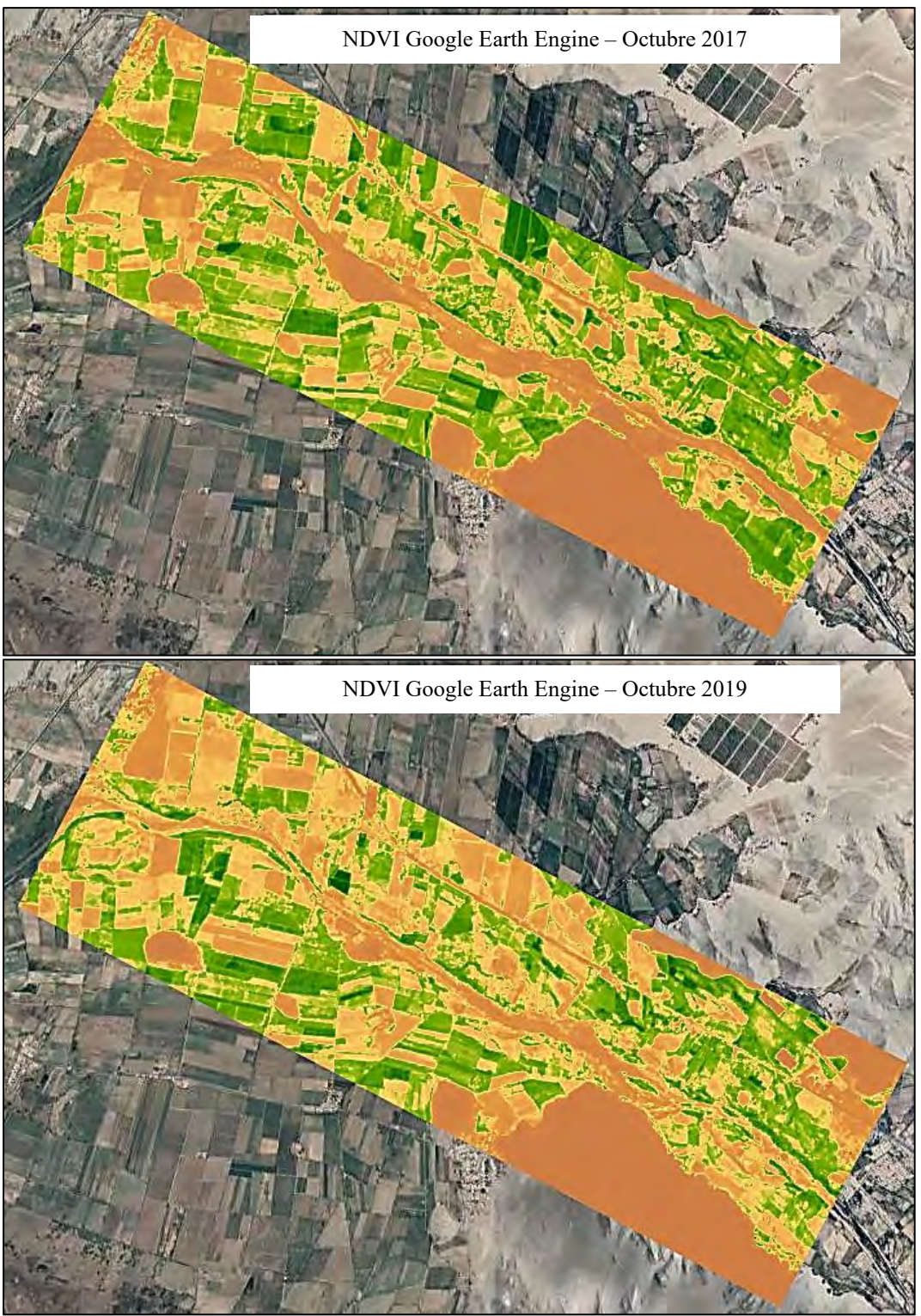

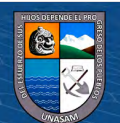

 $\odot$   $\odot$   $\odot$ 

*Noviembre 2015 – 2020*

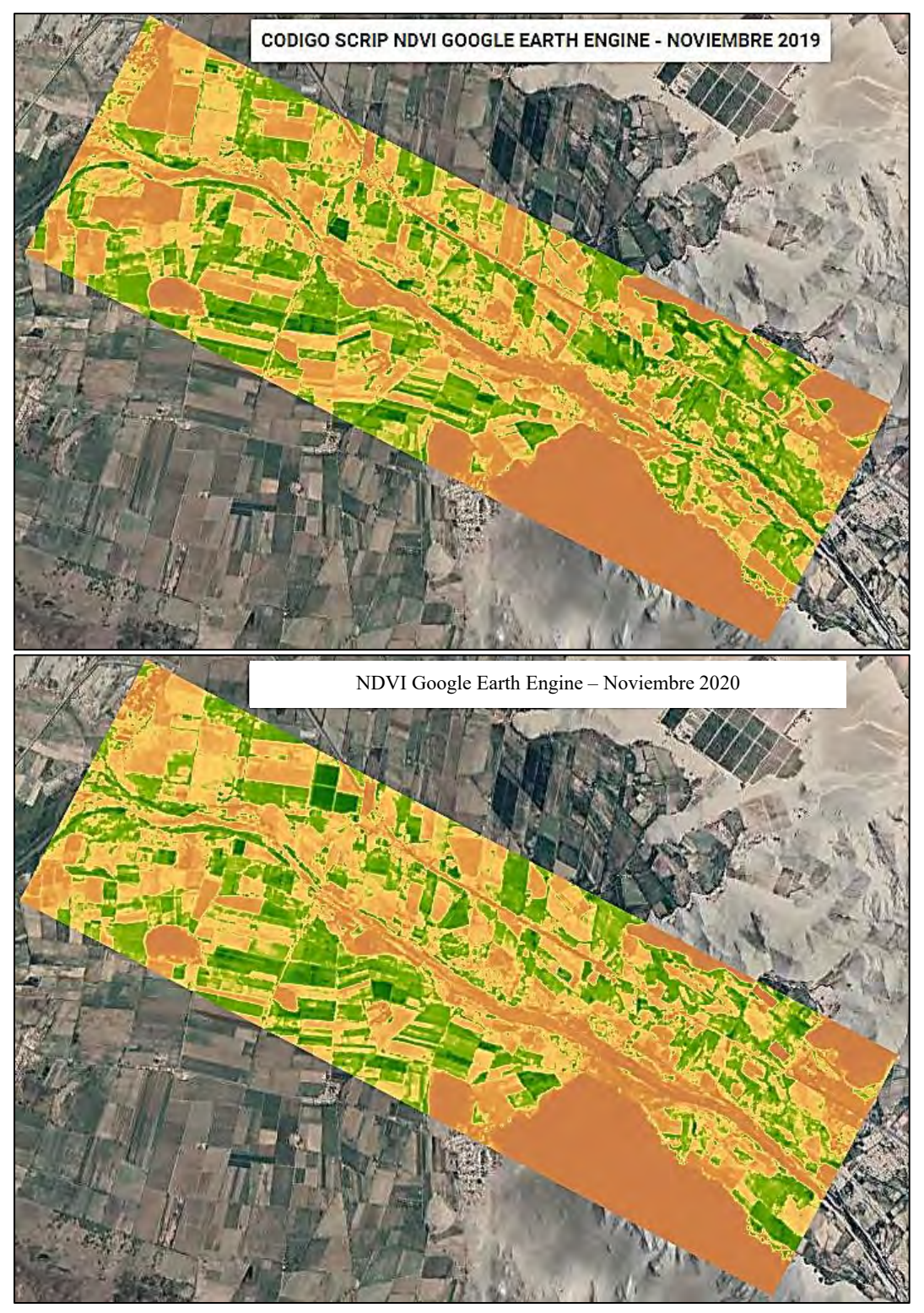

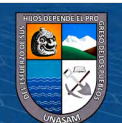

*Diciembre 2015 – 2020*

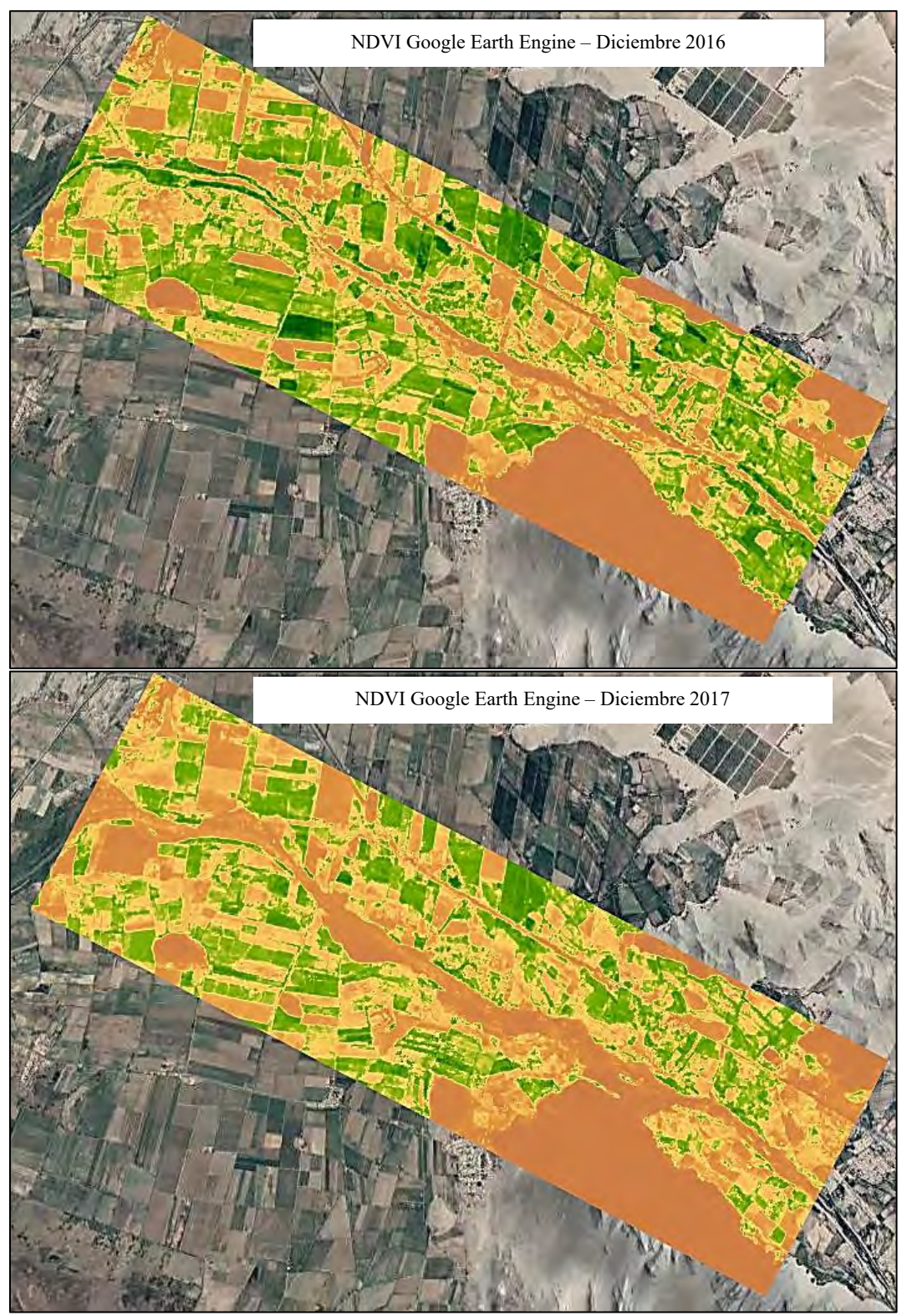

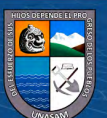

 $\overline{C}$  090

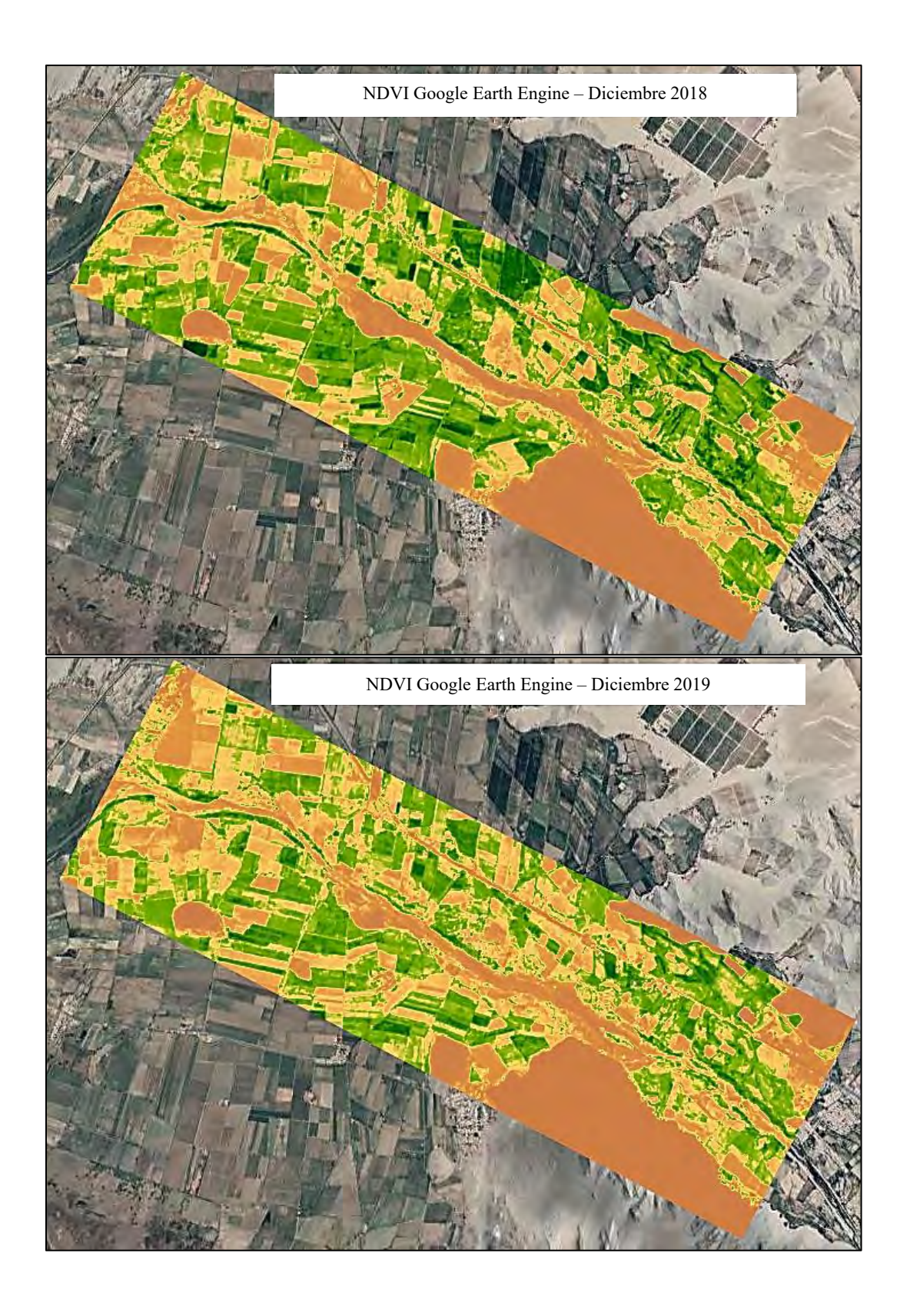

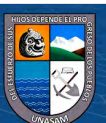

 $\overline{C}$   $\theta$ 

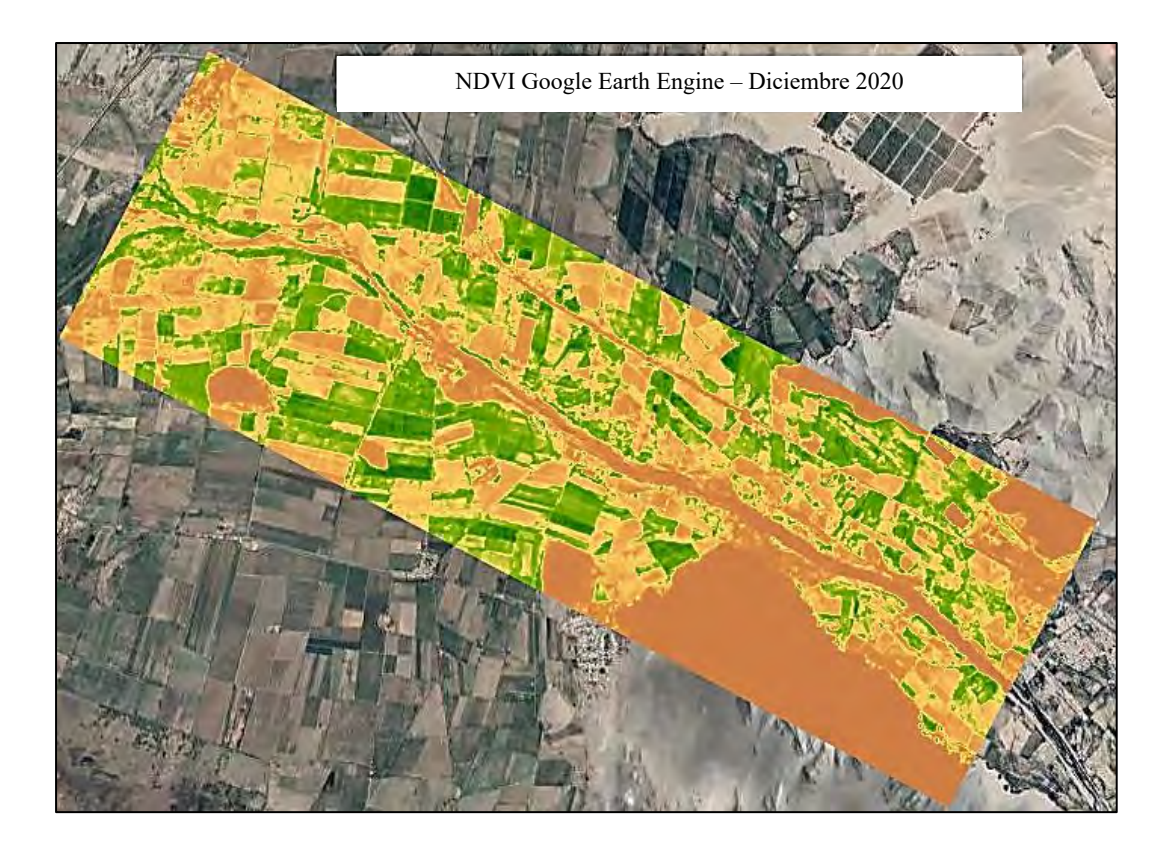

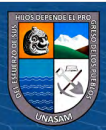

 $\overline{C}$   $\theta$ Repositorio Institucional - UNASAM - Perú

**Anexo C. Panel Fotográfico**

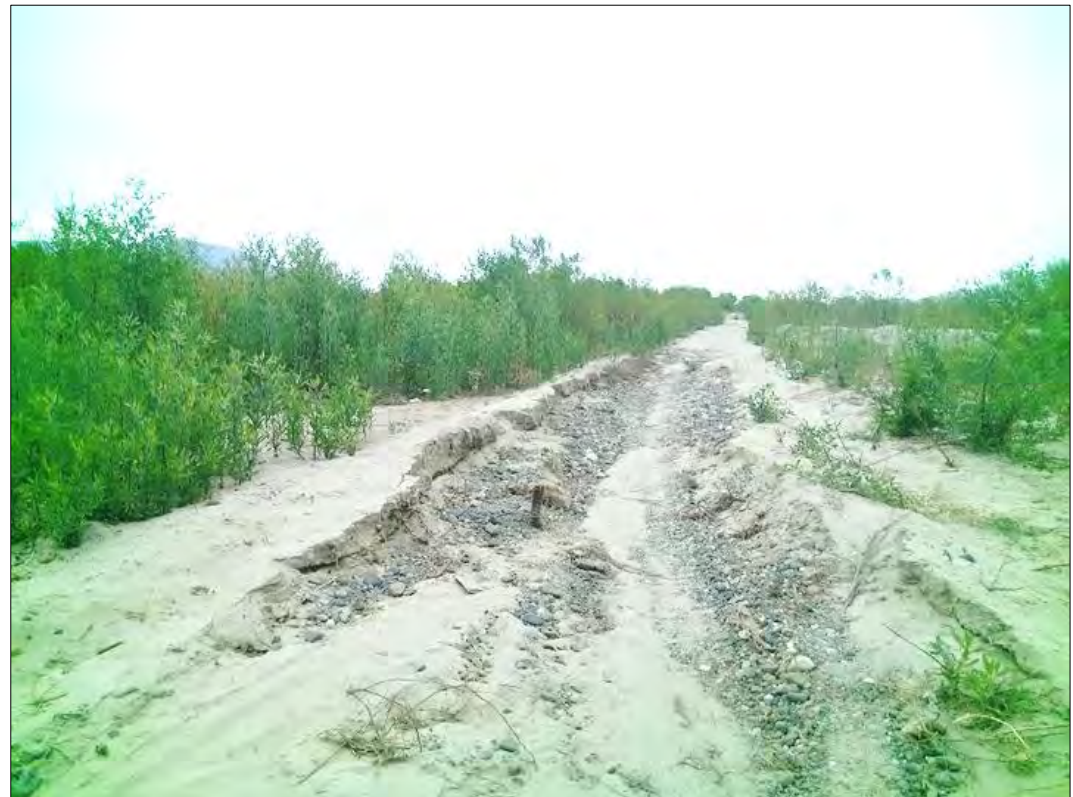

Se muestra la cárcava generada sobre área aprovechable, a causa de la variabilidad del río Casma en el Sector Tabón Bajo.

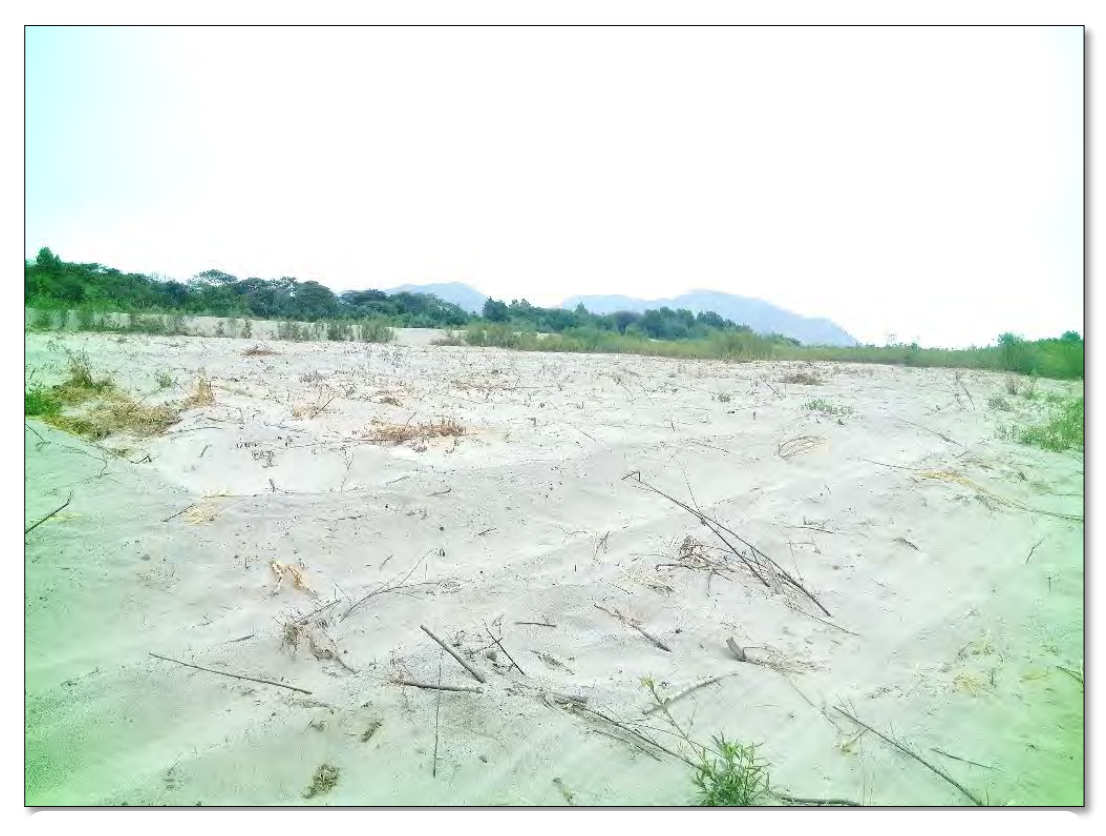

Se muestra área que viene incrementando el rio Casma como llanura de inundación, antes área agrícola.

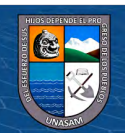

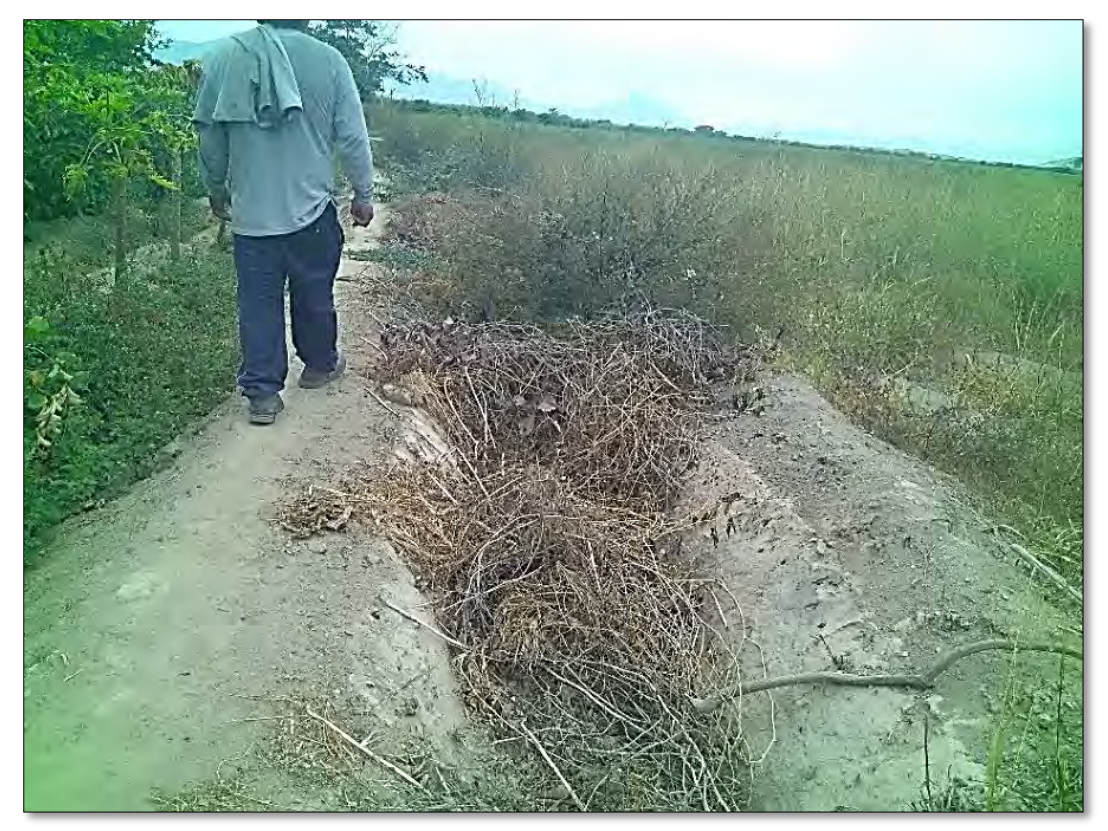

Se muestra sección canal Tabón Bajo, anteriormente canal trapezoidal revestido.

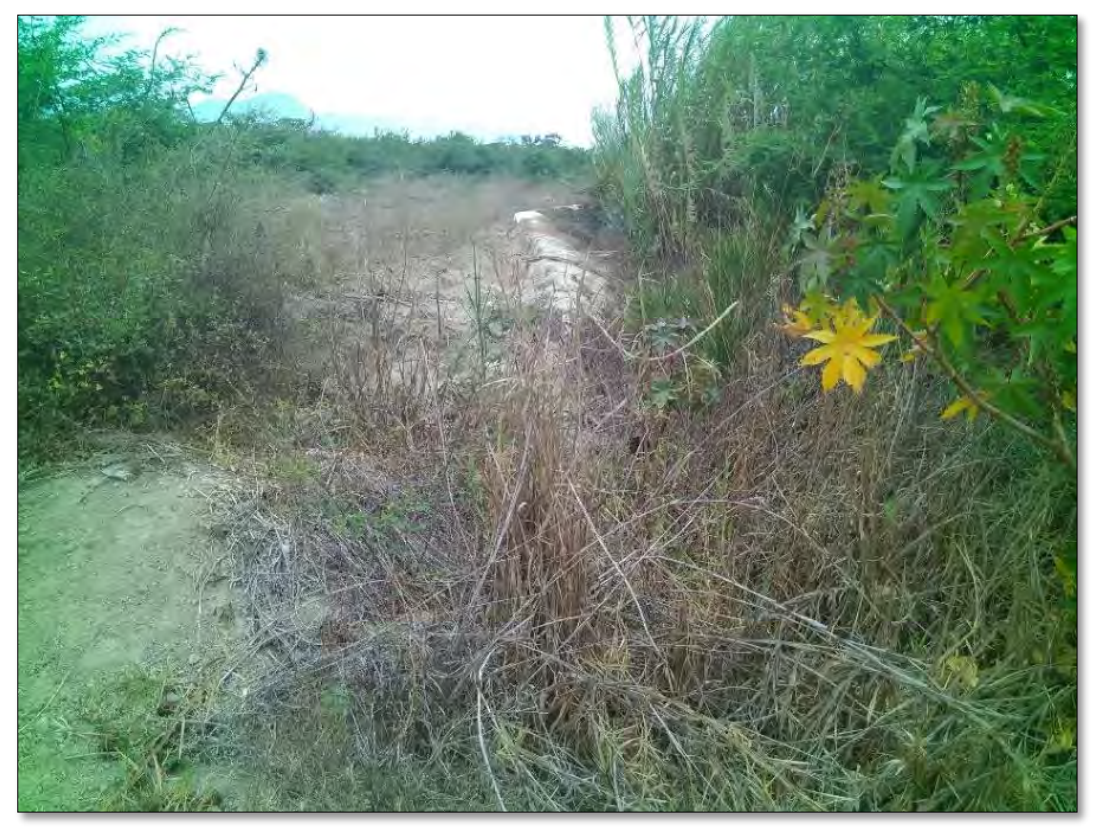

Se muestra recorrido canal Tabón Bajo, destruido después del desborde del Río Casma.

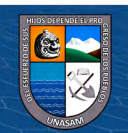

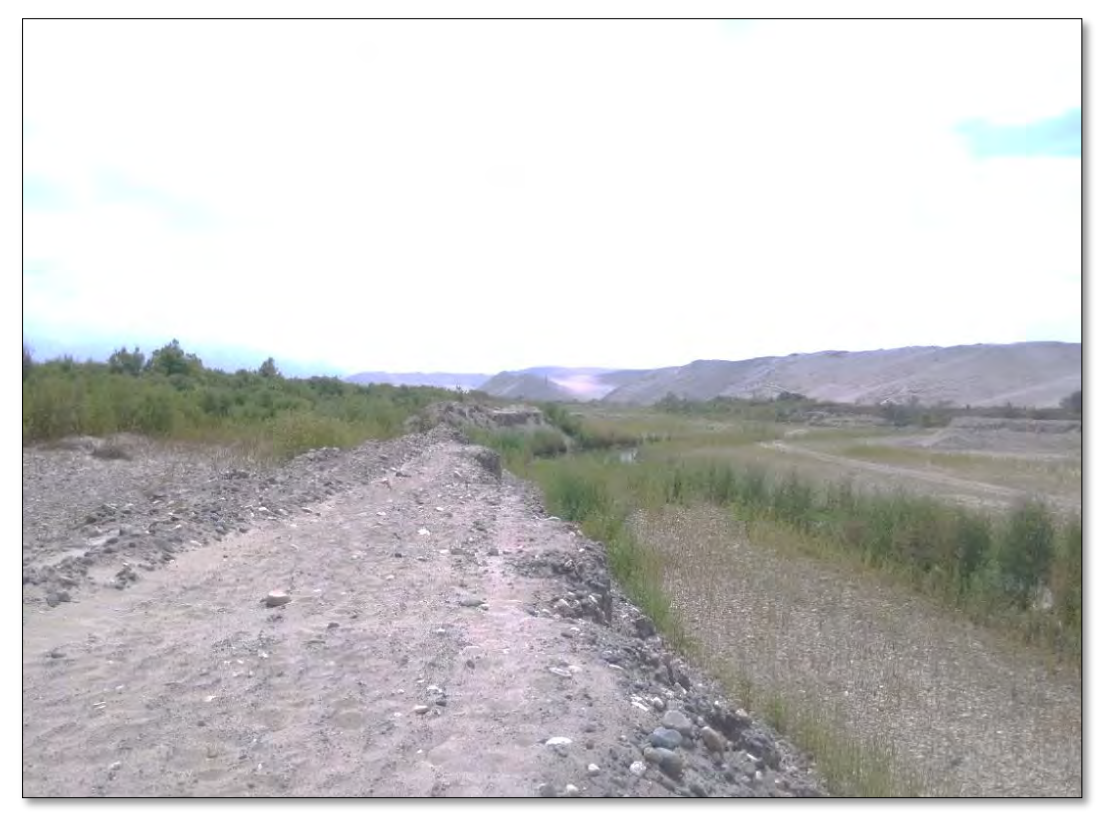

Se muestra el cauce del río Casma, en periodo seco, donde se observa la recuperación de la vegetación.

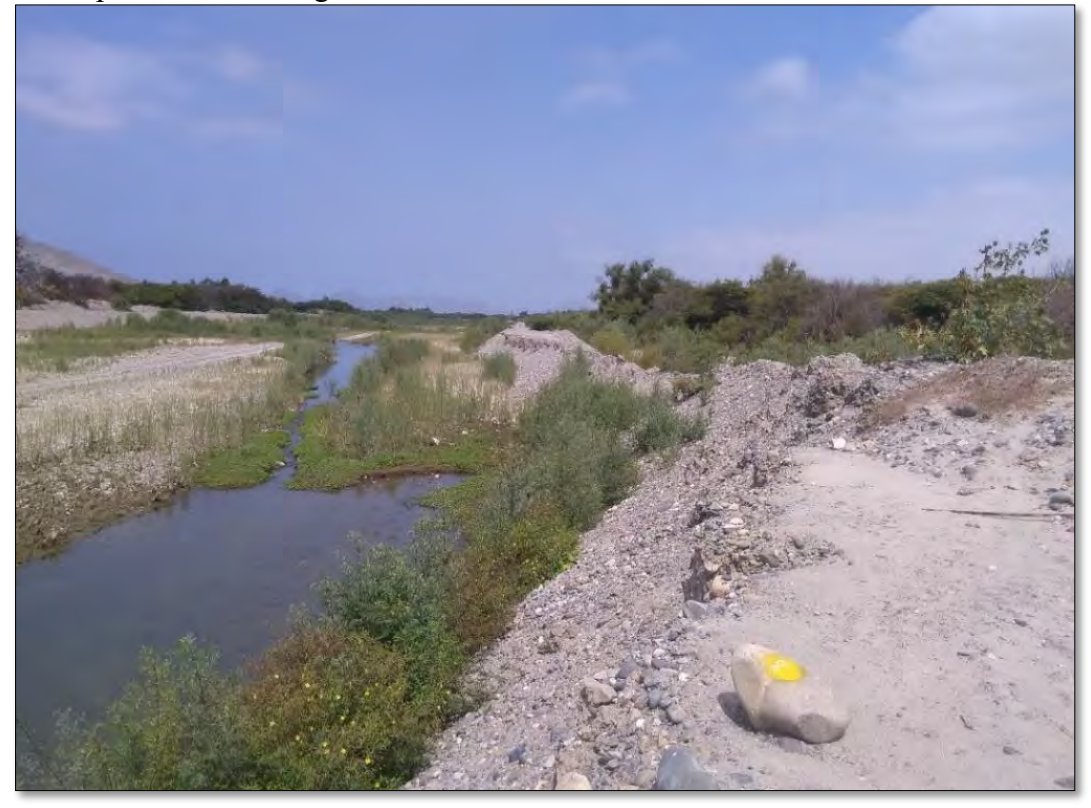

Se muestra la construcción de diques rústicos por parte de la población, mismo que en mucho de los casos solo son temporales o no protegen de manera óptima las áreas de cultivo.

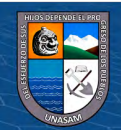

# **Anexo D. Figuras Variación Espacial**

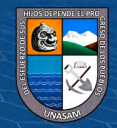

 $\odot$   $\odot$   $\odot$ 

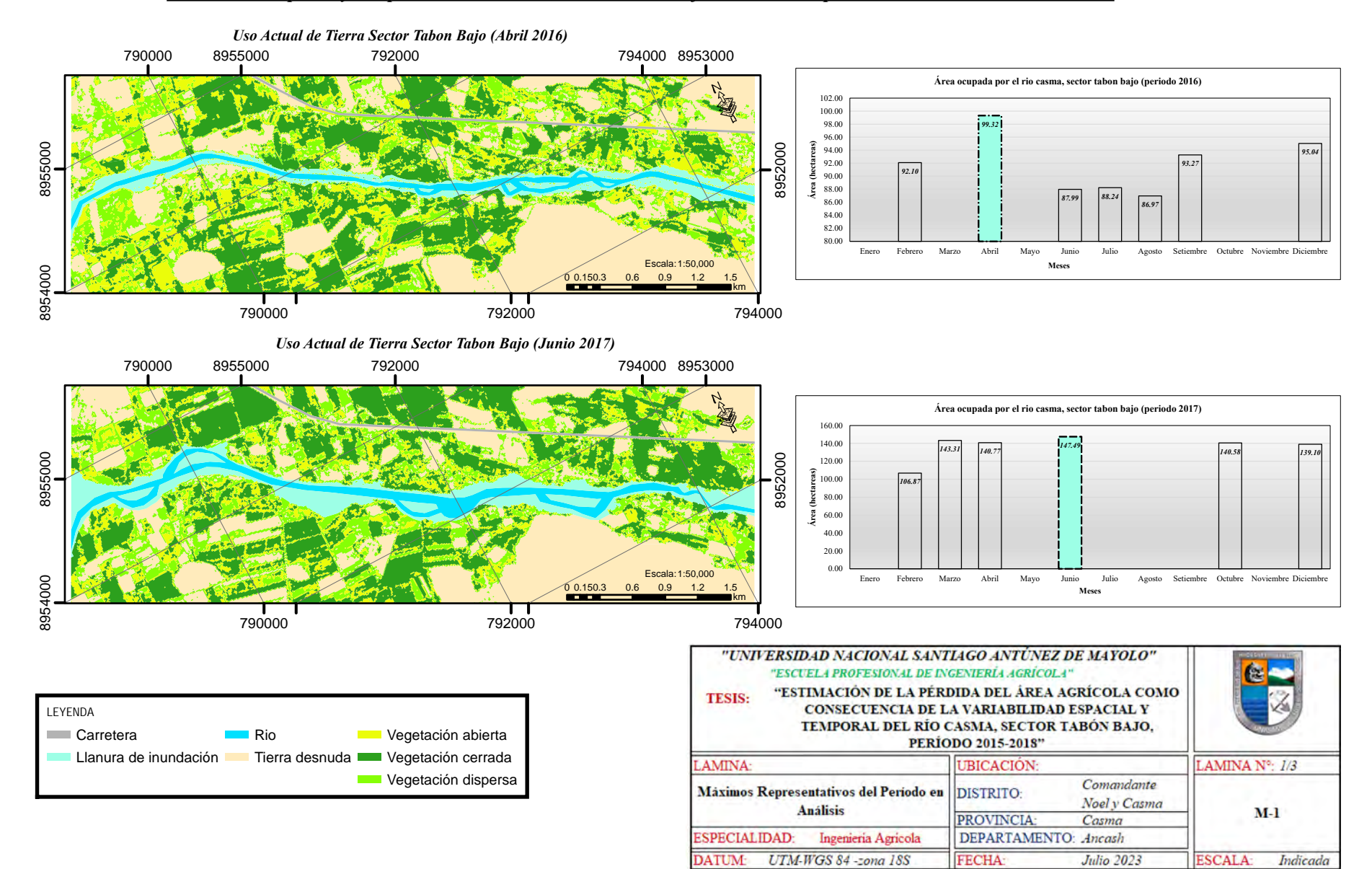

#### *Variabilidad Espacial y Temporal del Rio Casma, Sector Tabon Bajo - Máximos Representativos del Período en Análisis*

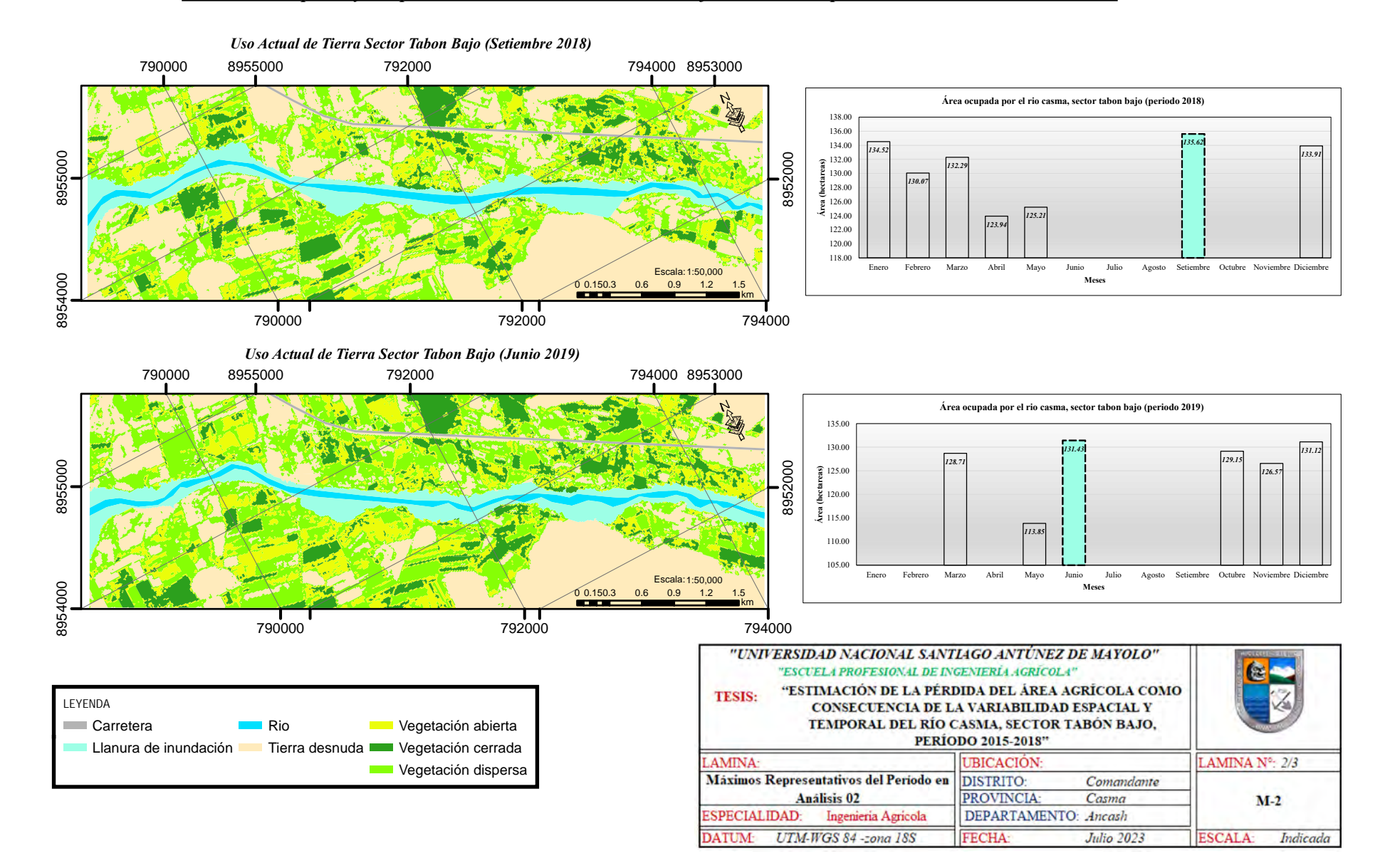

#### *Variabilidad Espacial y Temporal del Rio Casma, Sector Tabon Bajo - Máximos Representativos del Período en Análisis*

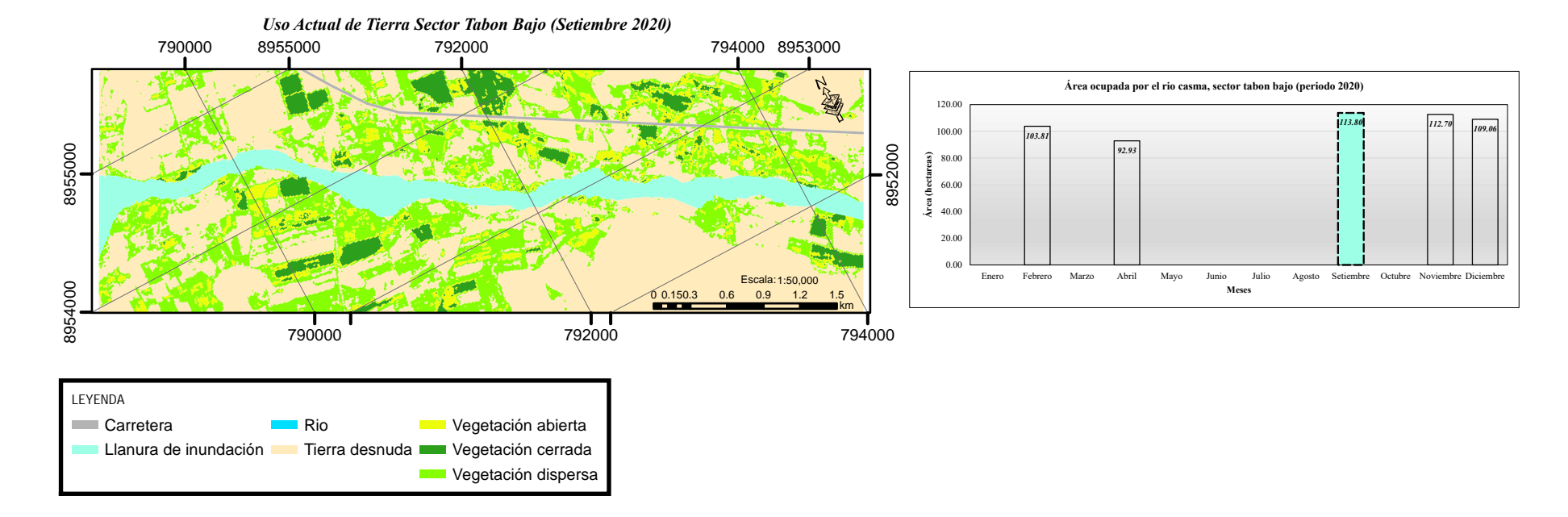

### *Variabilidad Espacial y Temporal del Rio Casma, Sector Tabon Bajo - Máximos Representativos del Período en Análisis*

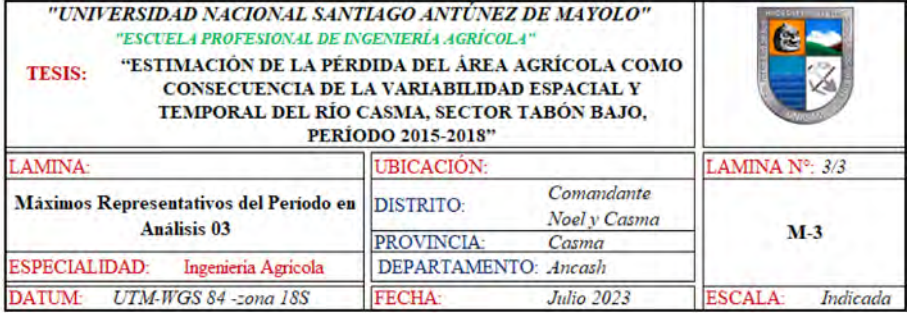

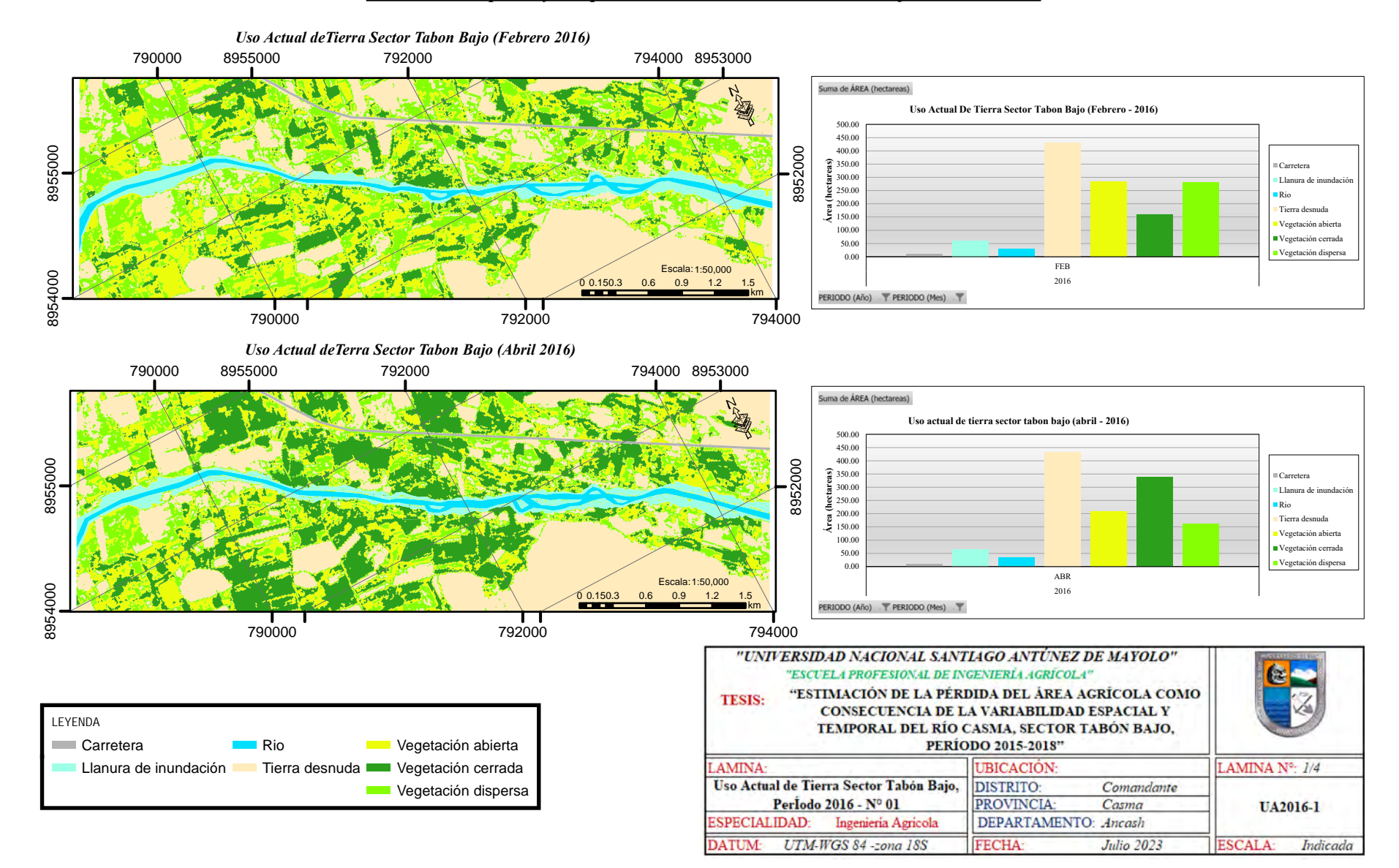

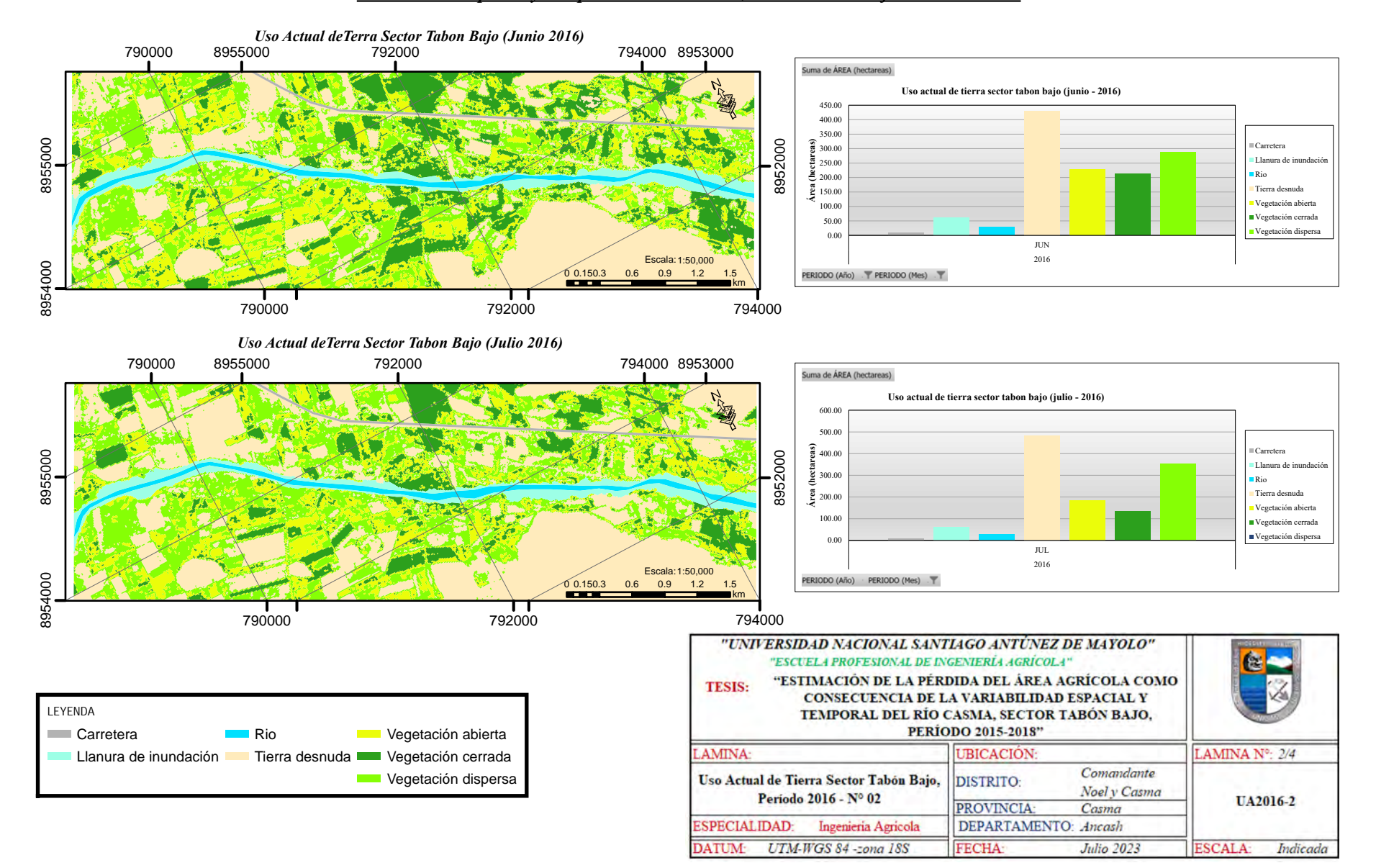

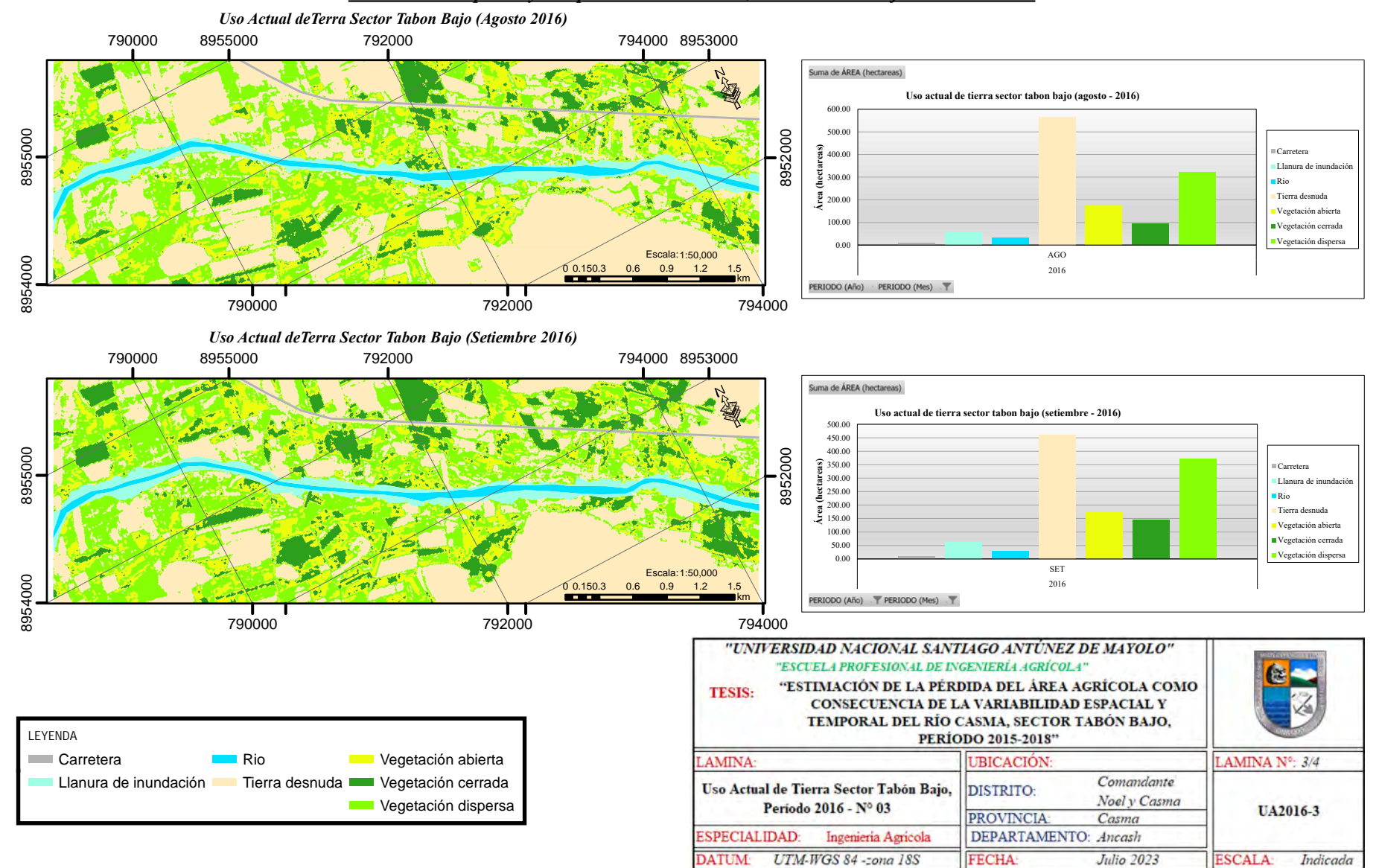

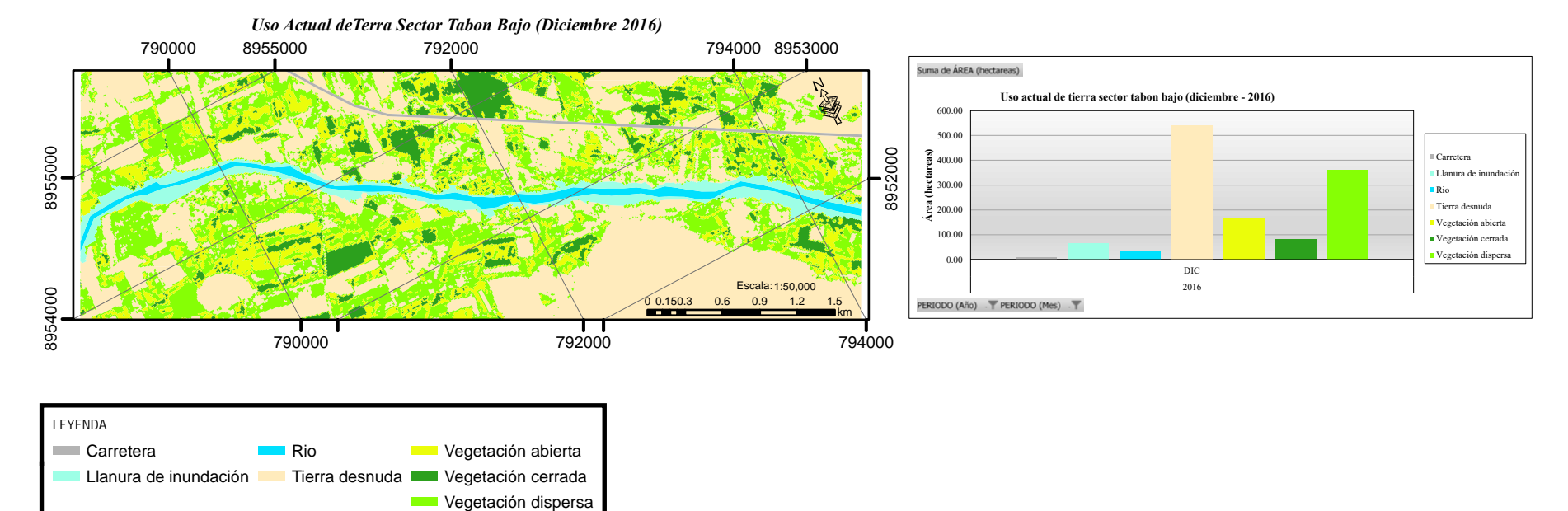

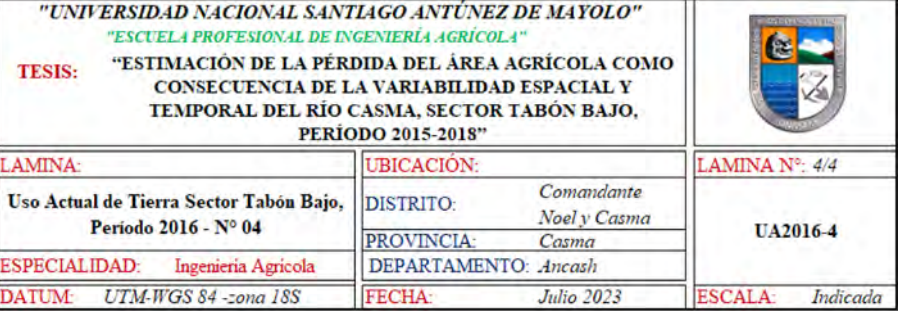

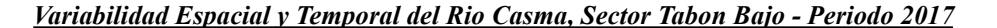

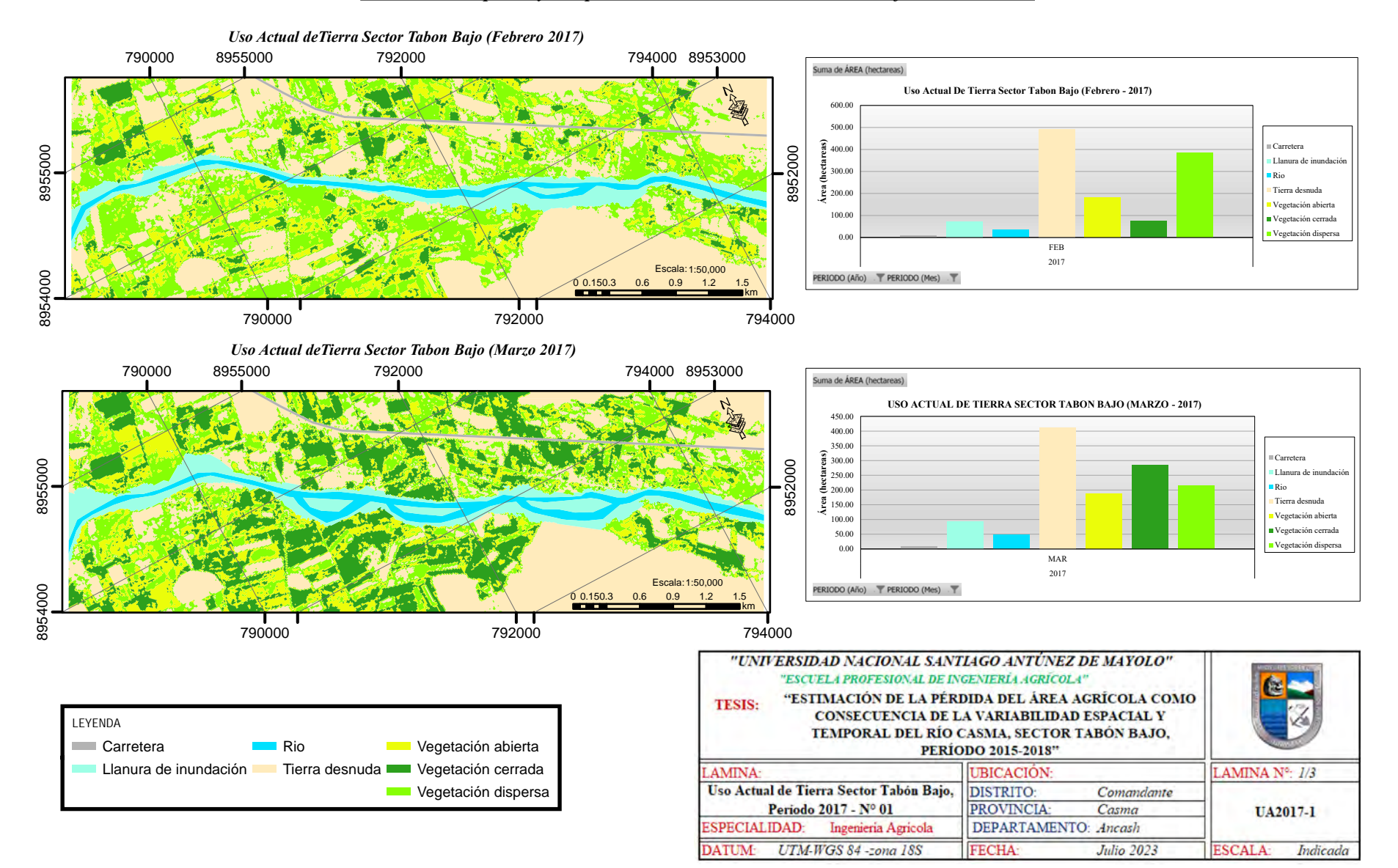

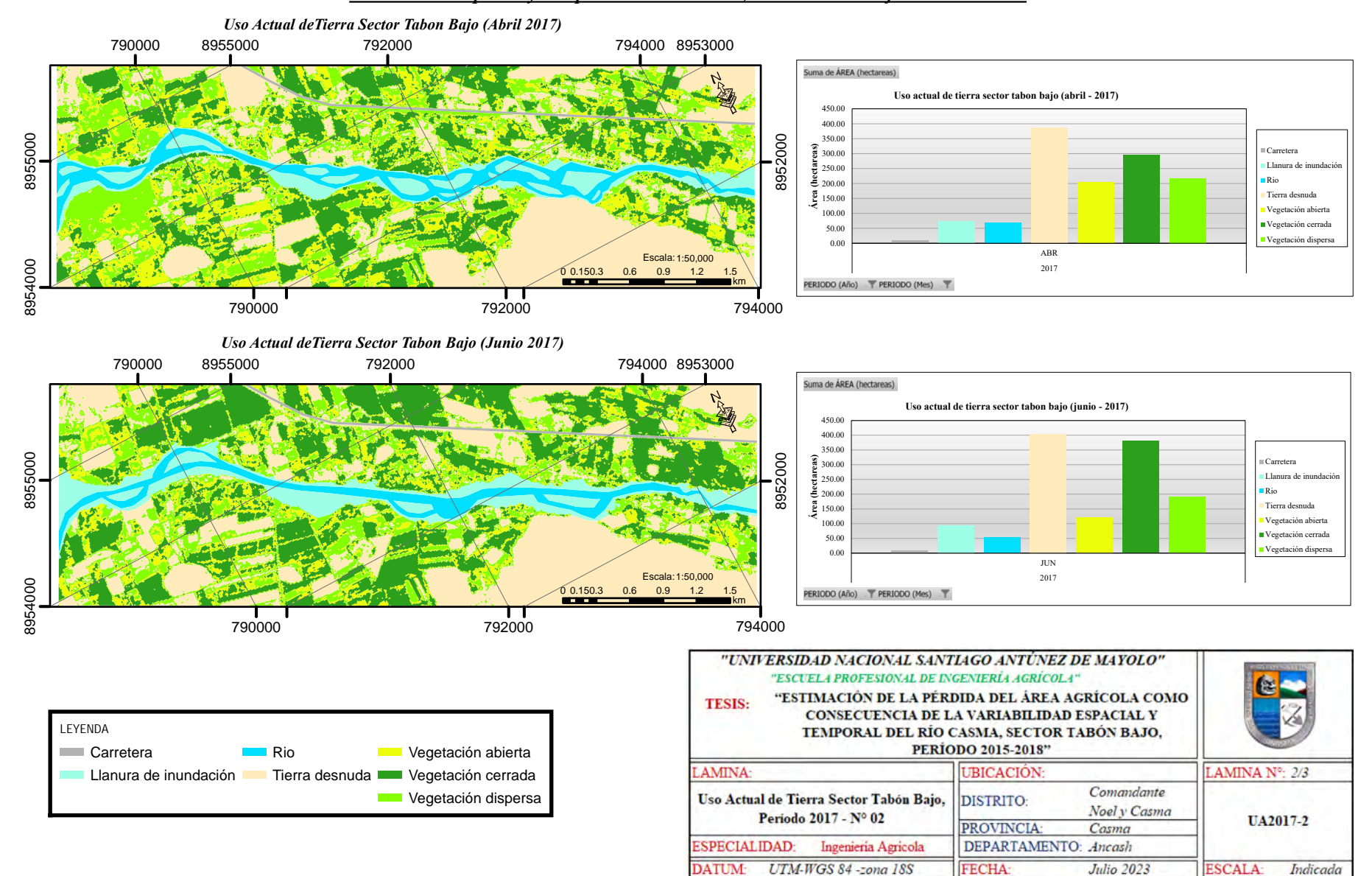

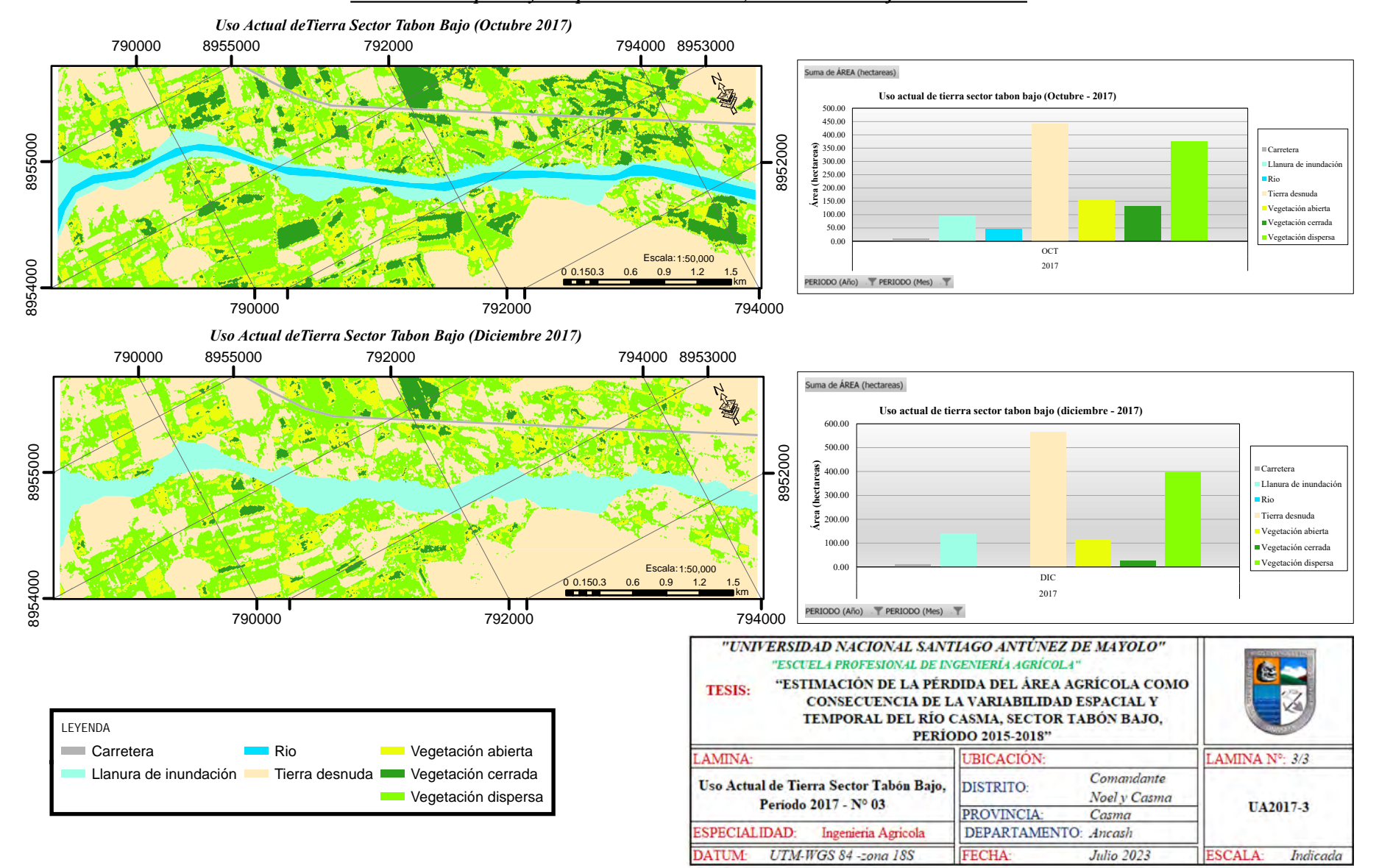

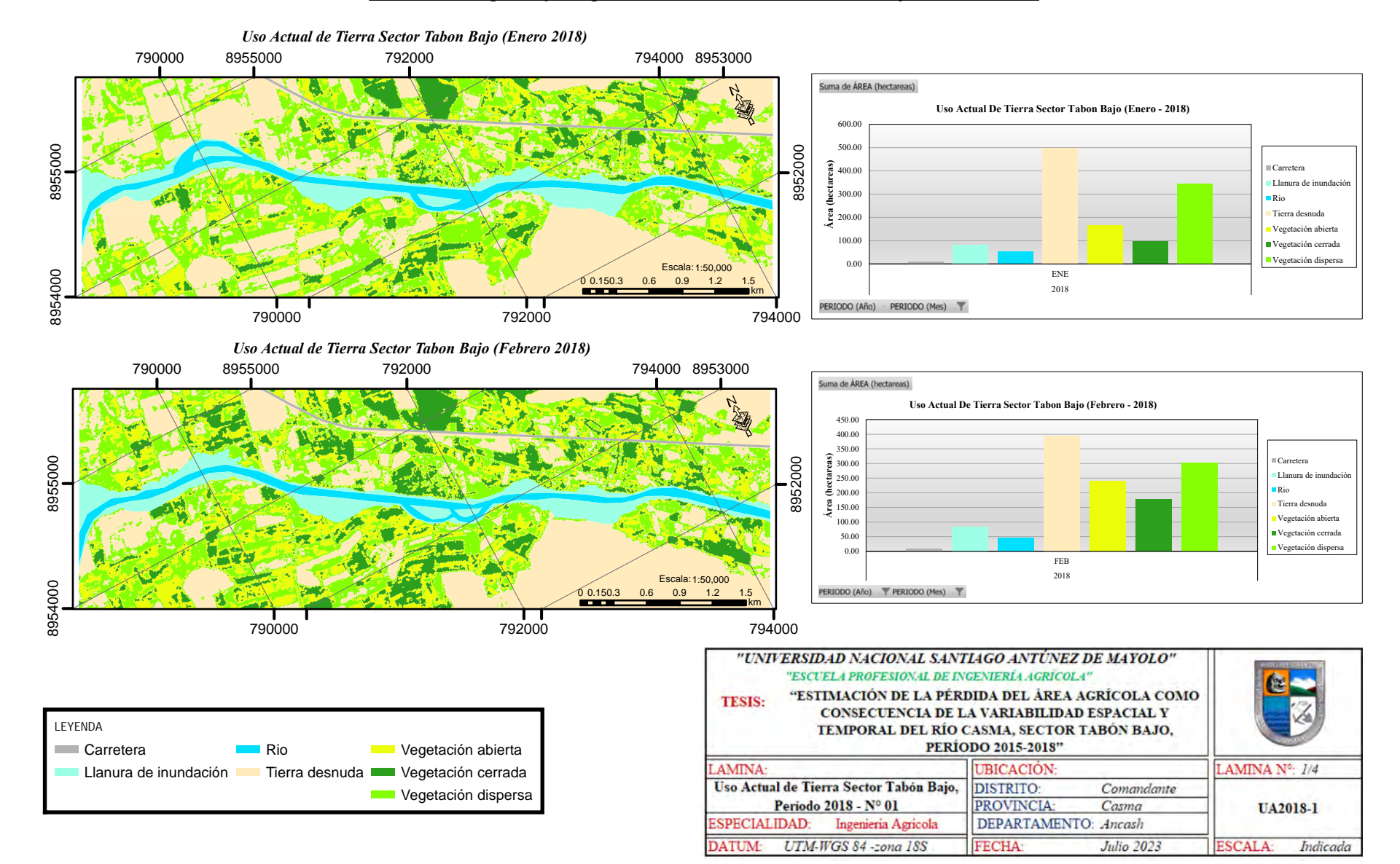

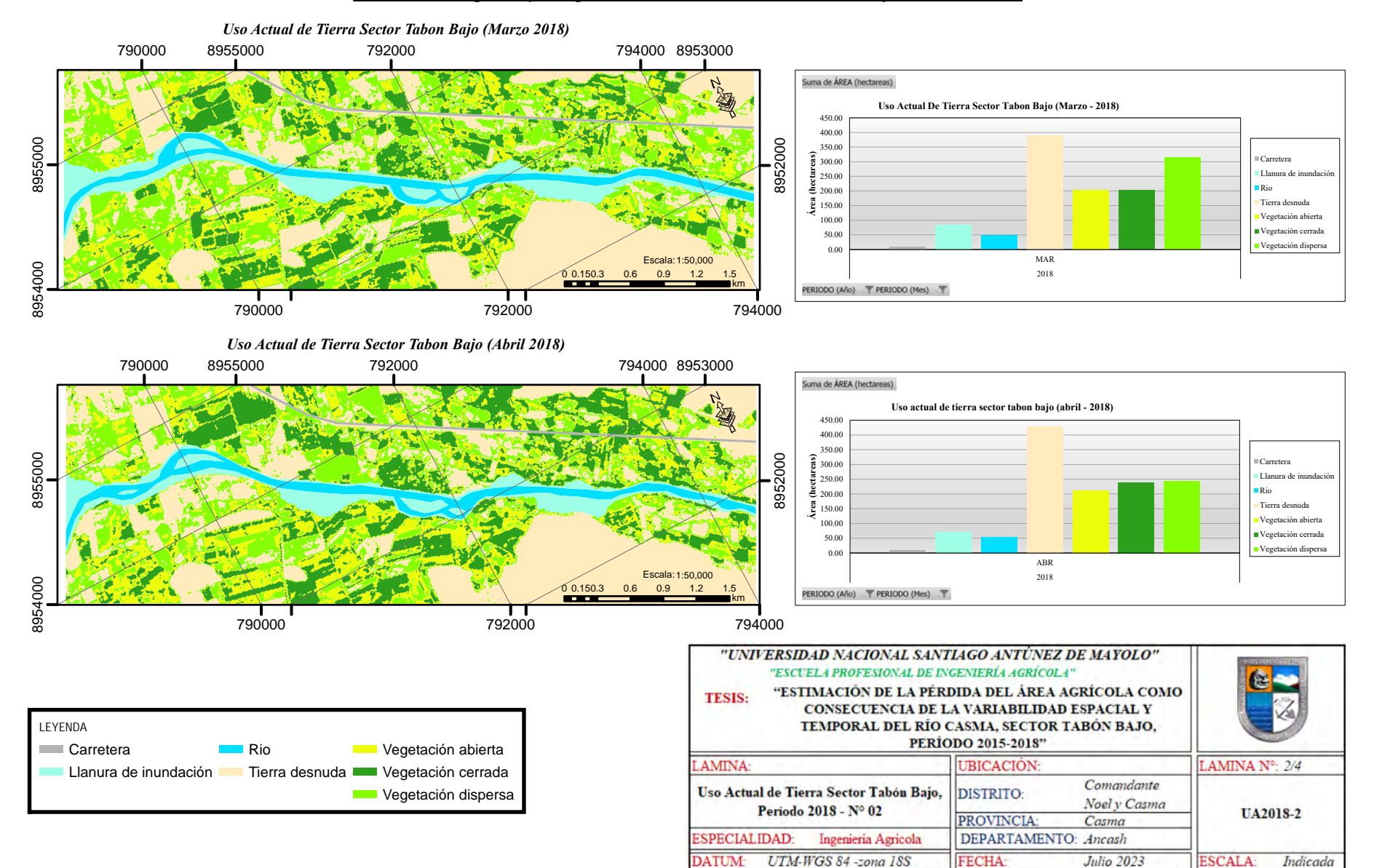

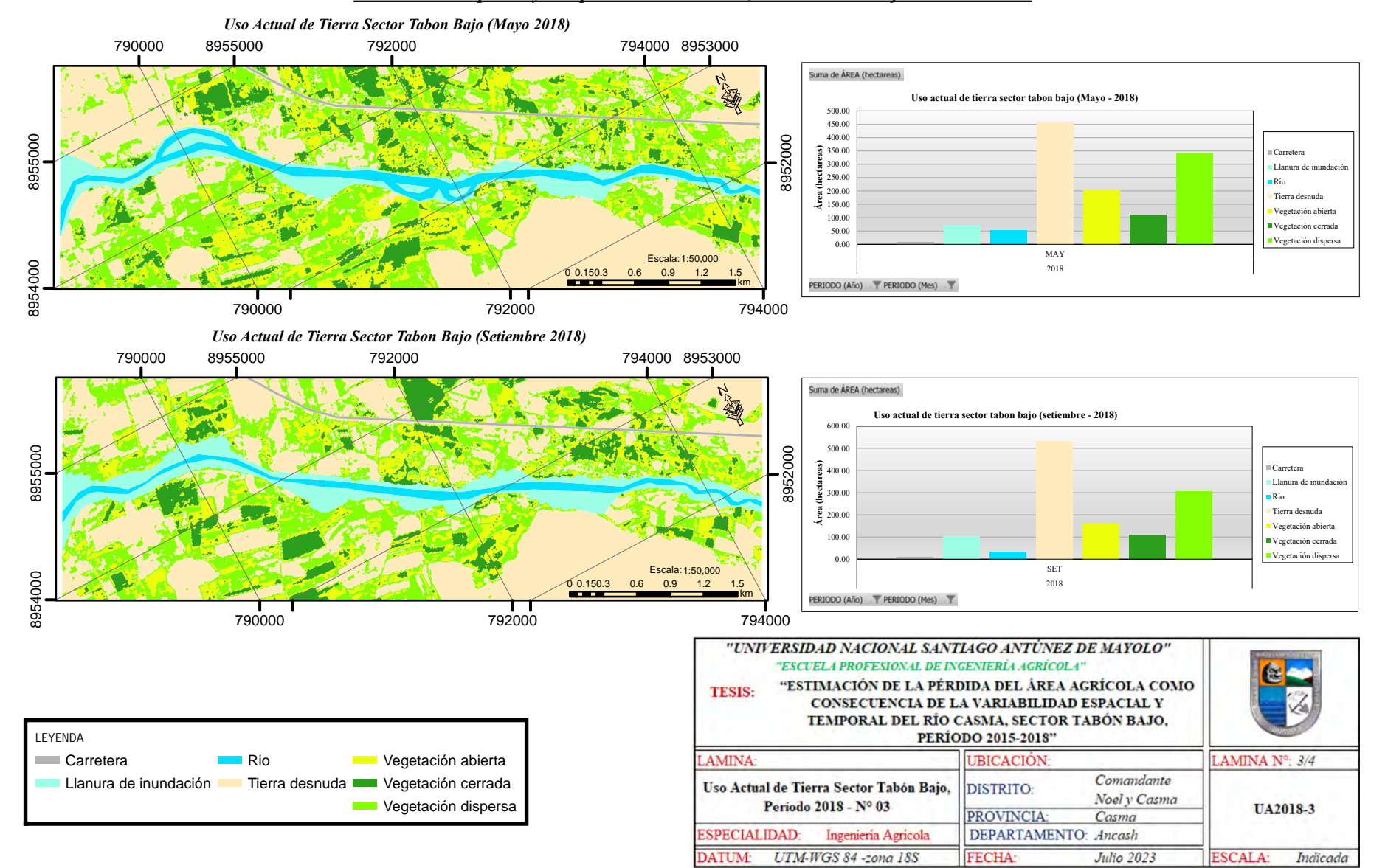
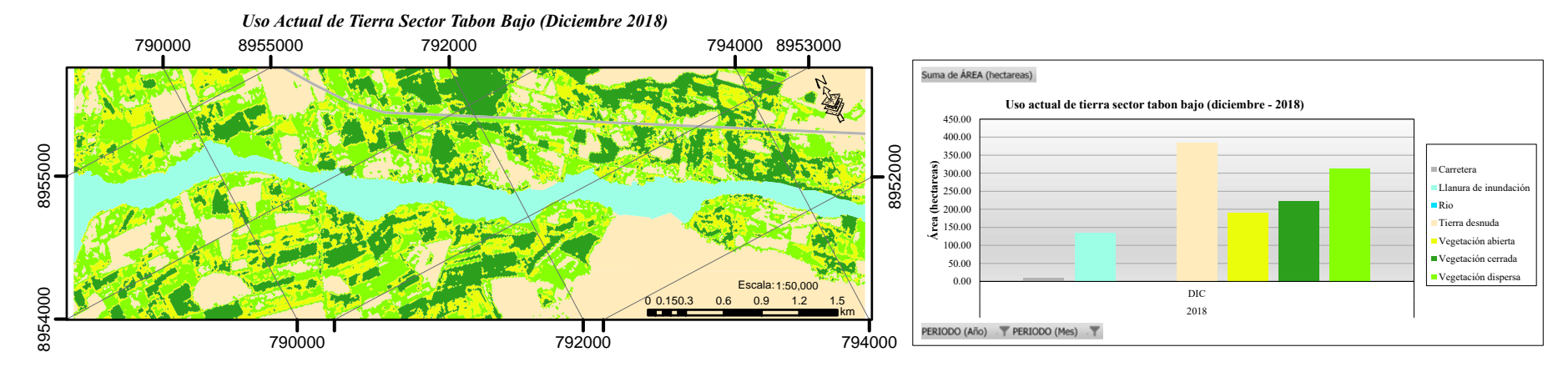

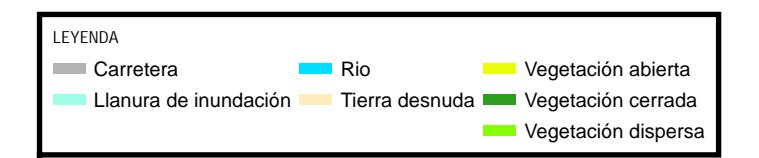

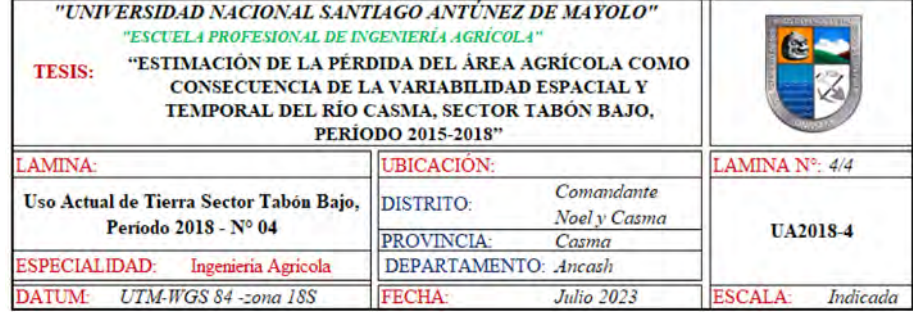

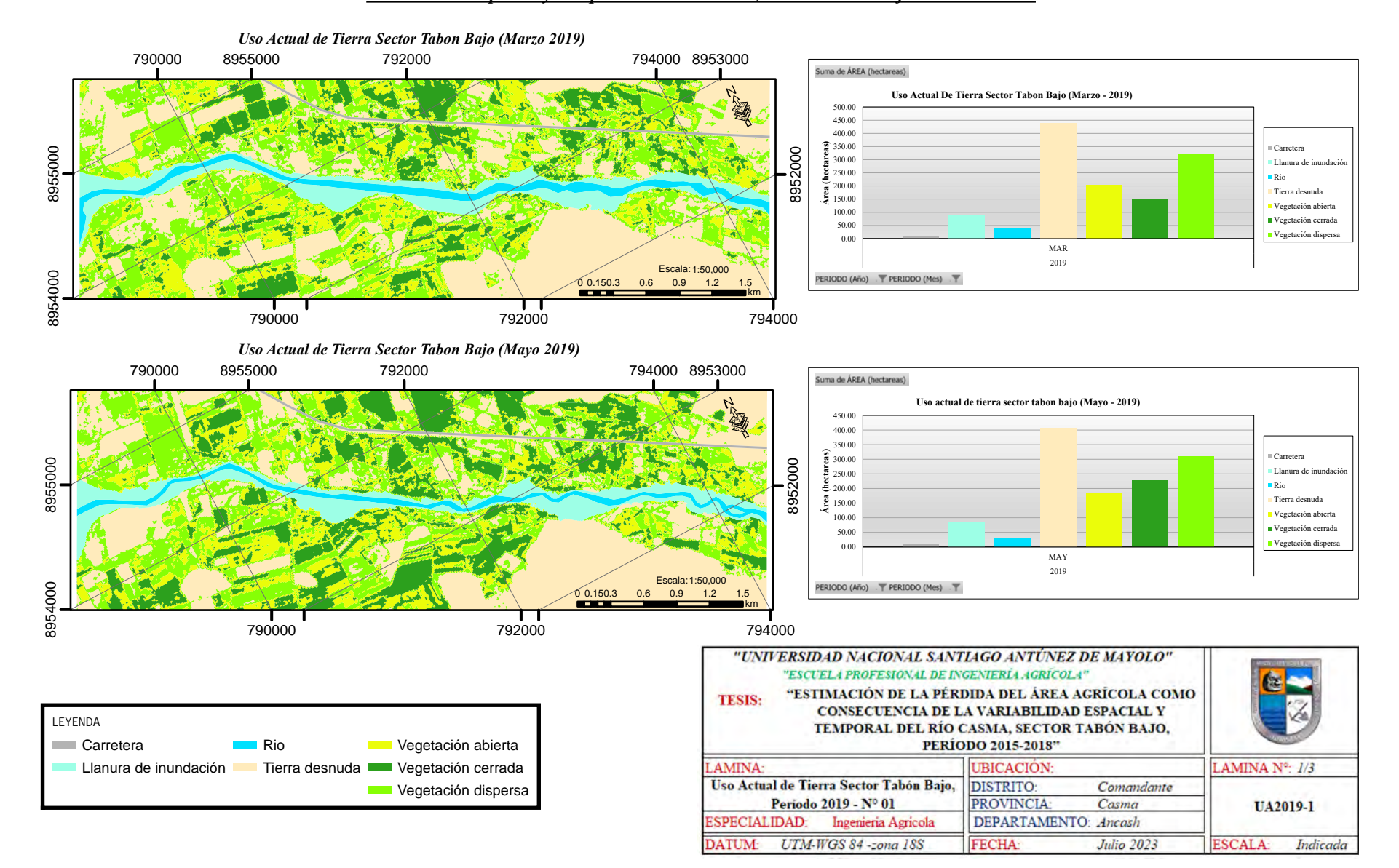

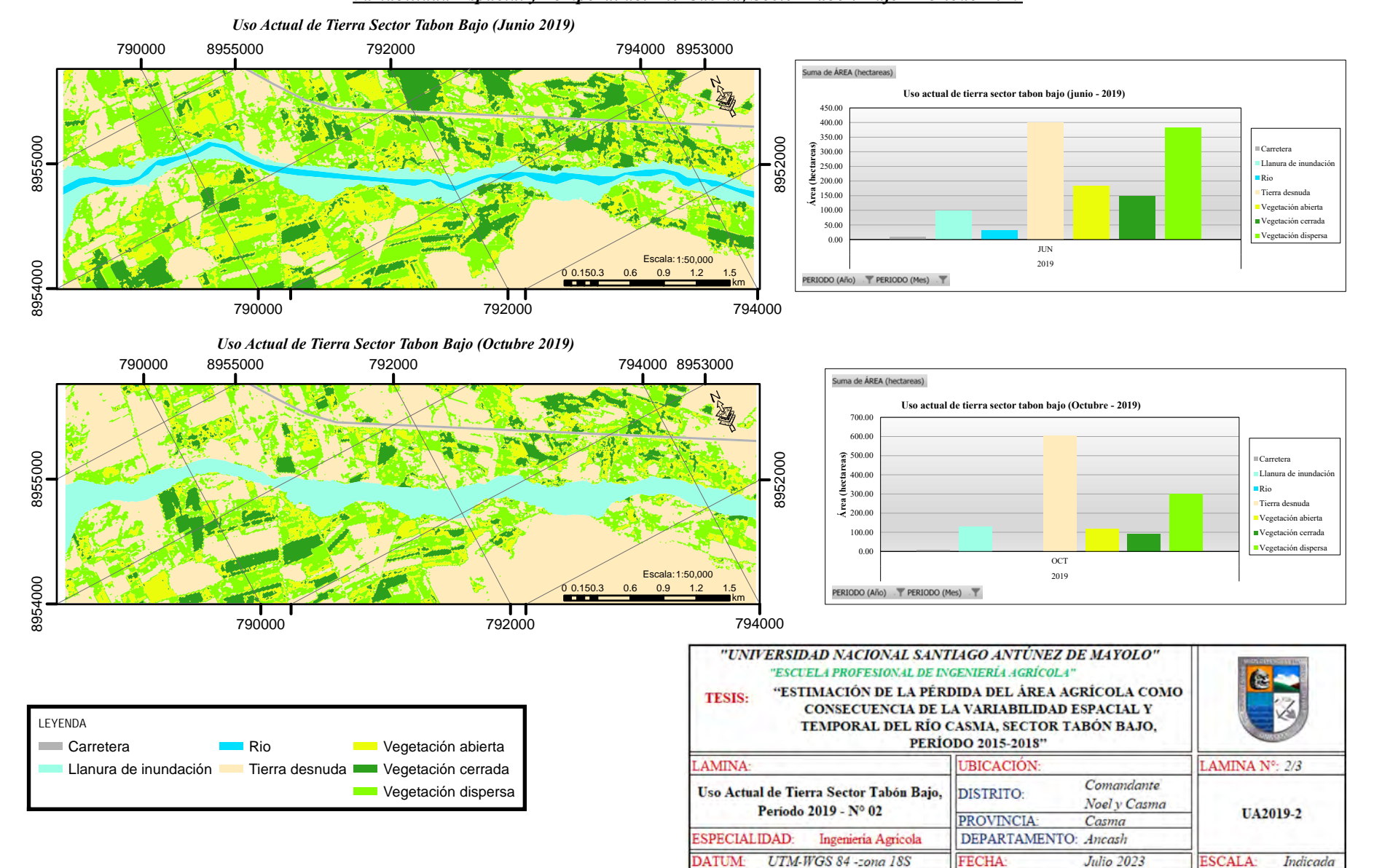

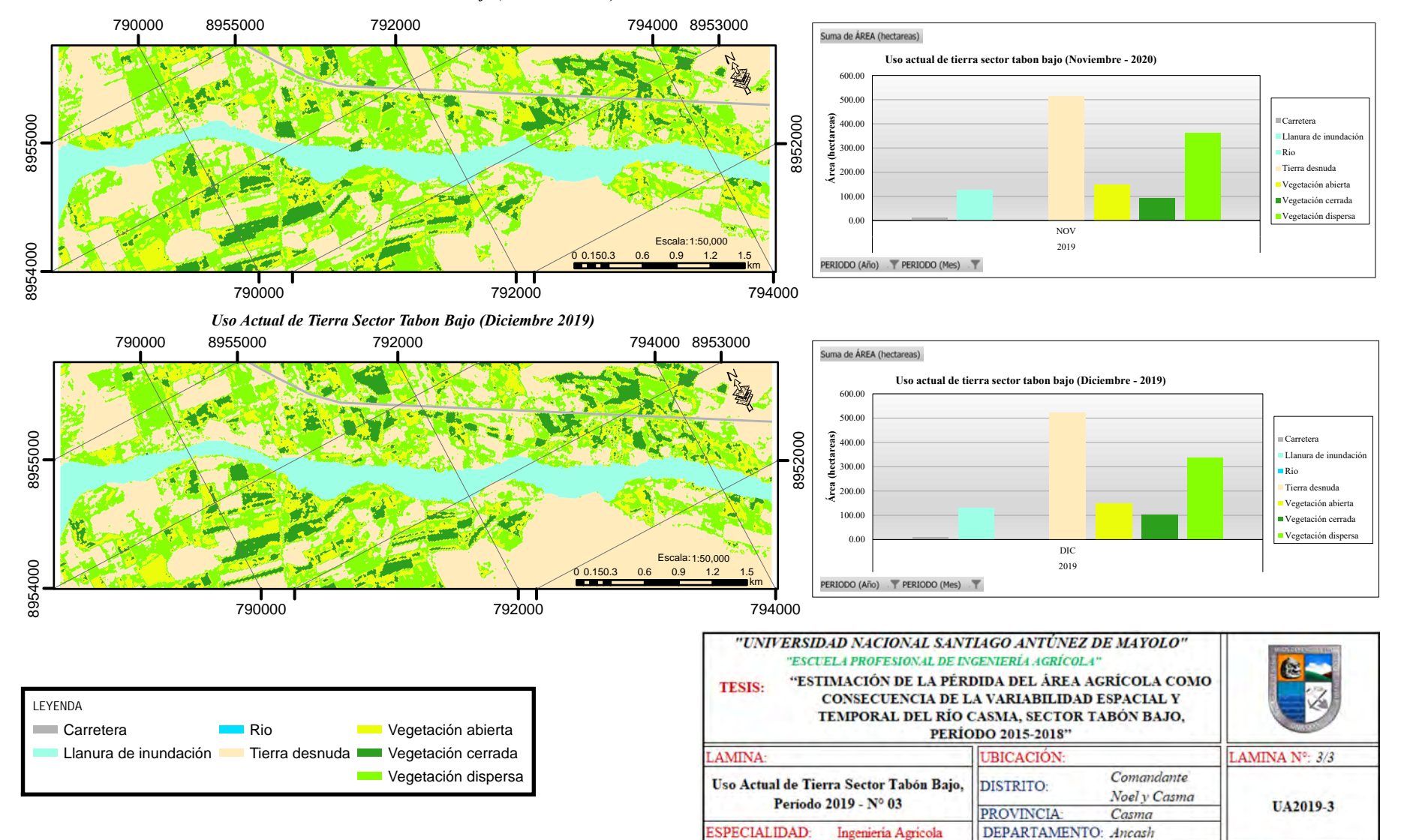

DATUM

UTM-WGS 84 -zona 18S

**Julio 2023** 

**ESCALA:** 

Indicada

**FECHA** 

*Uso Actual de Tierra Sector Tabon Bajo (Noviembre 2019)*

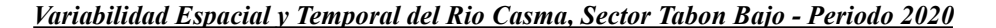

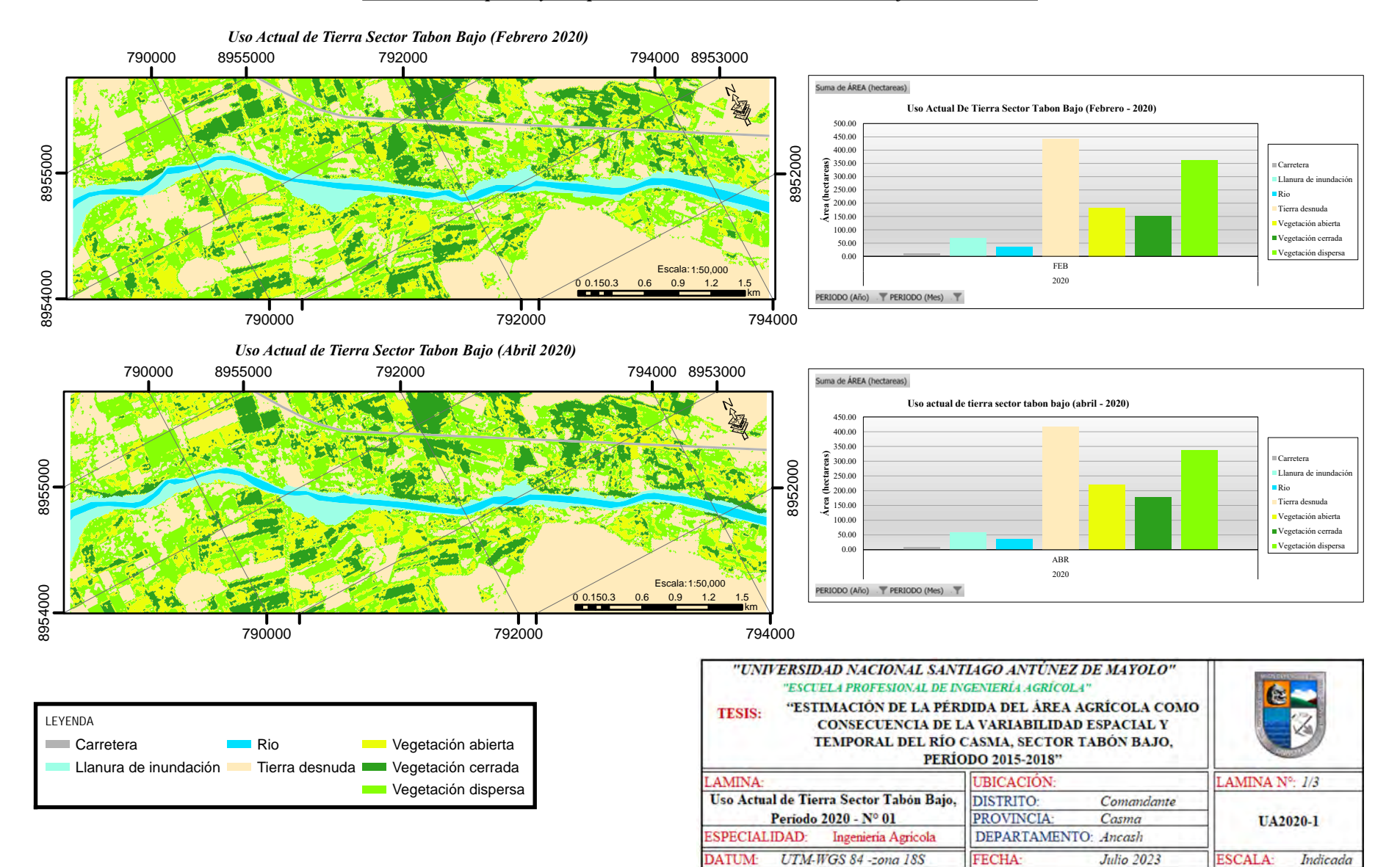

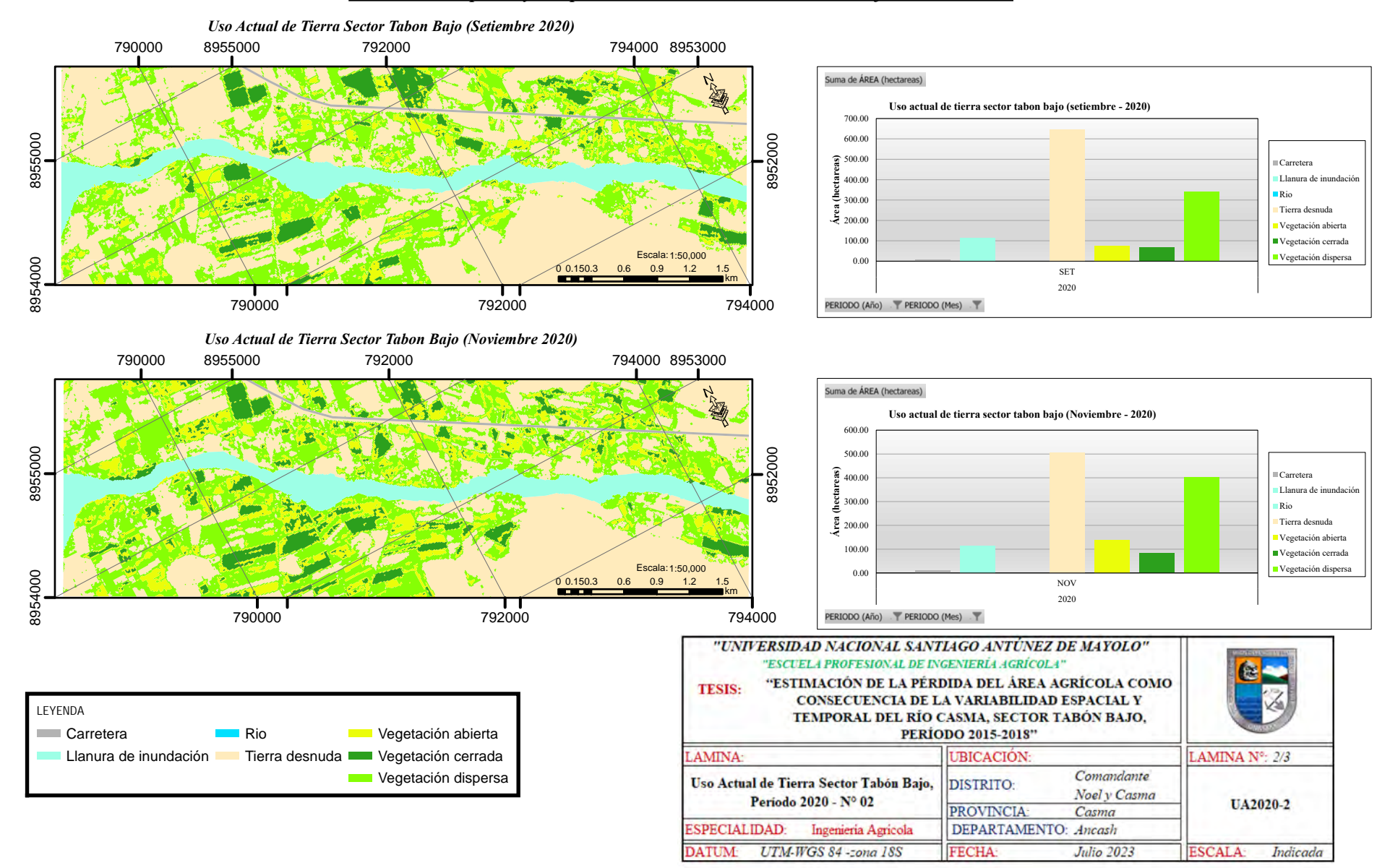

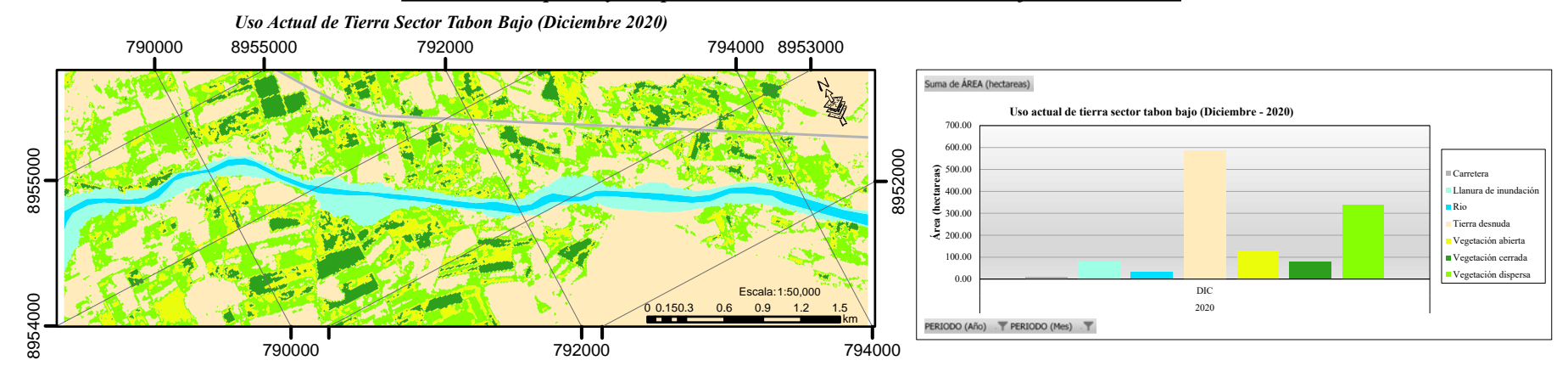

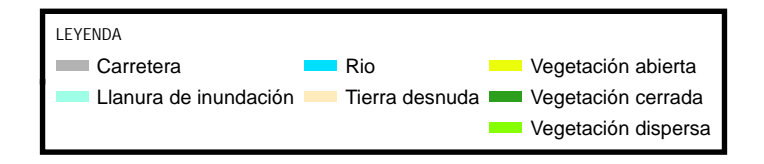

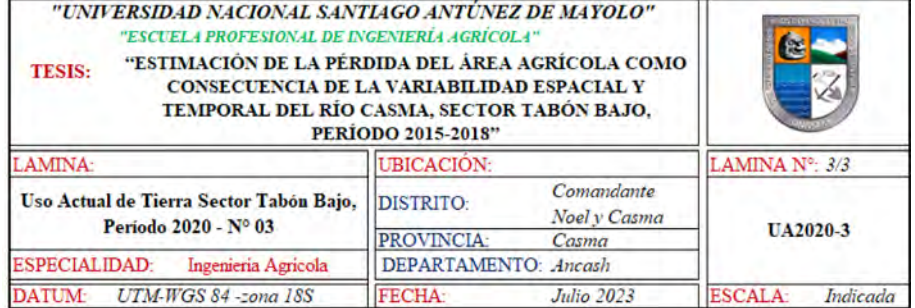

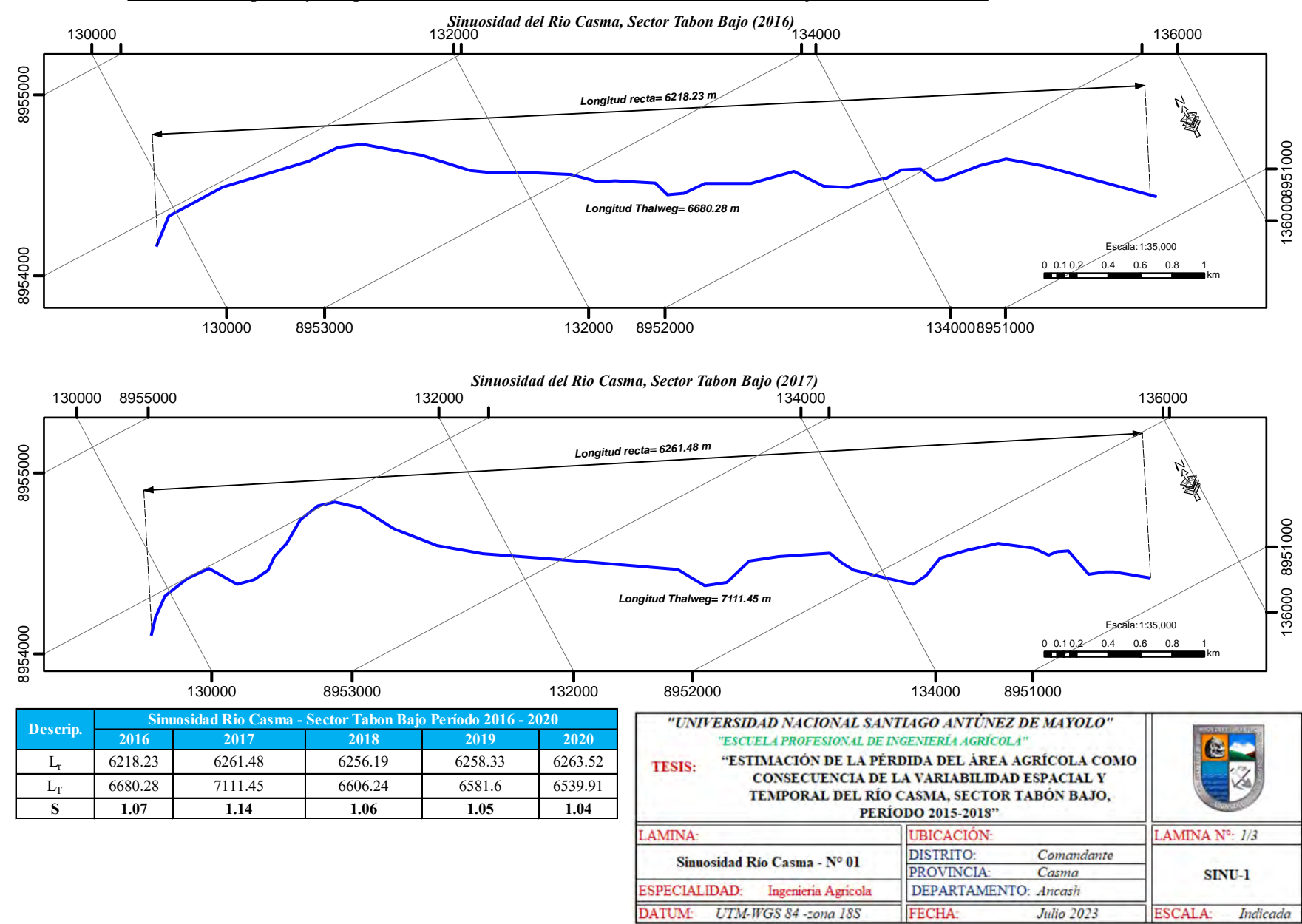

*Variabilidad Espacial y Temporal de la Sinuosidad del Rio Casma, Sector Tabon Bajo Peíiodo 2016 - 2020*

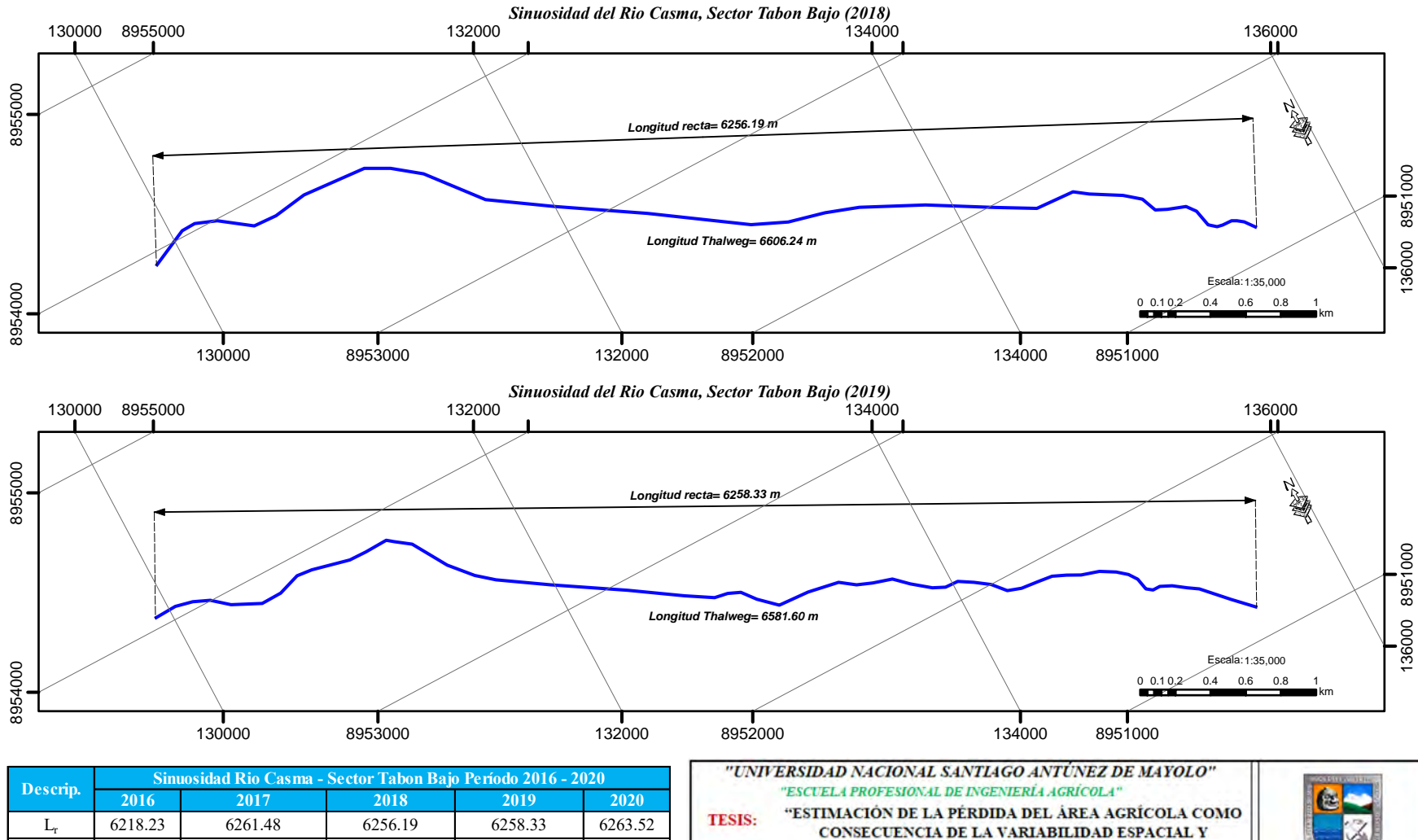

*Variabilidad Espacial y Temporal de la Sinuosidad del Rio Casma, Sector Tabon Bajo Peíiodo 2016 - 2020*

 $L_T$  6680.28 7111.45 6606.24 6581.6 6539.91 **S 1.07 1.14 1.06 1.05 1.04**

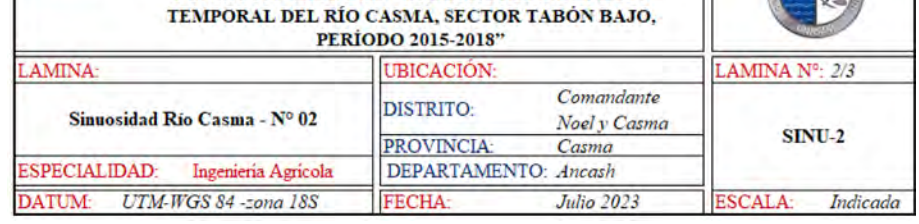

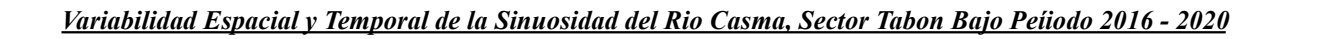

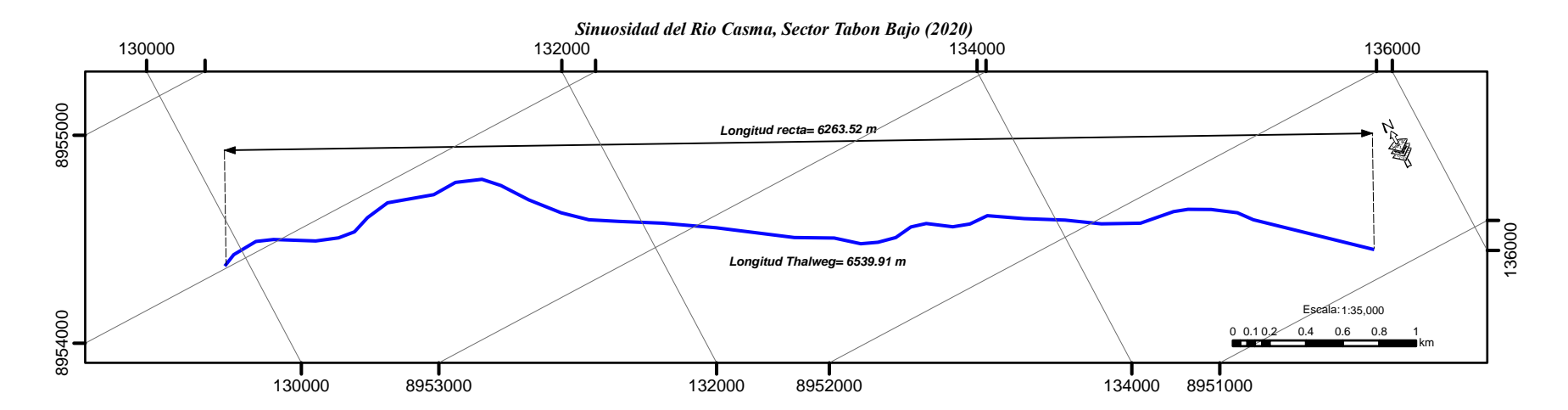

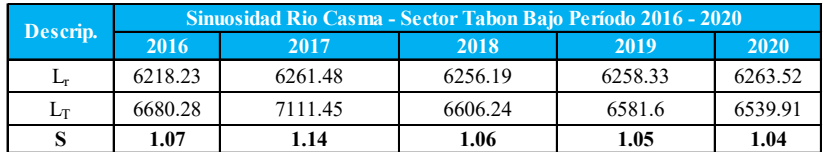

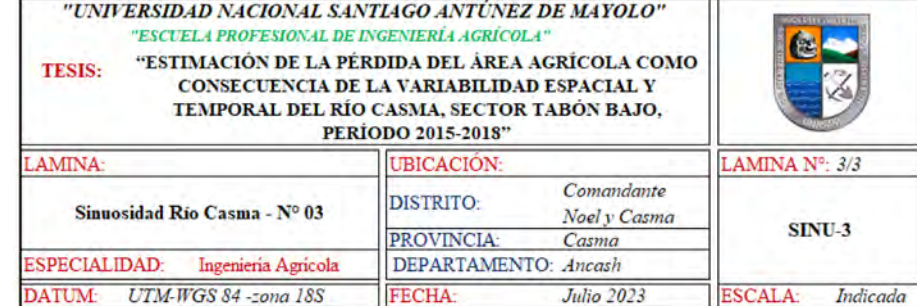